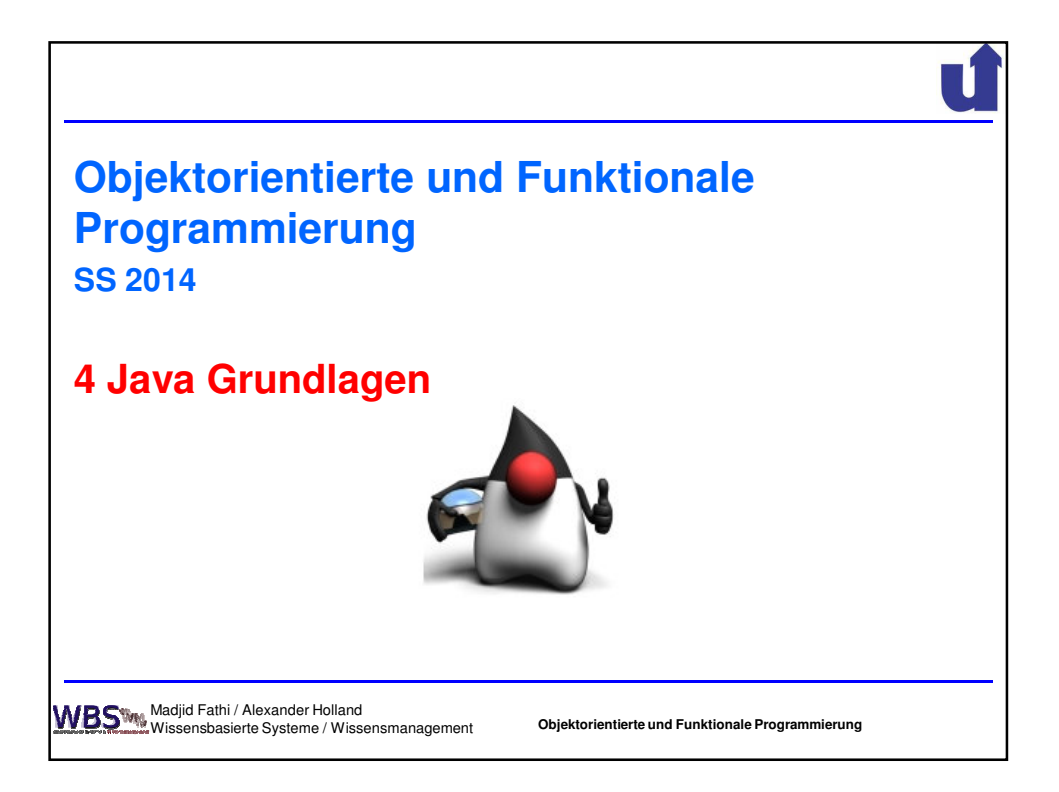

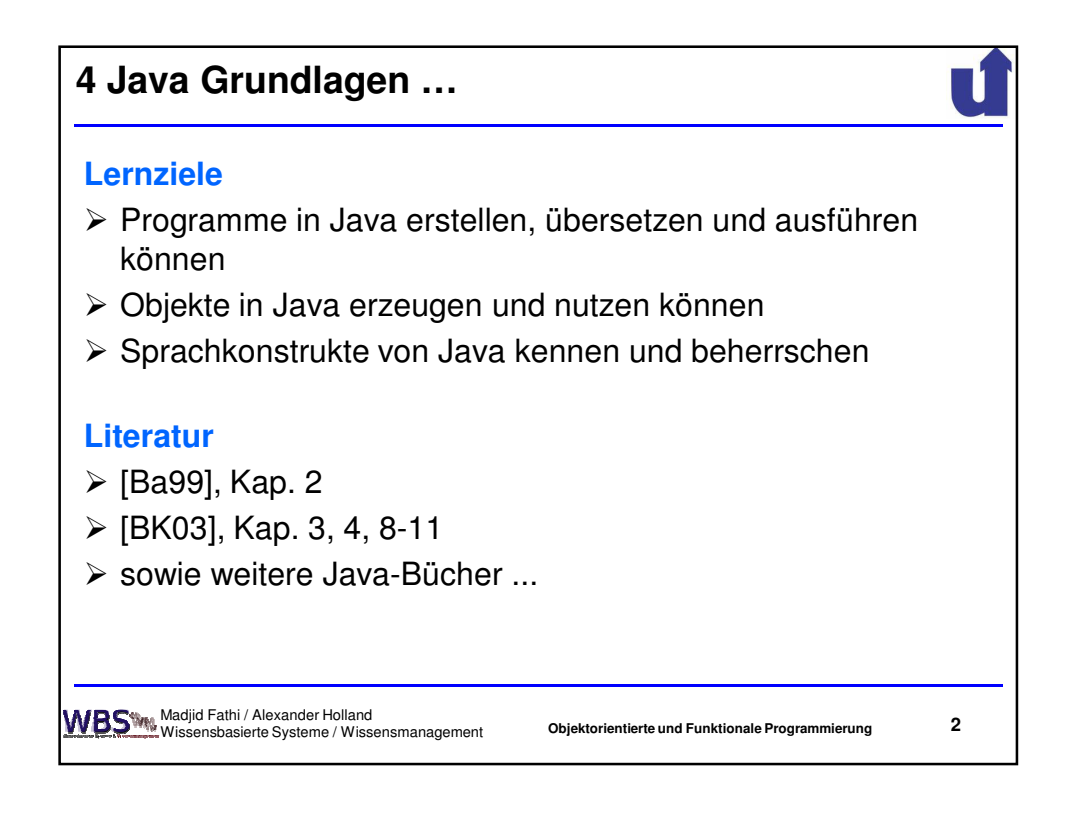

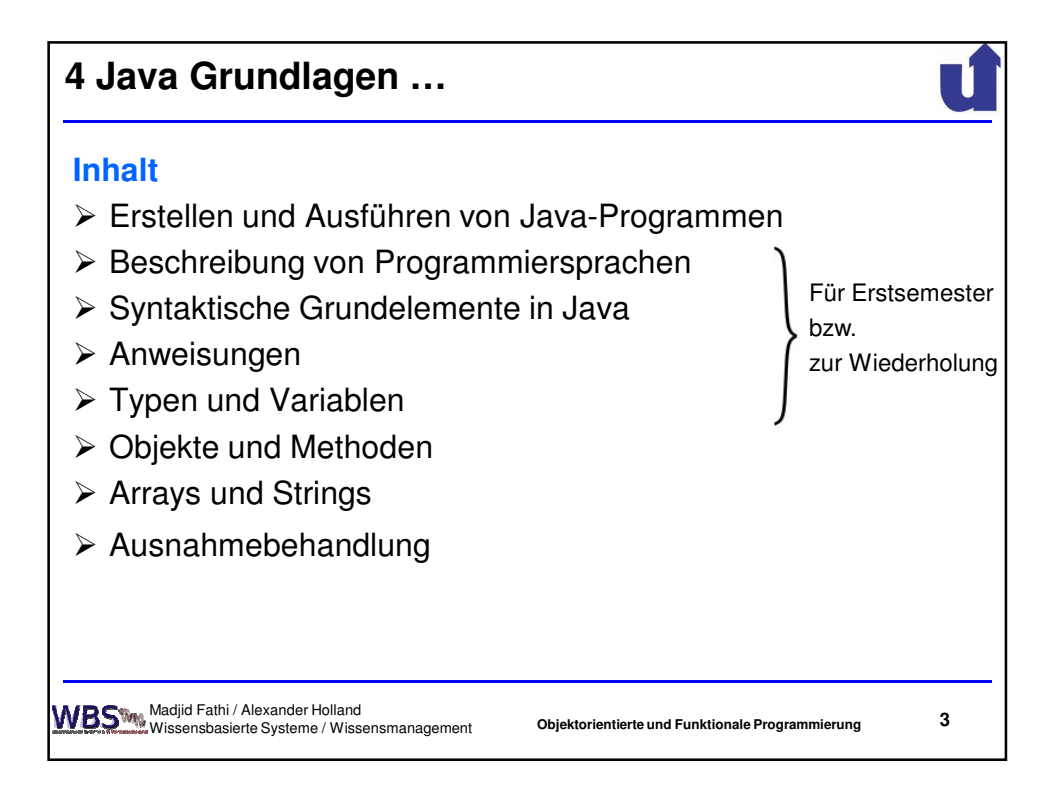

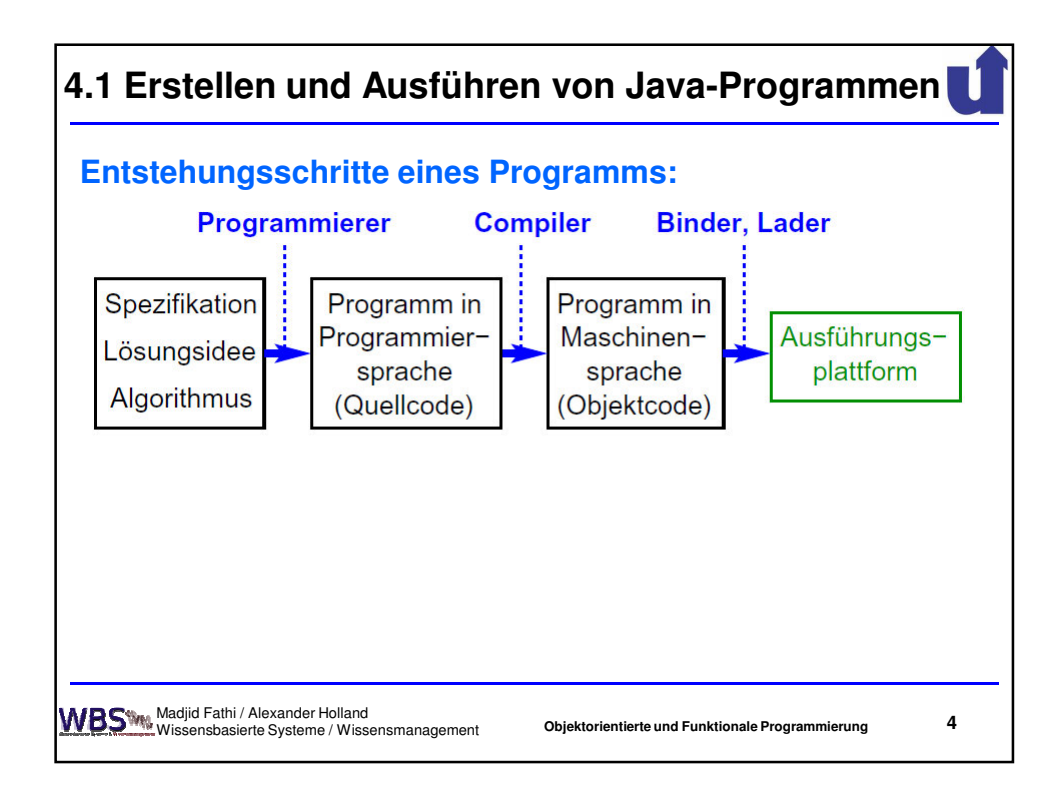

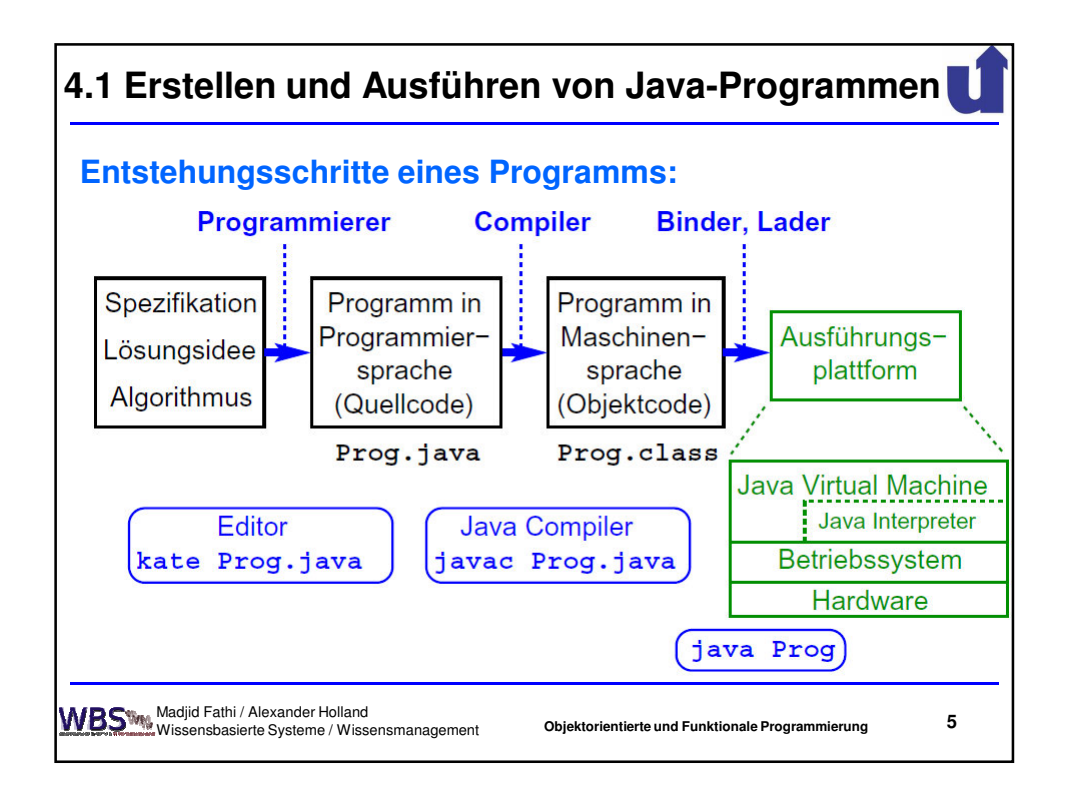

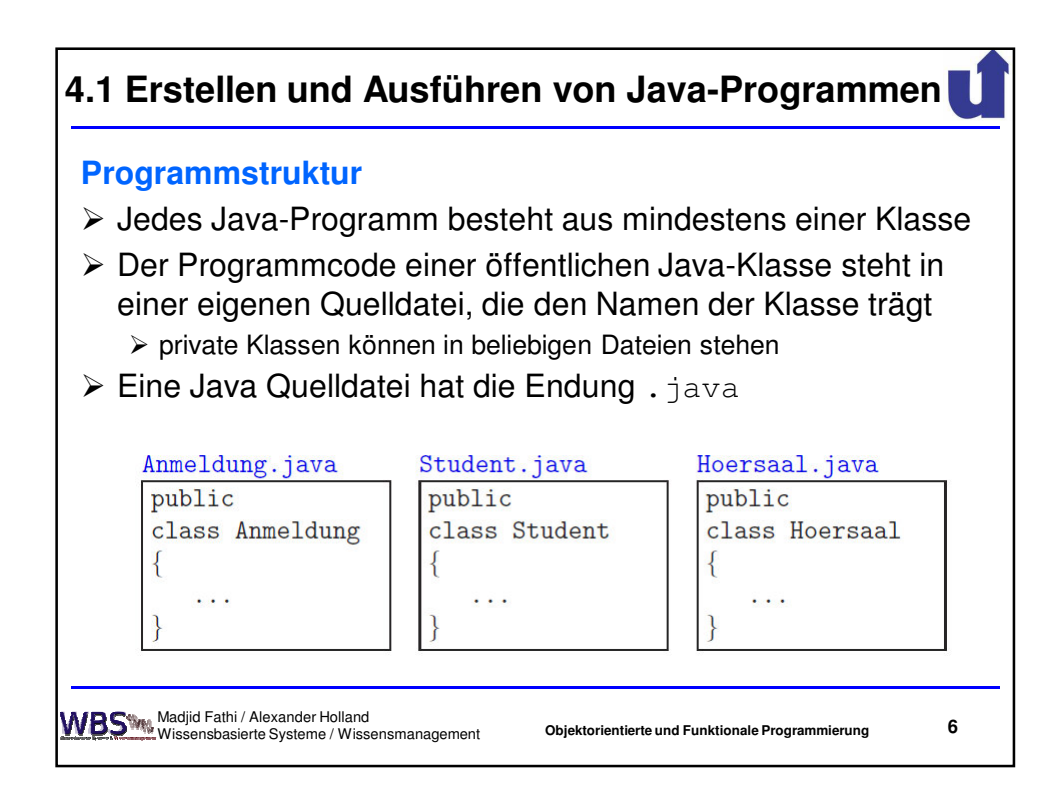

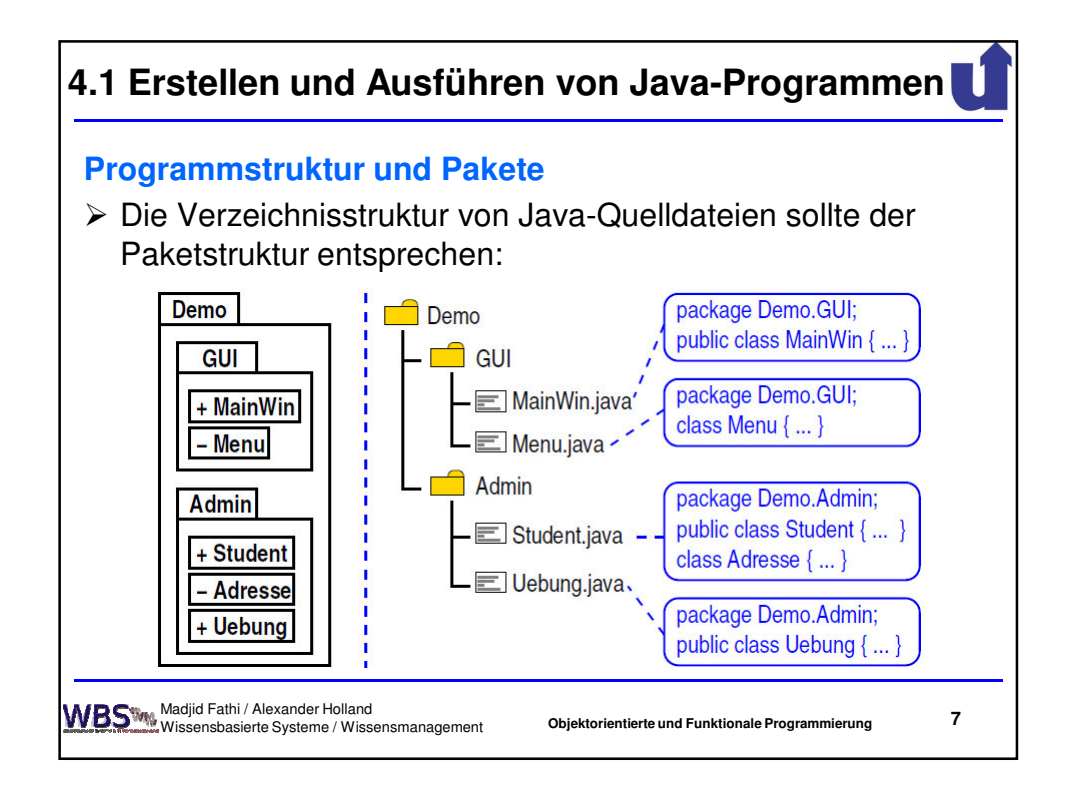

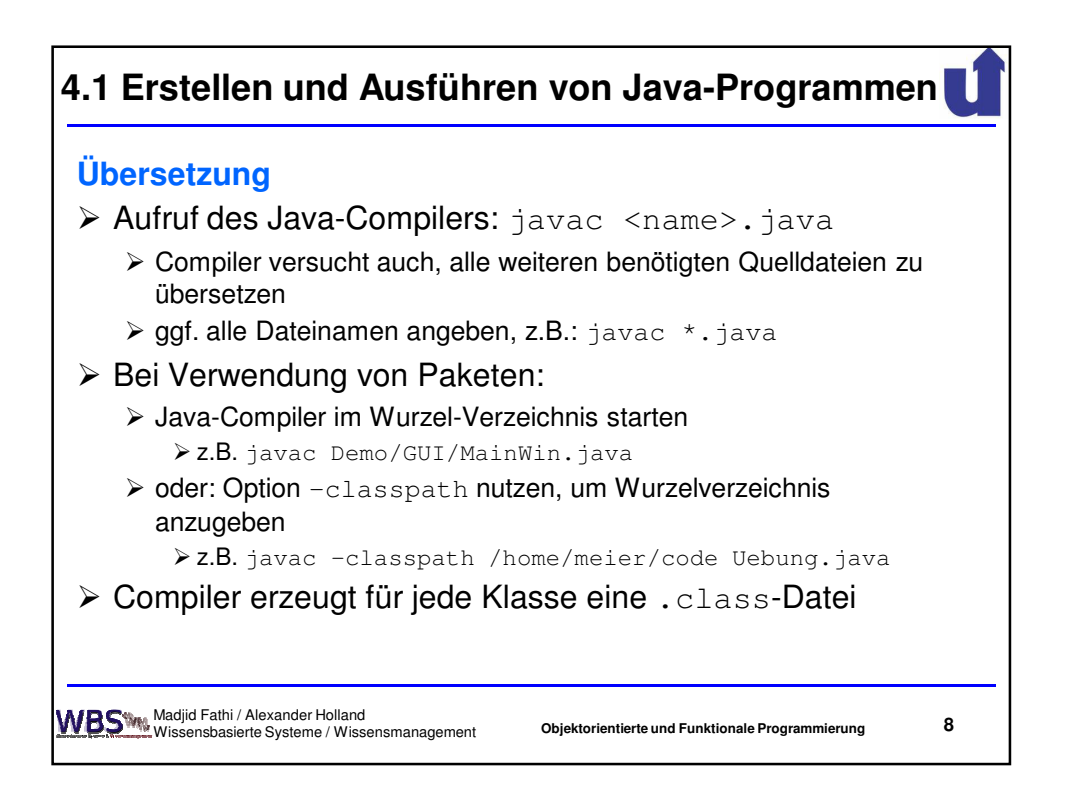

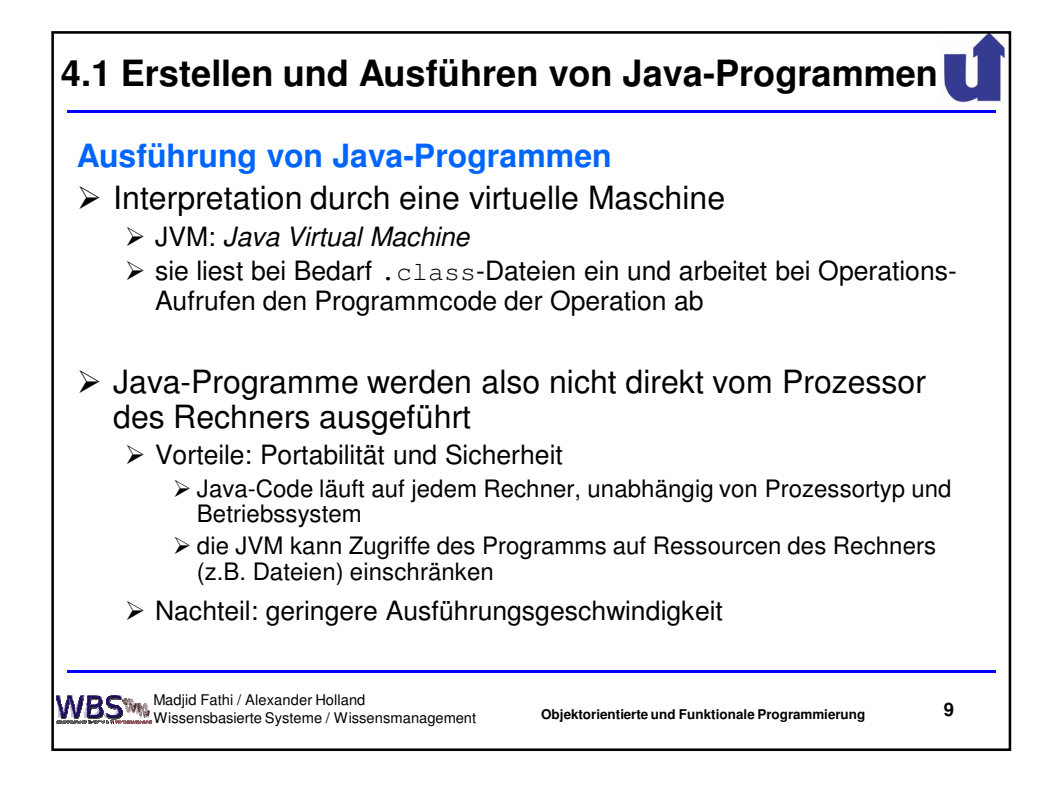

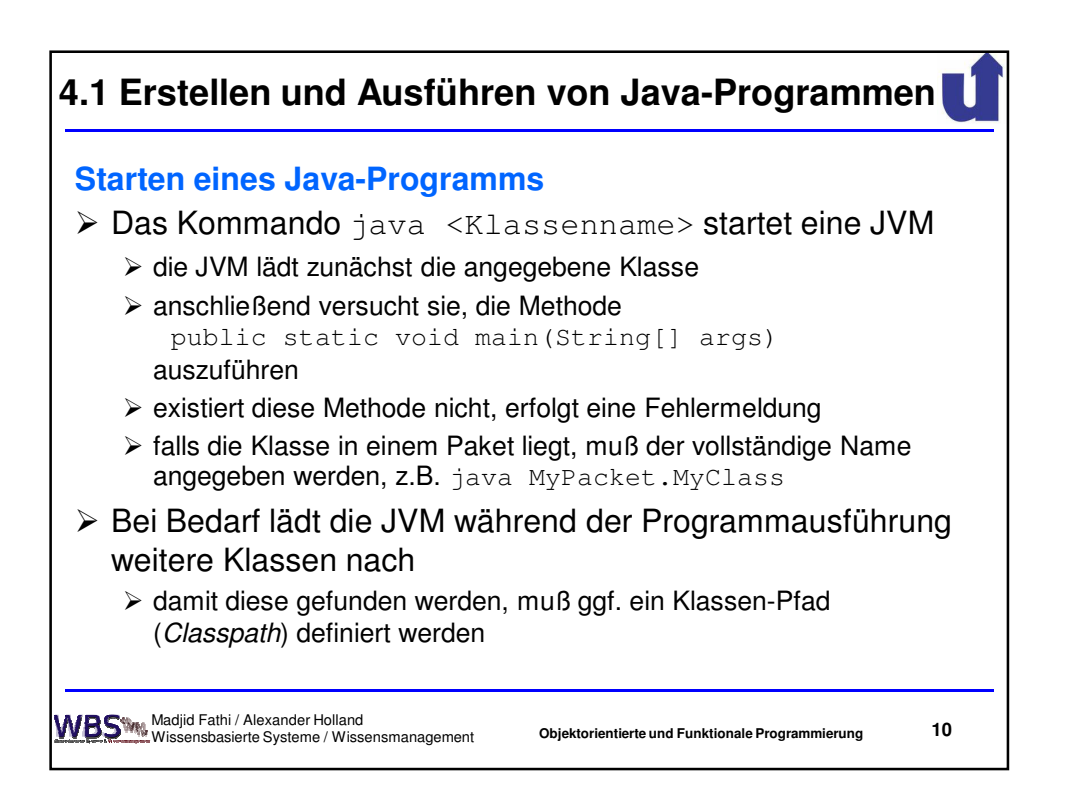

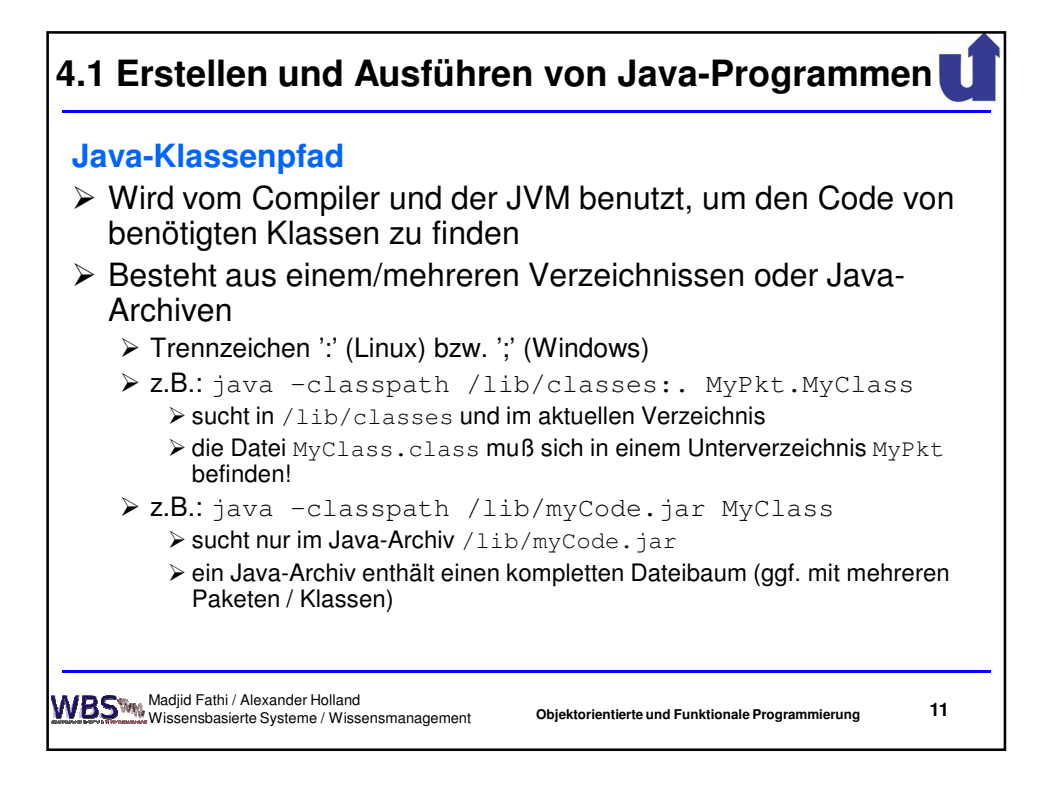

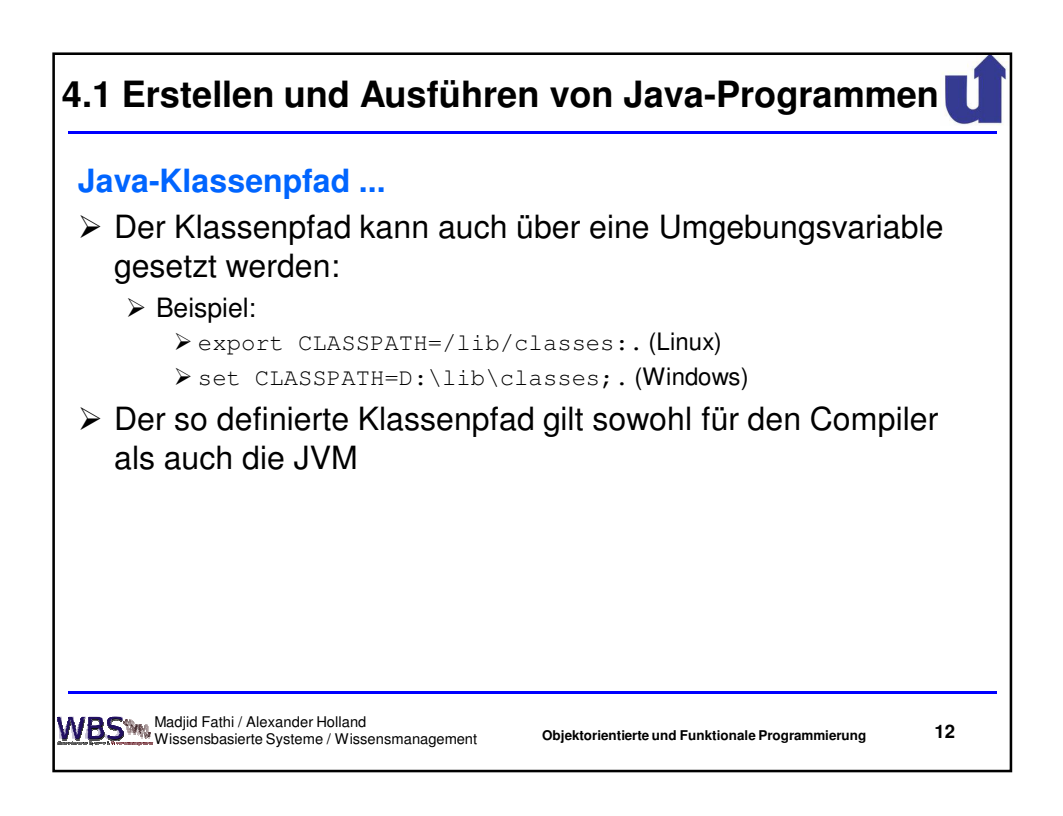

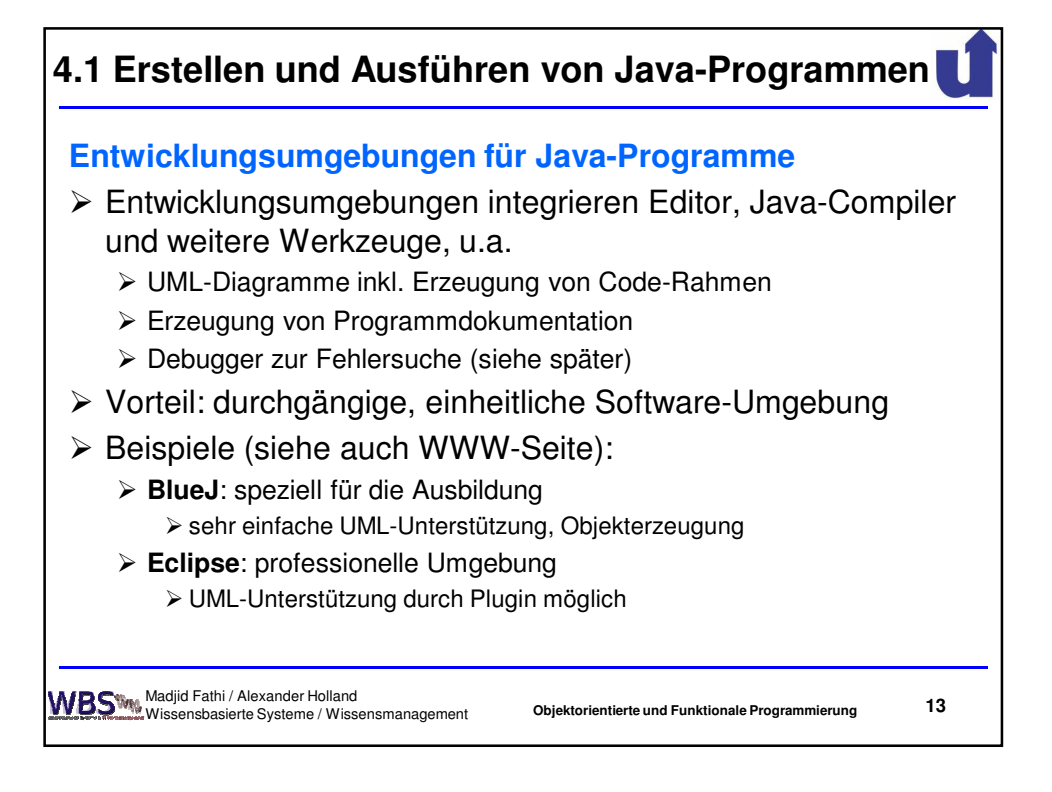

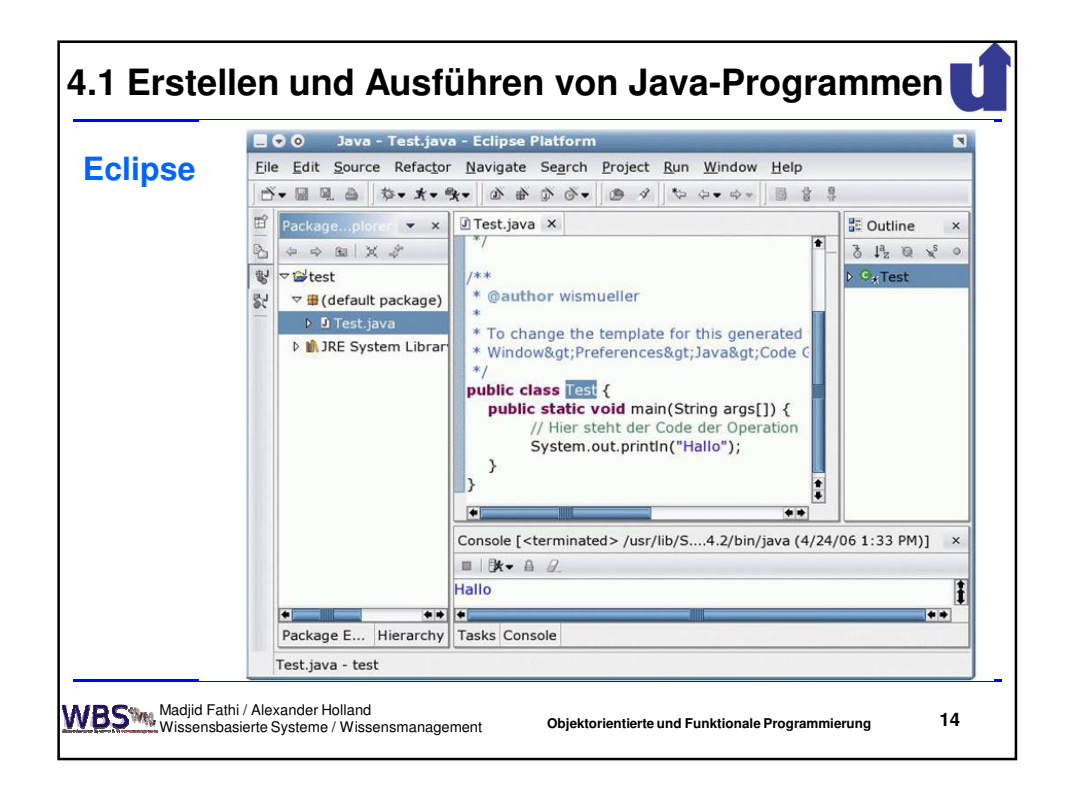

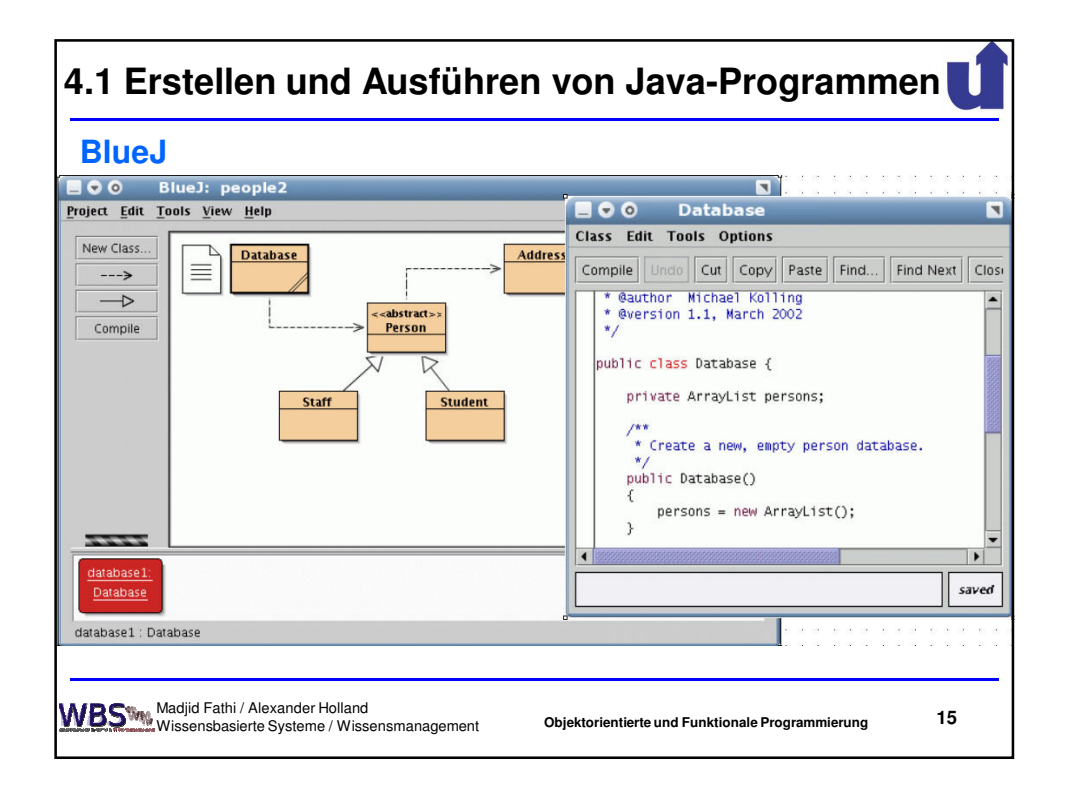

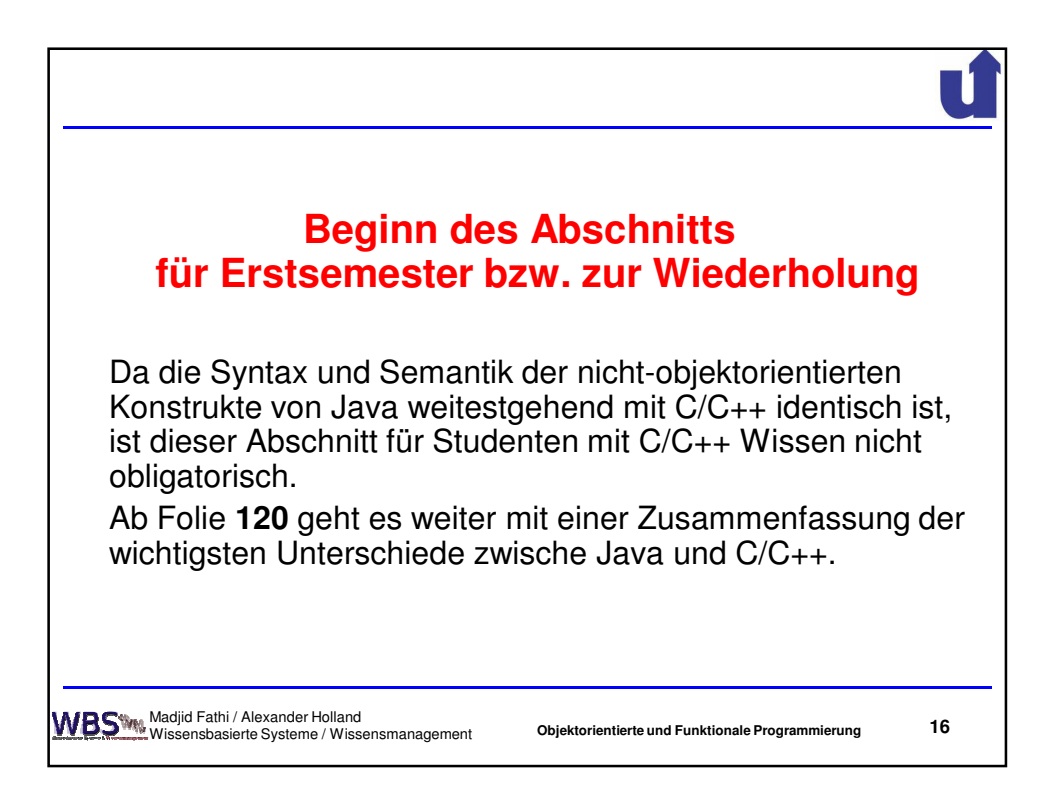

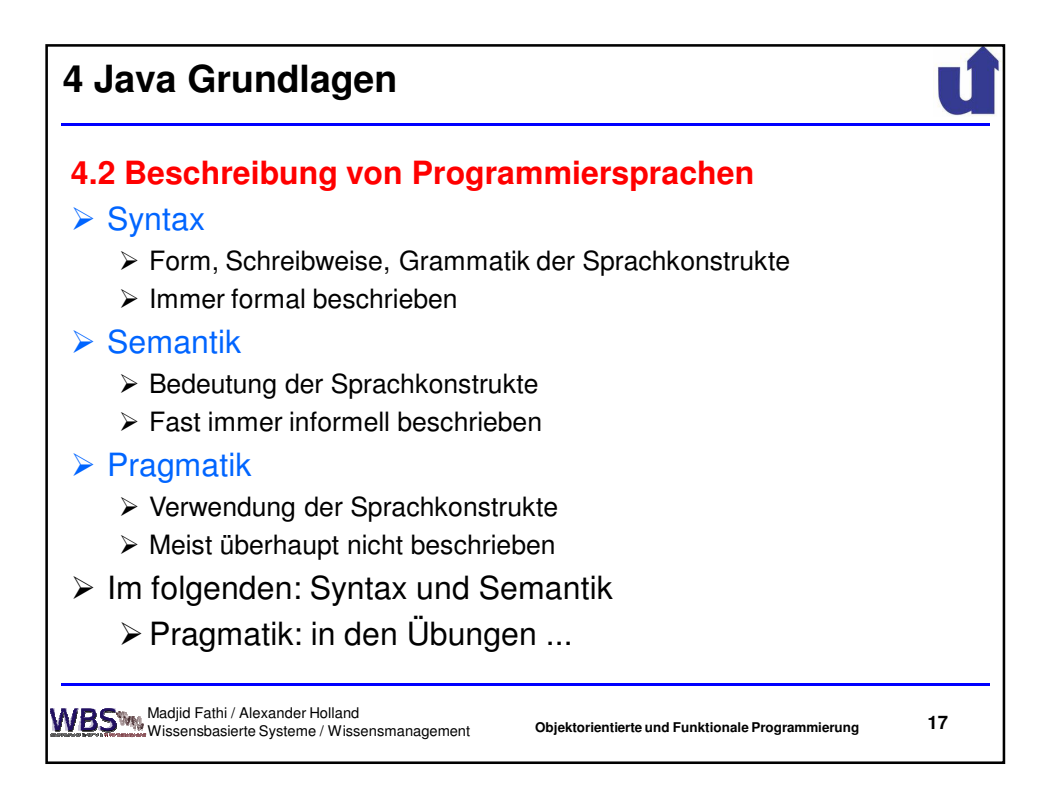

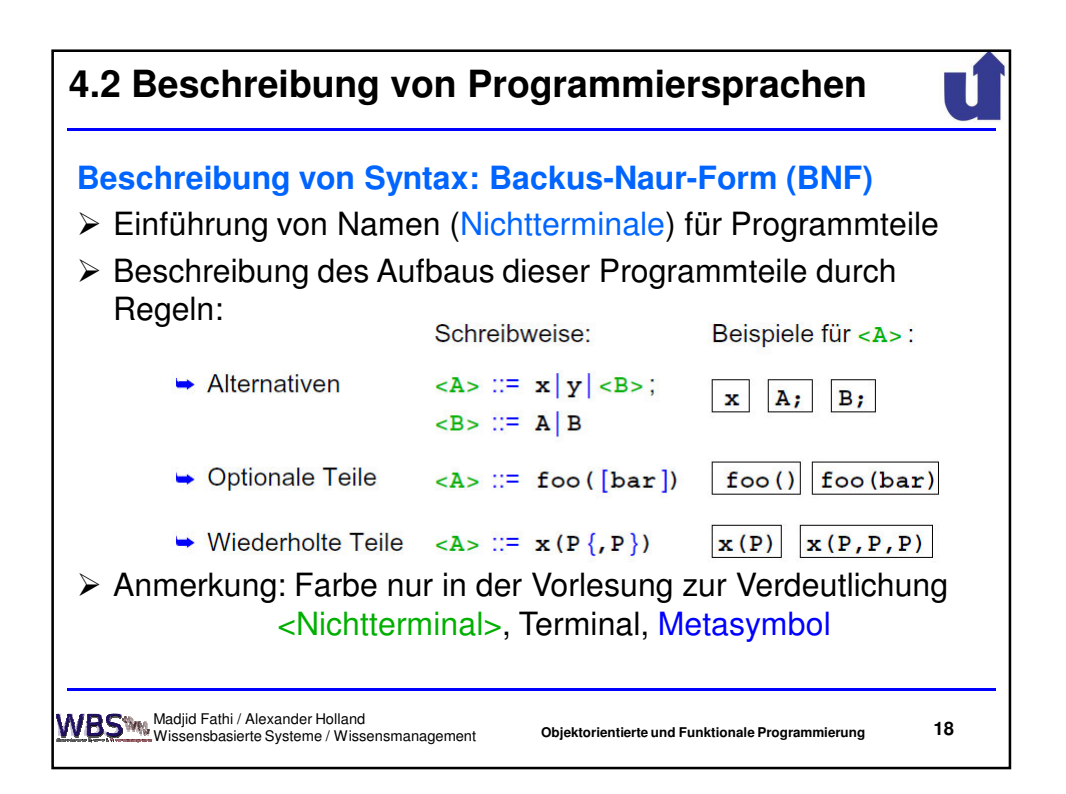

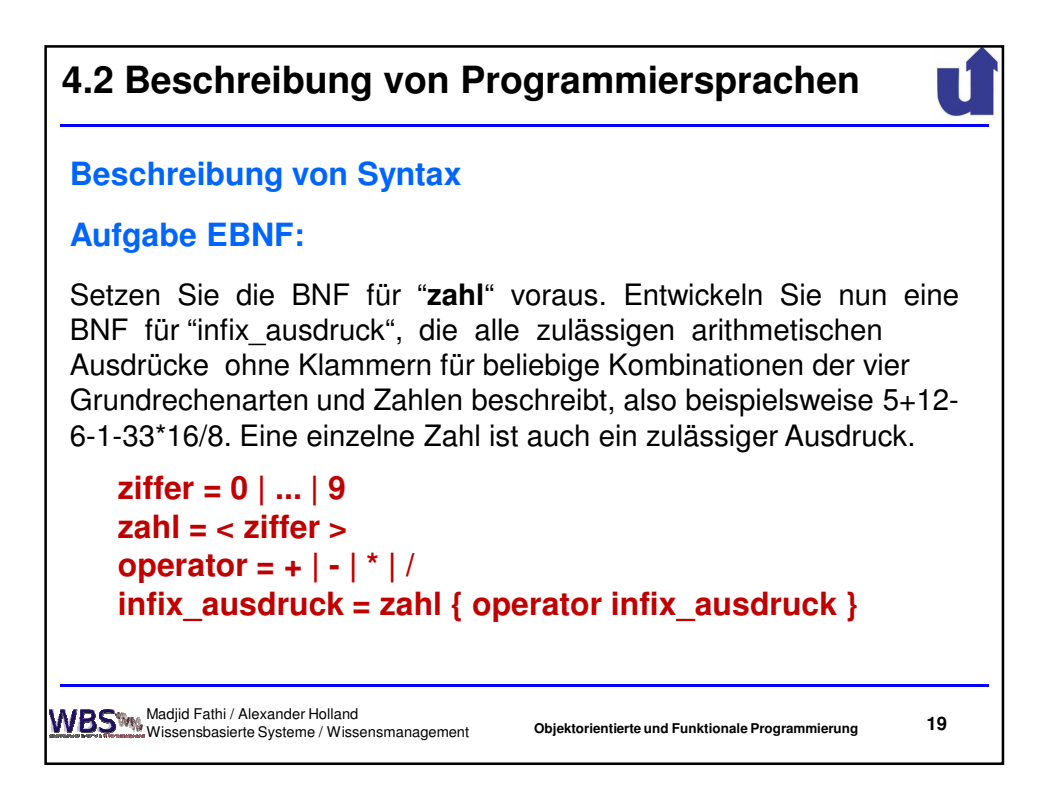

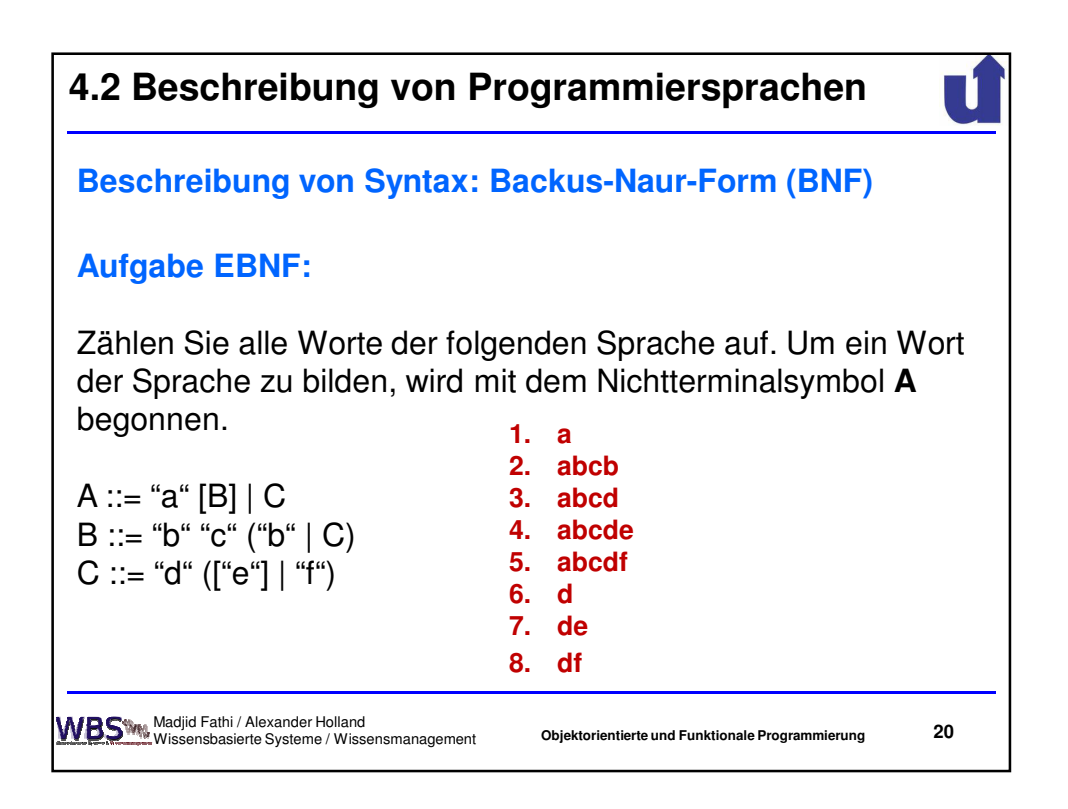

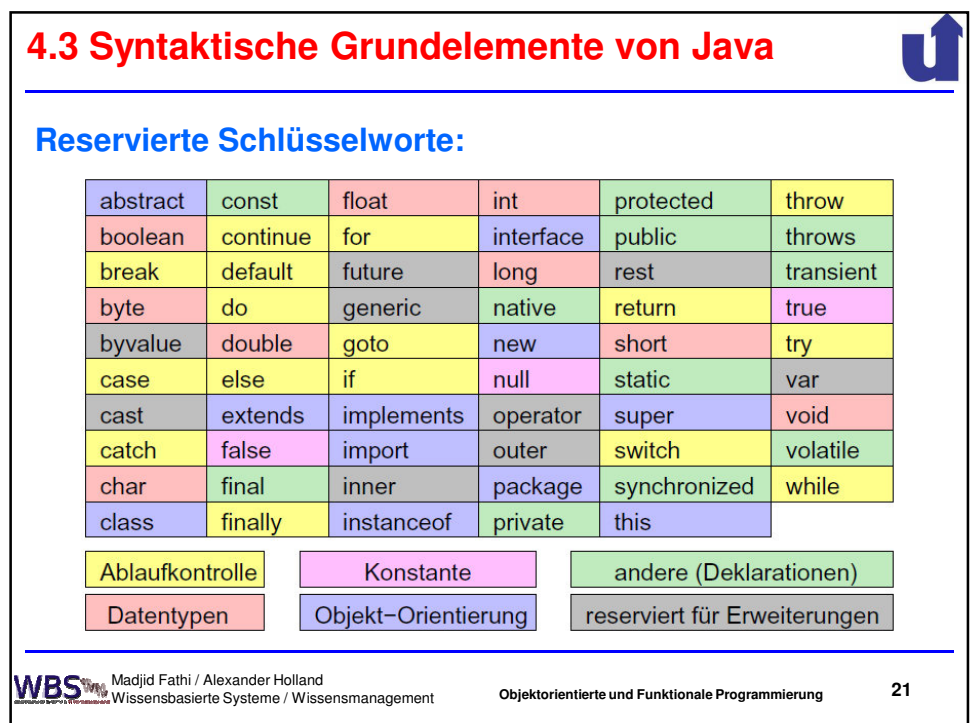

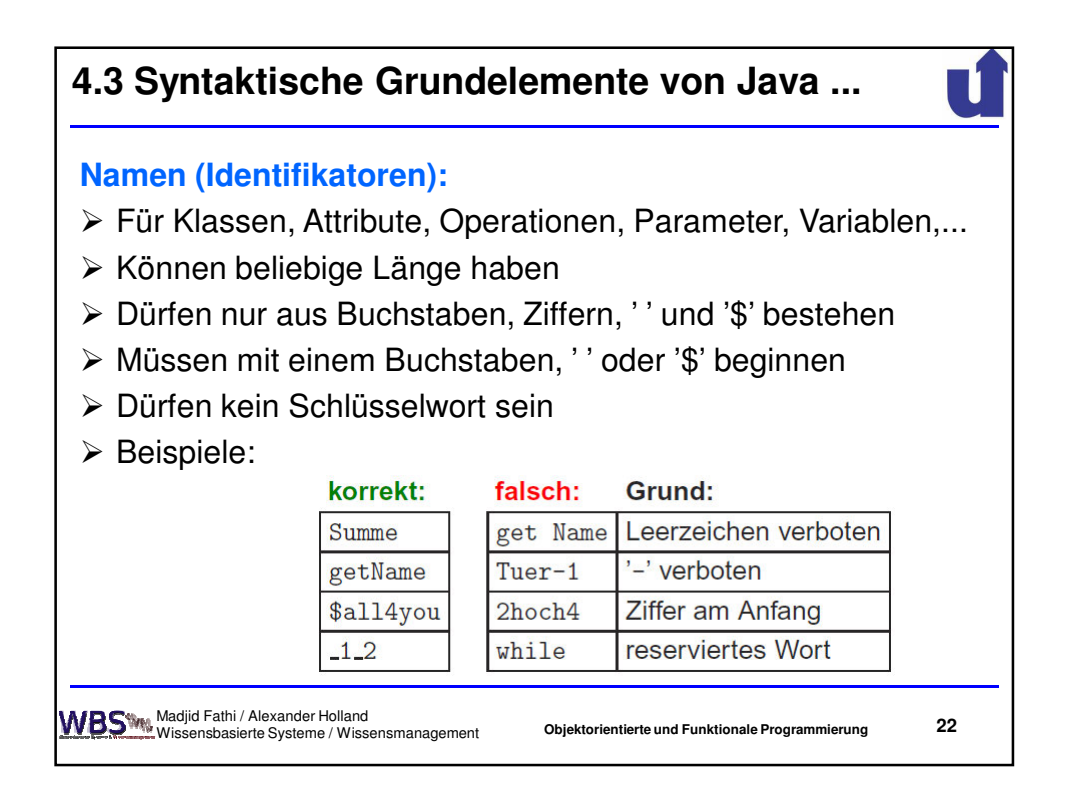

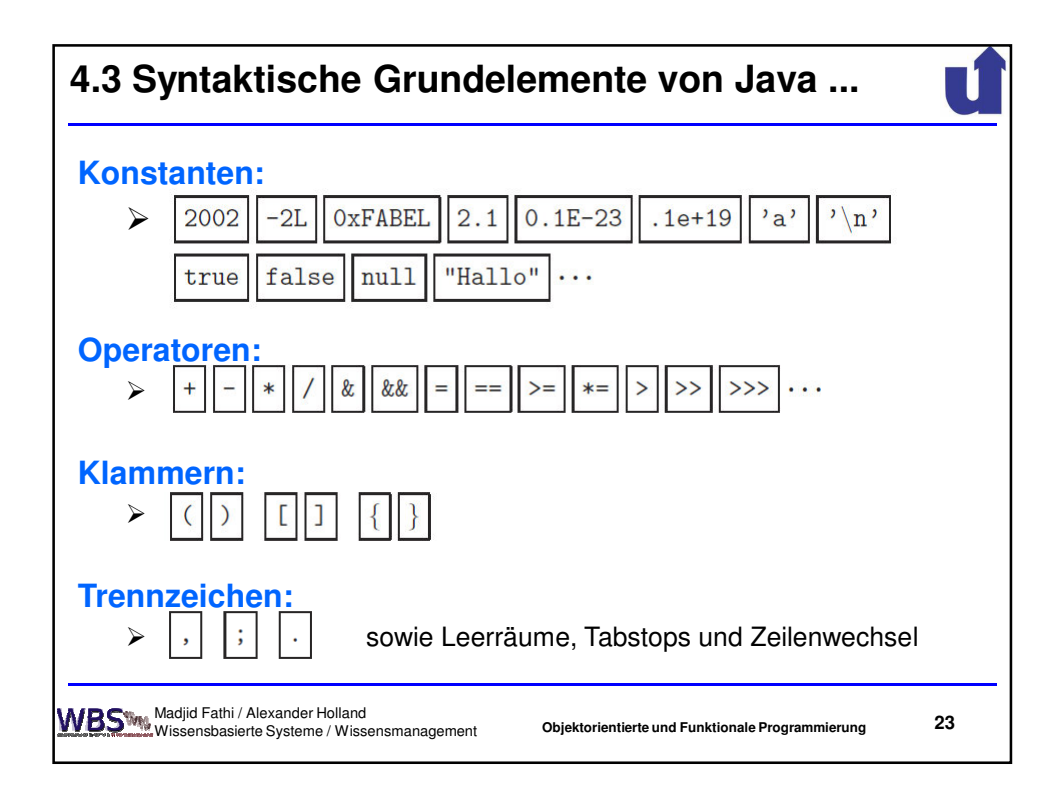

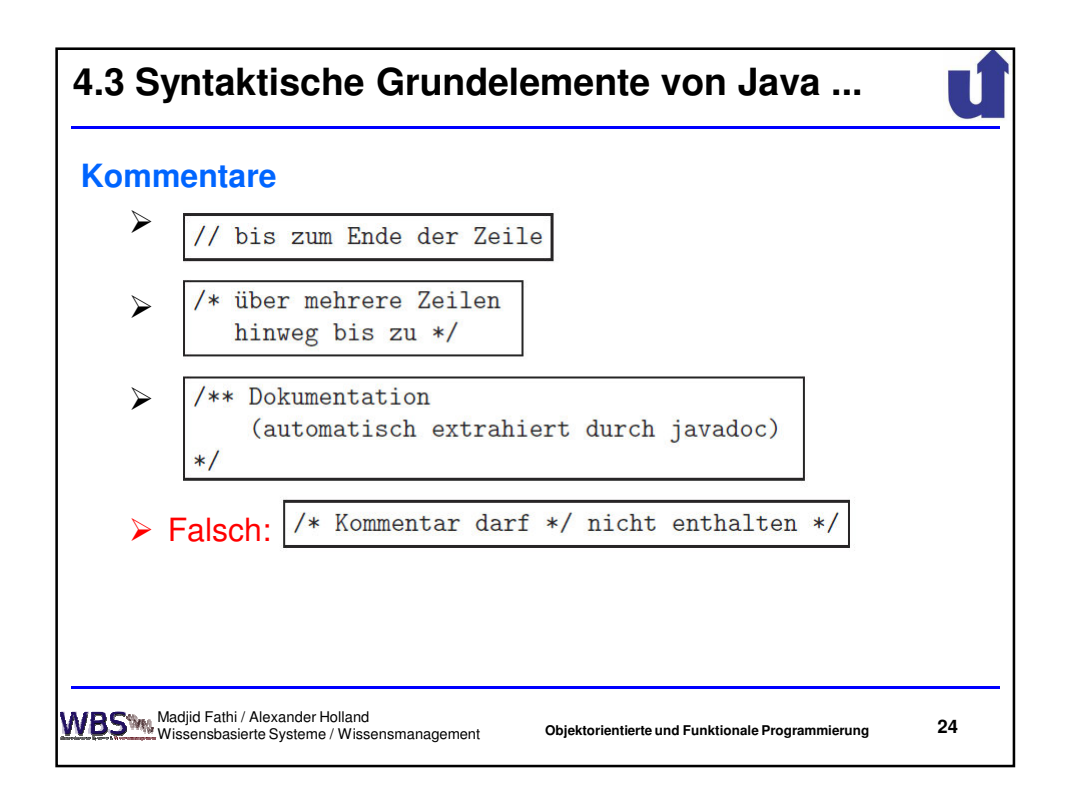

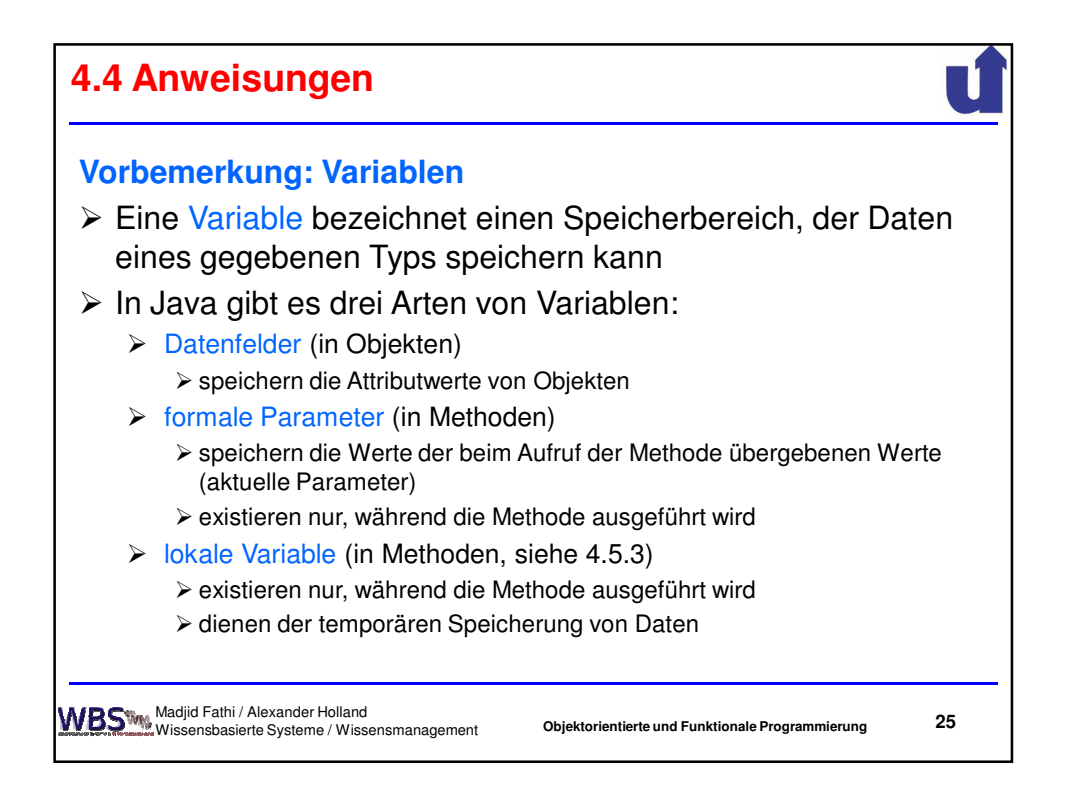

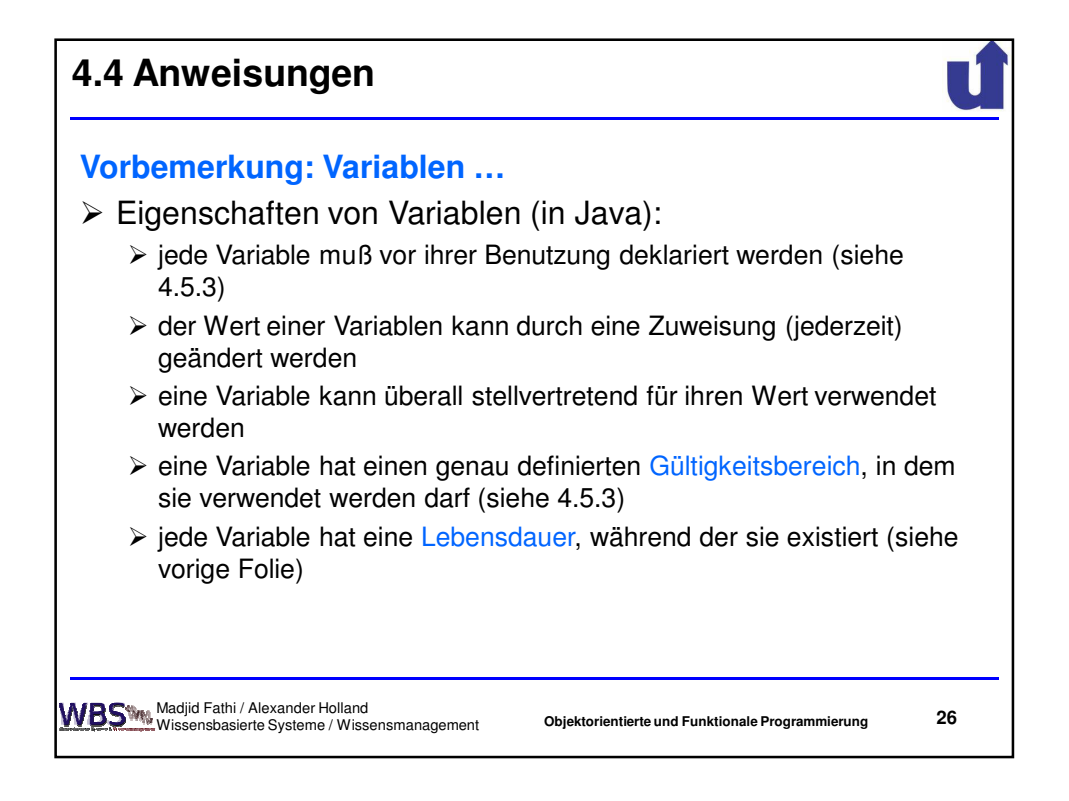

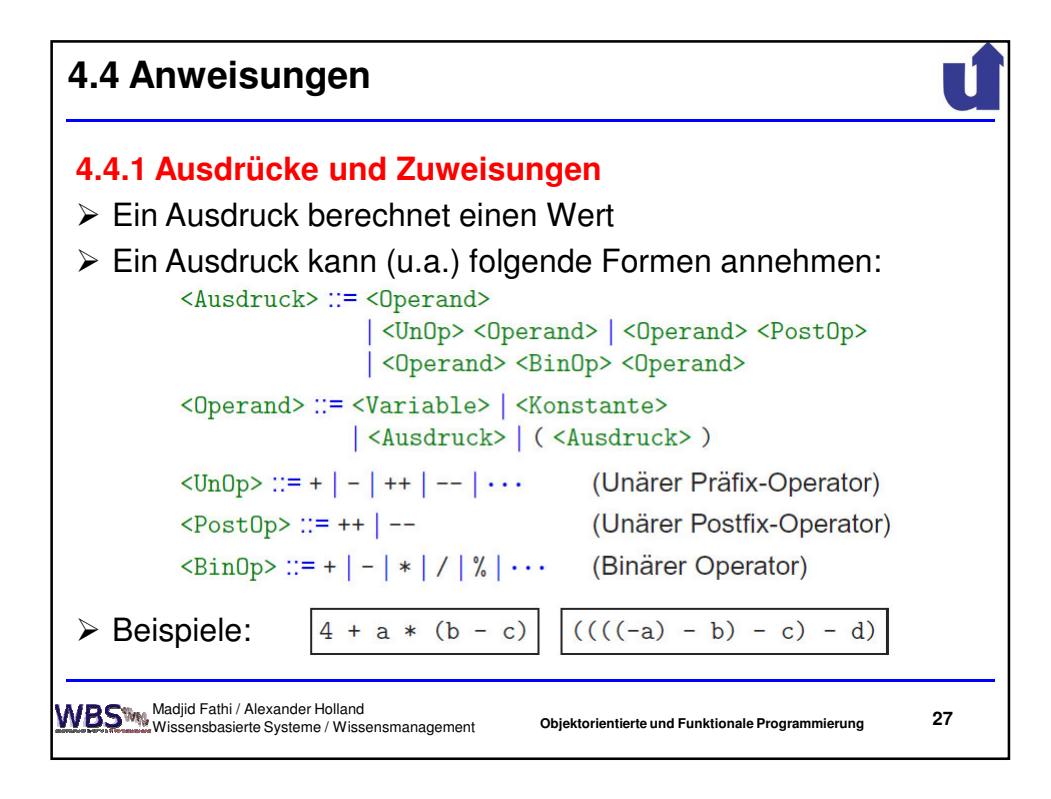

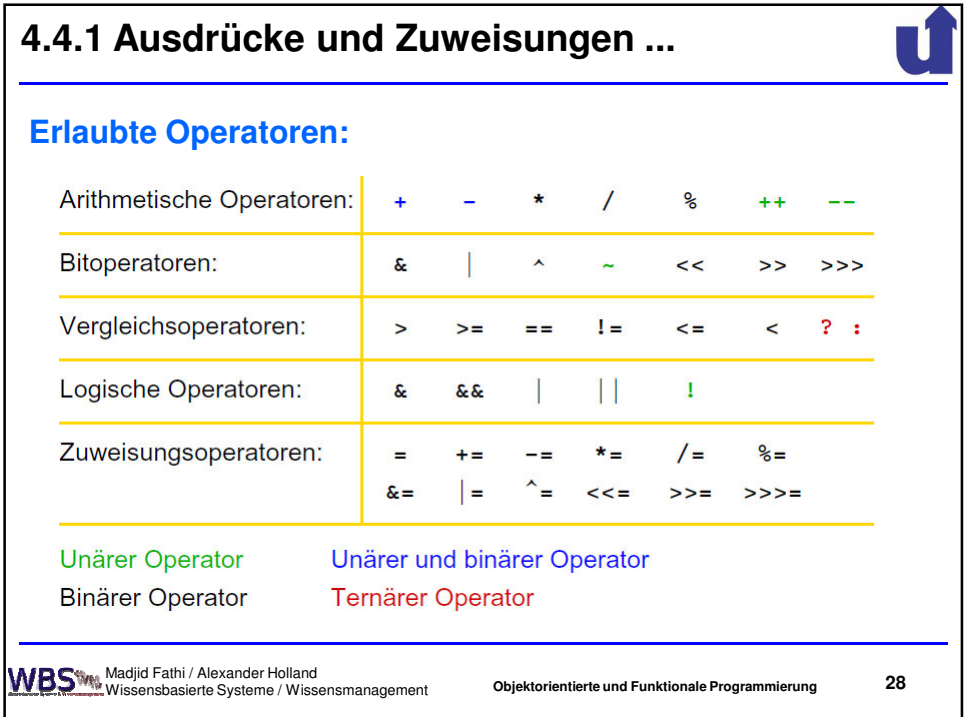

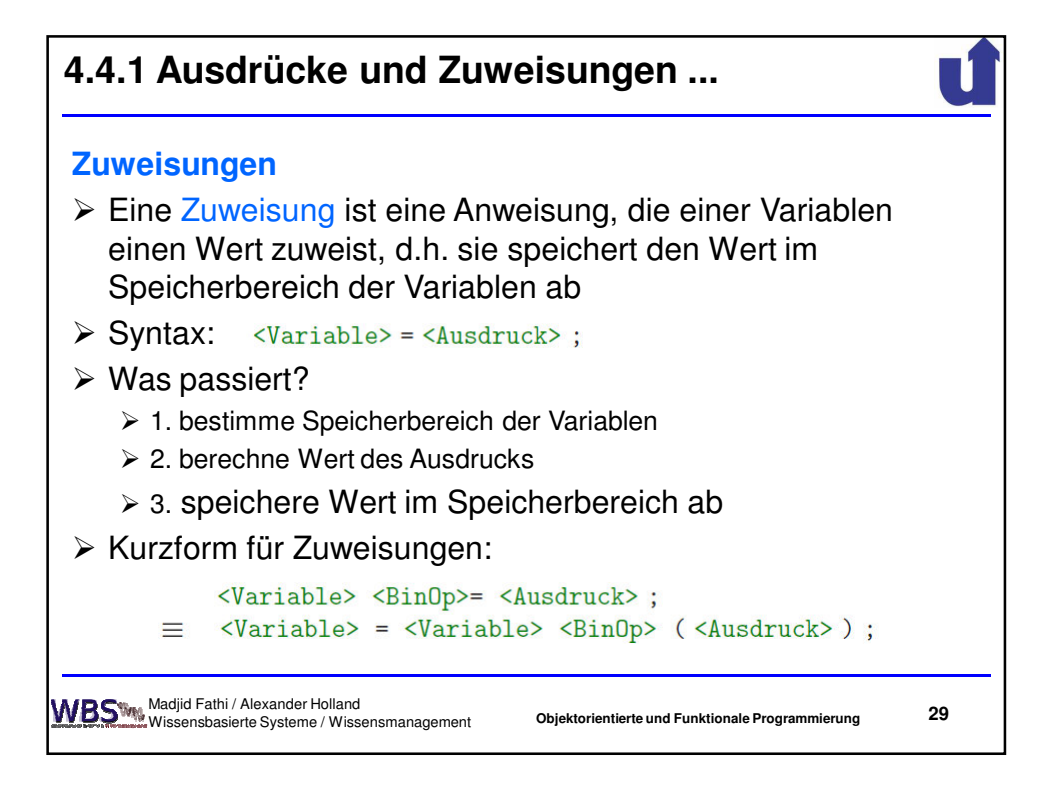

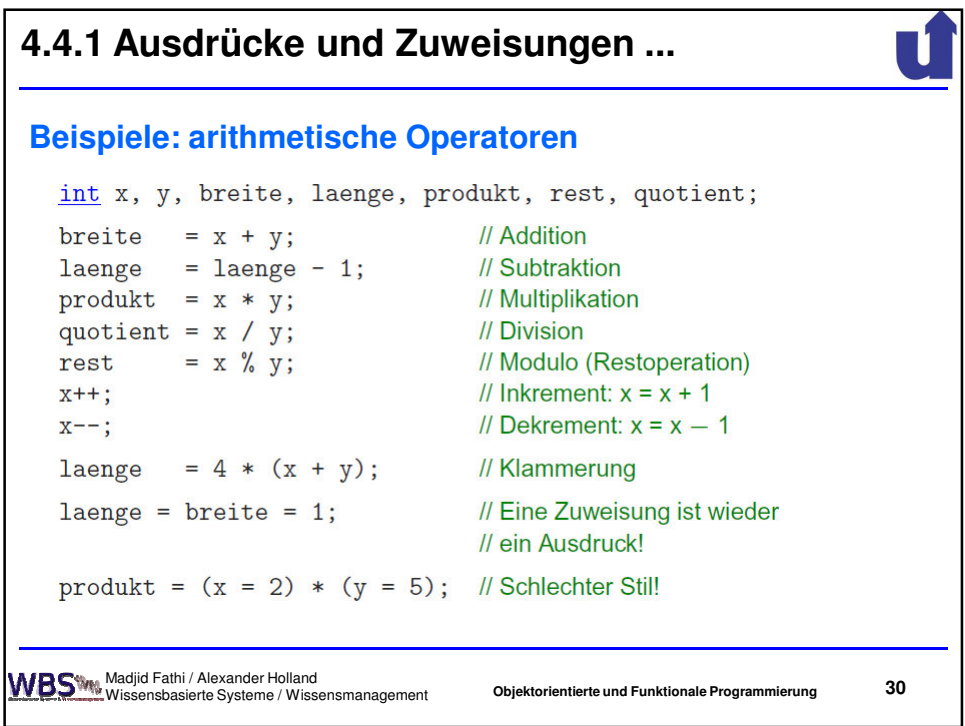

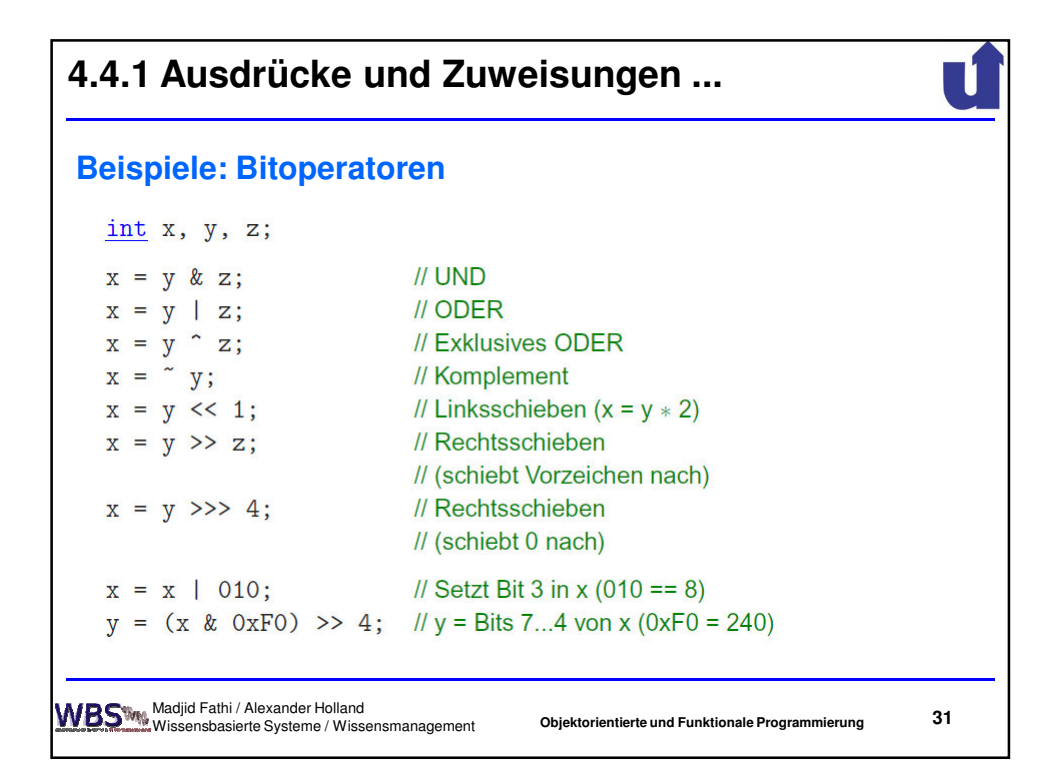

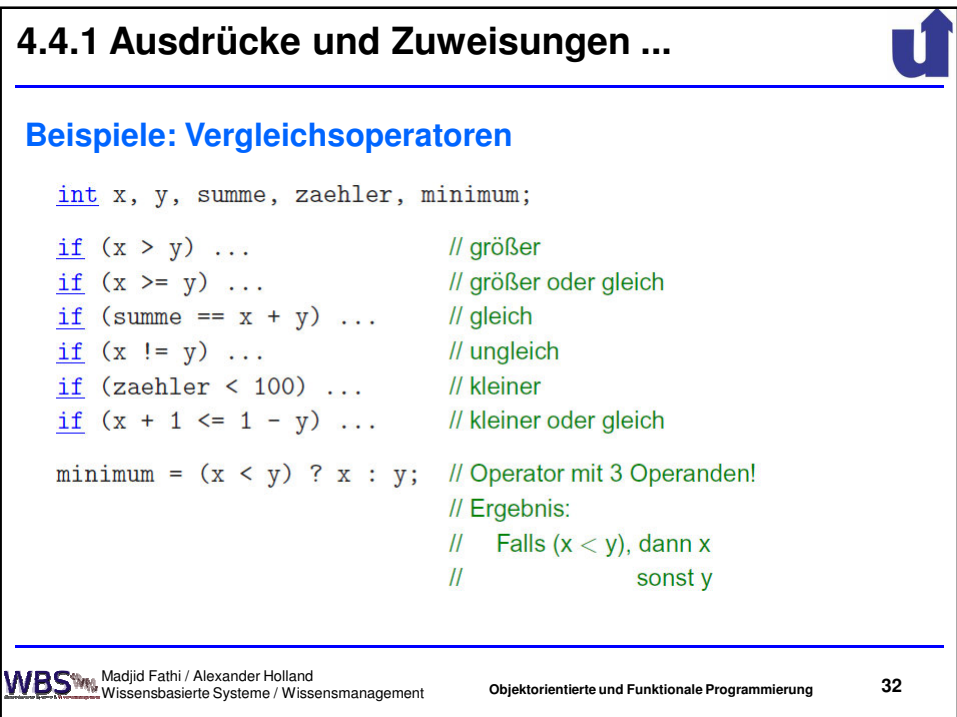

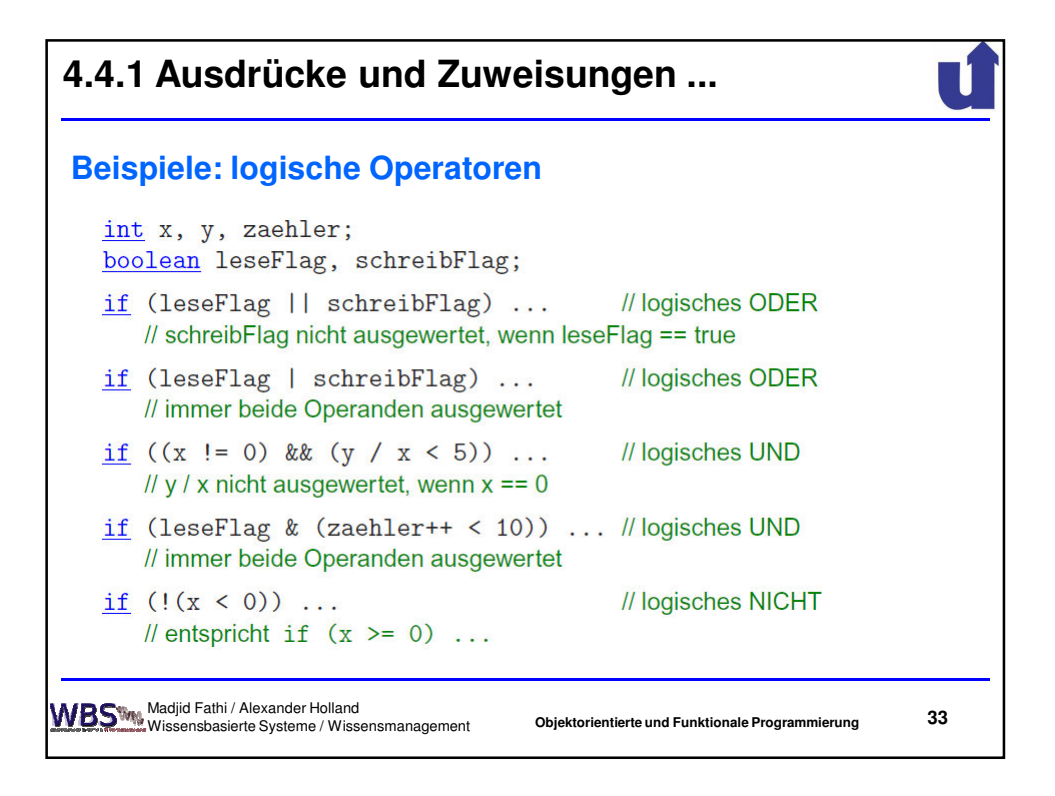

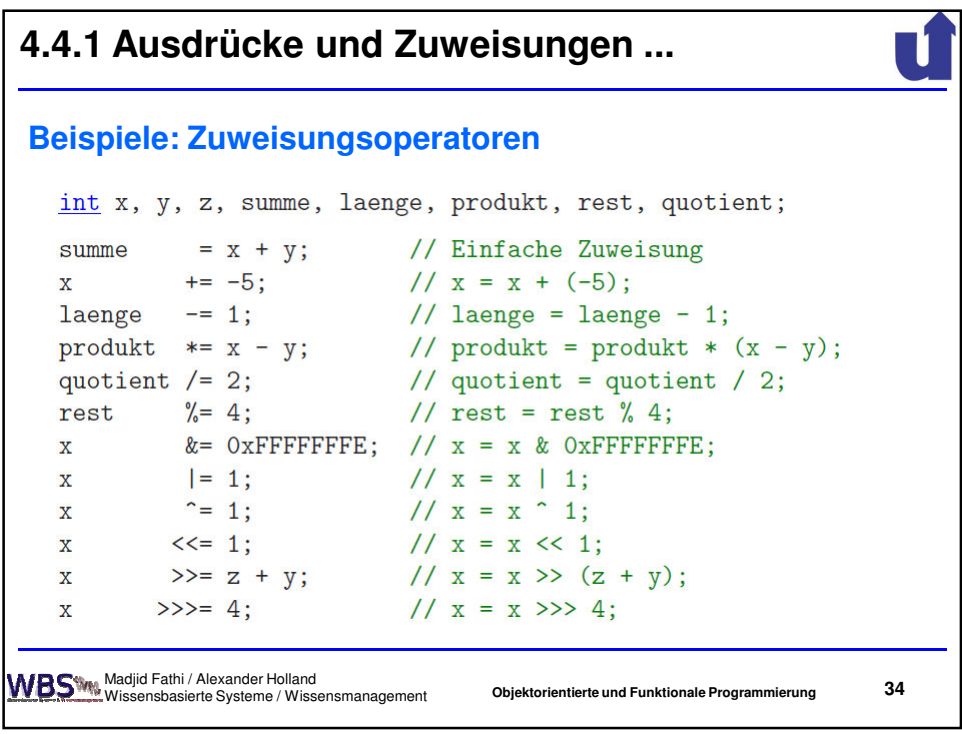

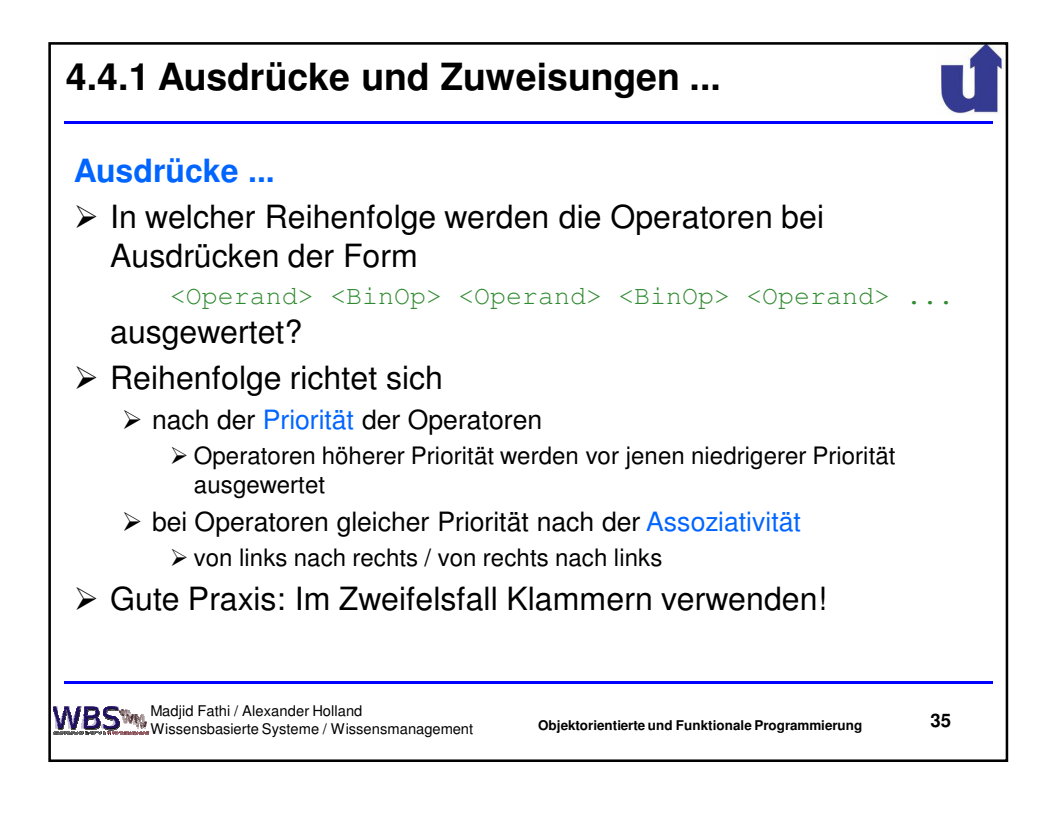

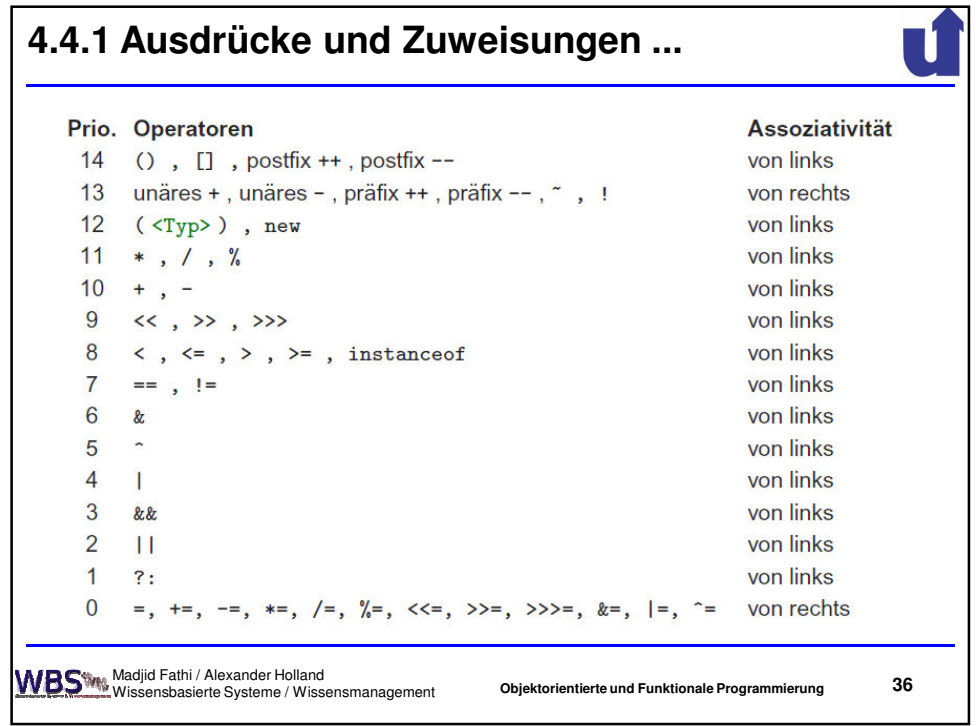

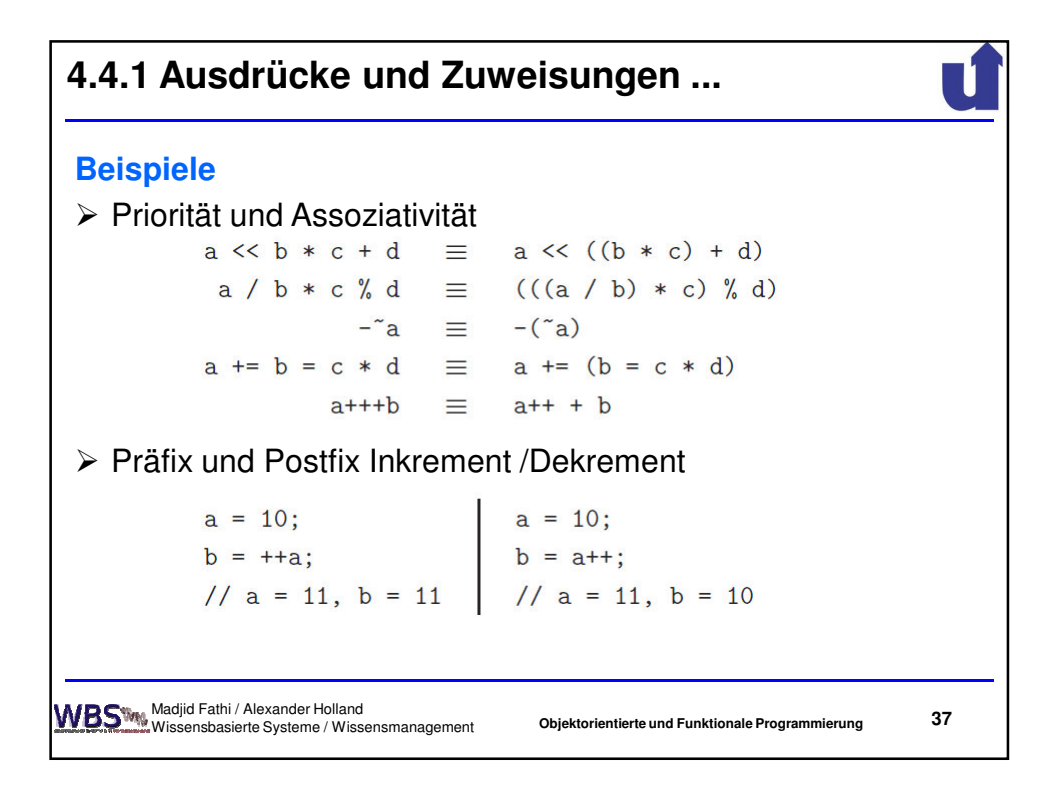

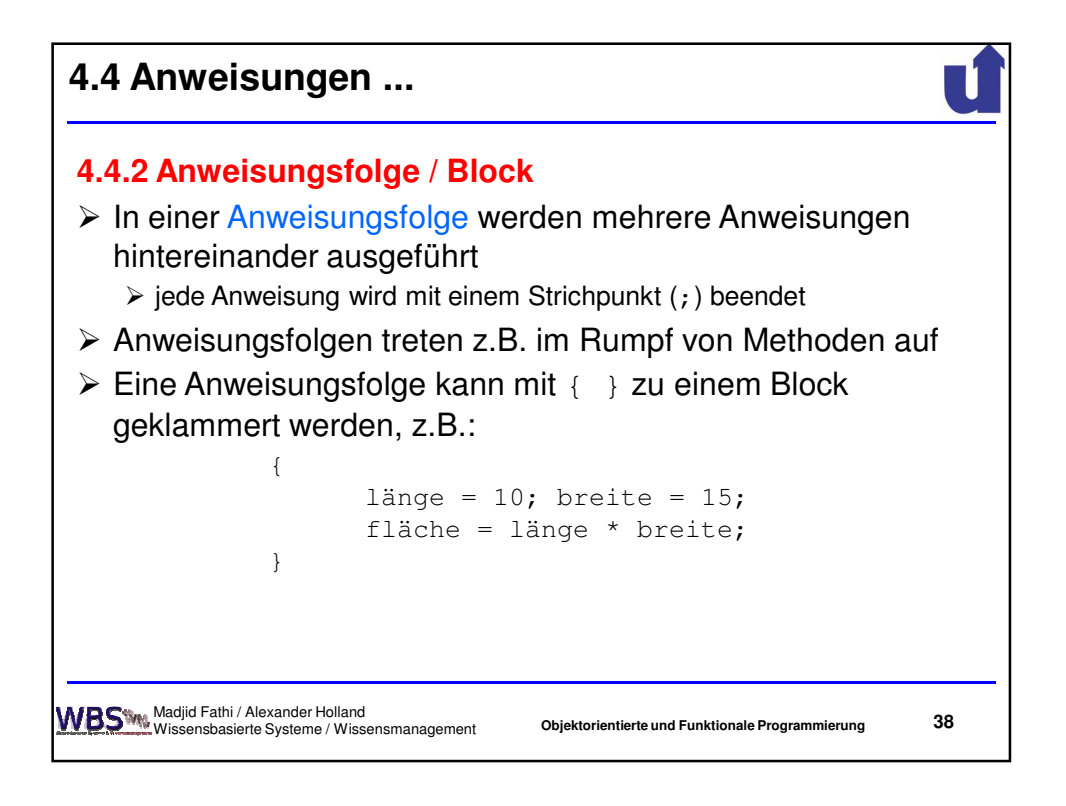

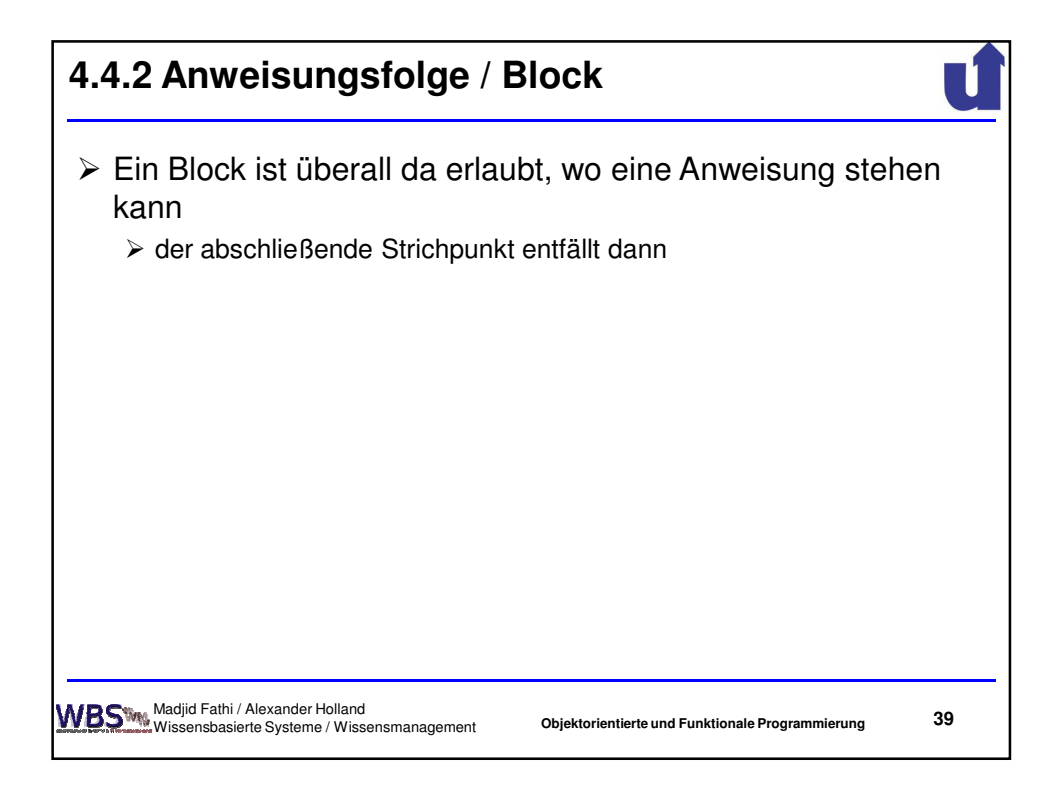

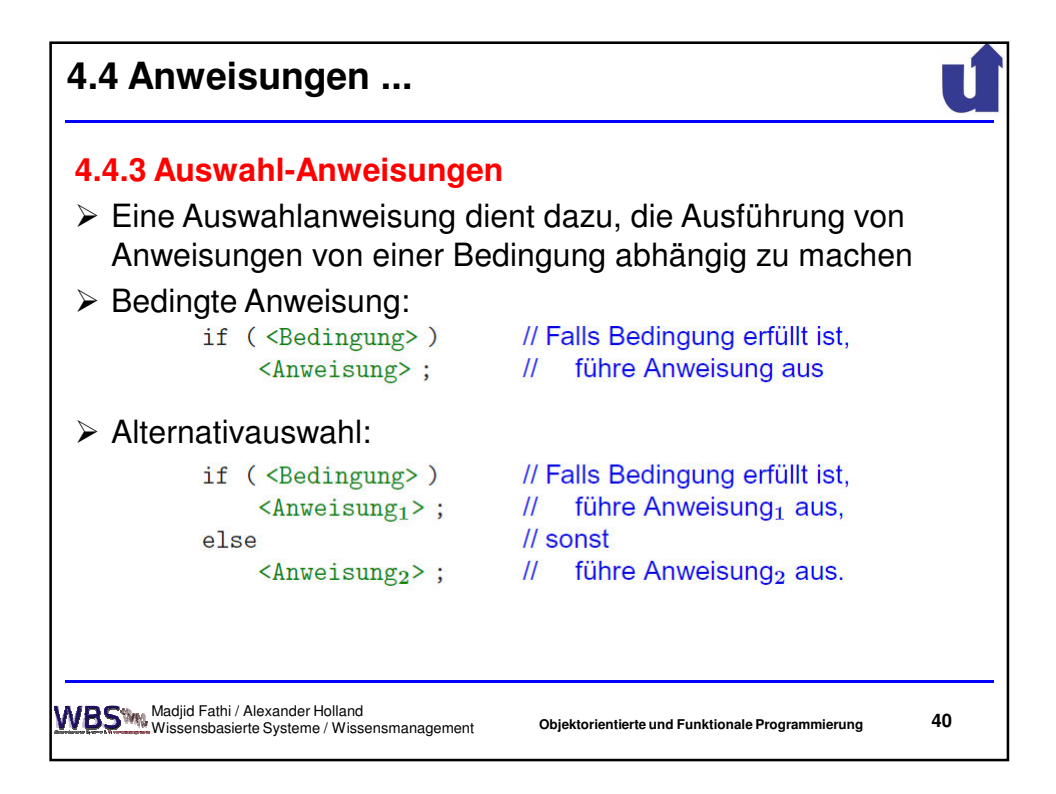

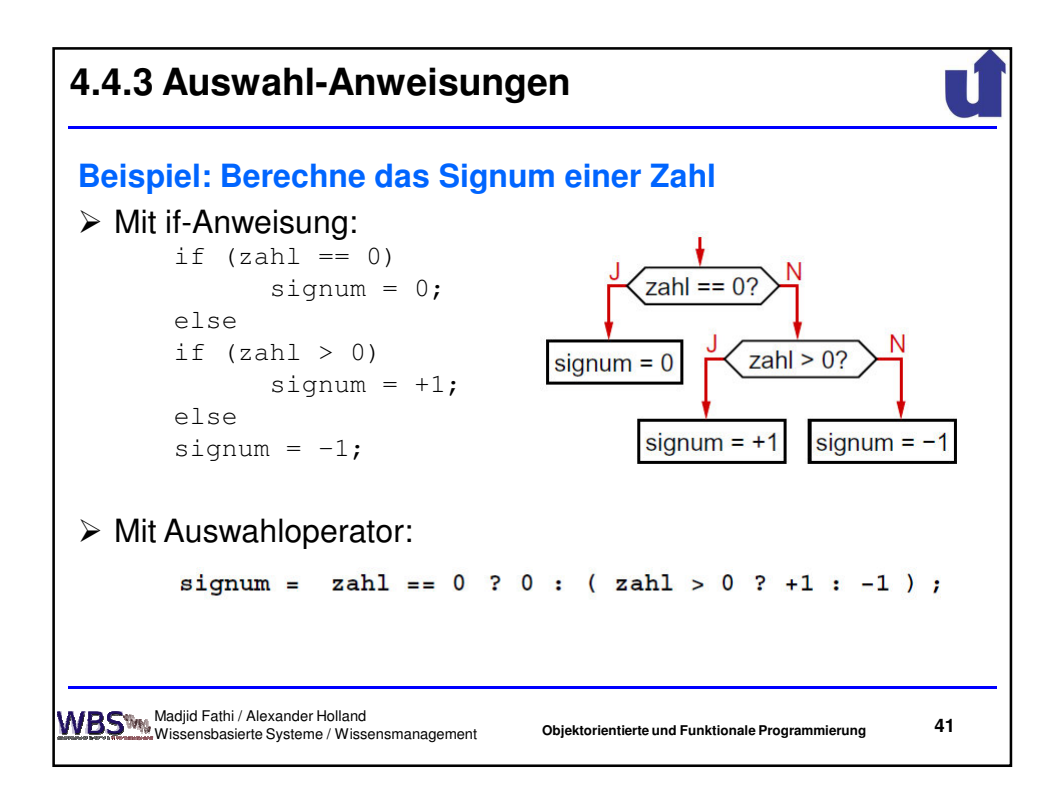

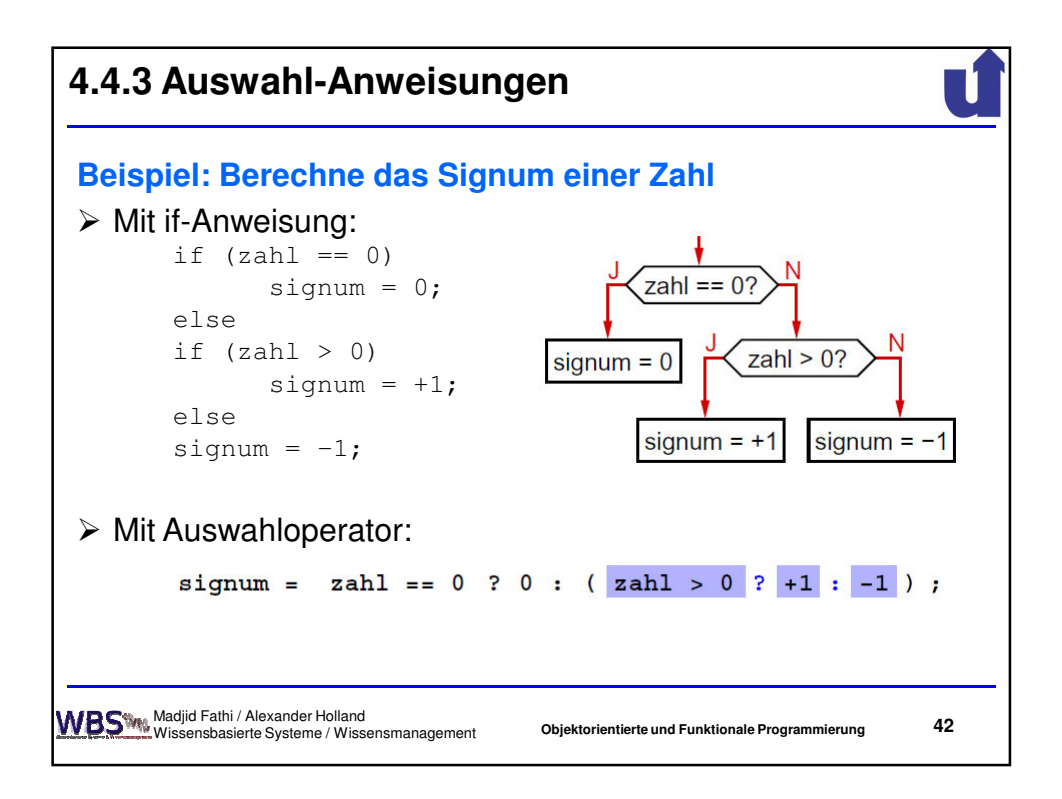

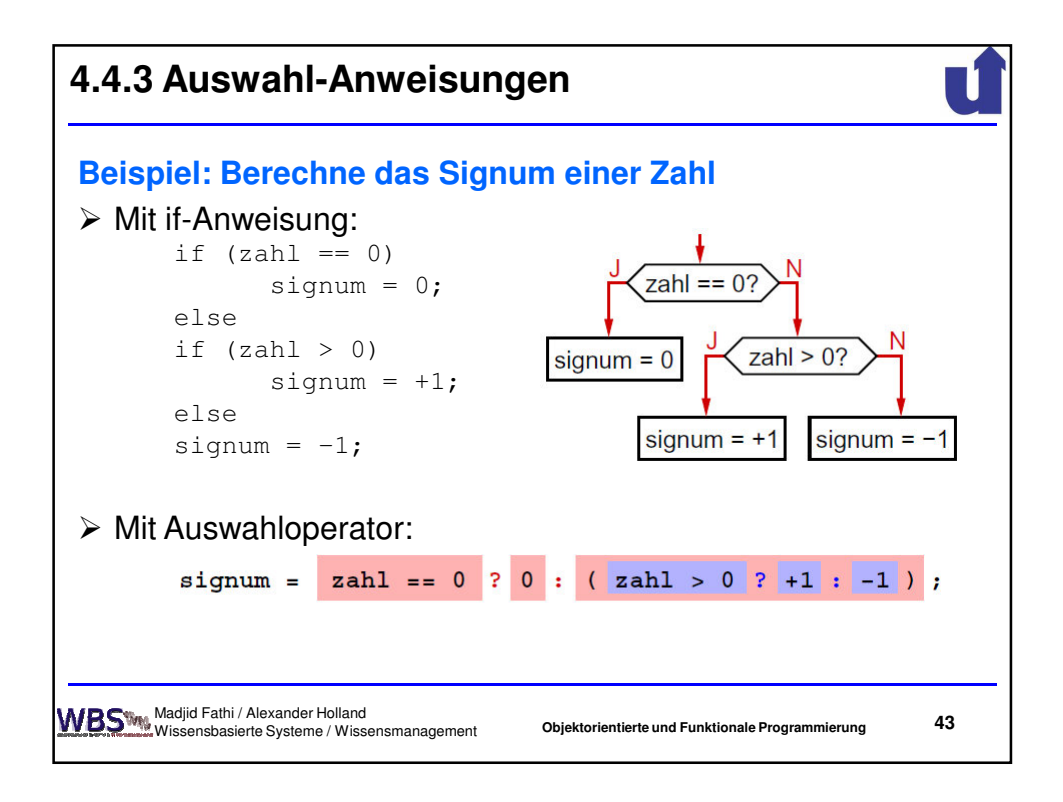

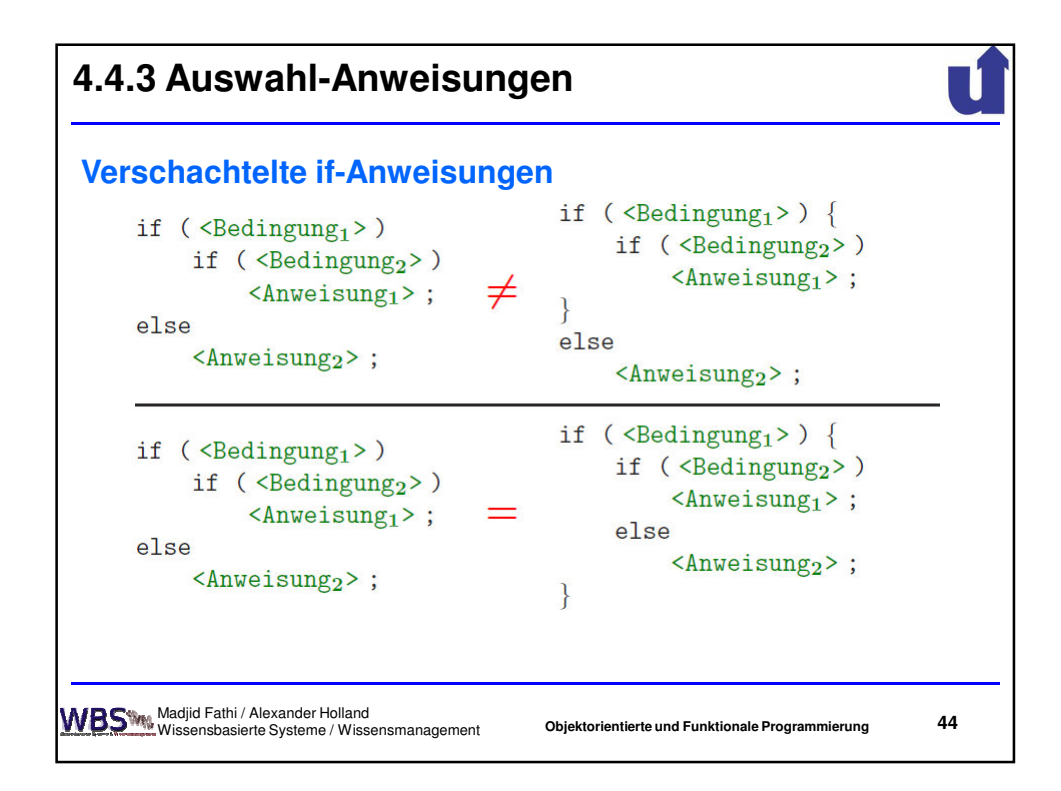

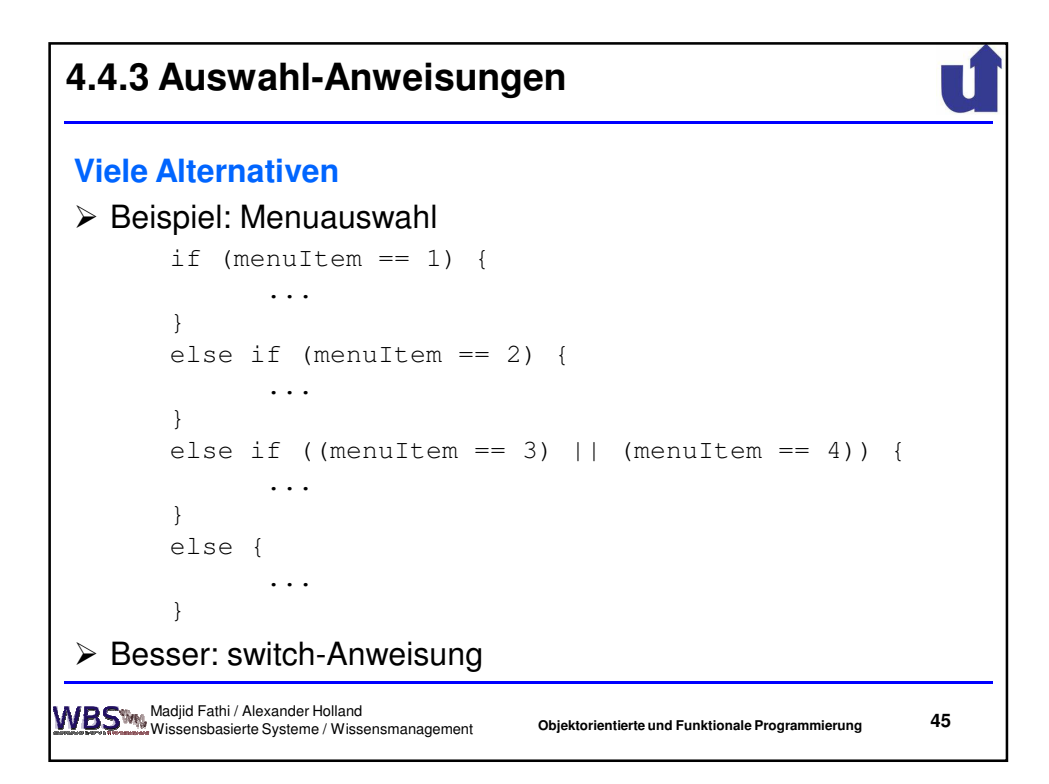

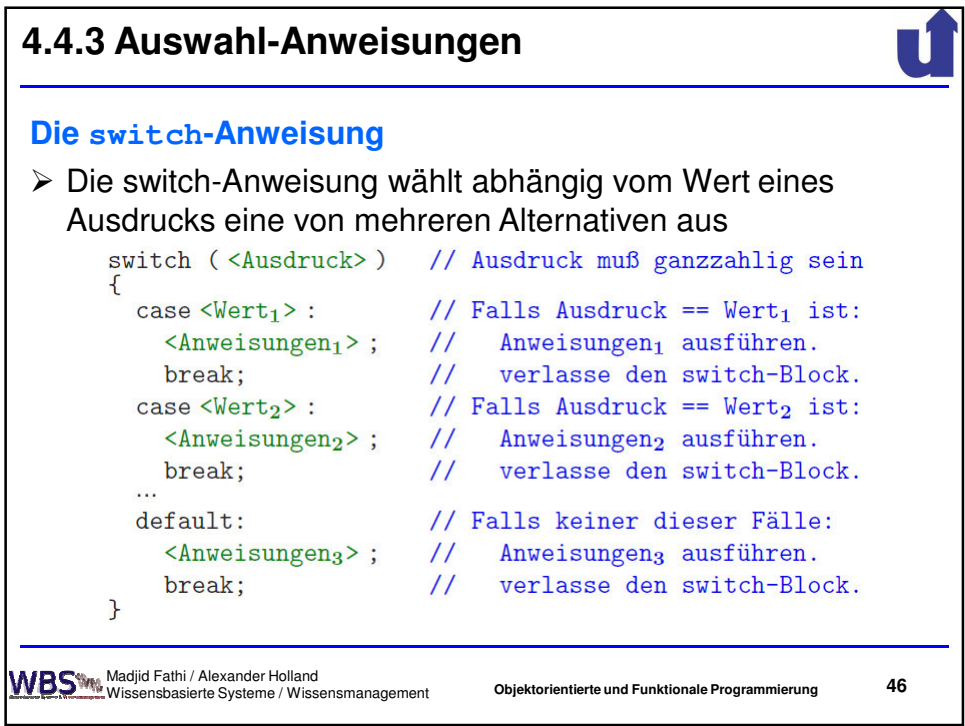

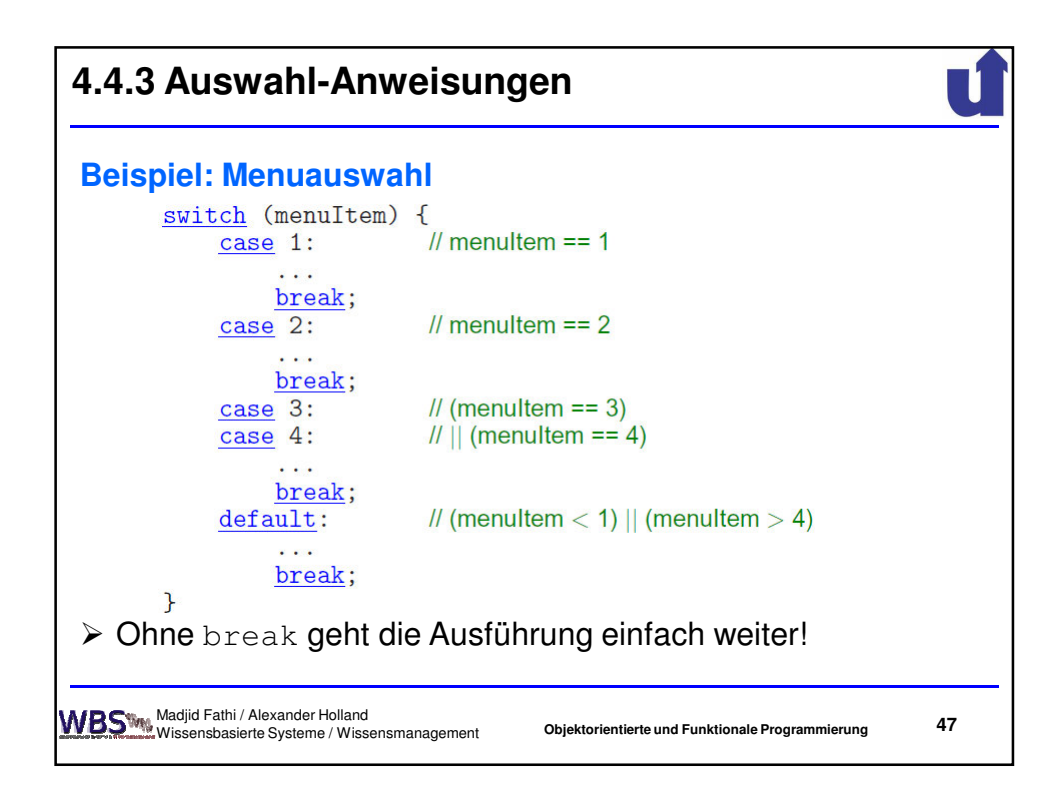

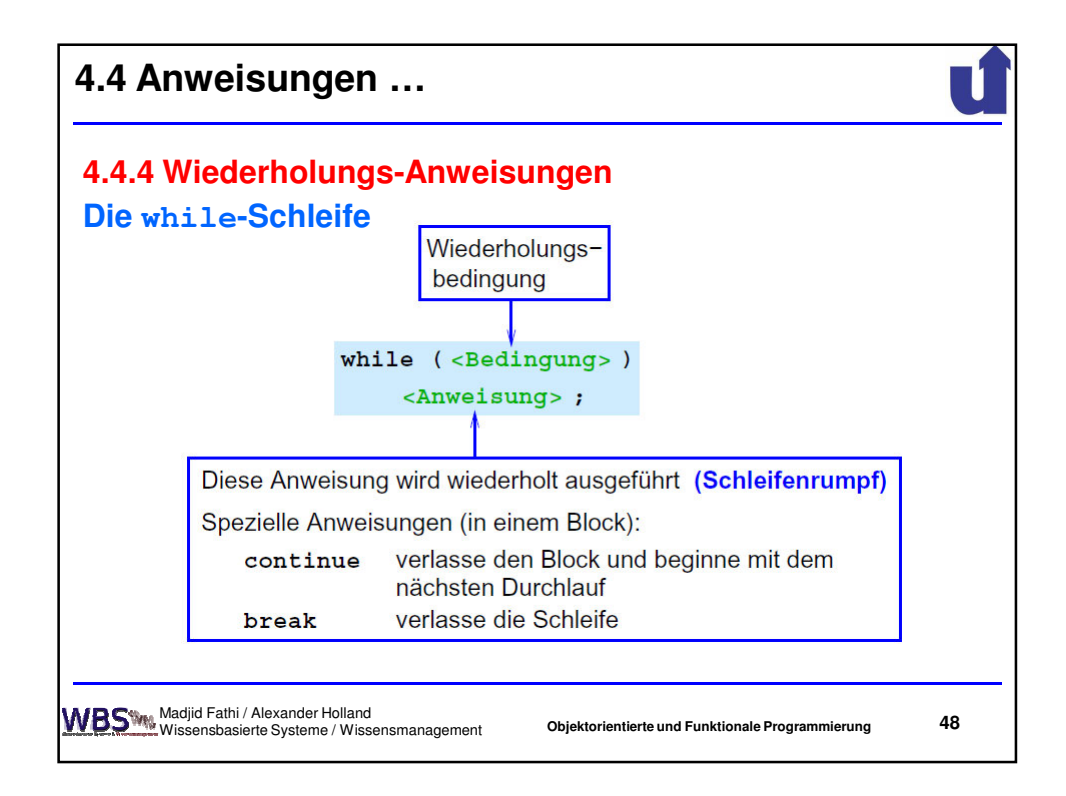

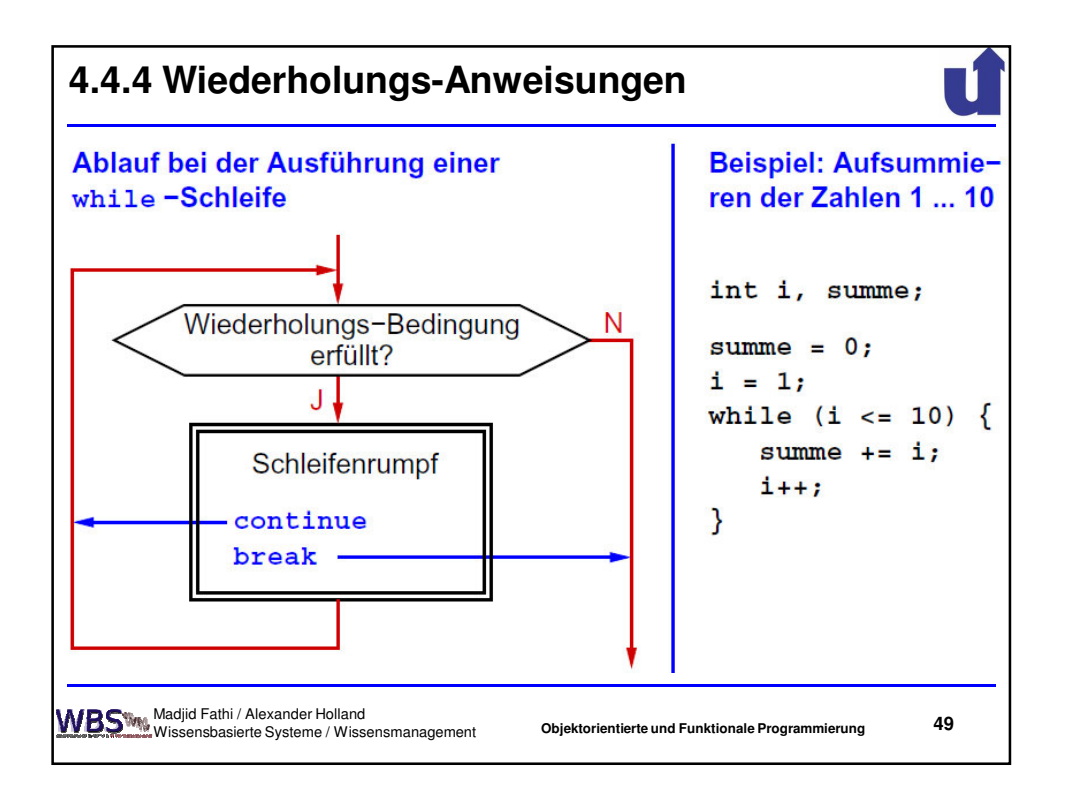

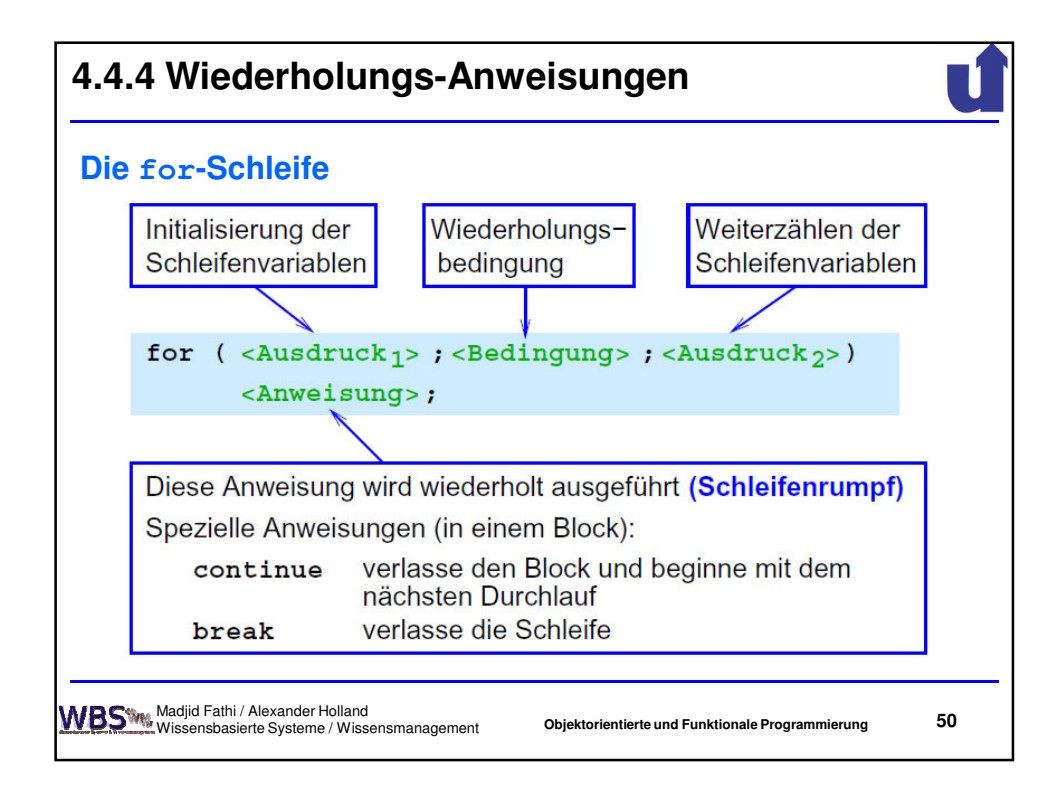

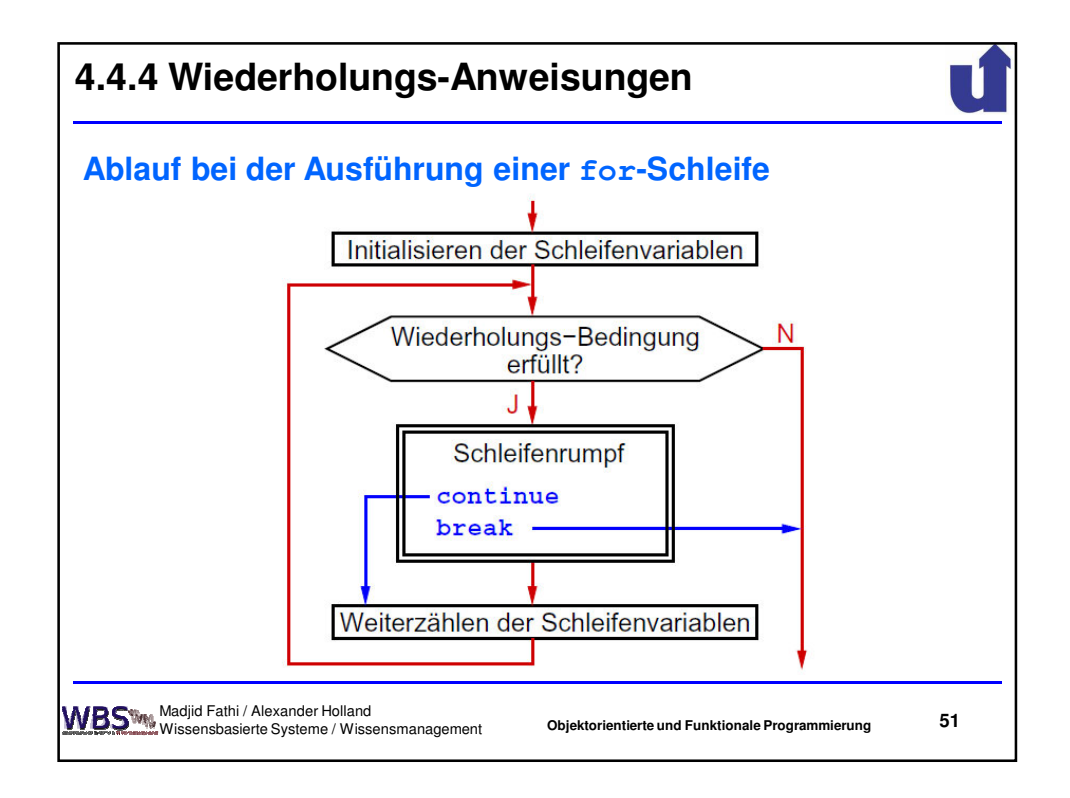

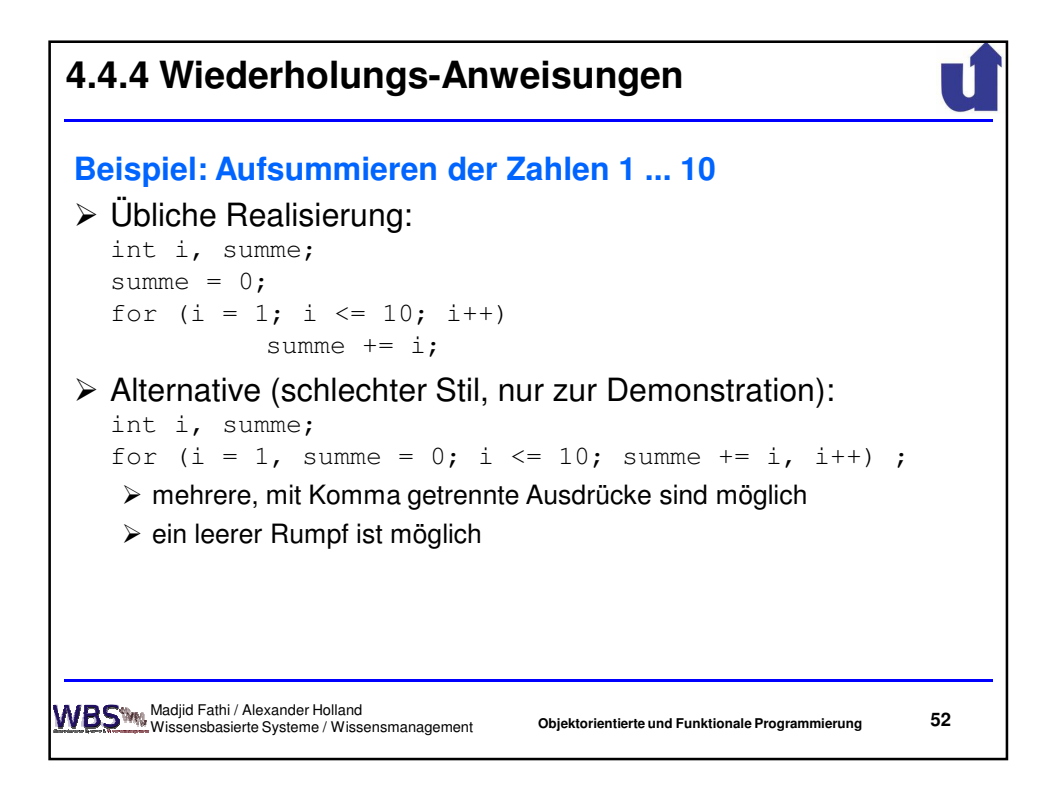

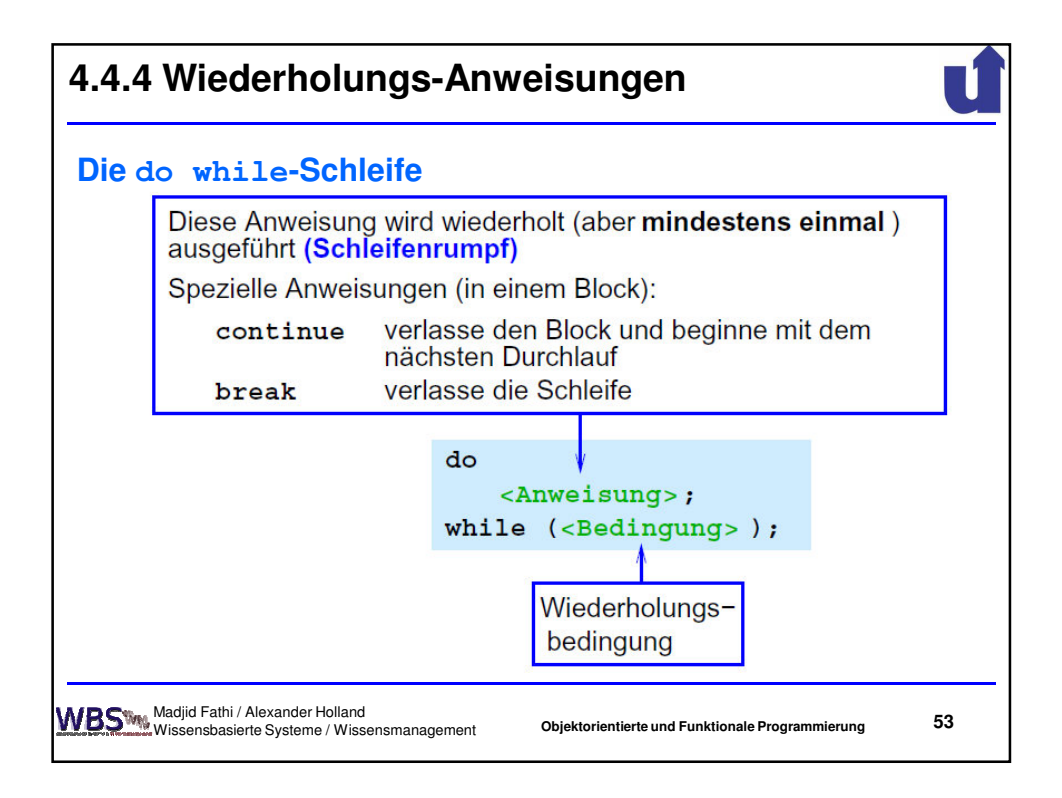

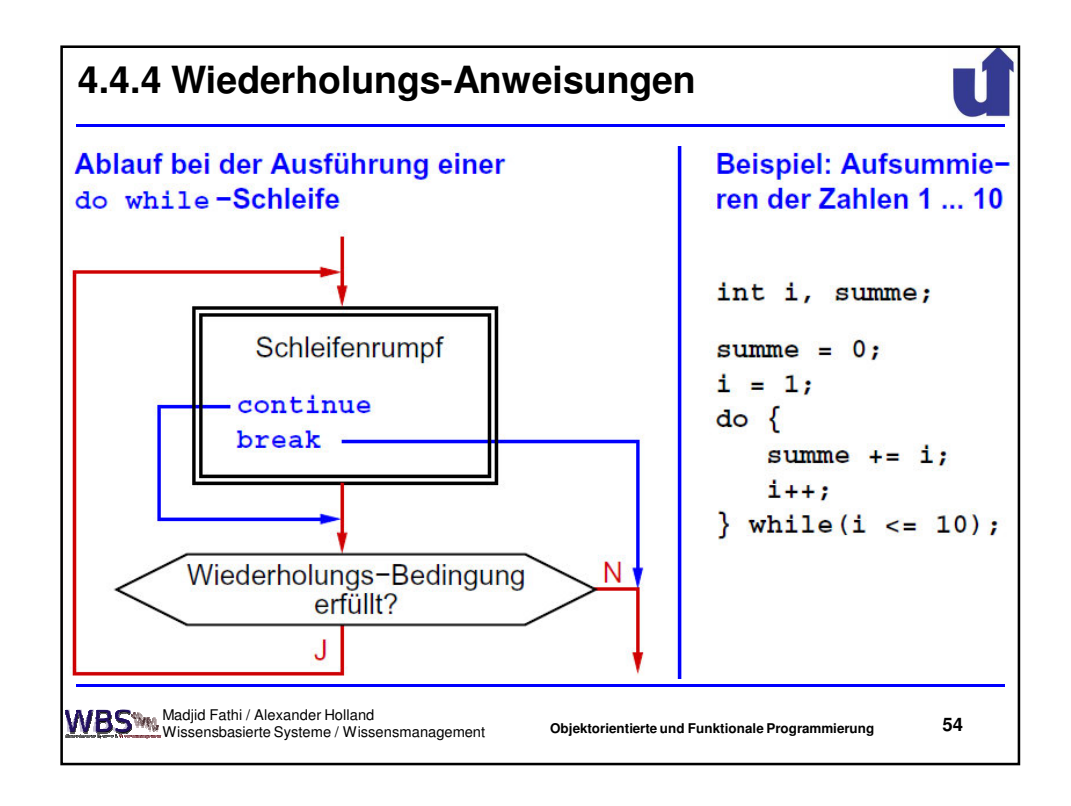

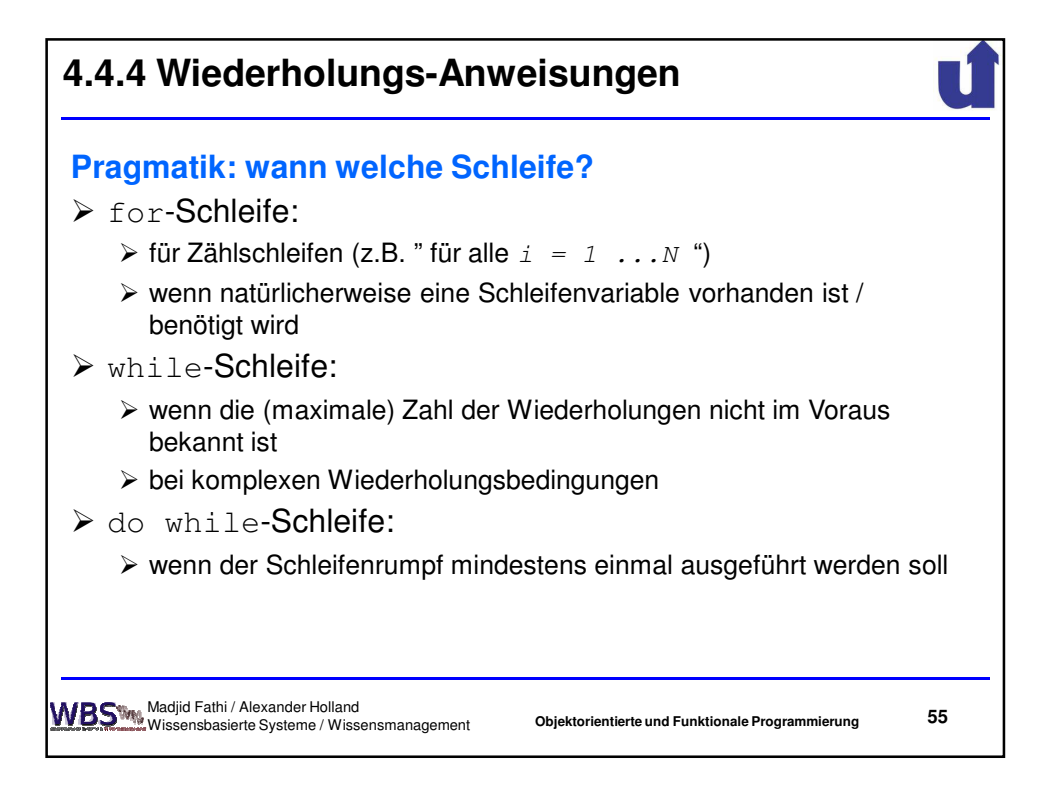

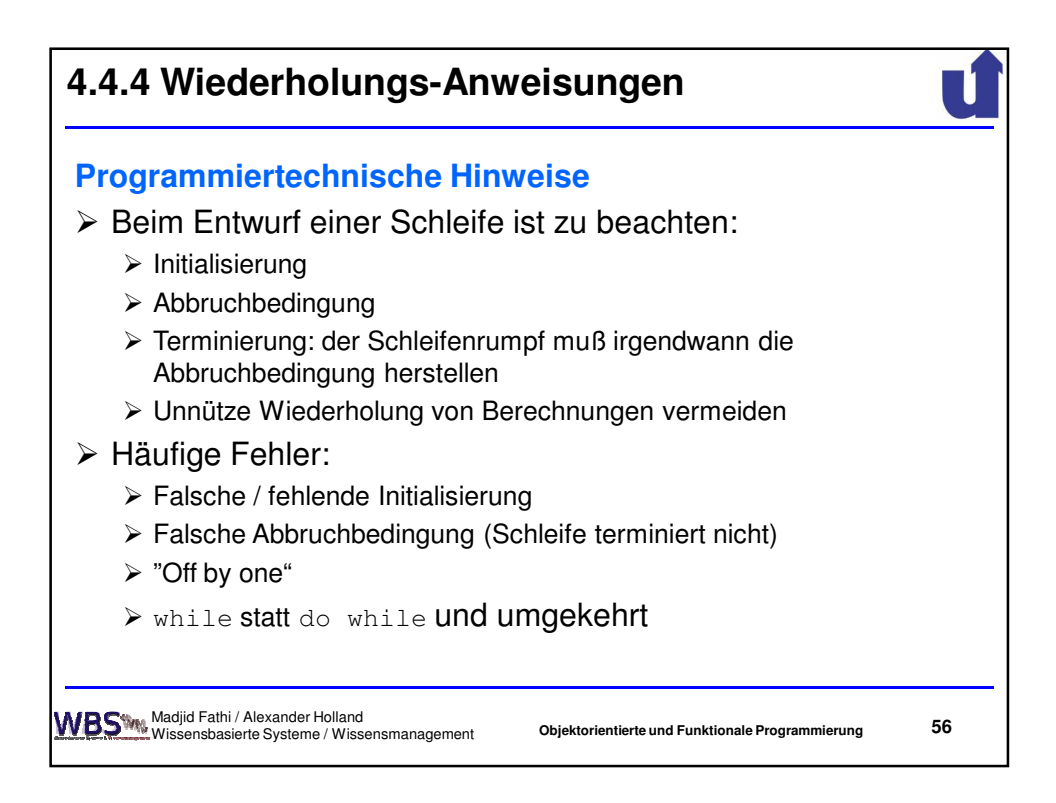

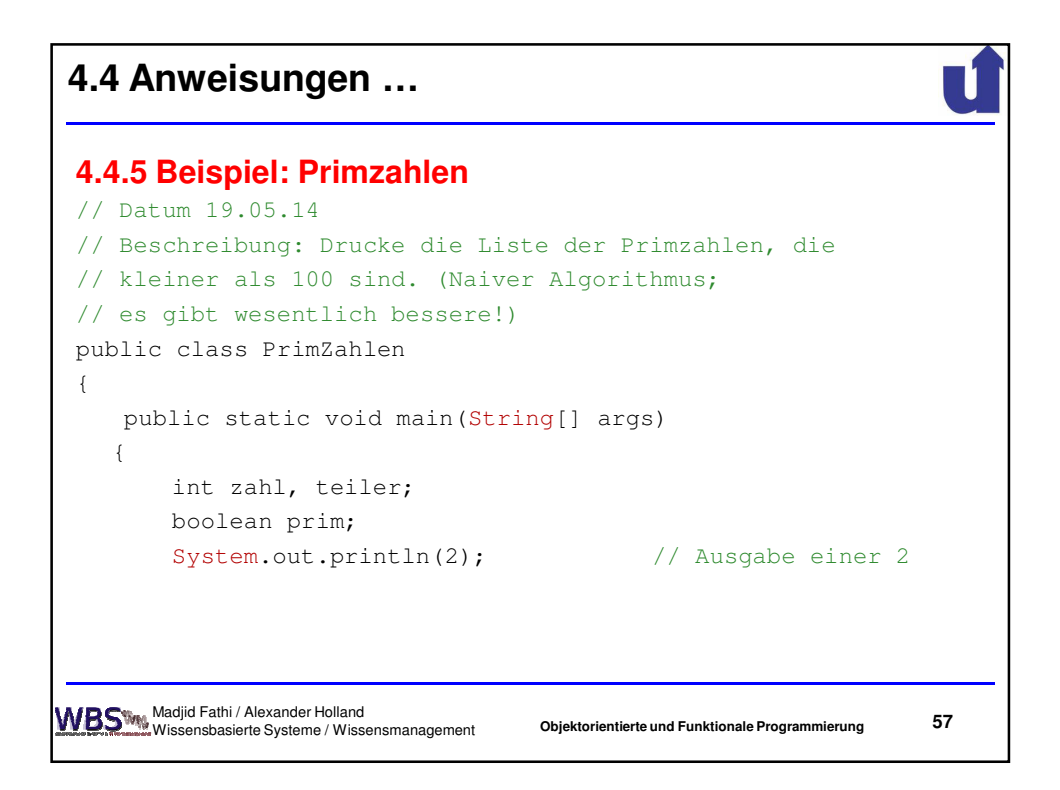

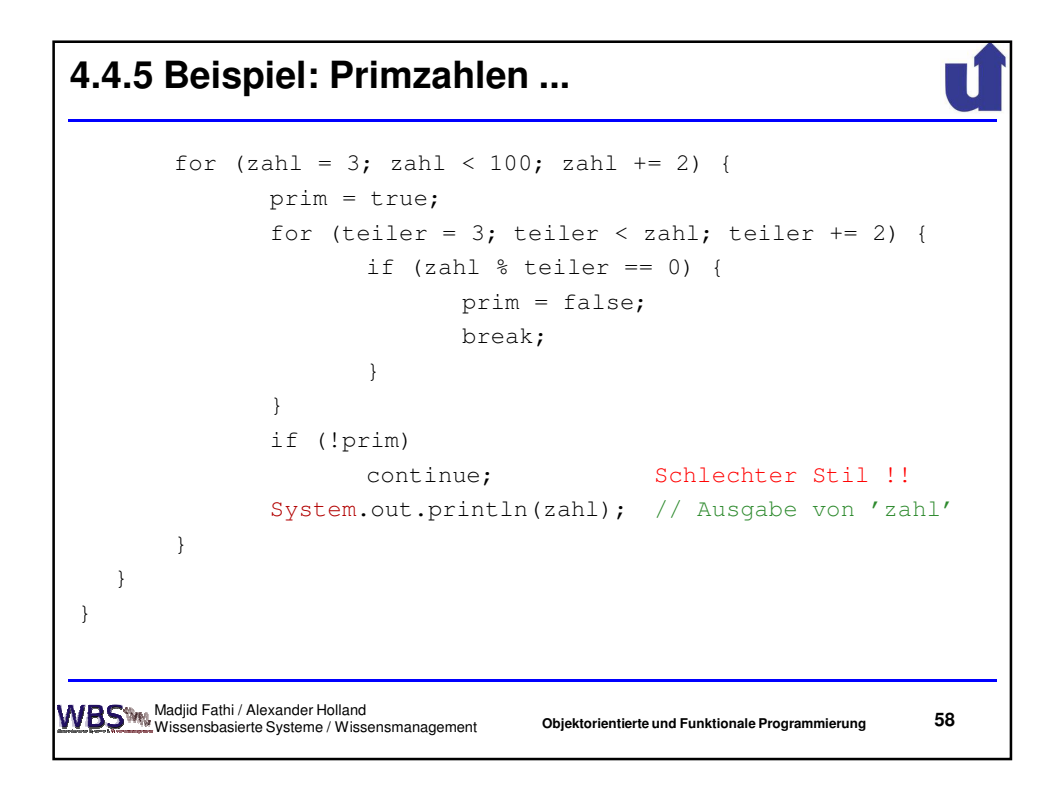

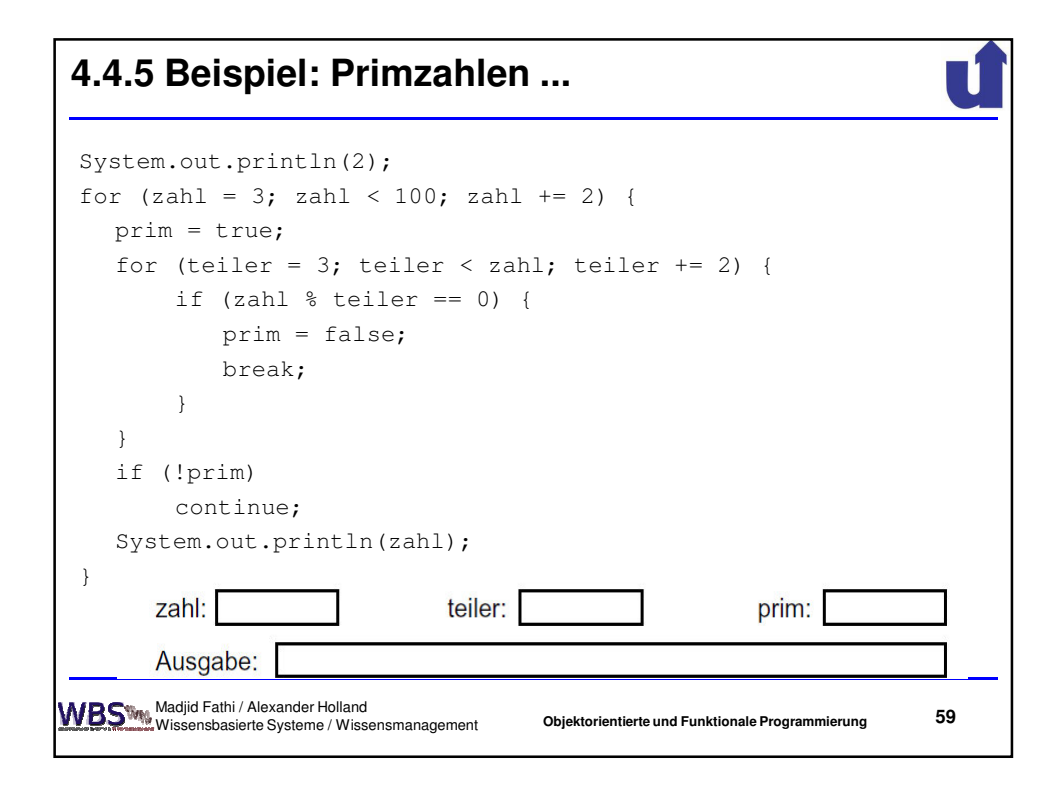

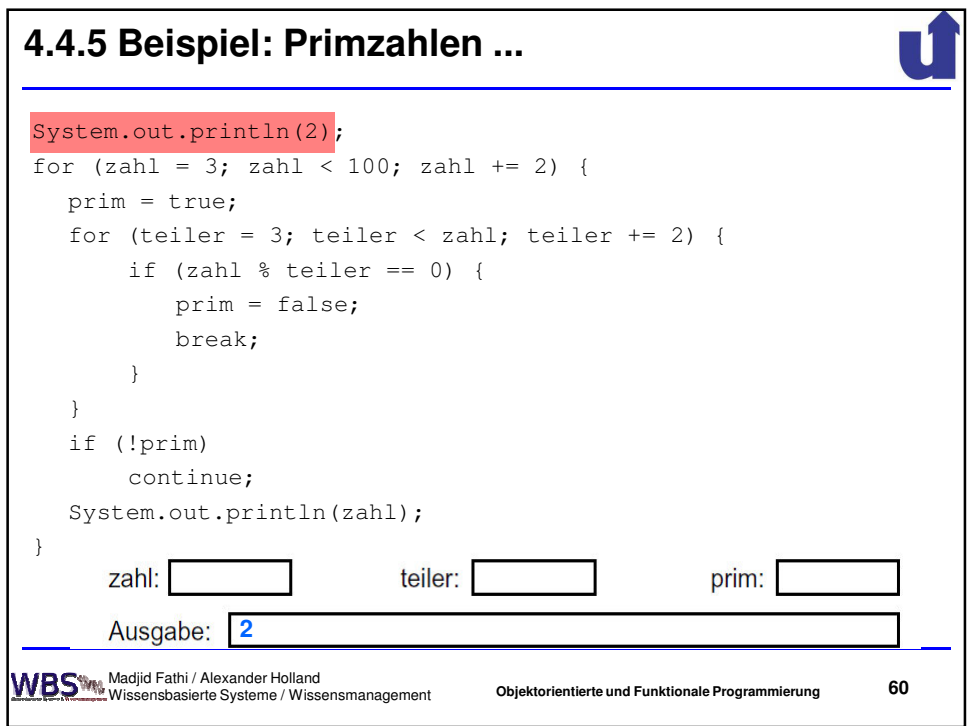

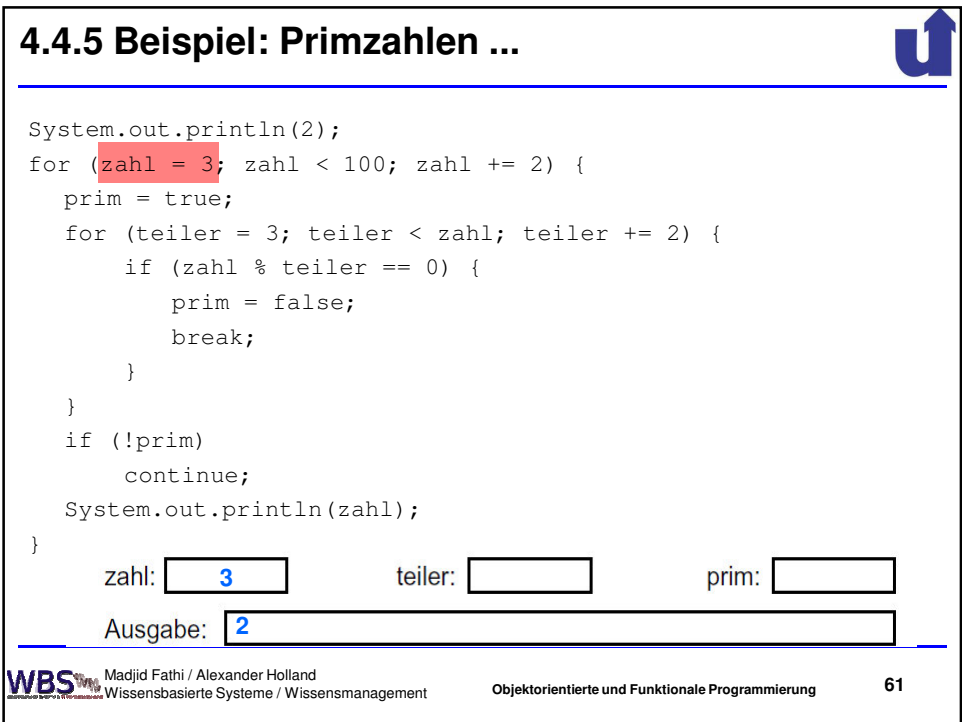

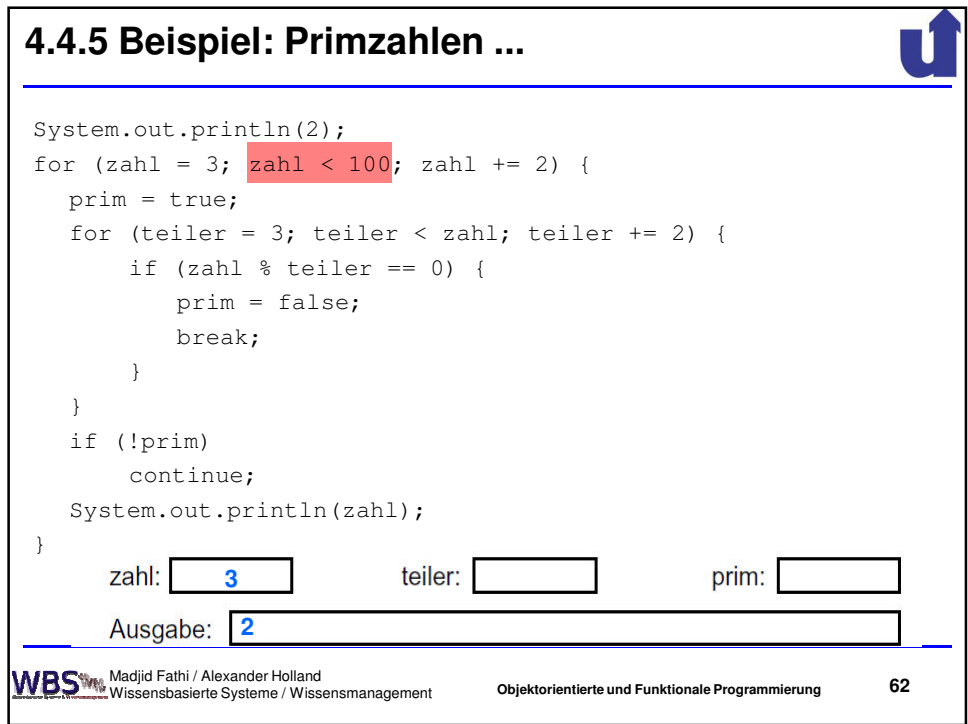

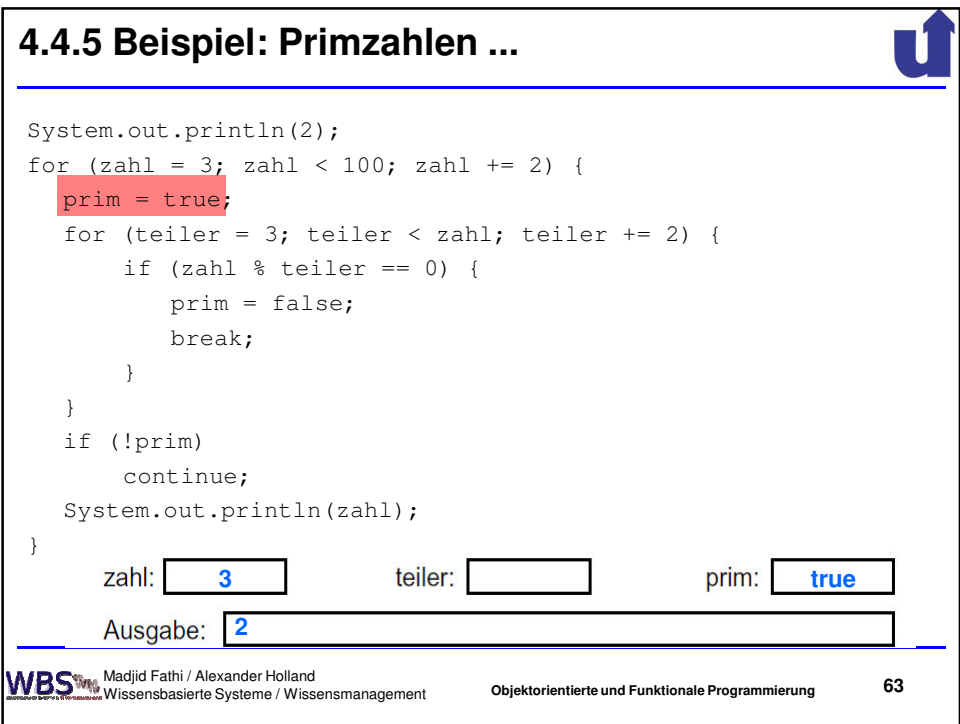

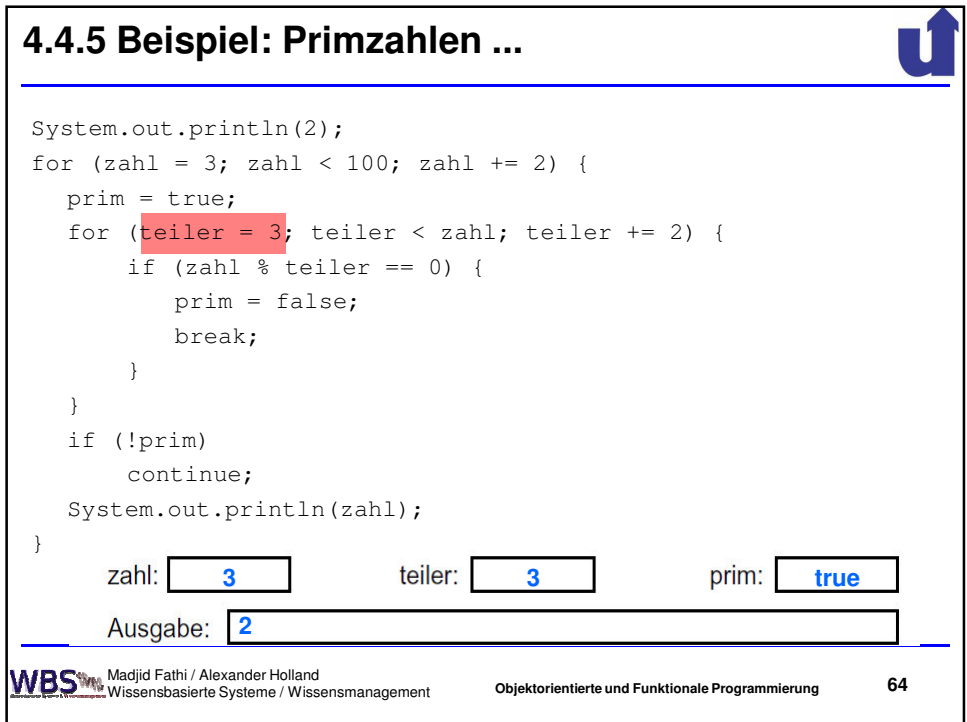

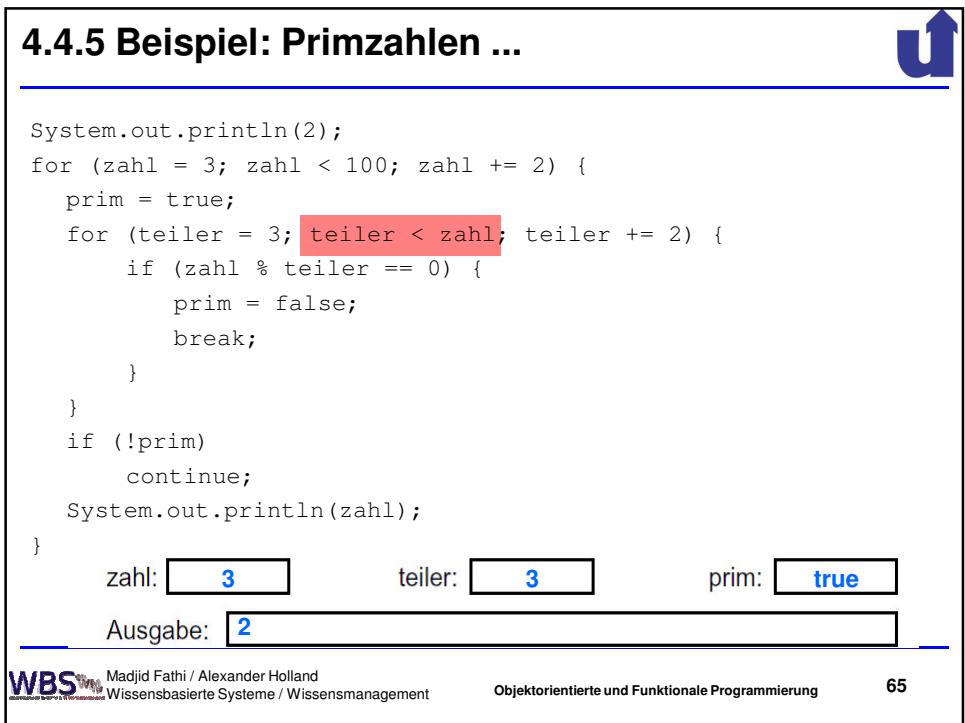

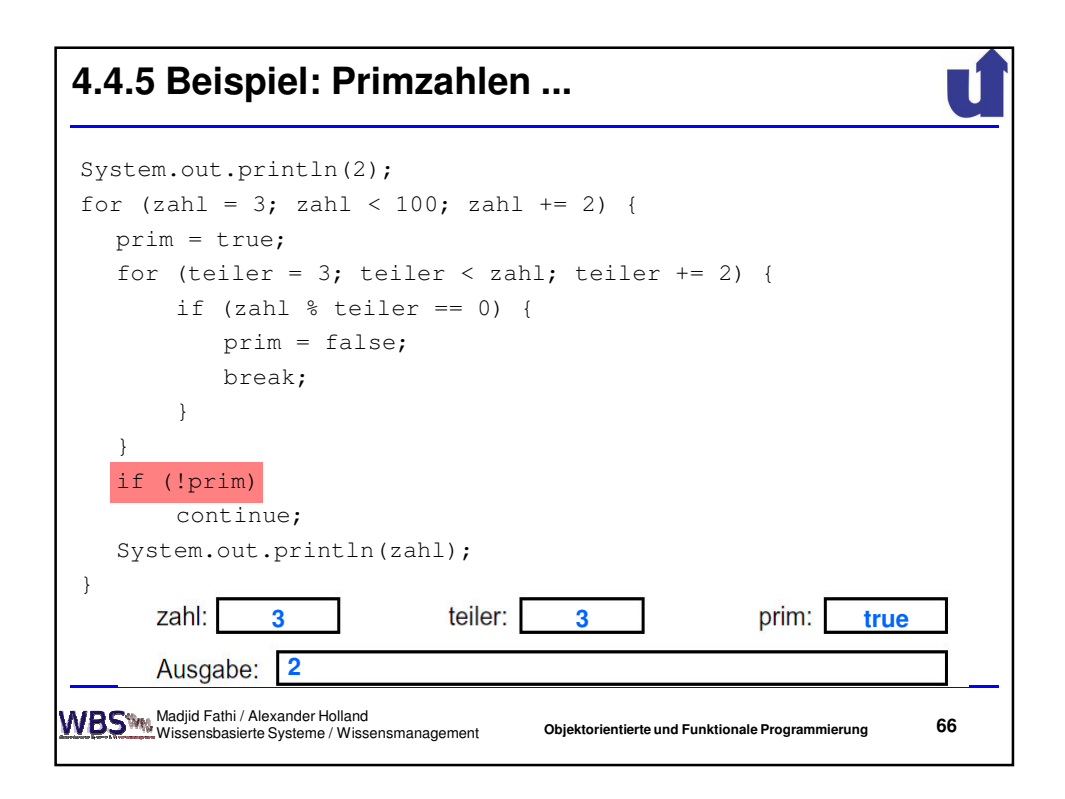

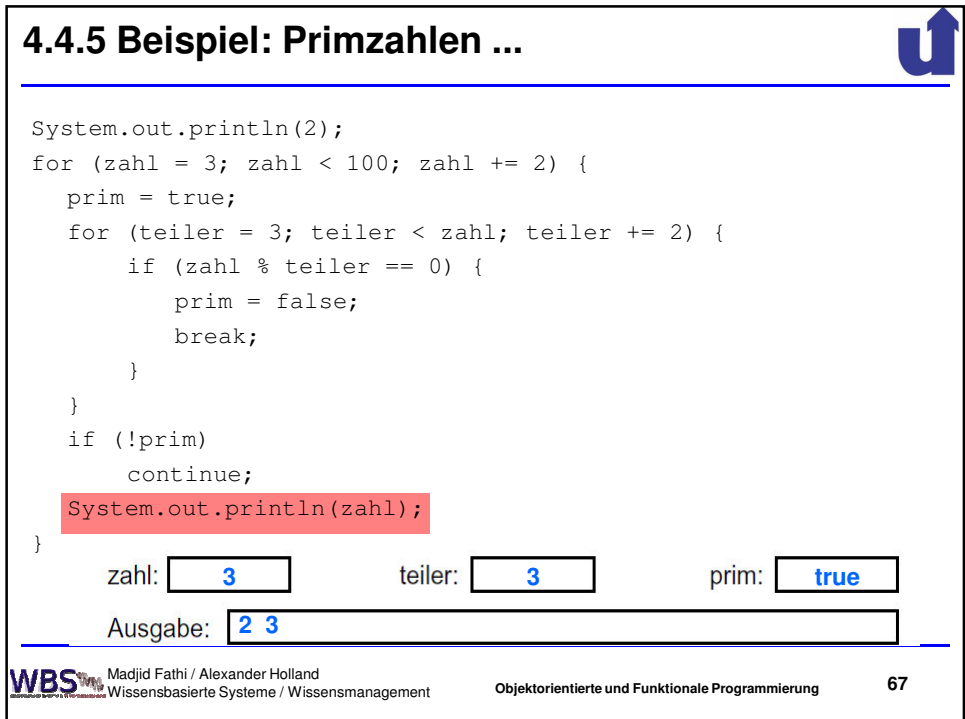

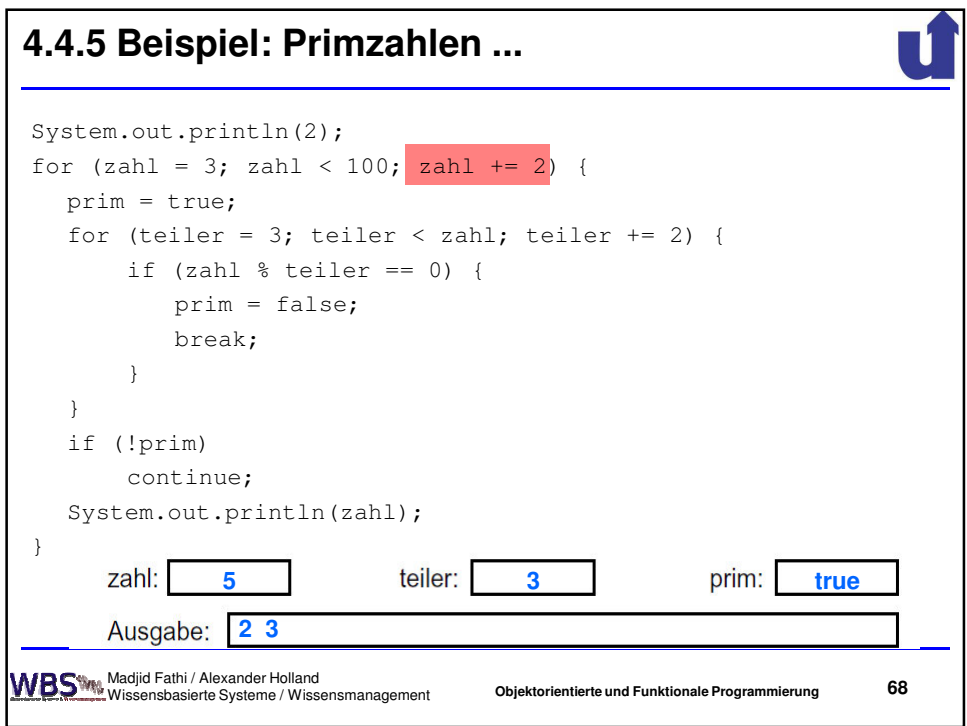

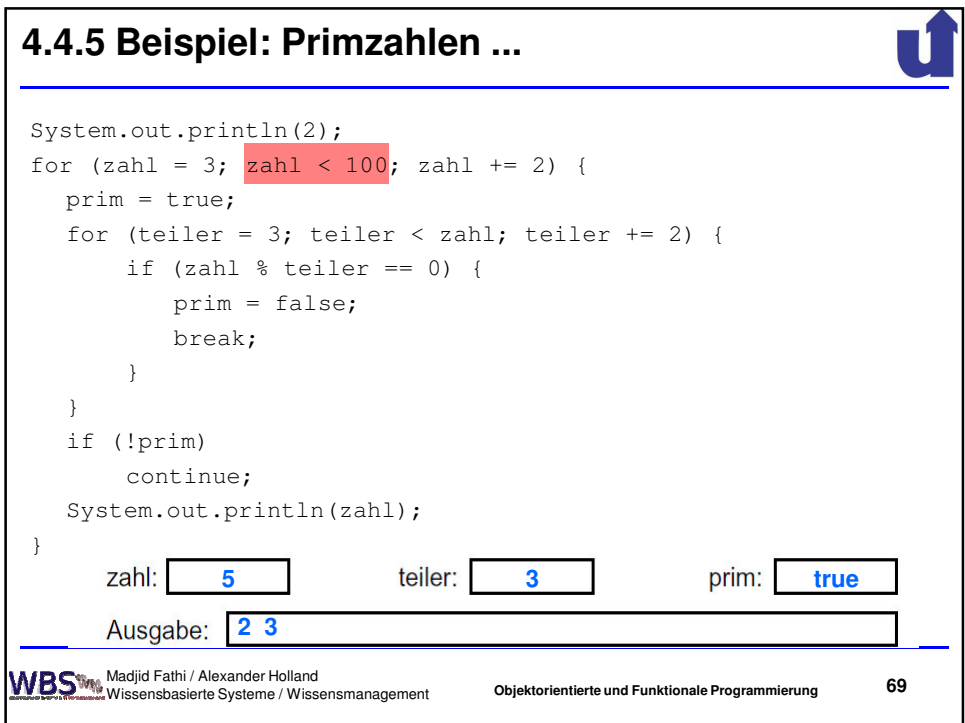

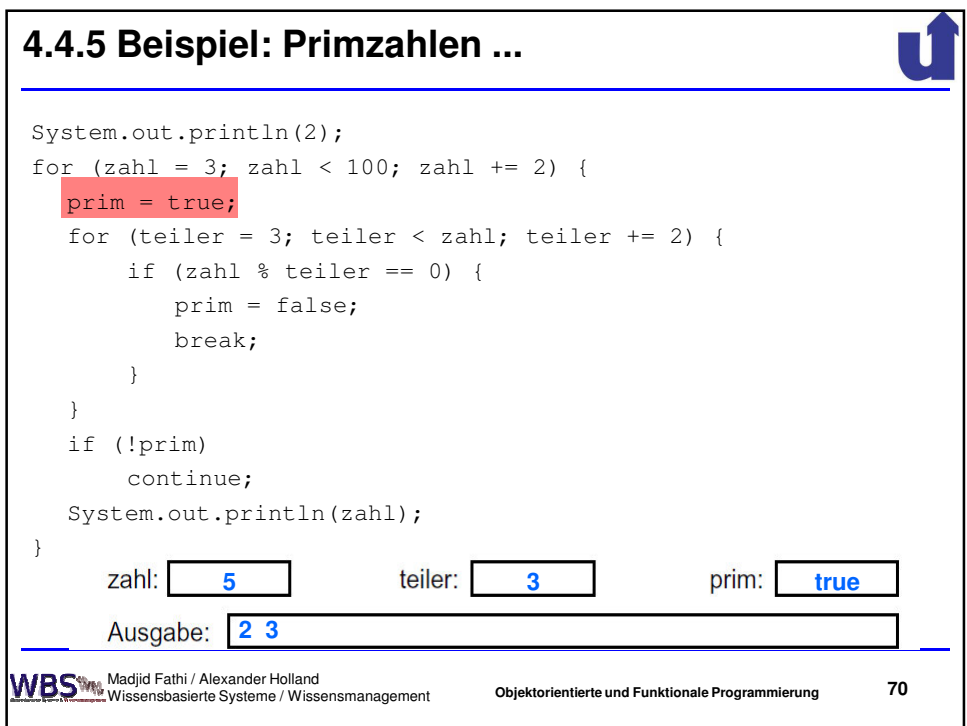

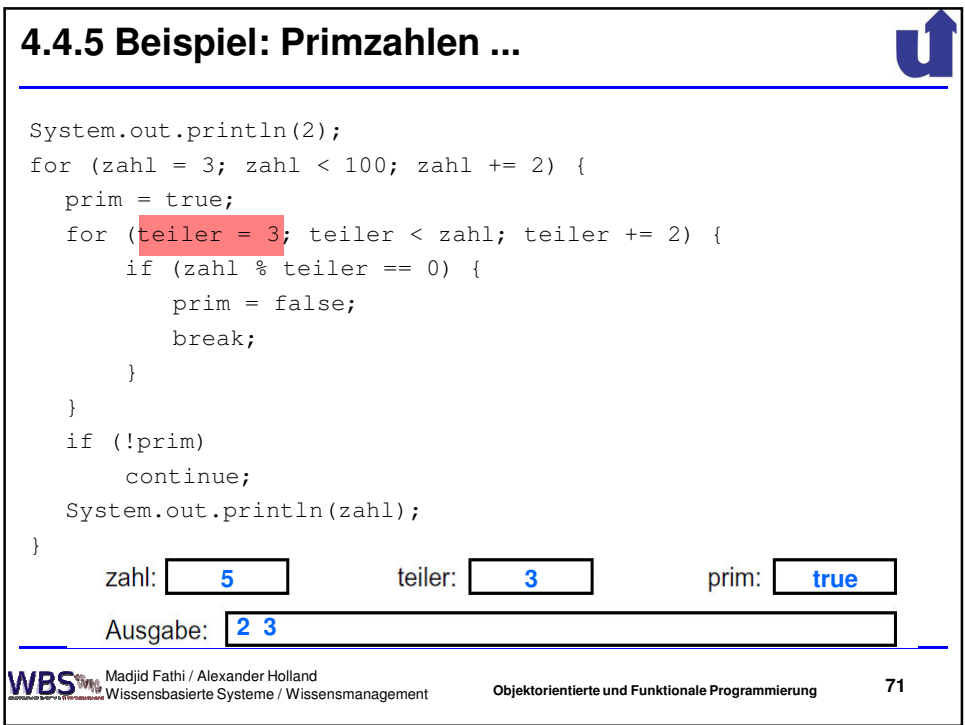

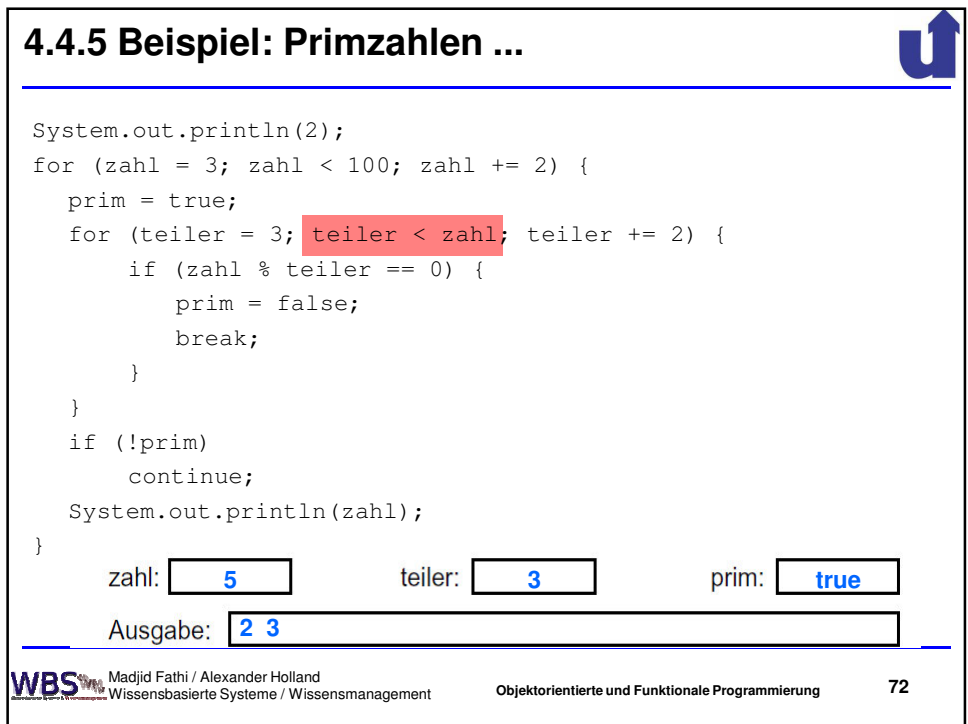
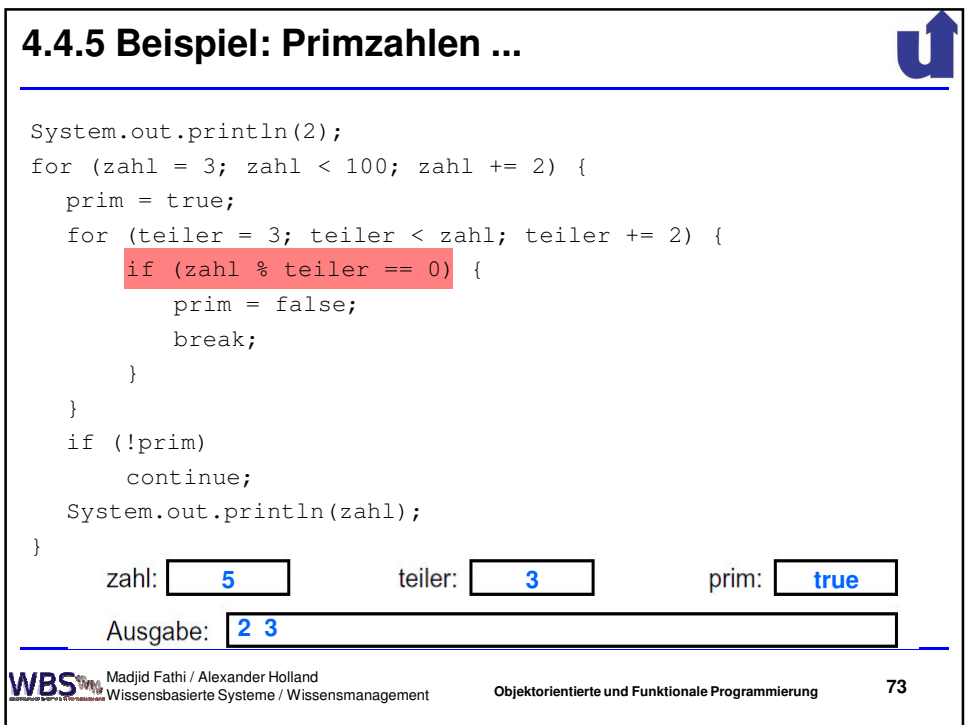

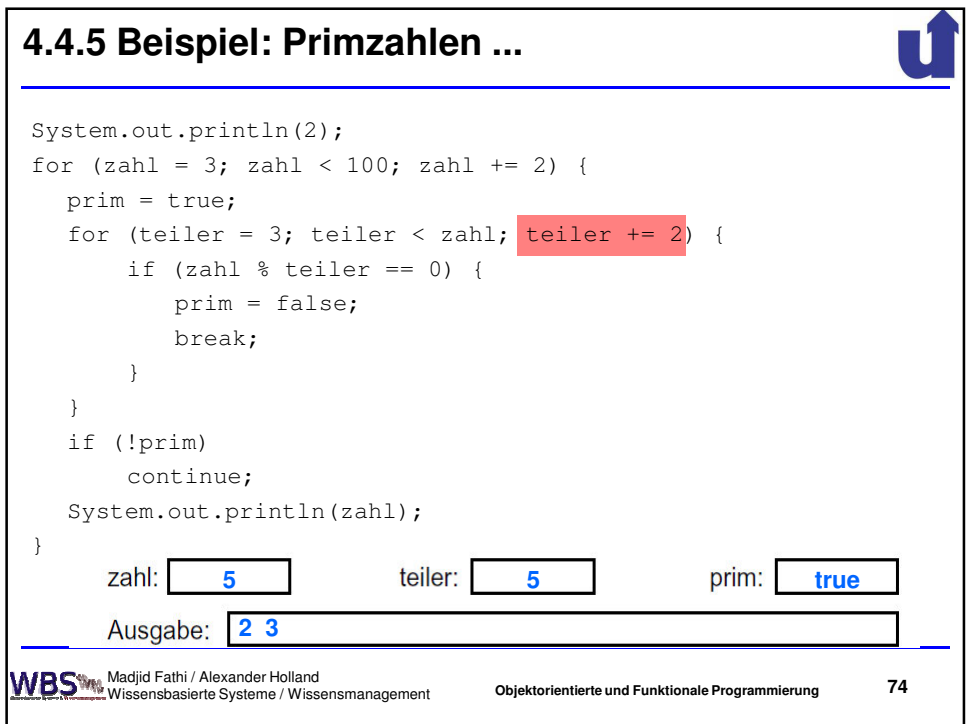

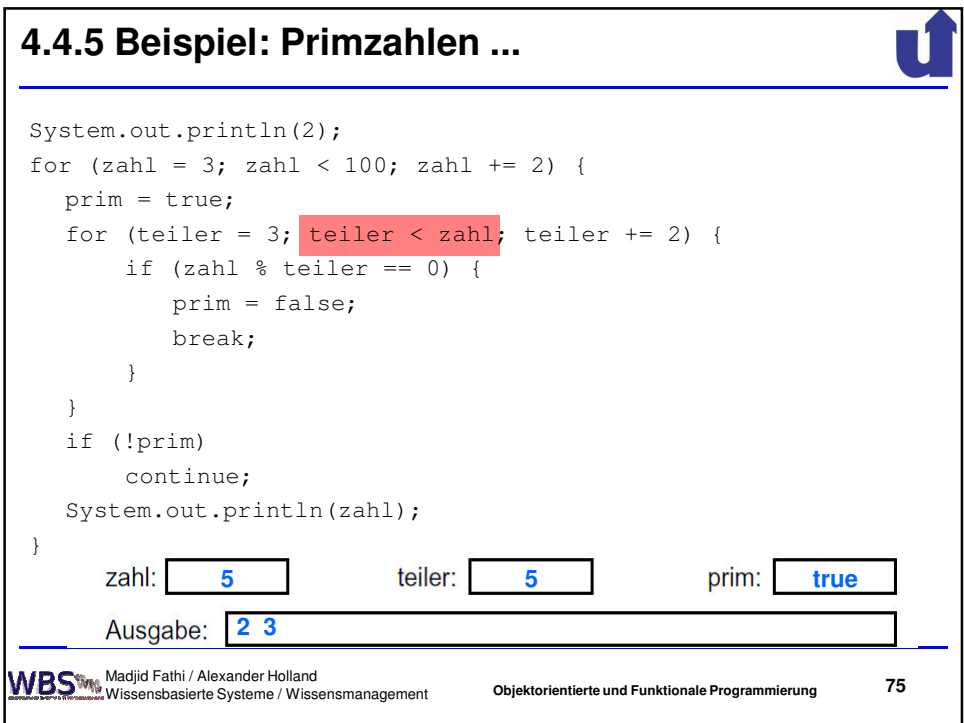

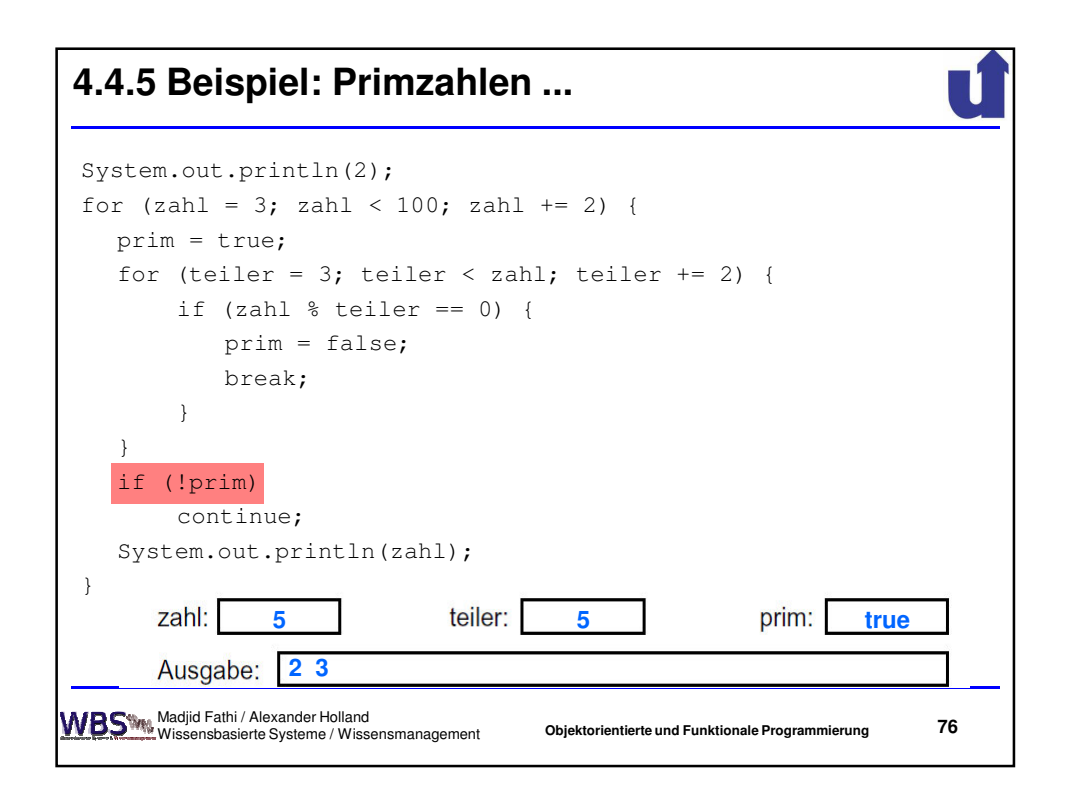

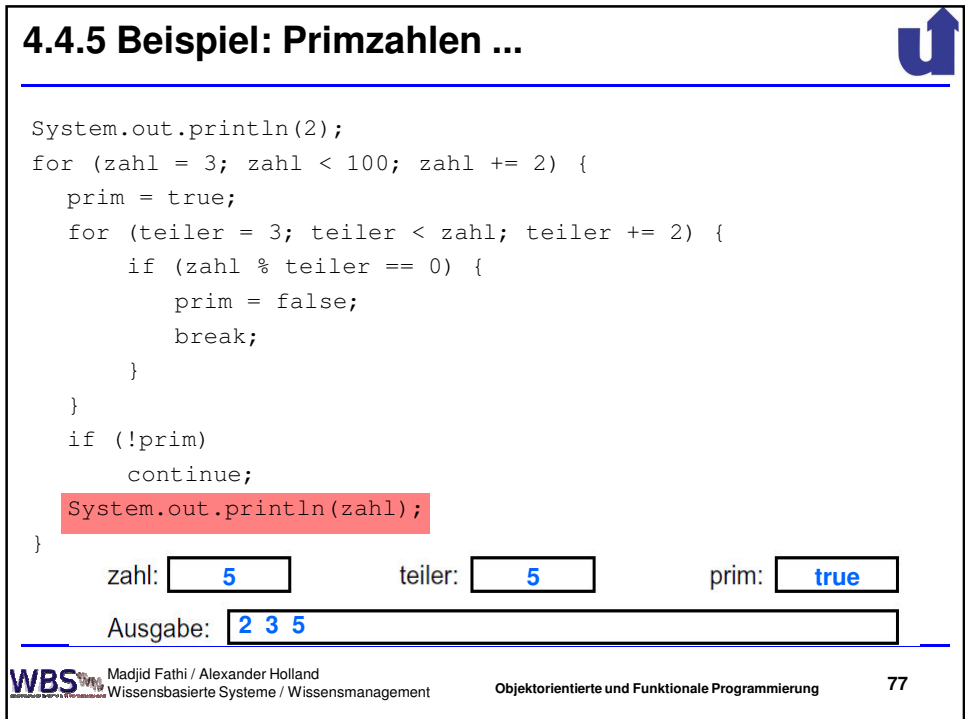

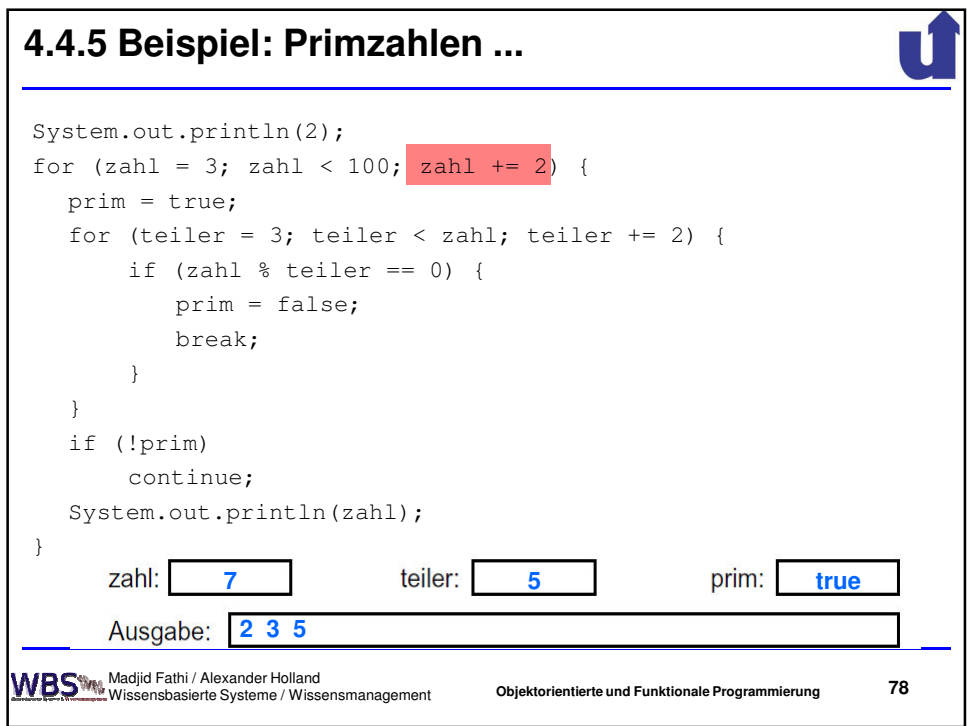

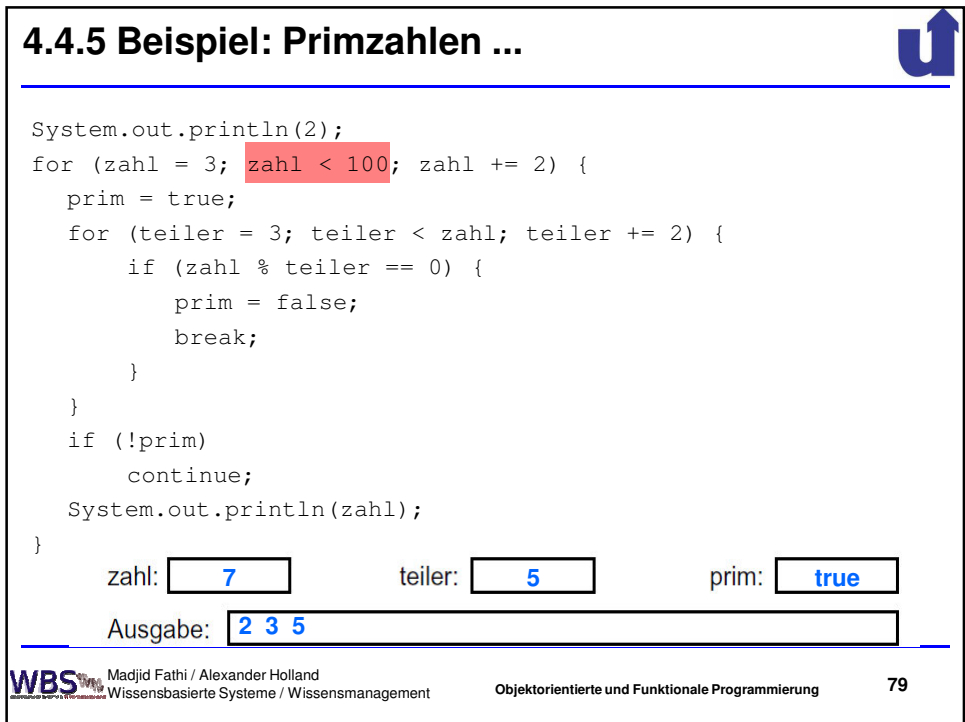

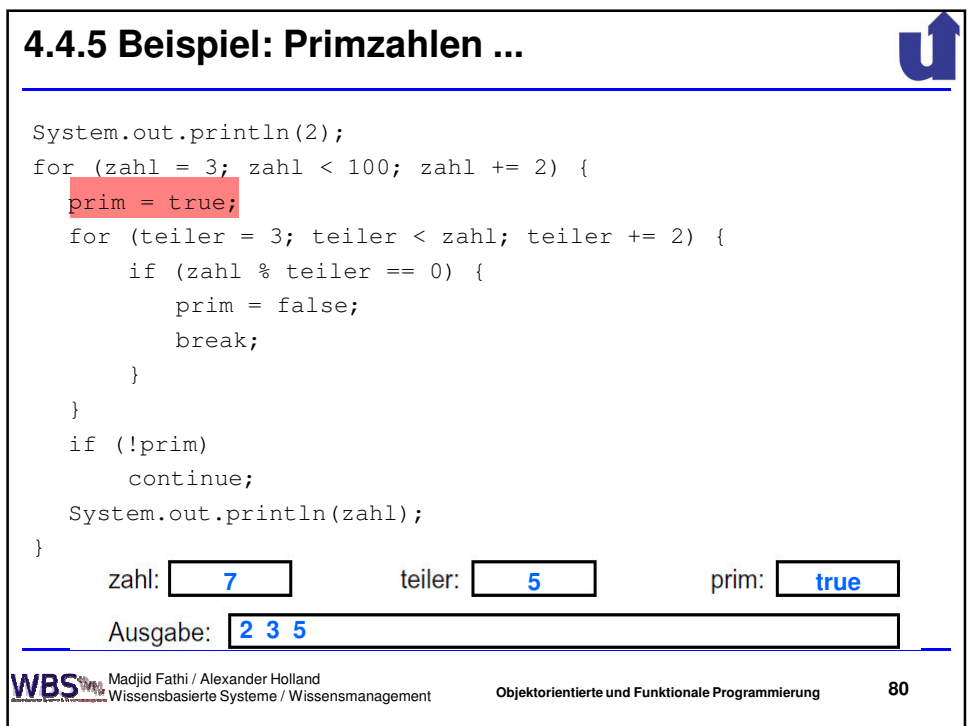

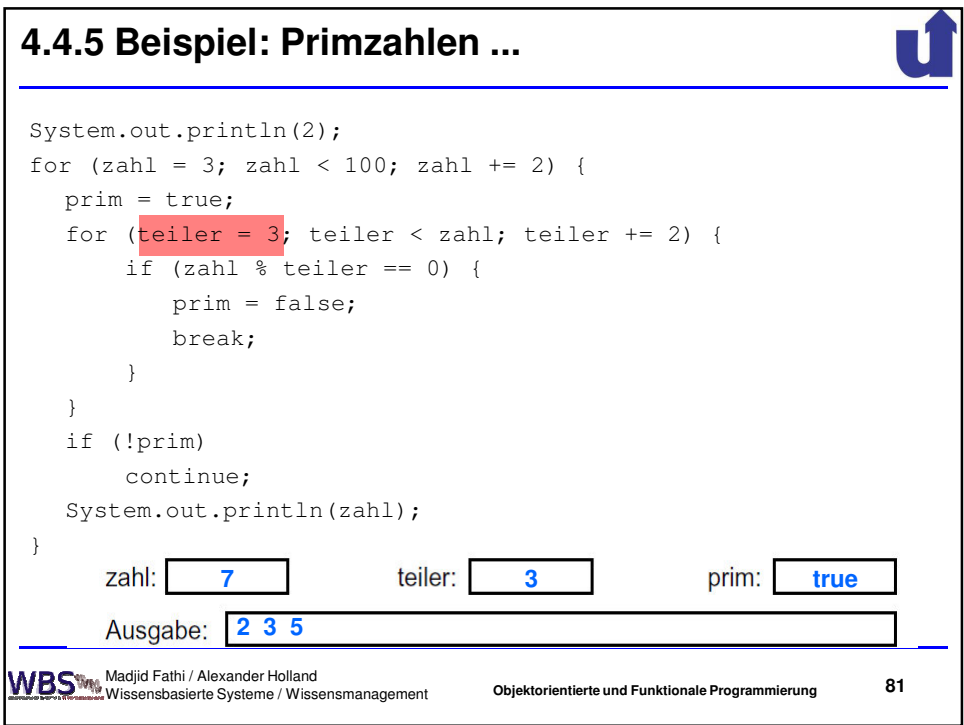

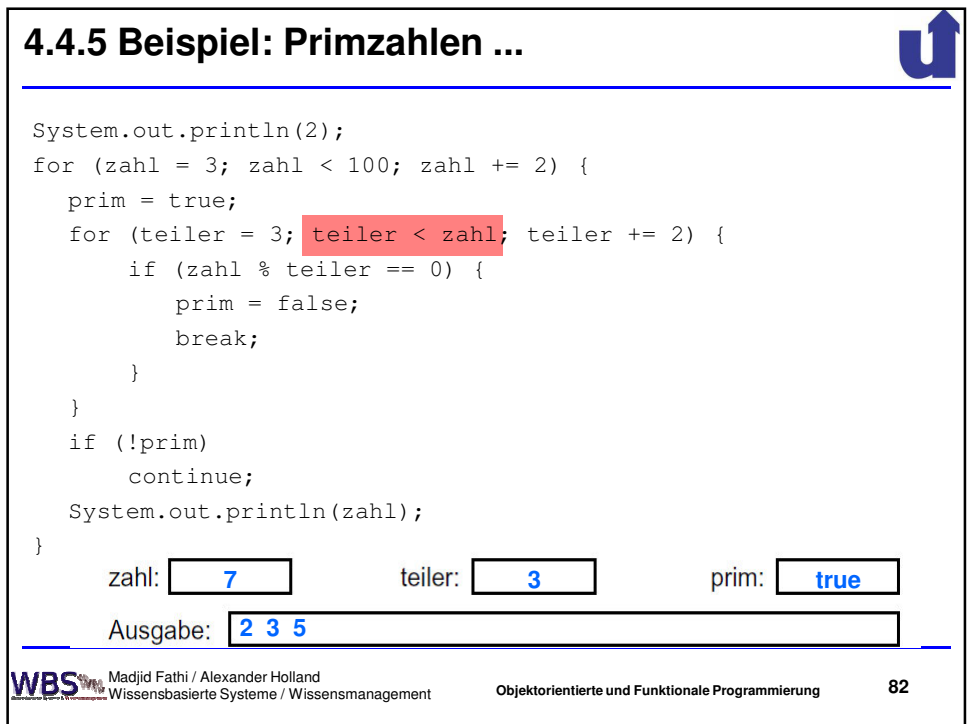

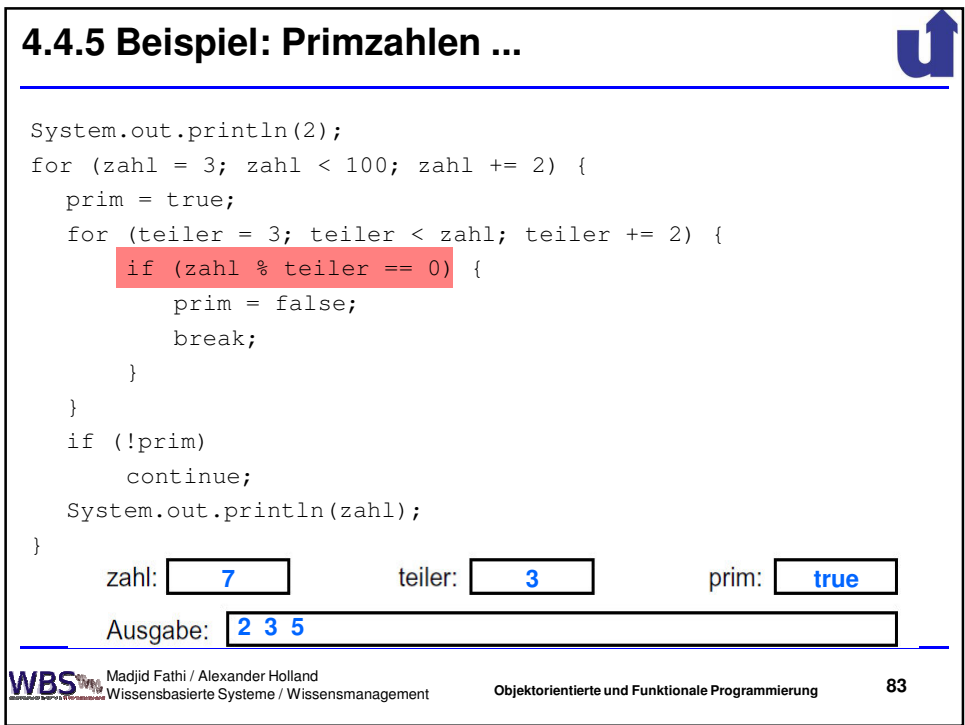

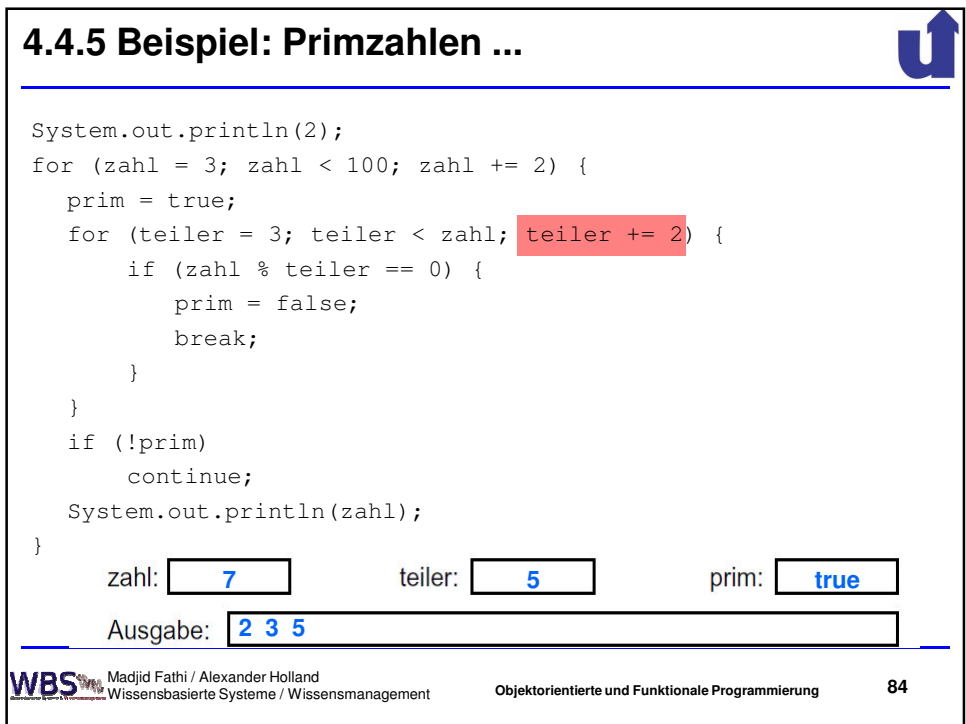

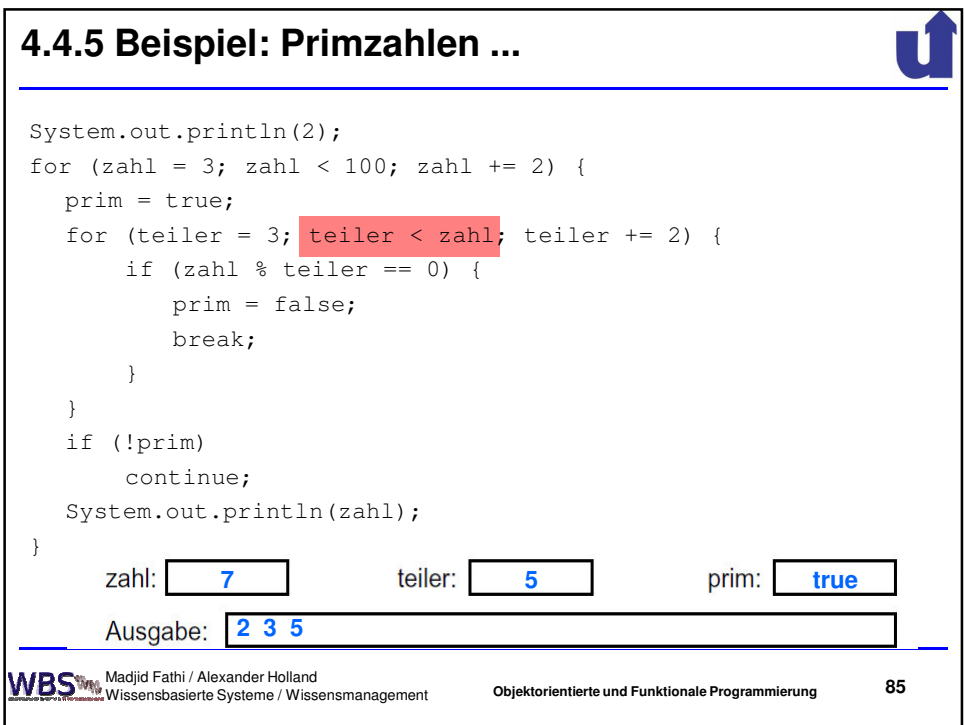

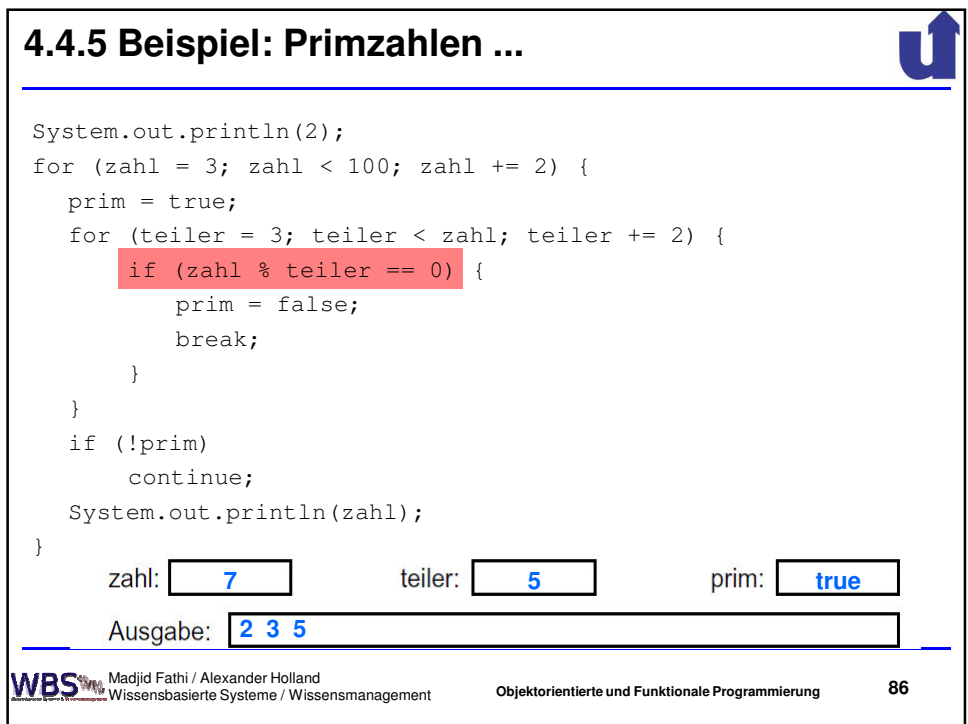

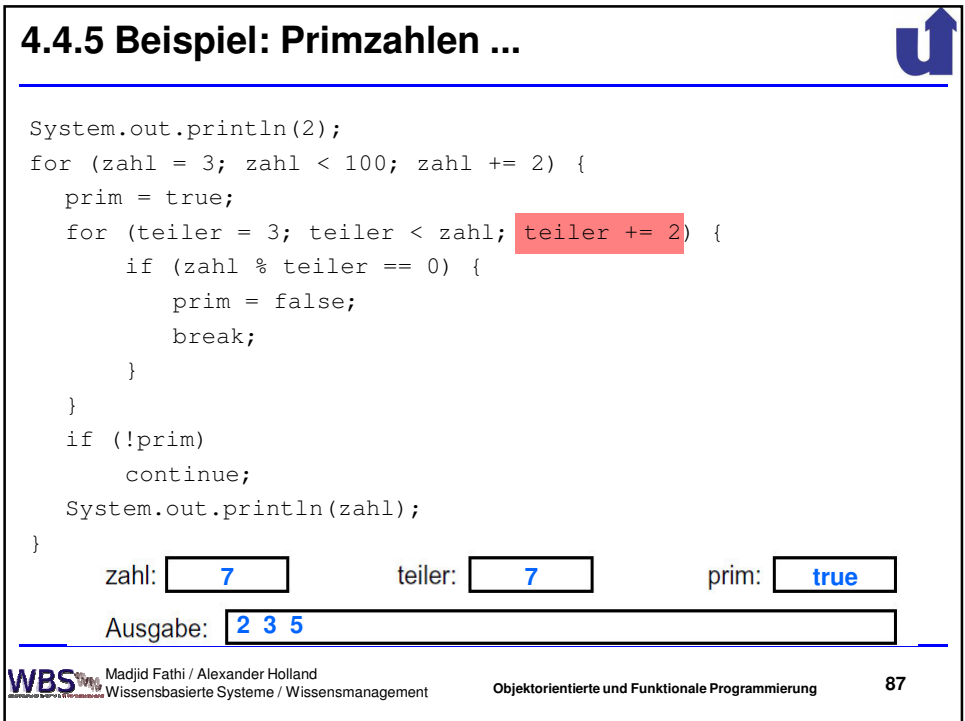

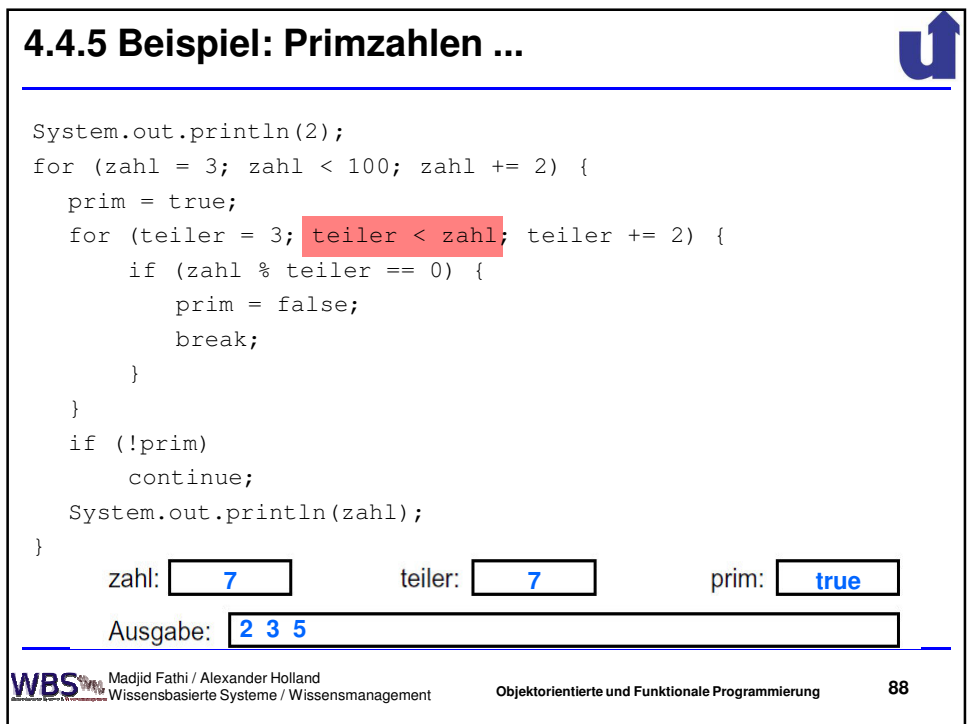

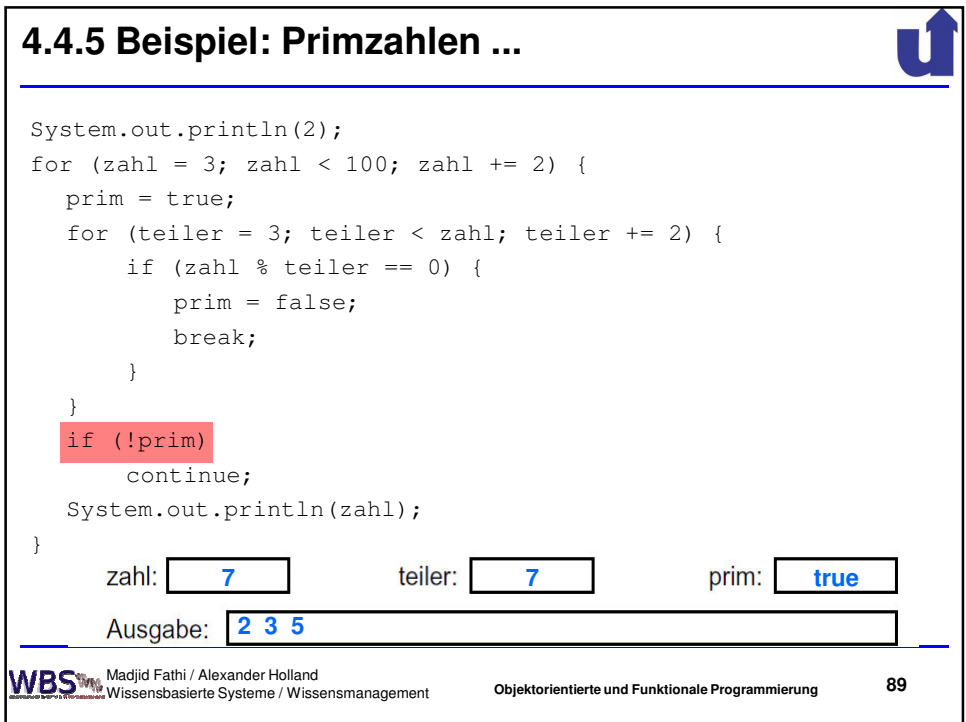

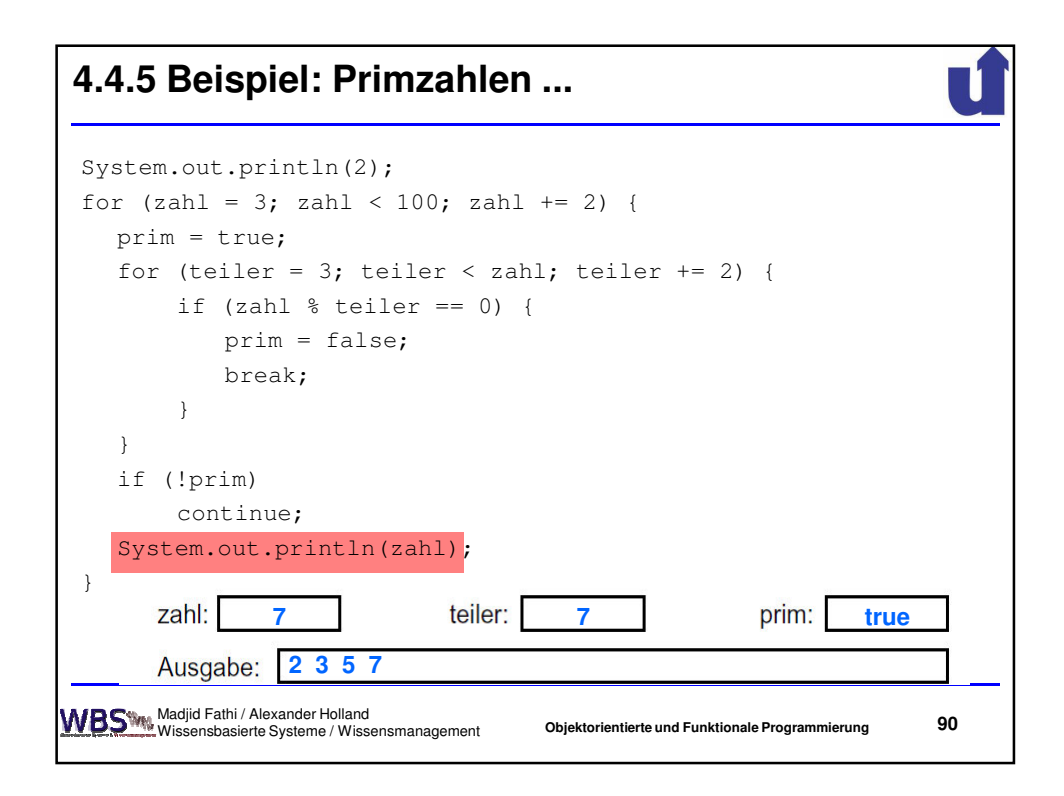

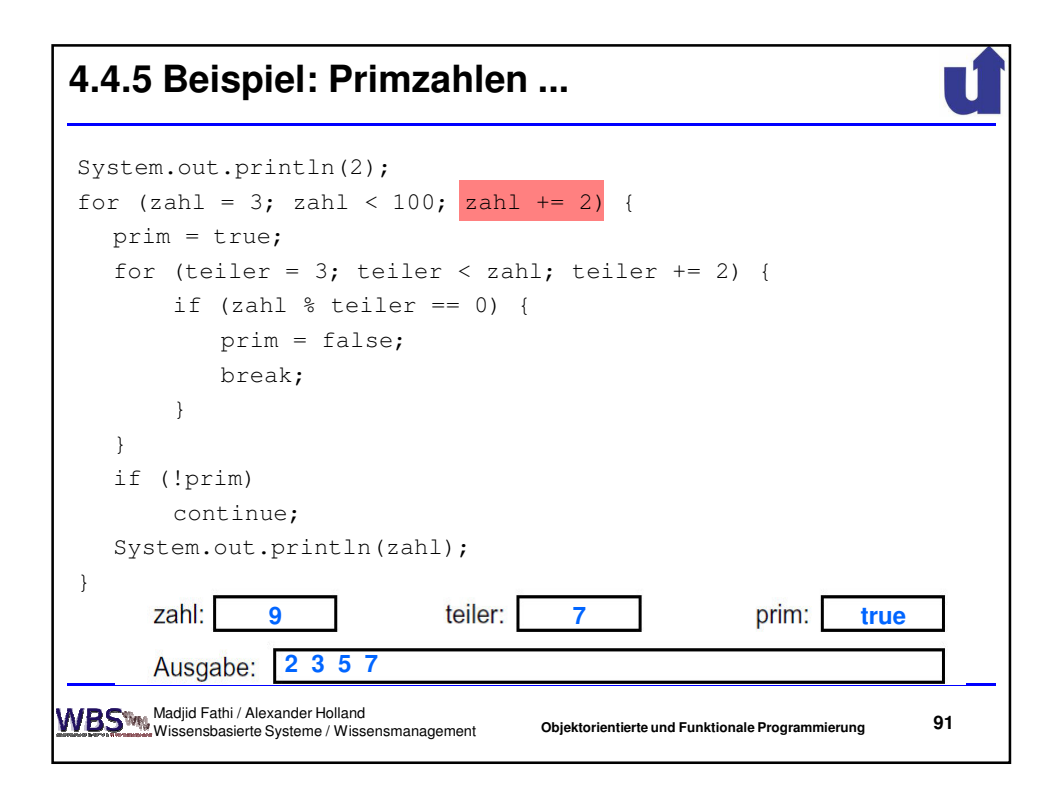

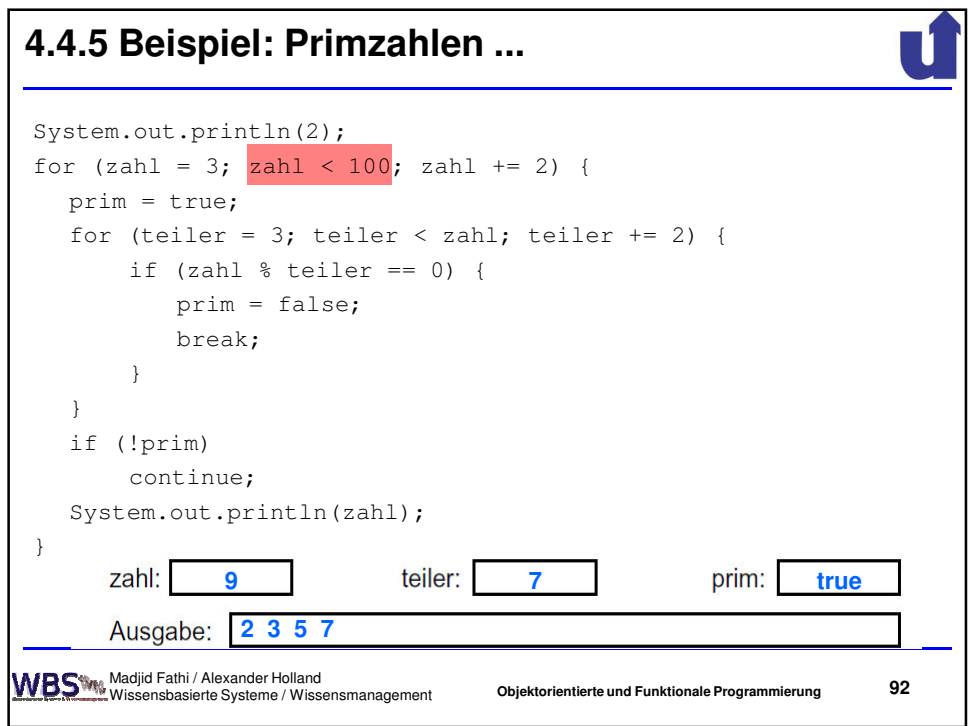

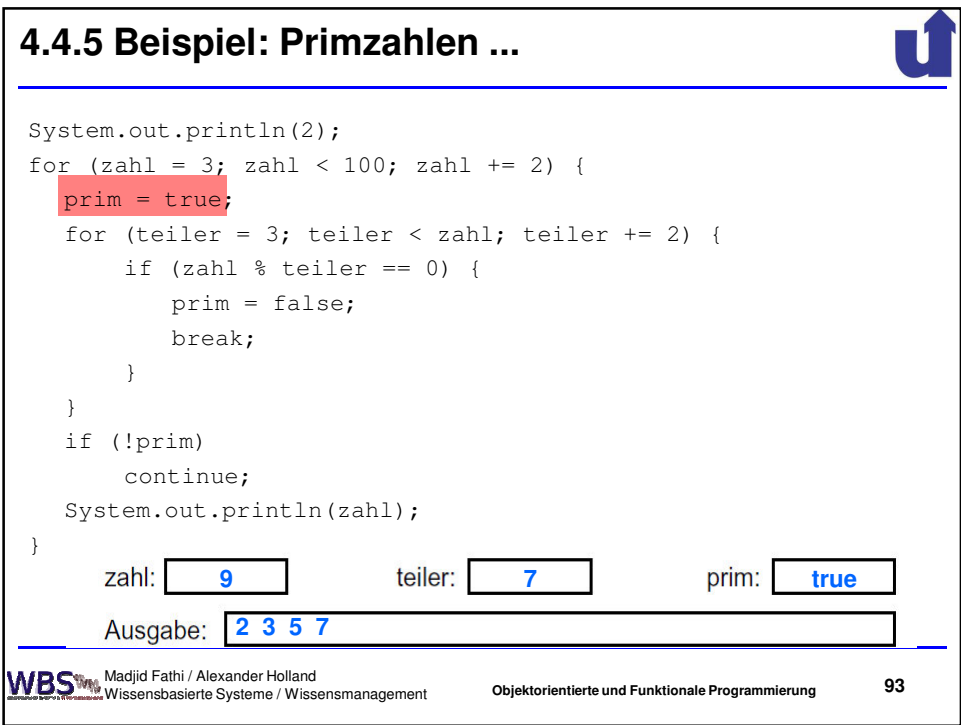

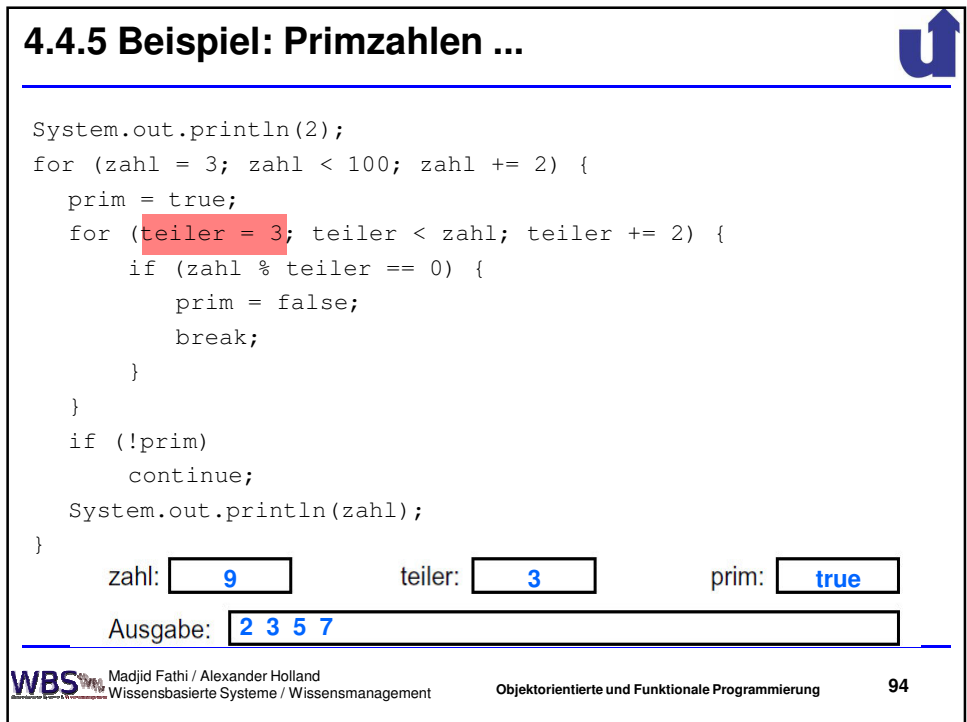

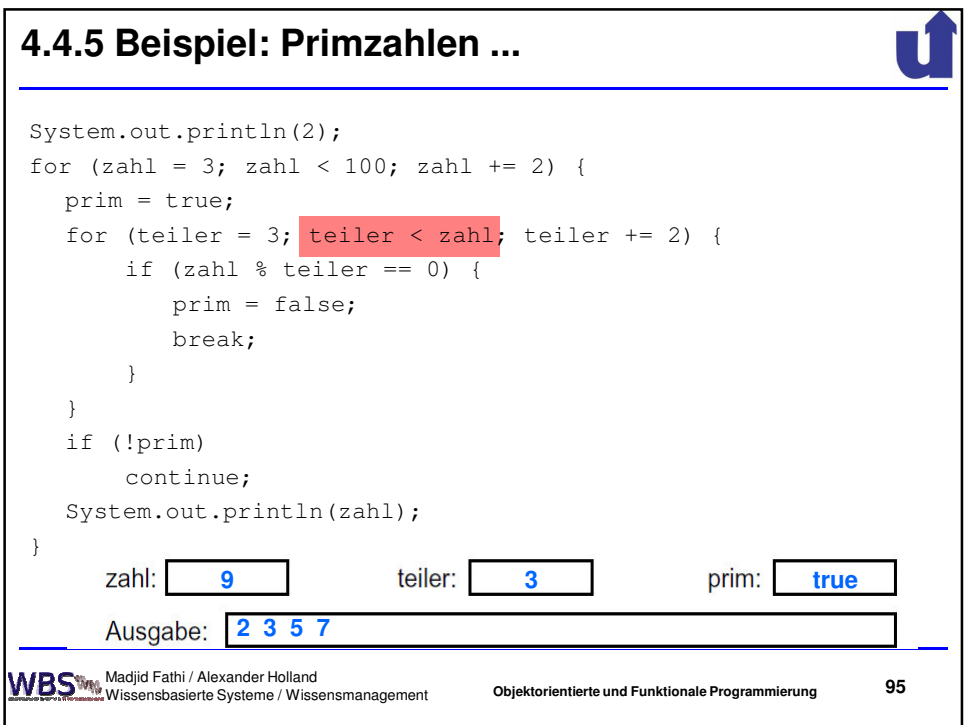

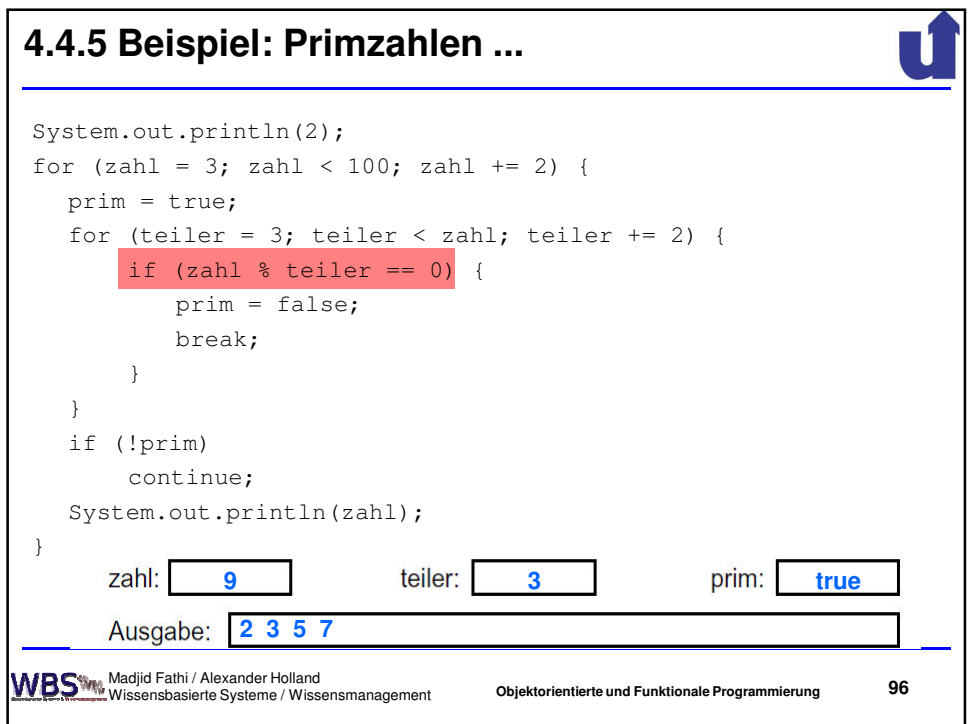

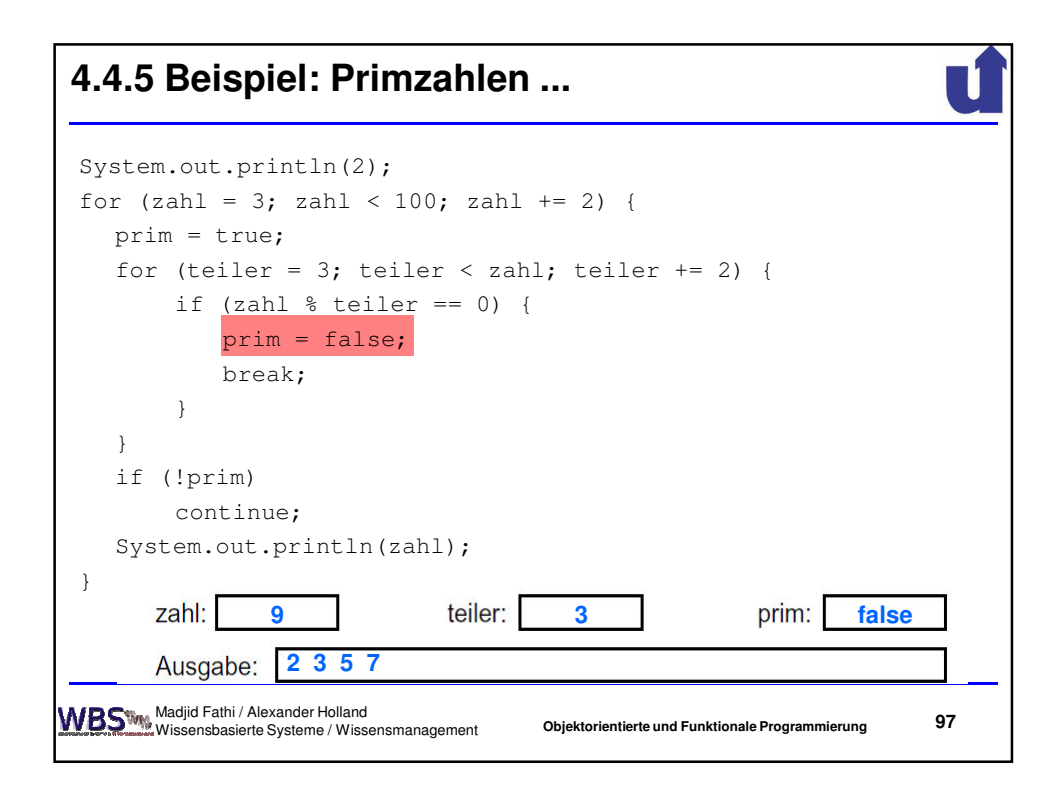

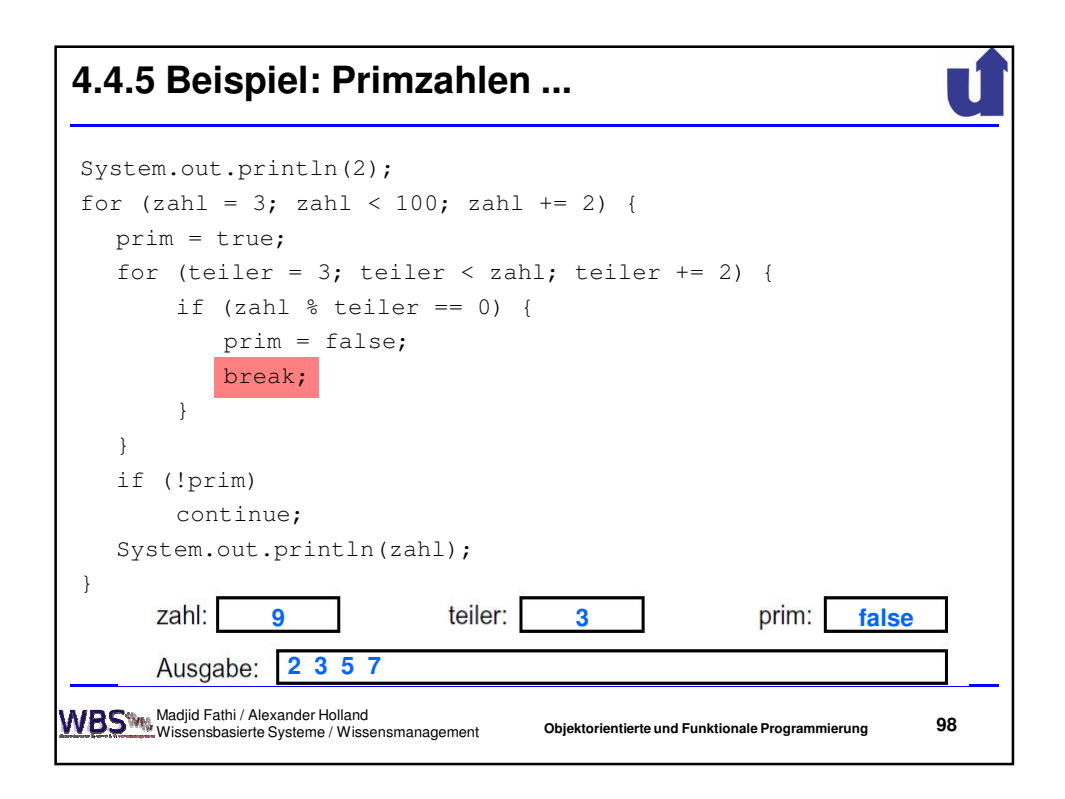

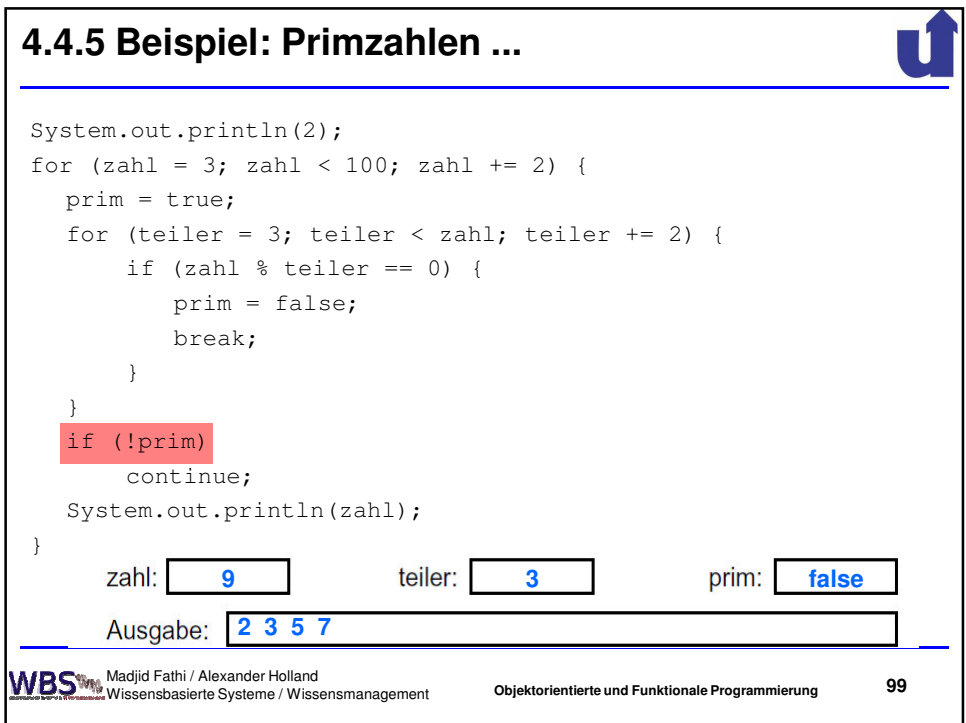

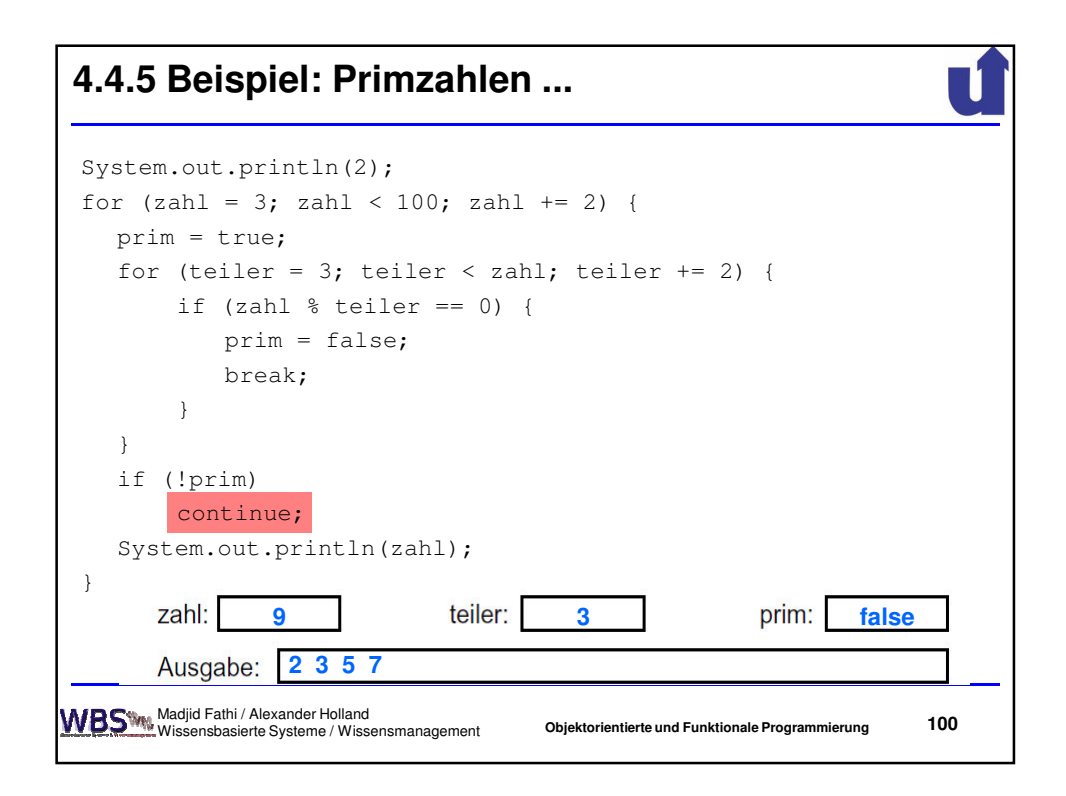

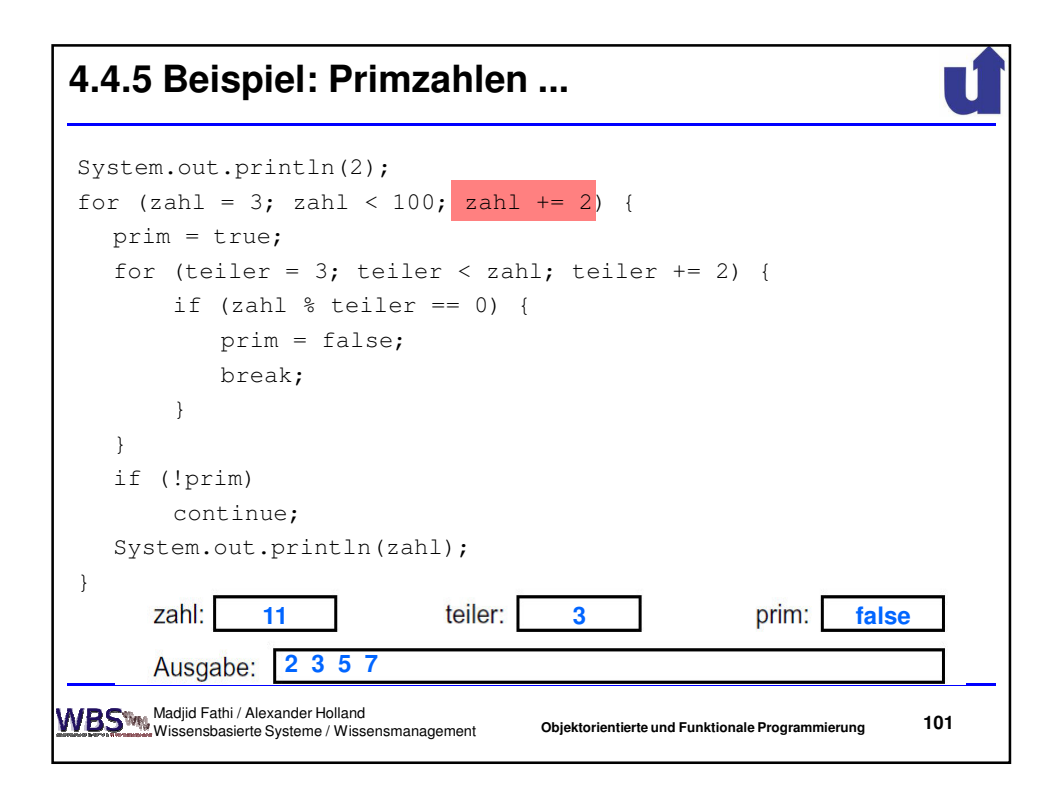

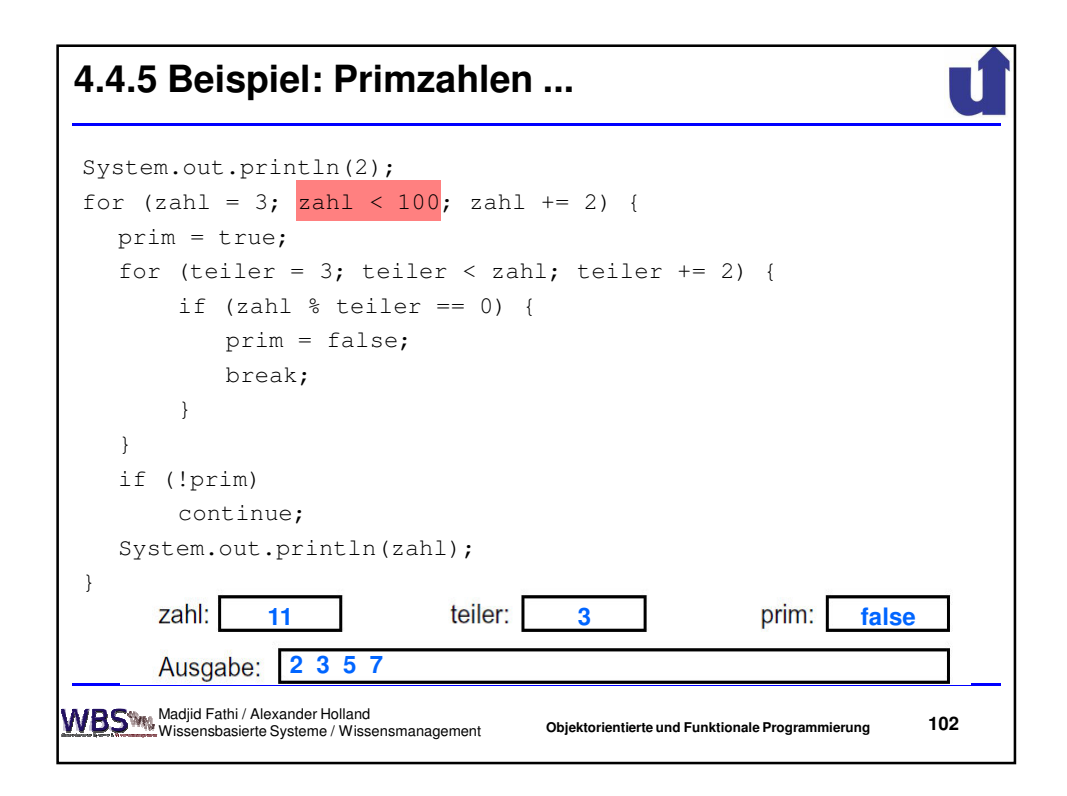

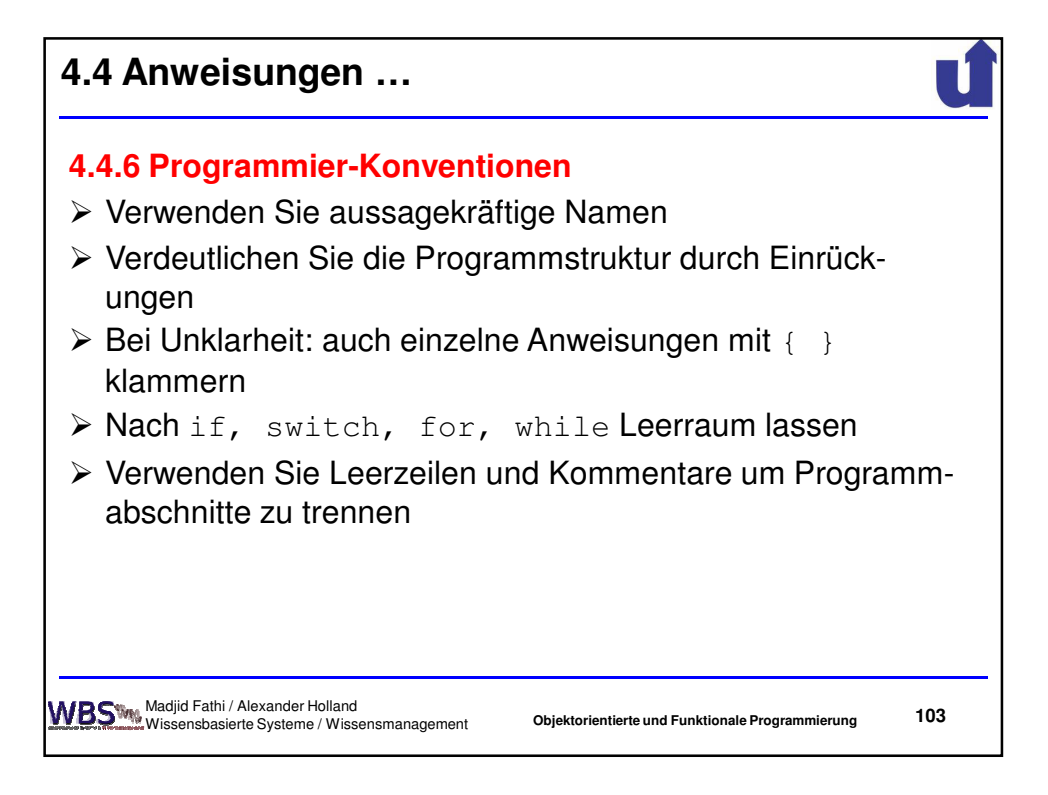

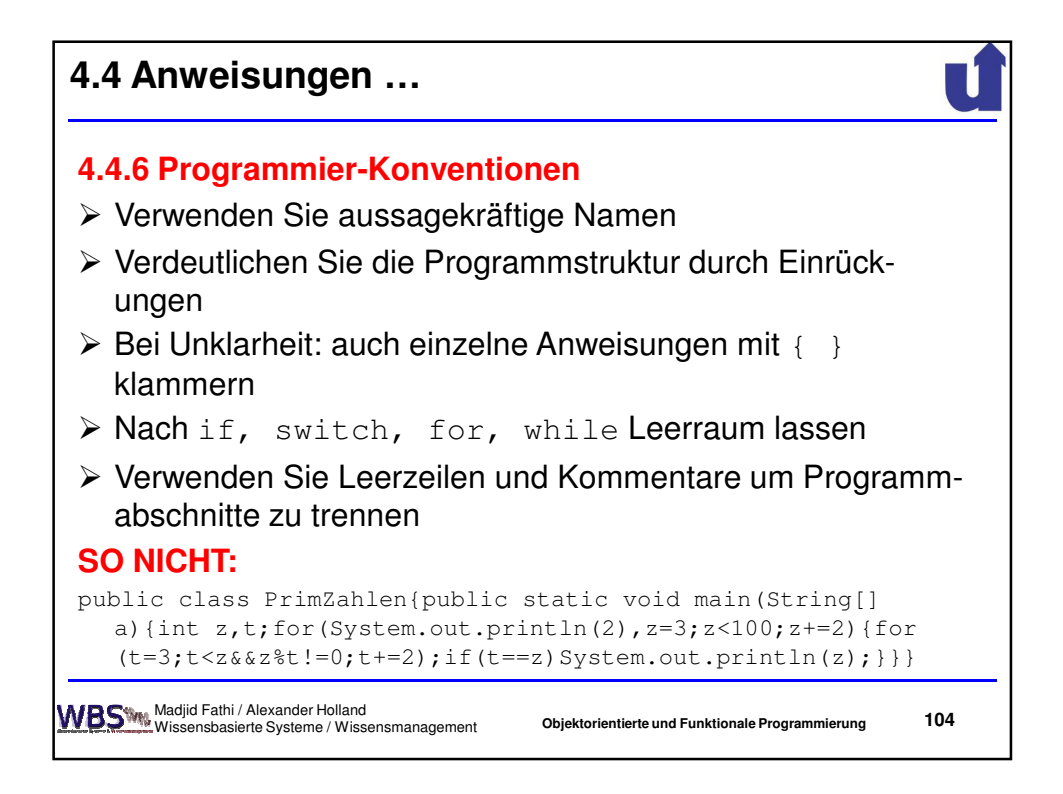

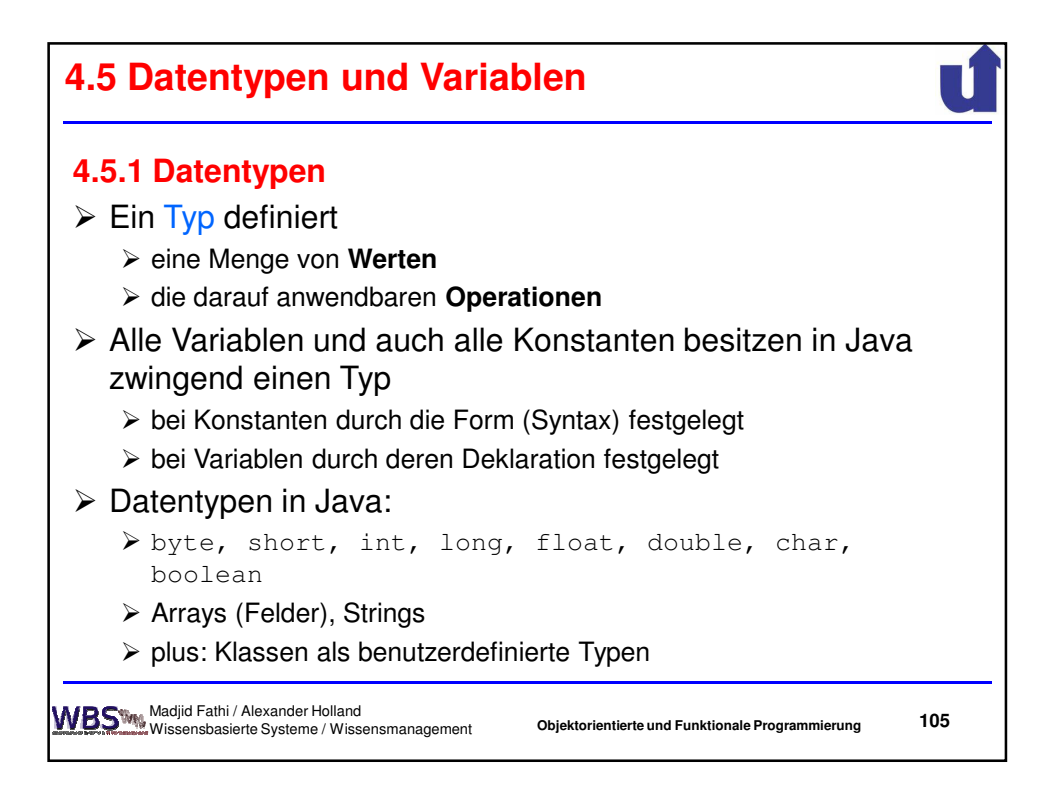

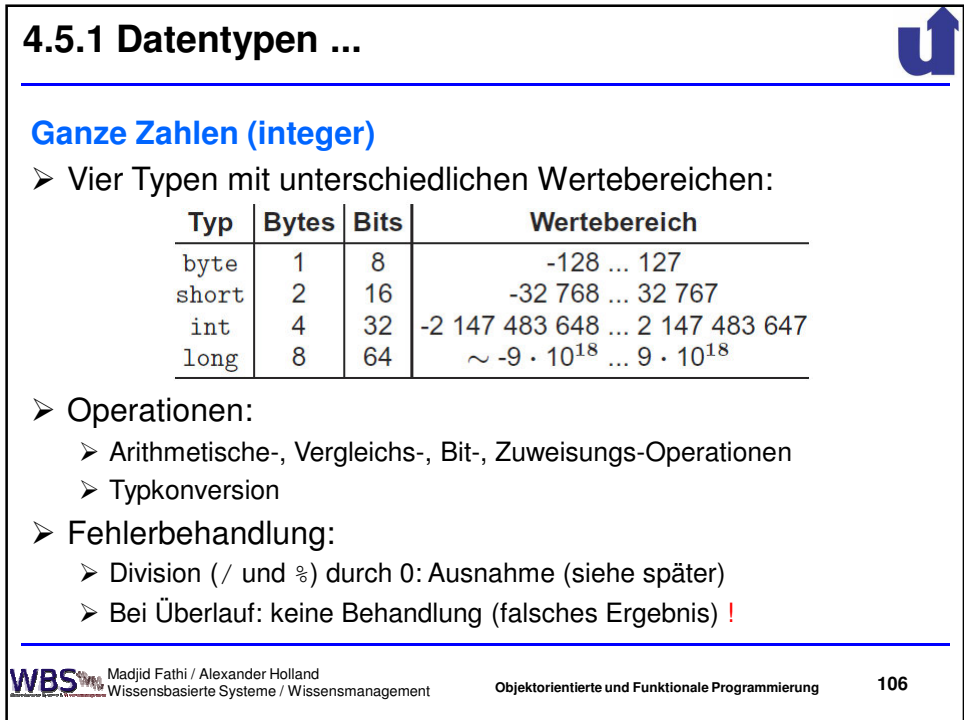

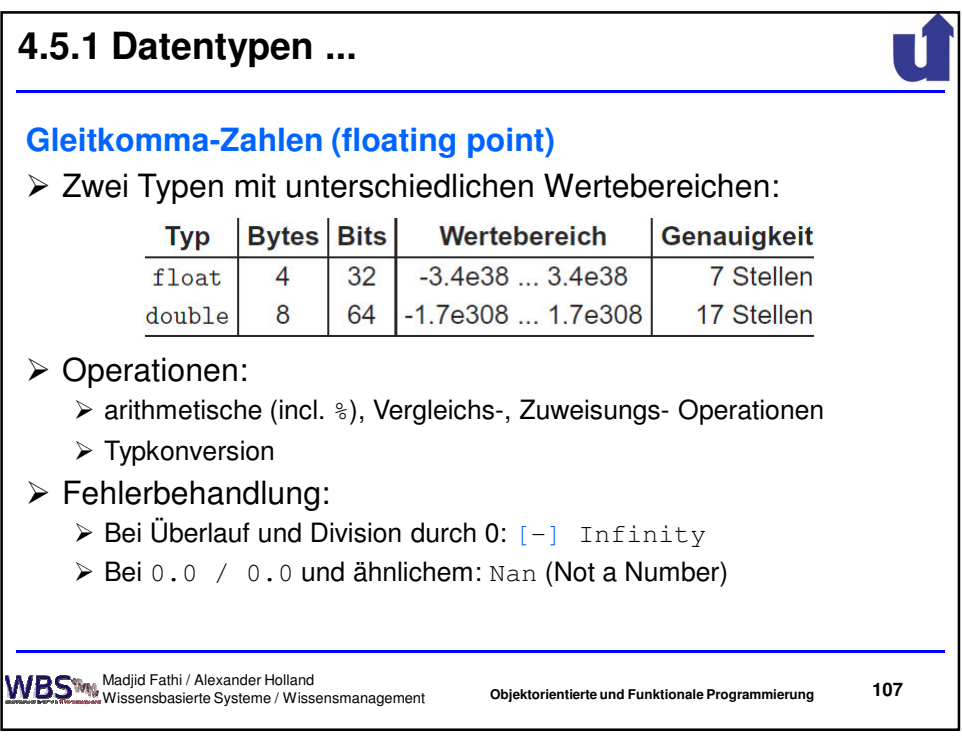

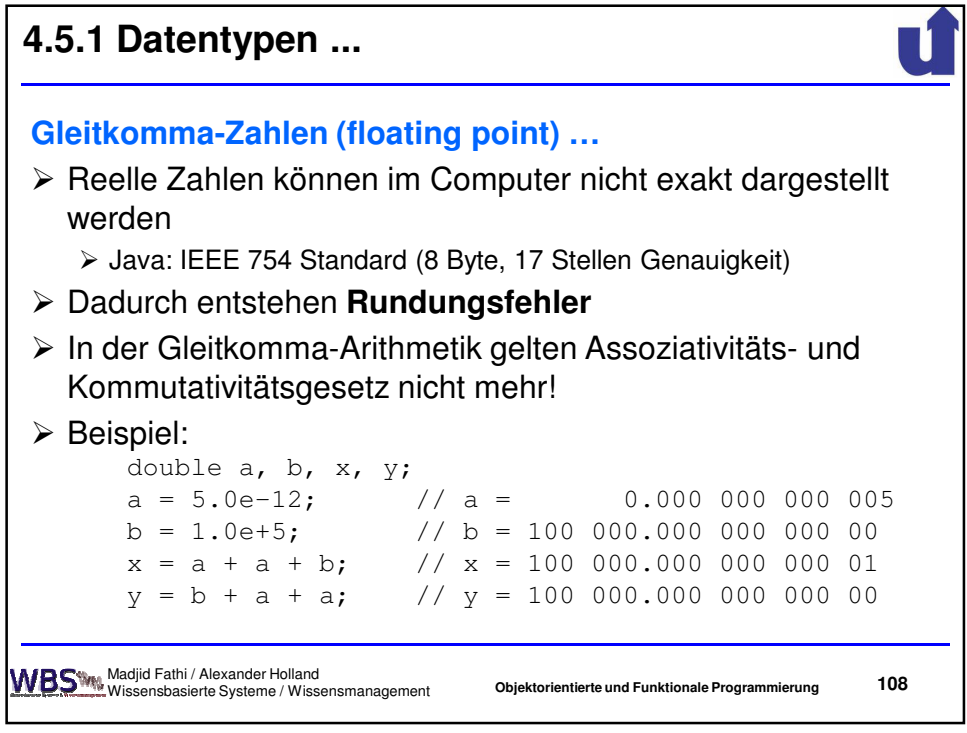

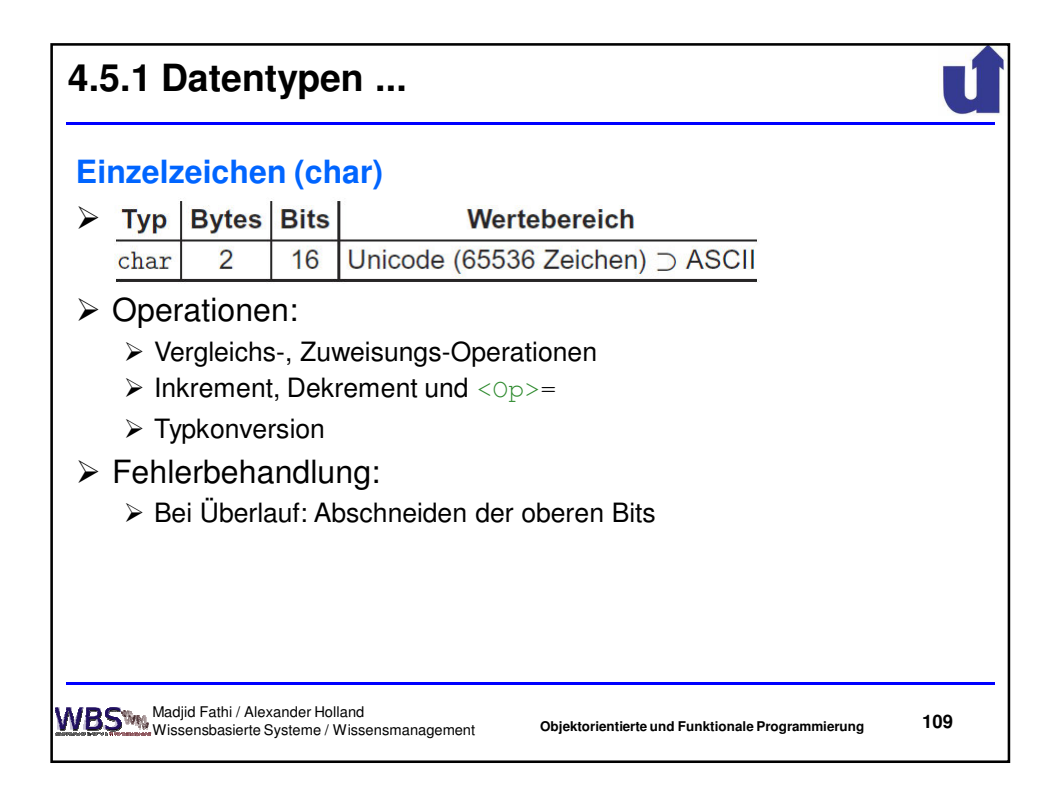

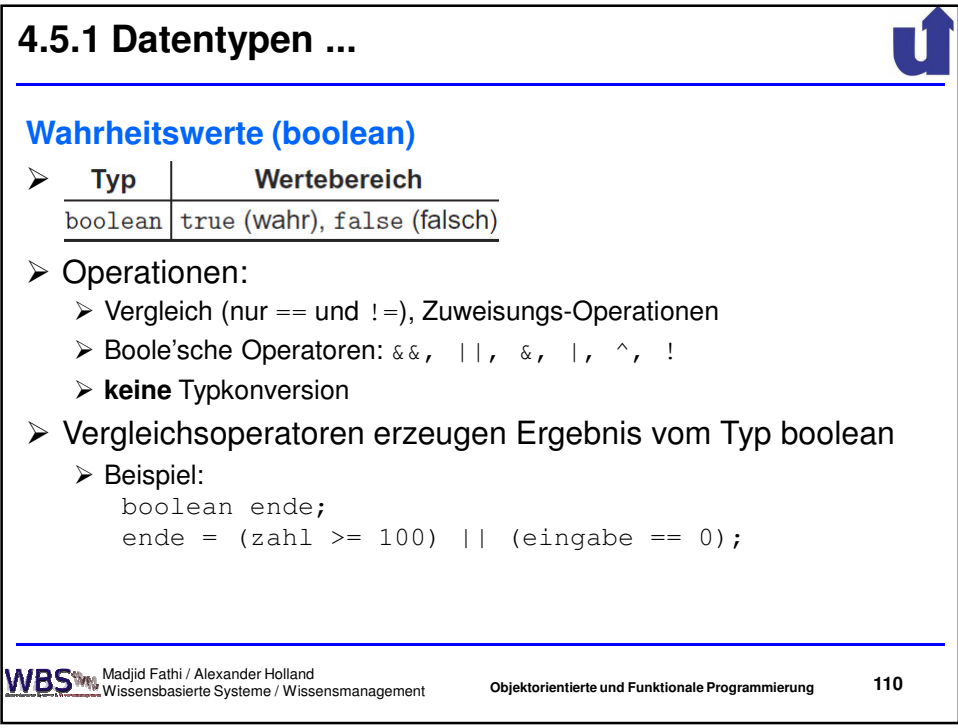

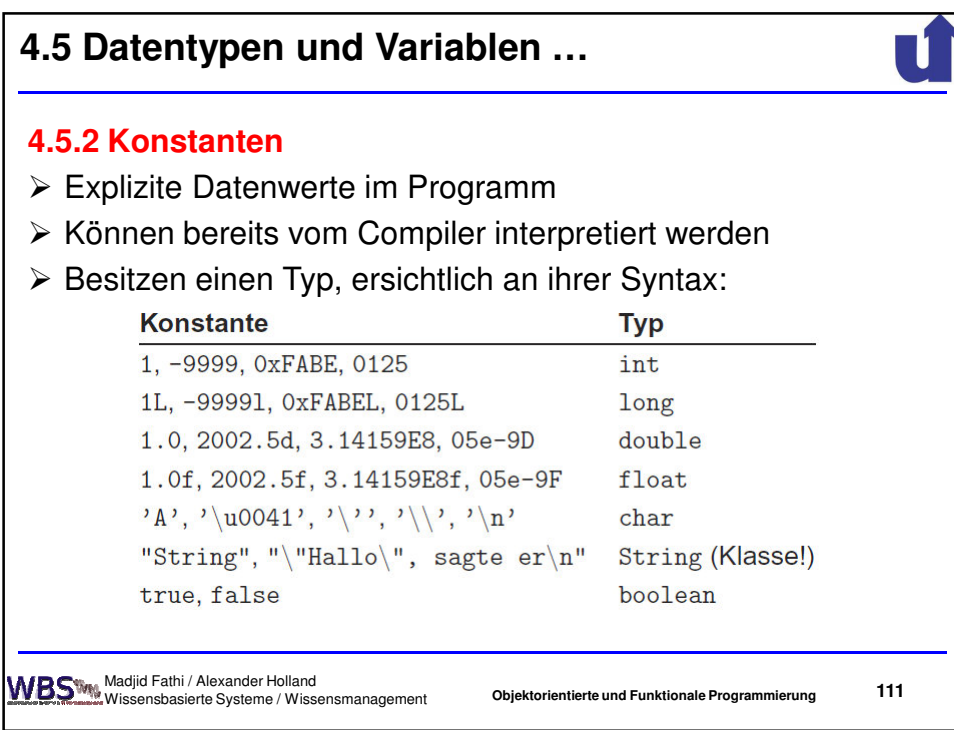

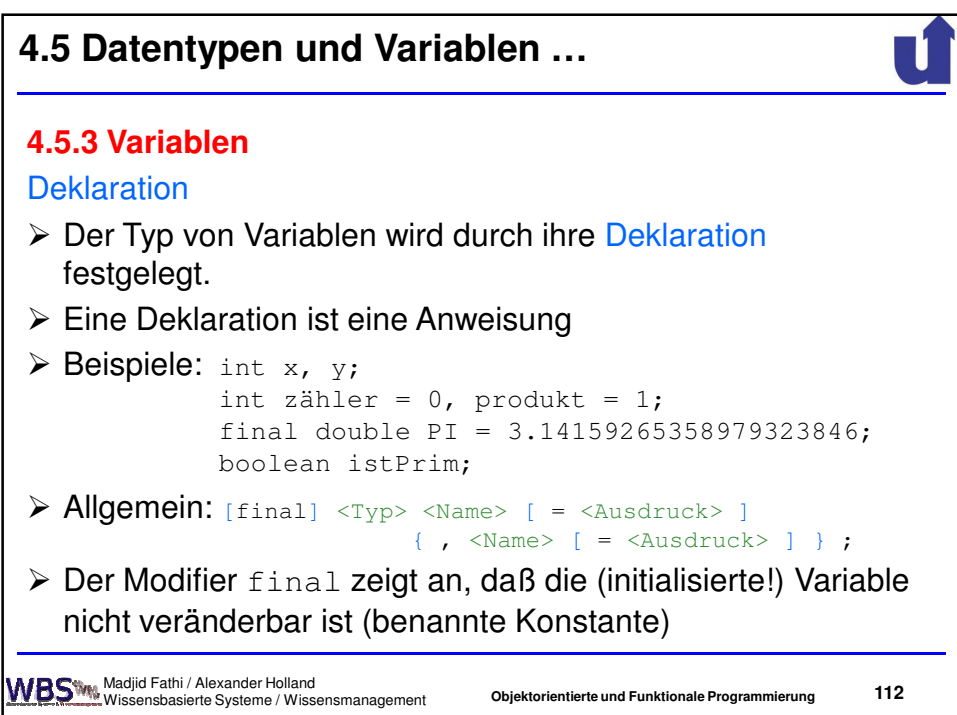

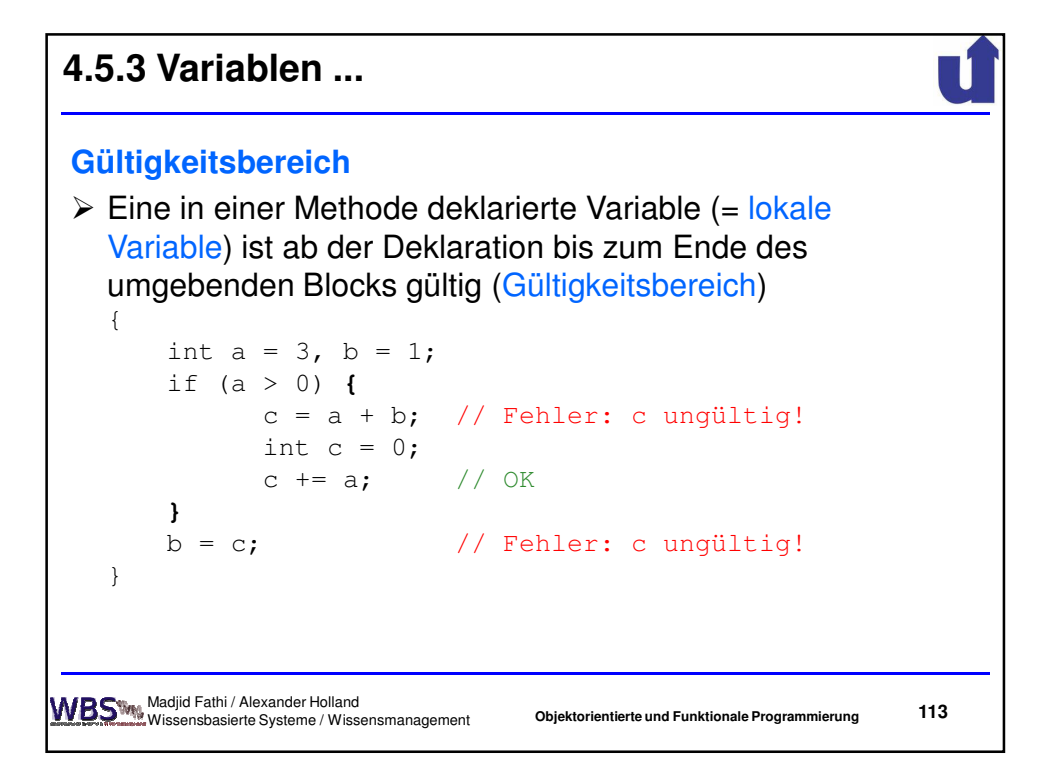

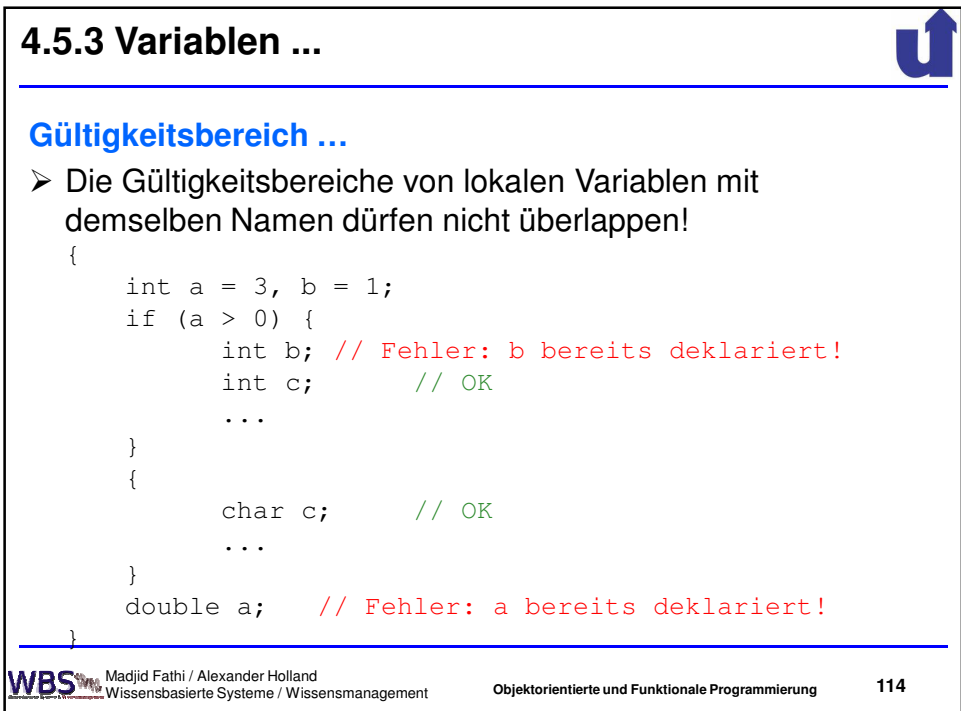

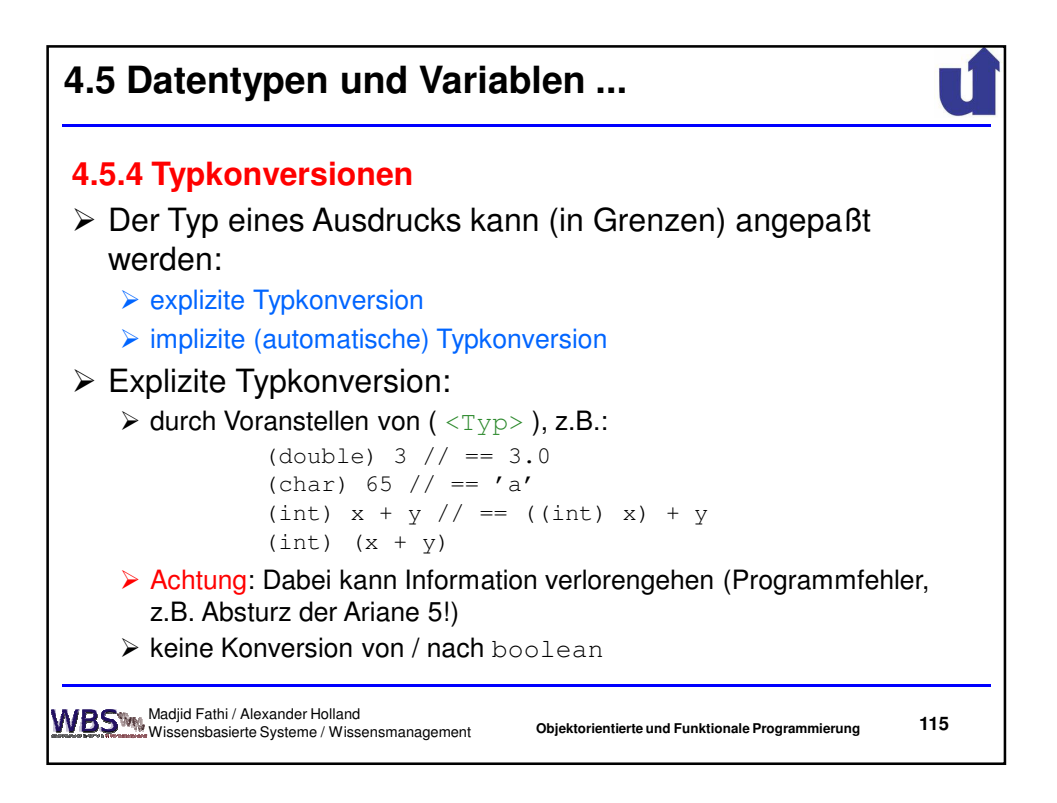

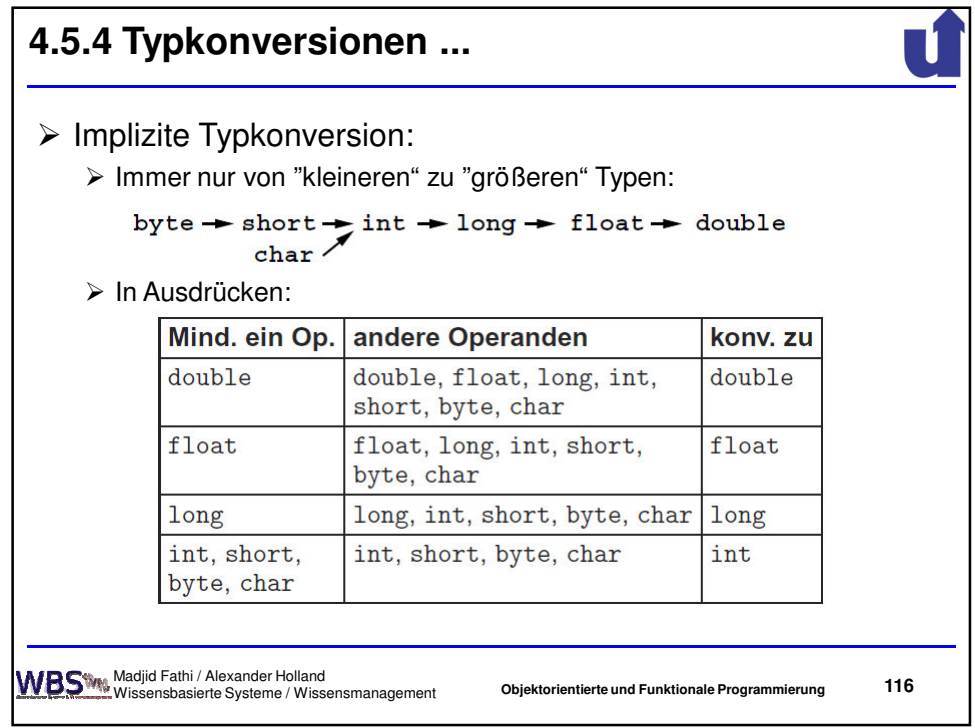

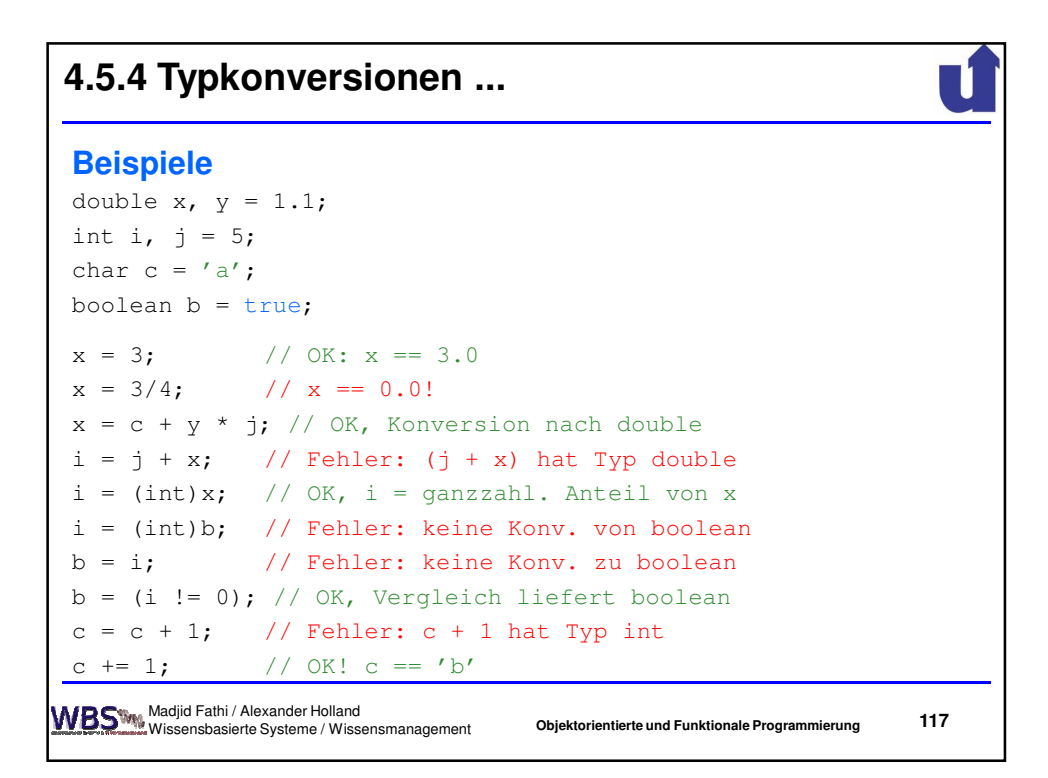

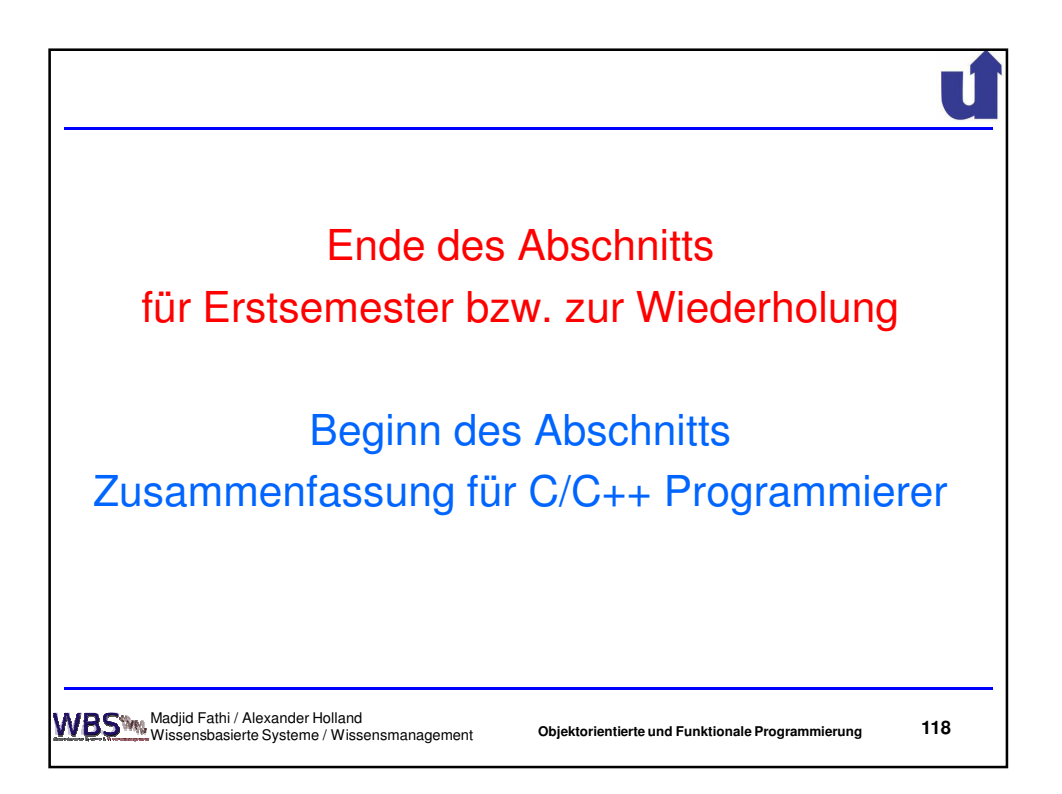

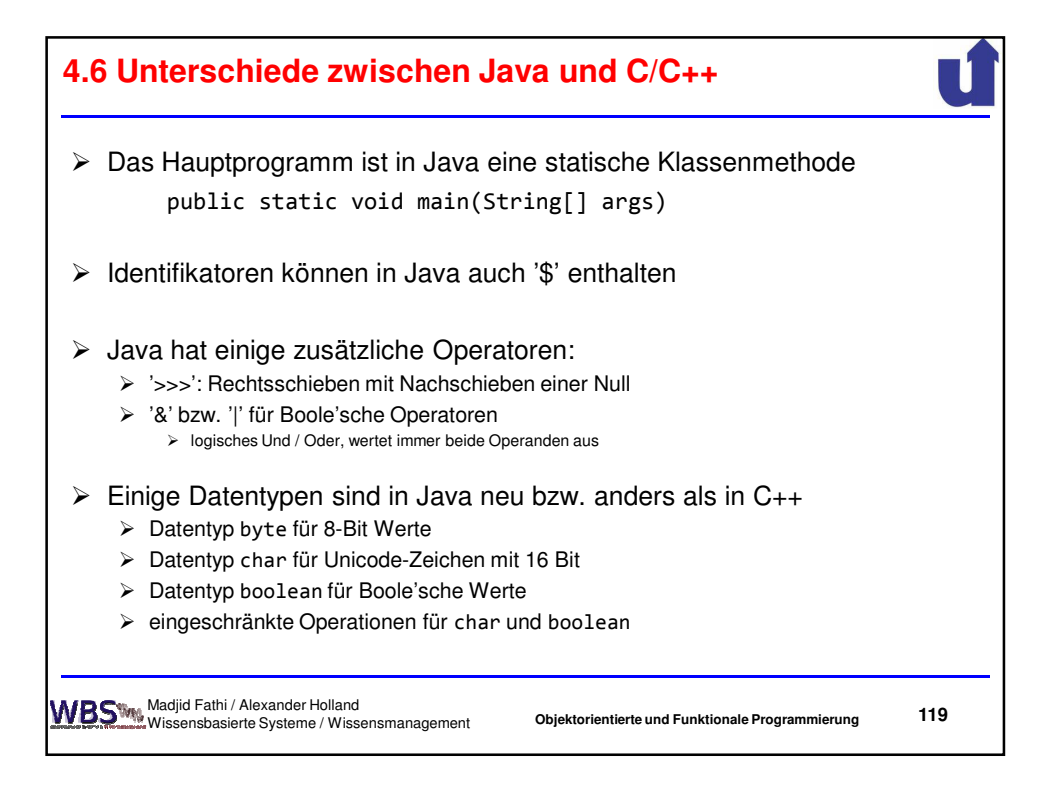

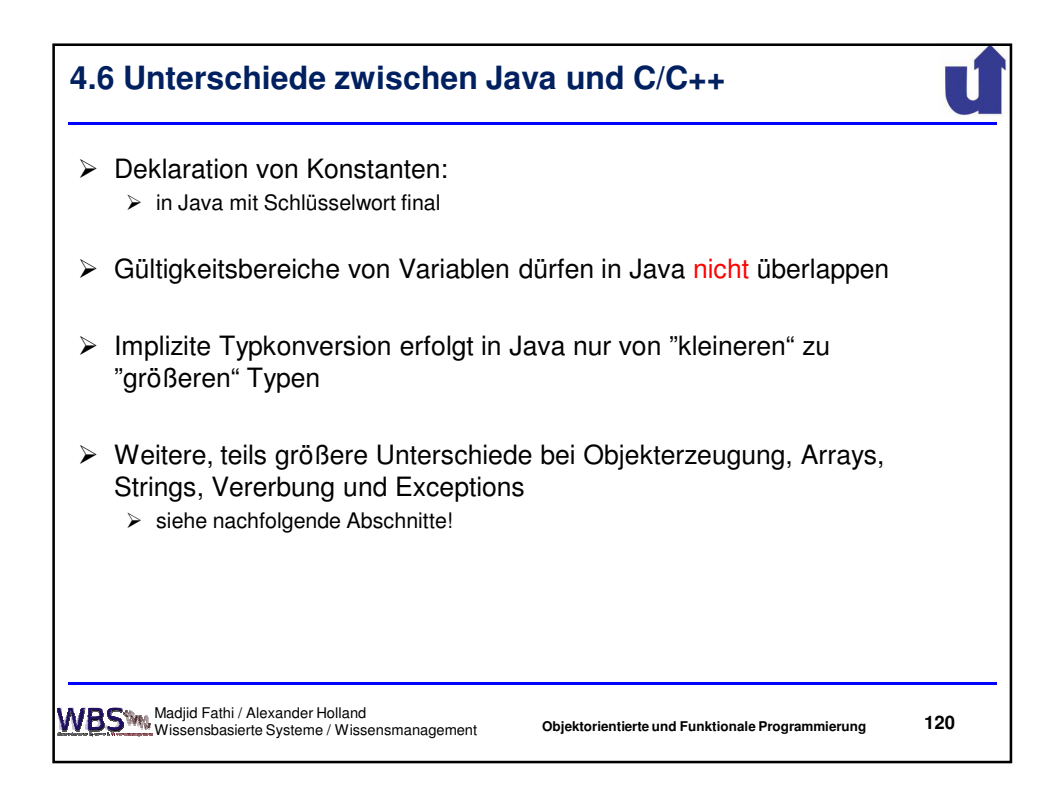

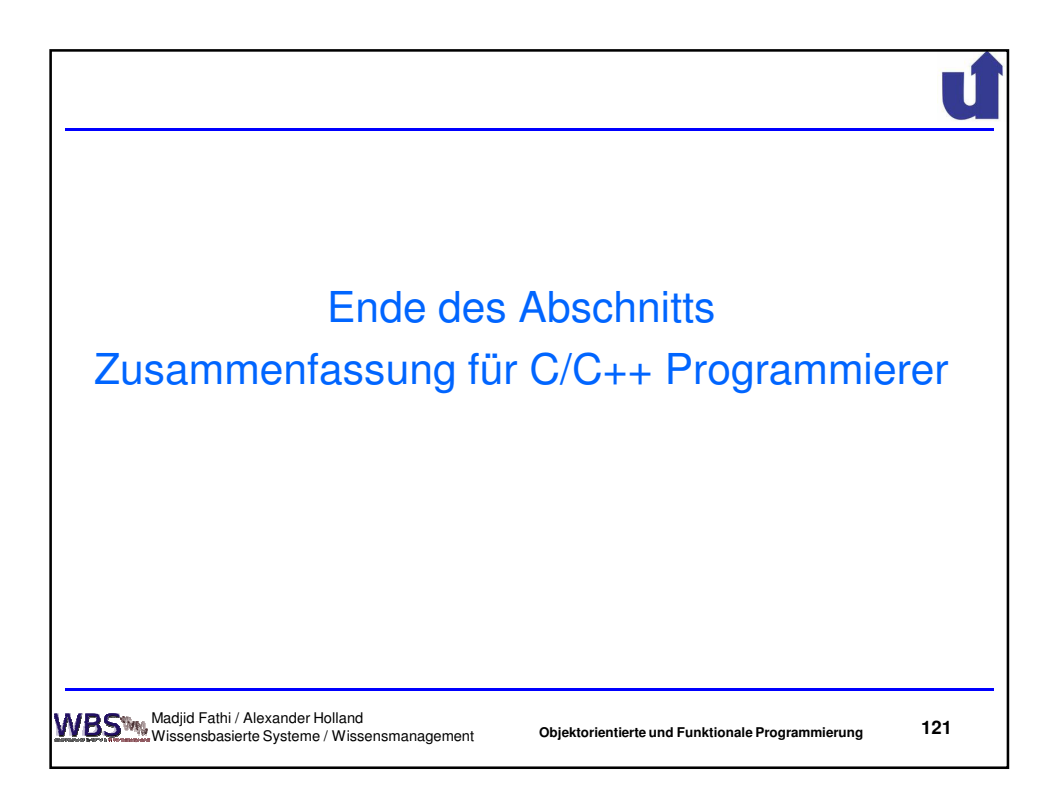

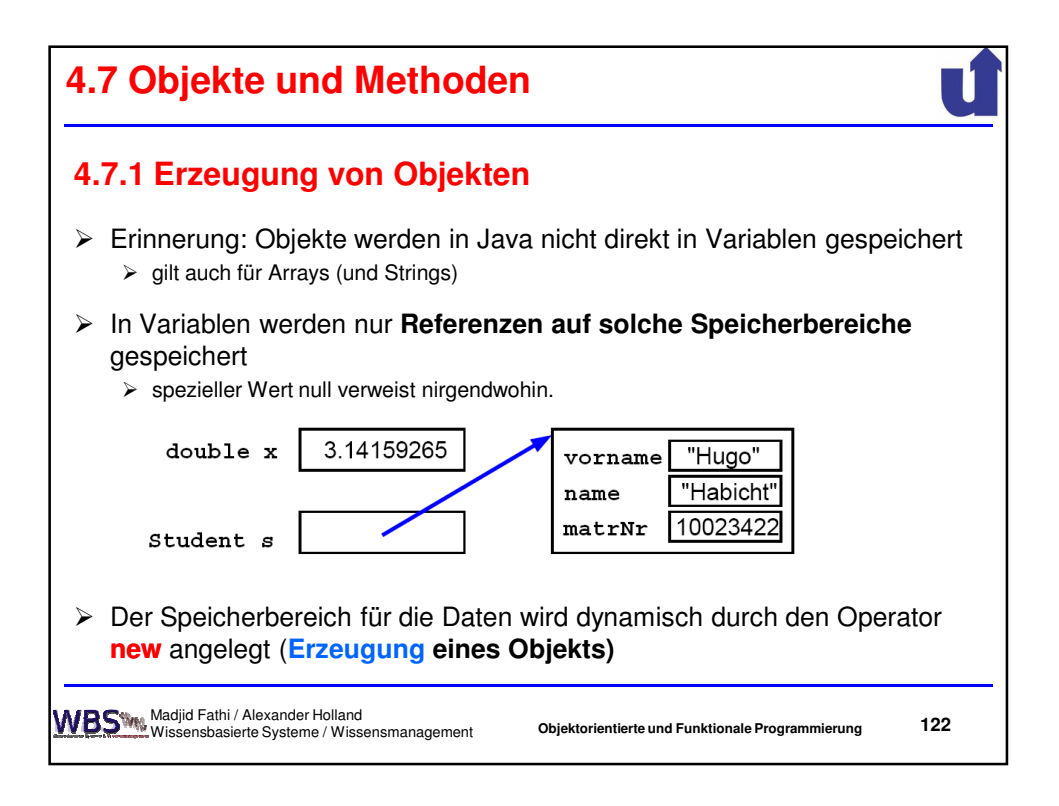

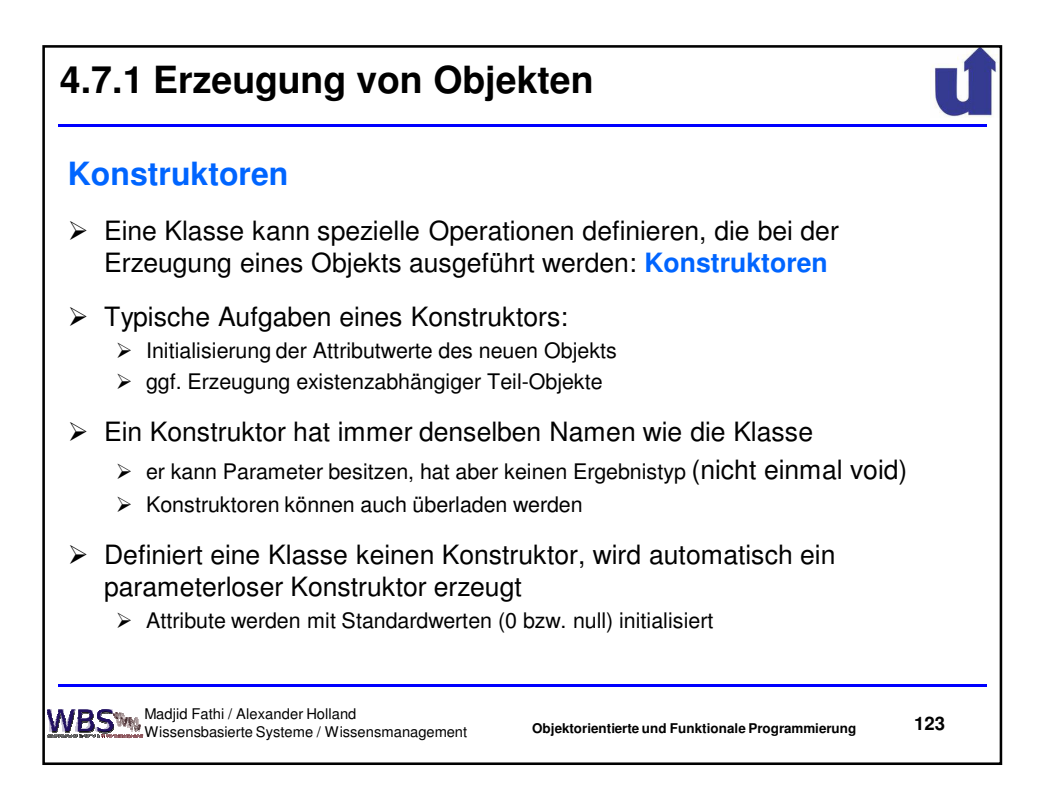

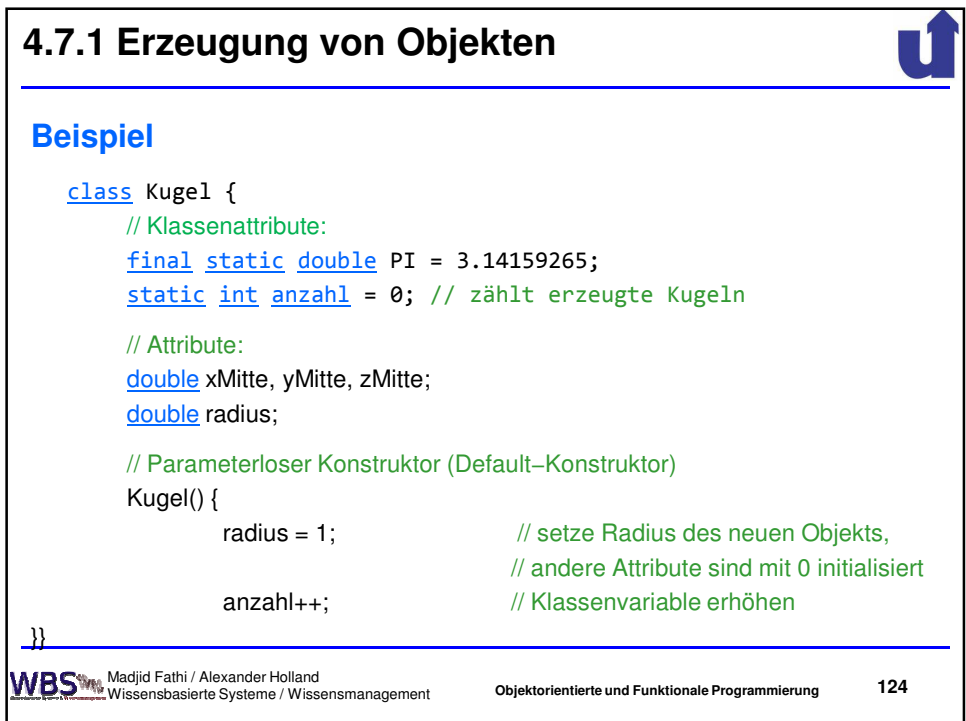

## **Beispiel ...** Kugel(double x, double y, double z) { this();  $\frac{1}{2}$  // ruft Konstruktor Kugel() auf.  $x$ Mitte =  $x$ ; // Aufruf von this() muß die yMitte = y; // allererste Anweisung sein! zMitte = z; } Kugel(double x, double y, double z, double r) { this(x, y, z);  $\qquad$  // ruft Kugel(x,y,z) auf radius = r; // ändert Wert des Radius auf r } } this( [<Parameterliste>] ) als erste Anweisung führt zum Aufruf eines anderen Konstruktors für dasselbe Objekt **125 4.7.1 Erzeugung von Objekten Objektorientierte und Funktionale Programmierung** Madjid Fathi / Alexander Holland Wissensbasierte Systeme / Wissensmanagement

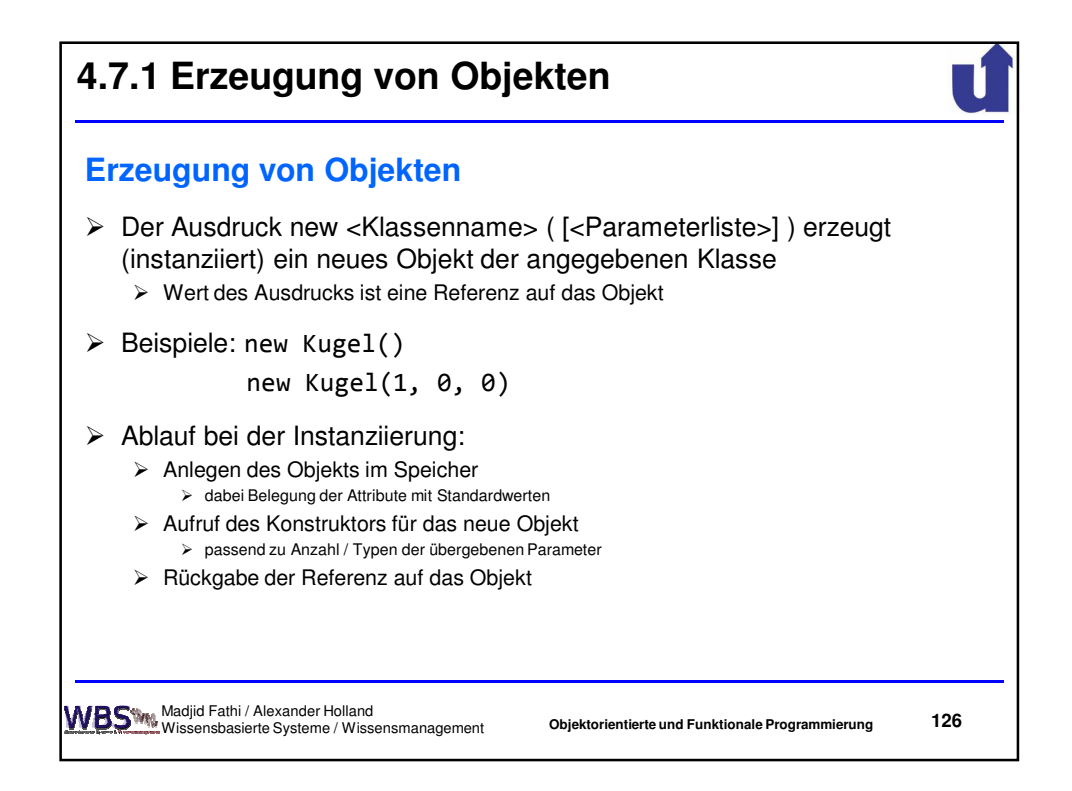

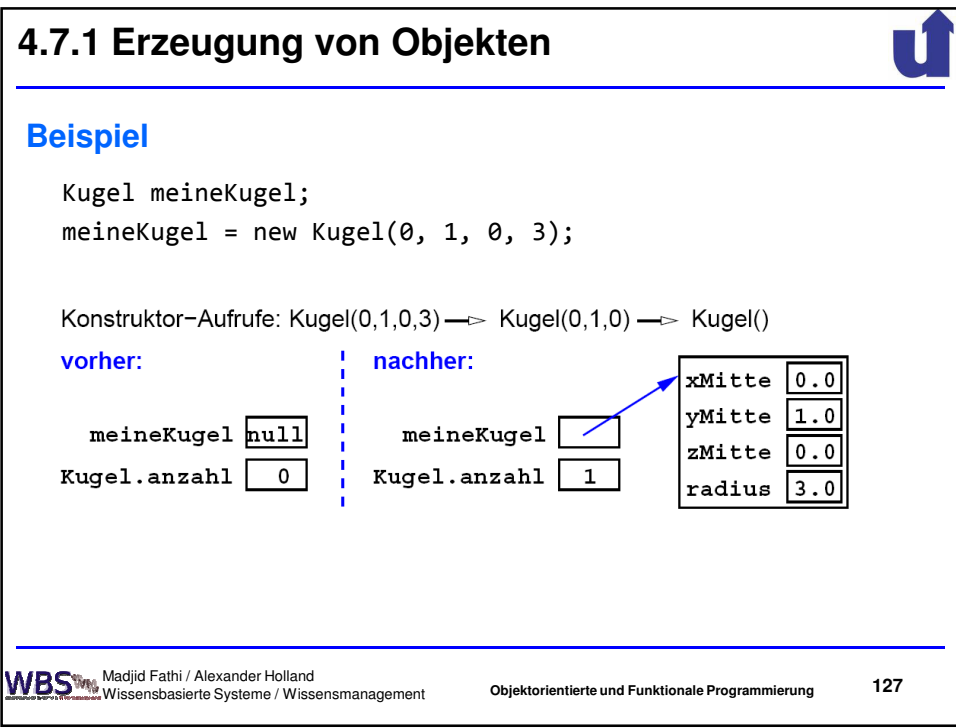

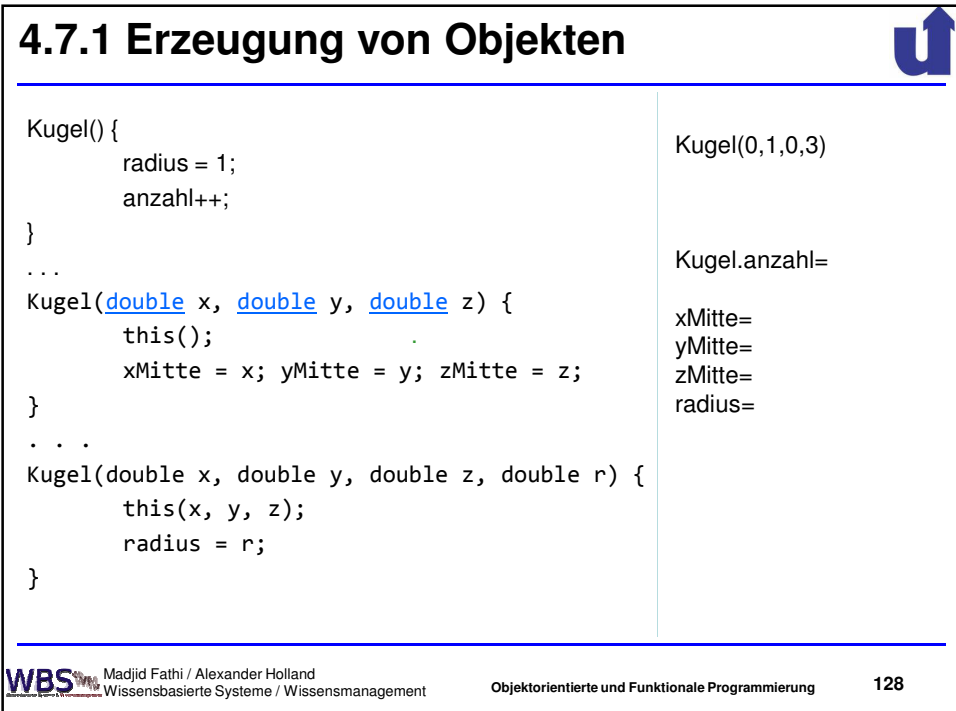

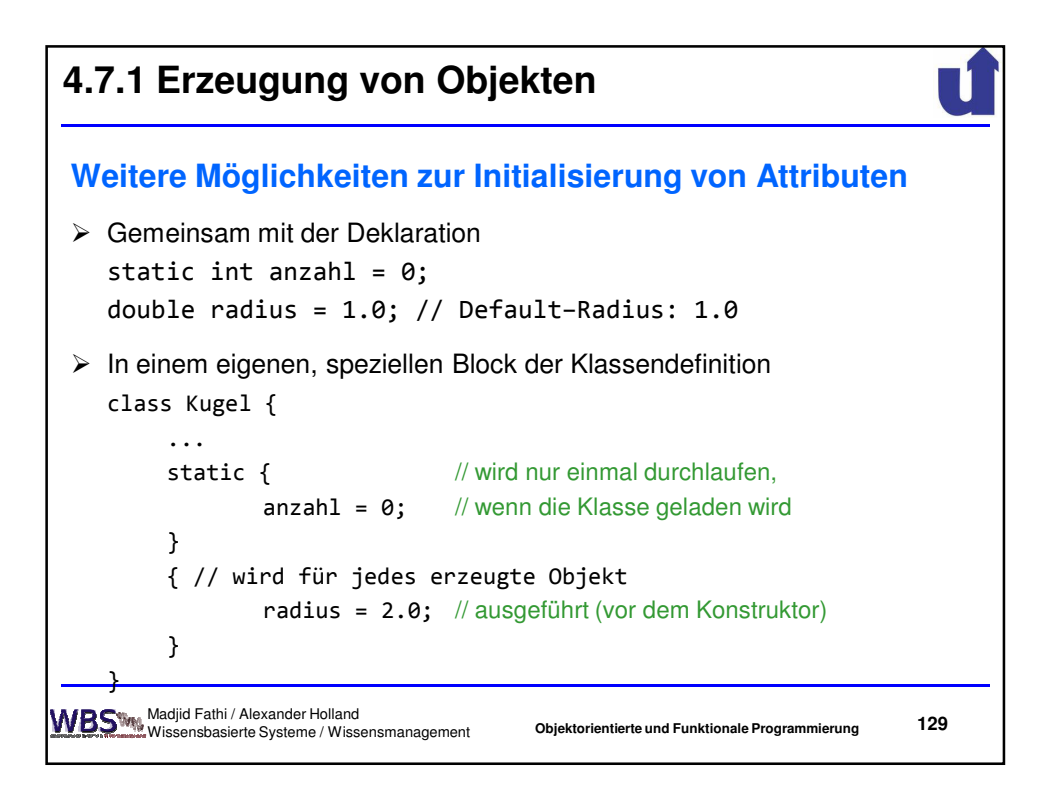

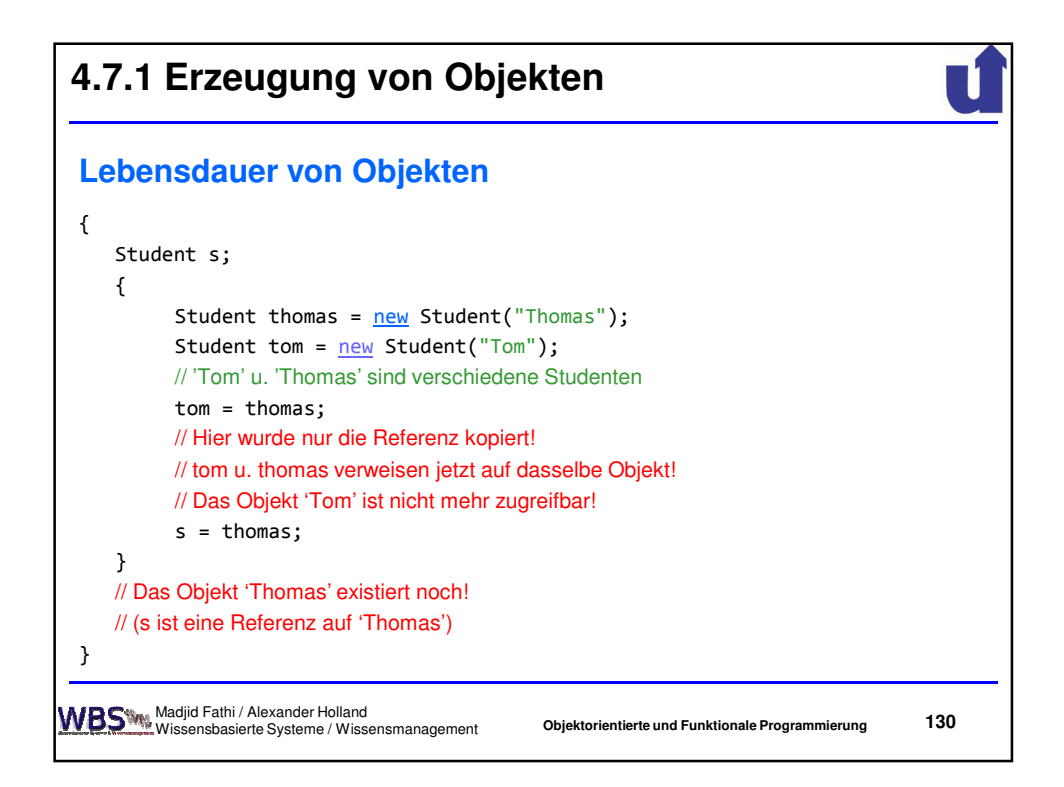

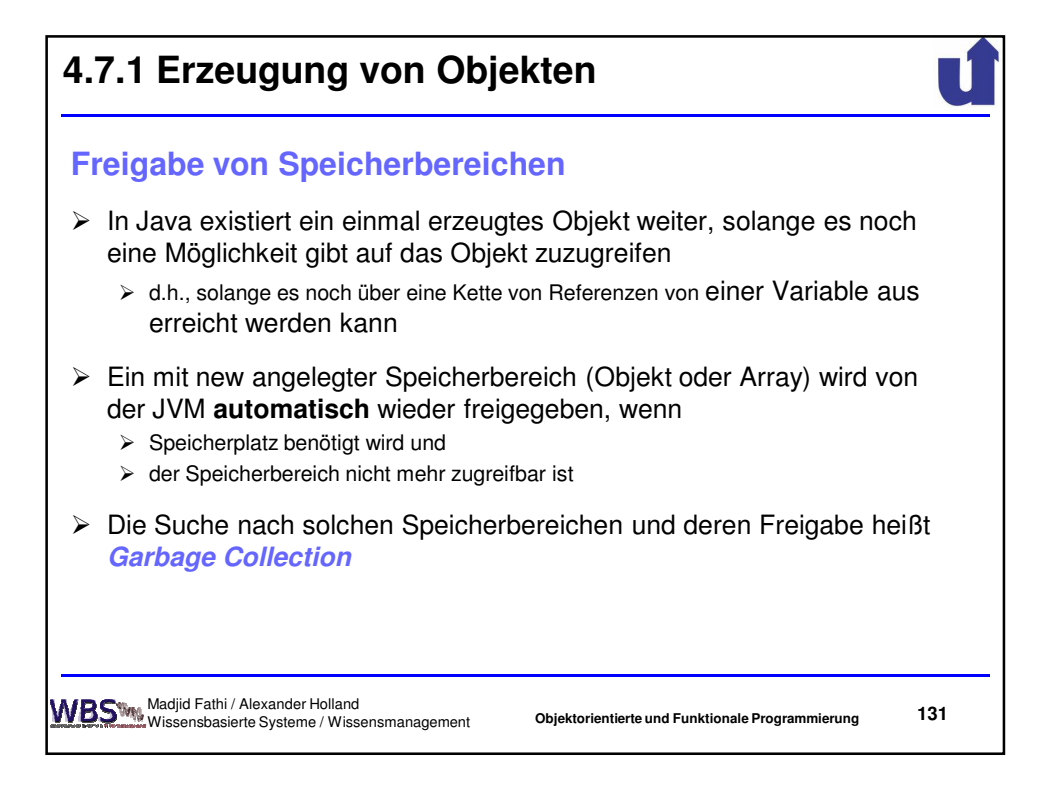

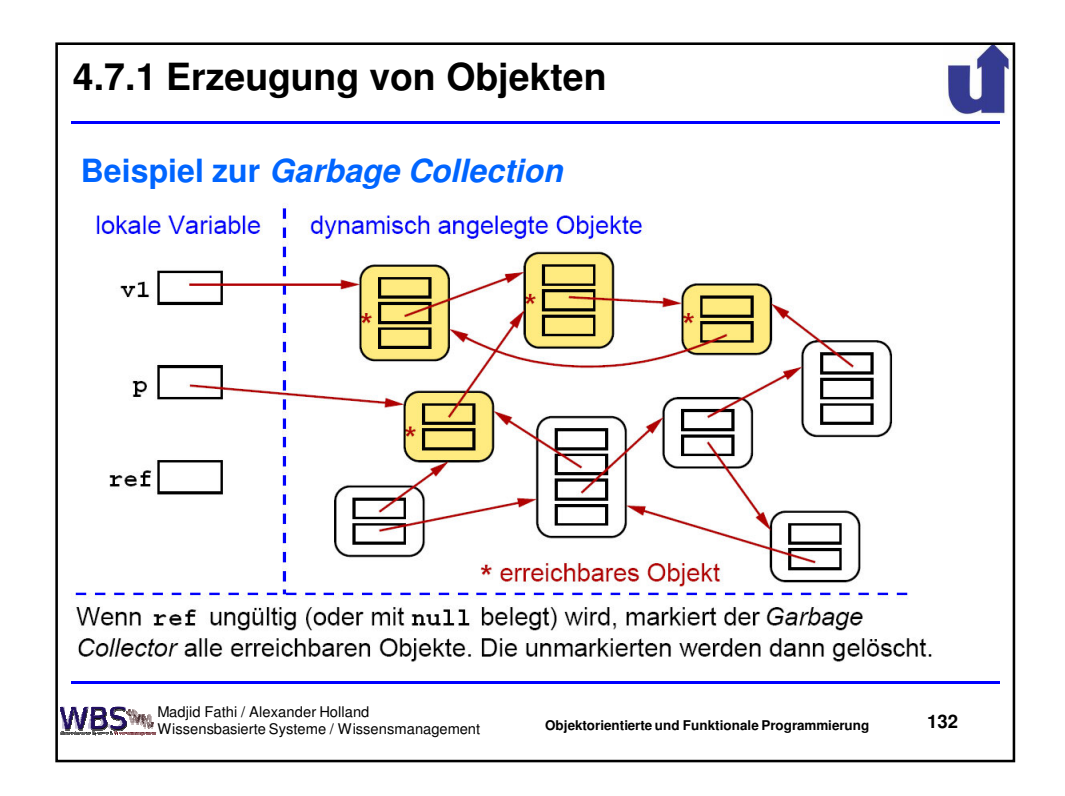

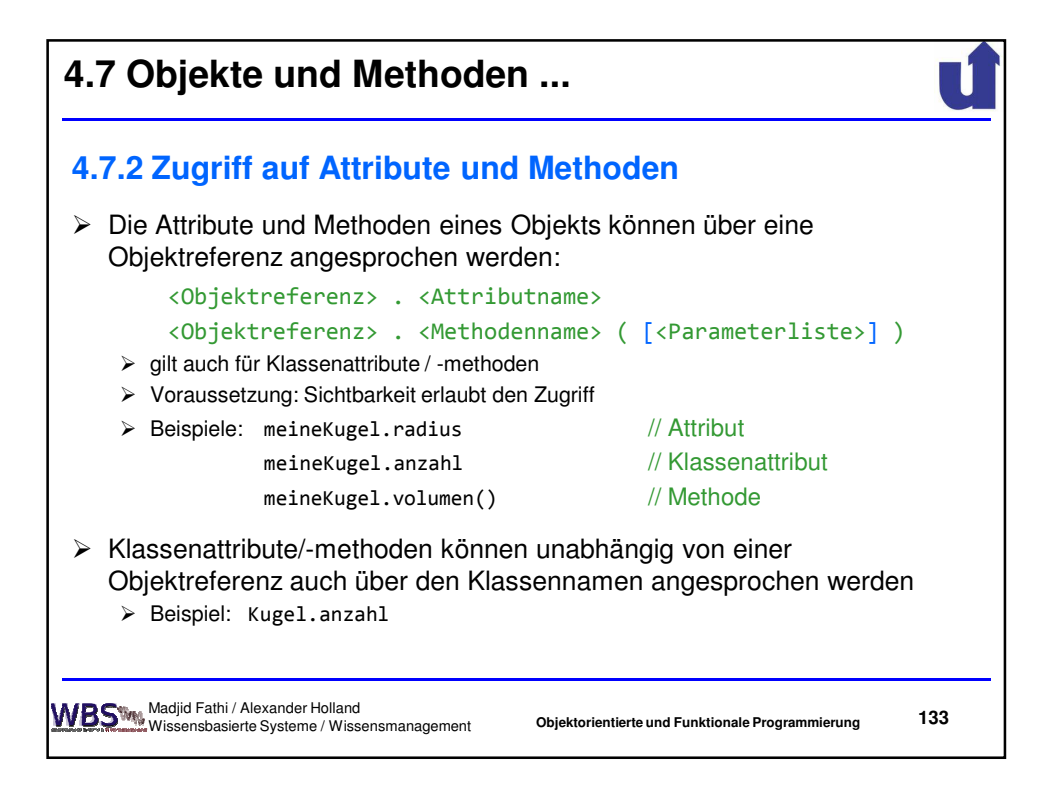

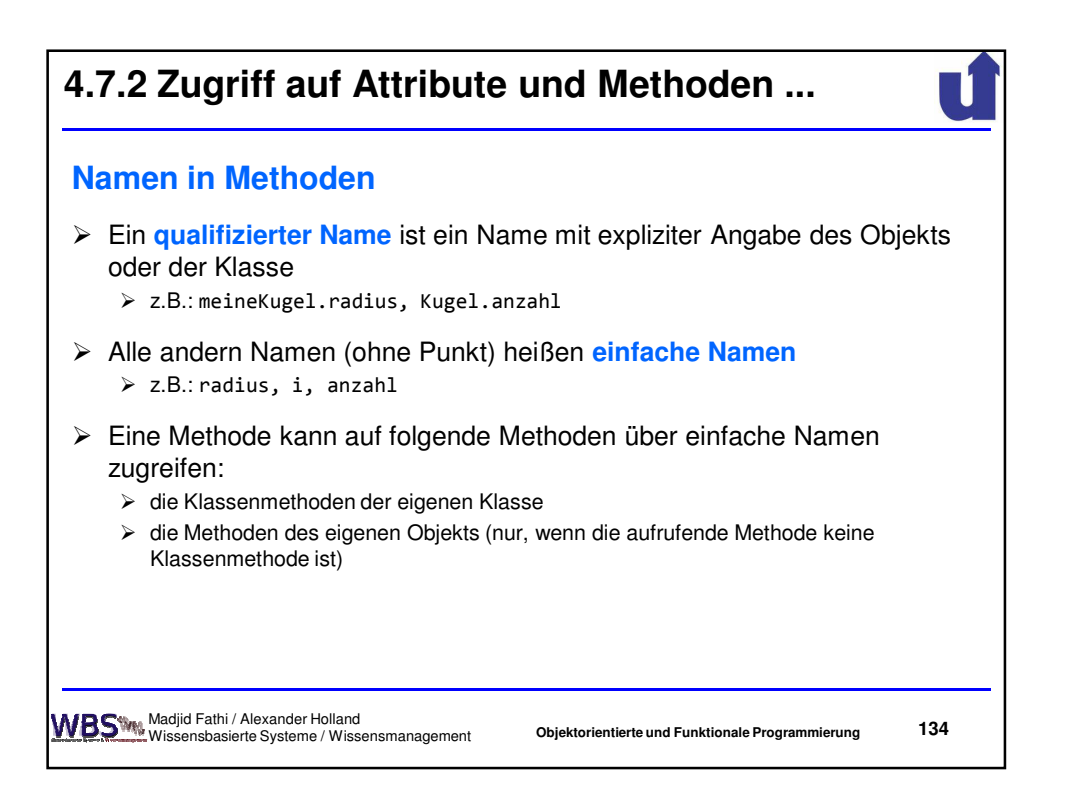

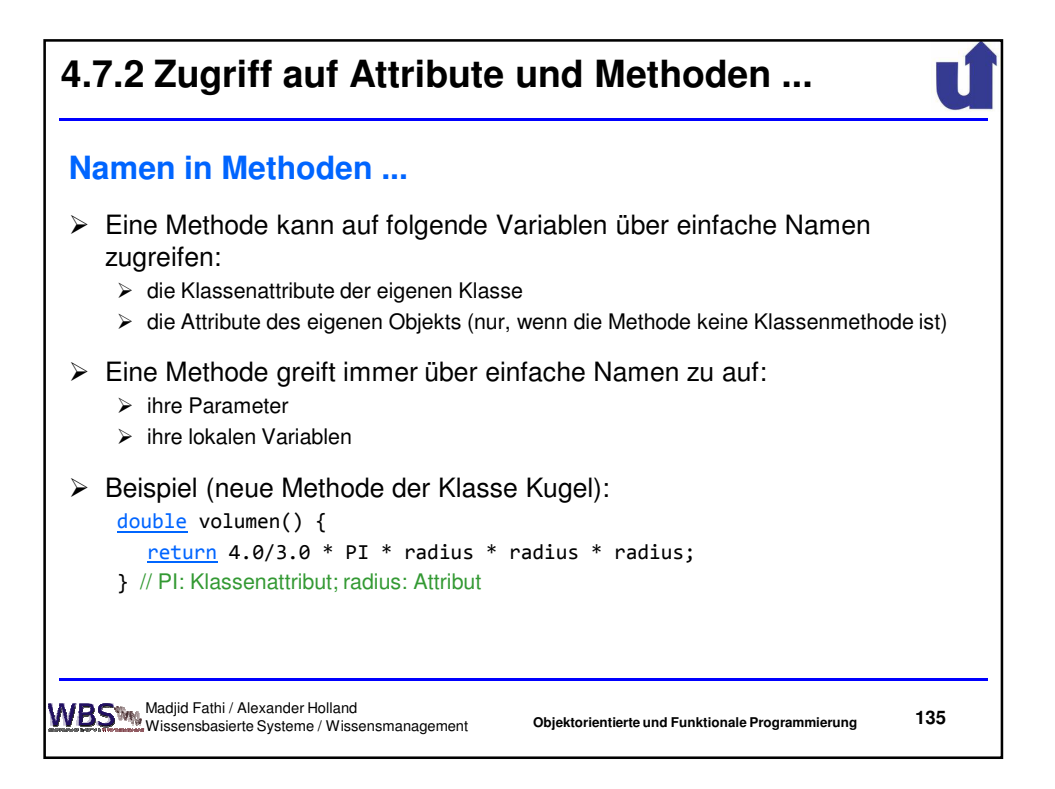

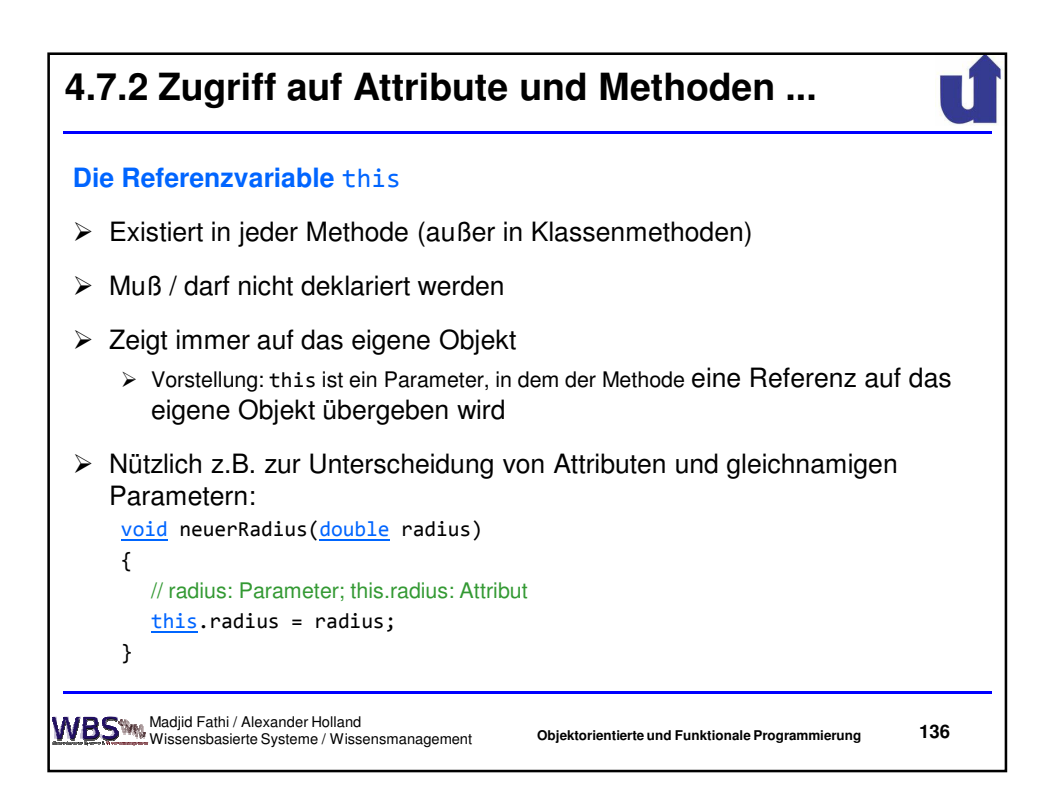

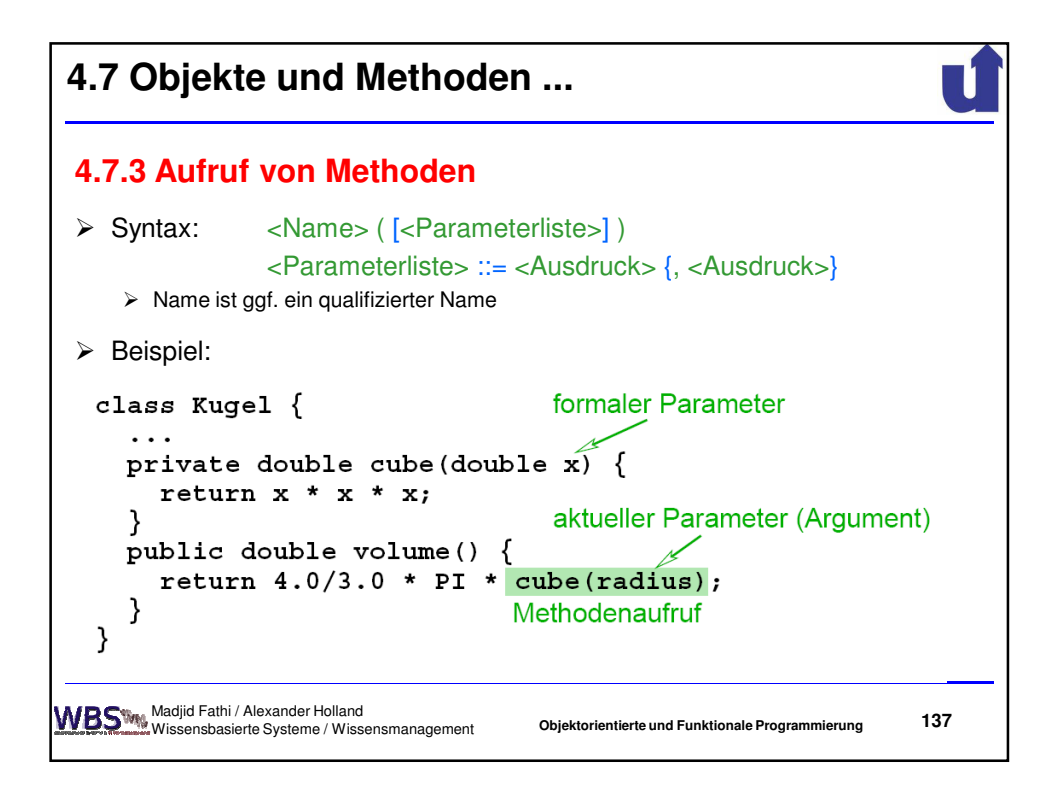

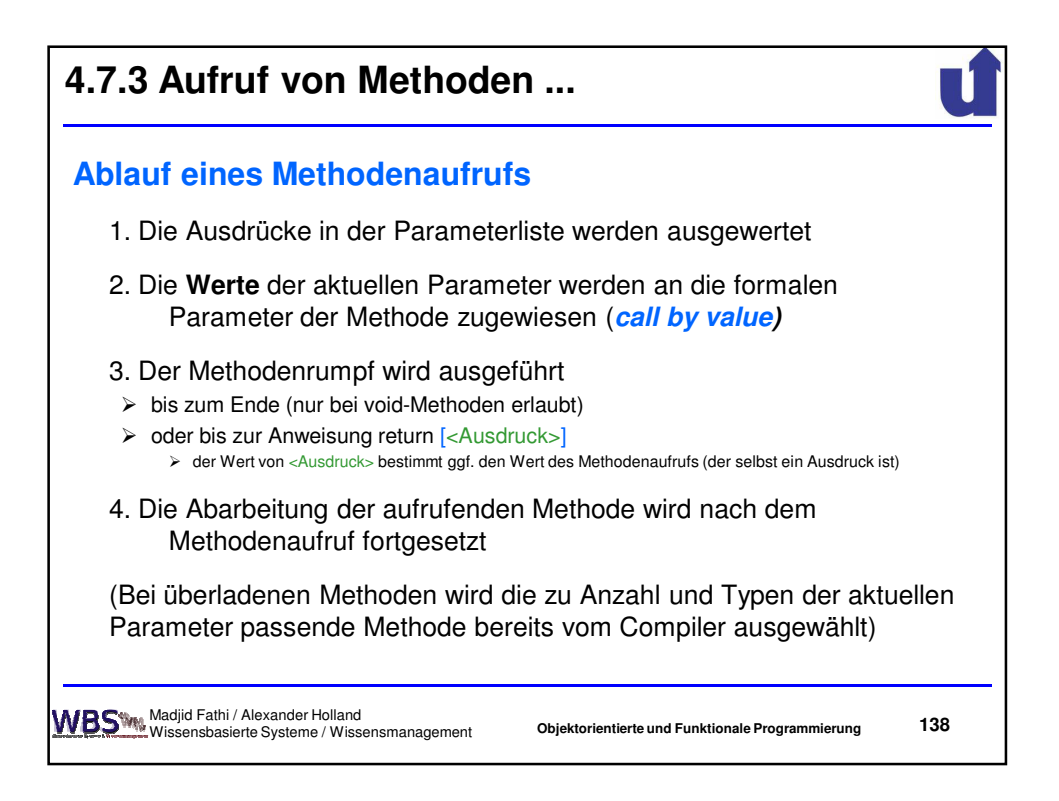

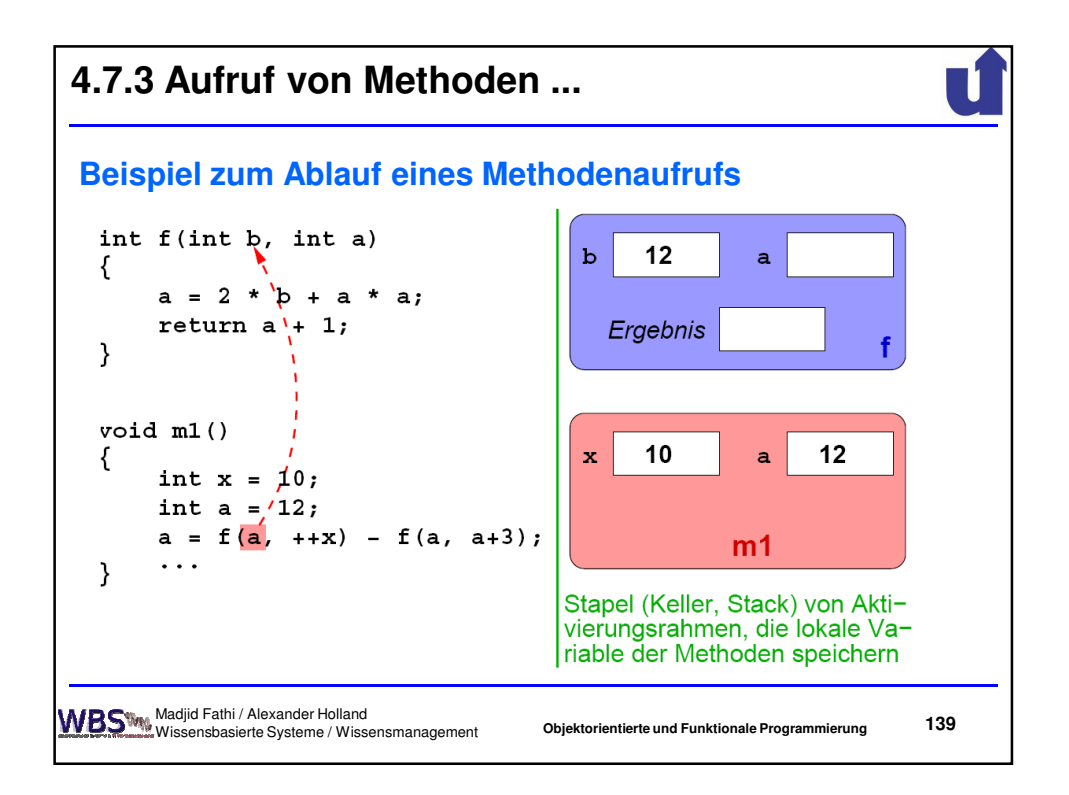

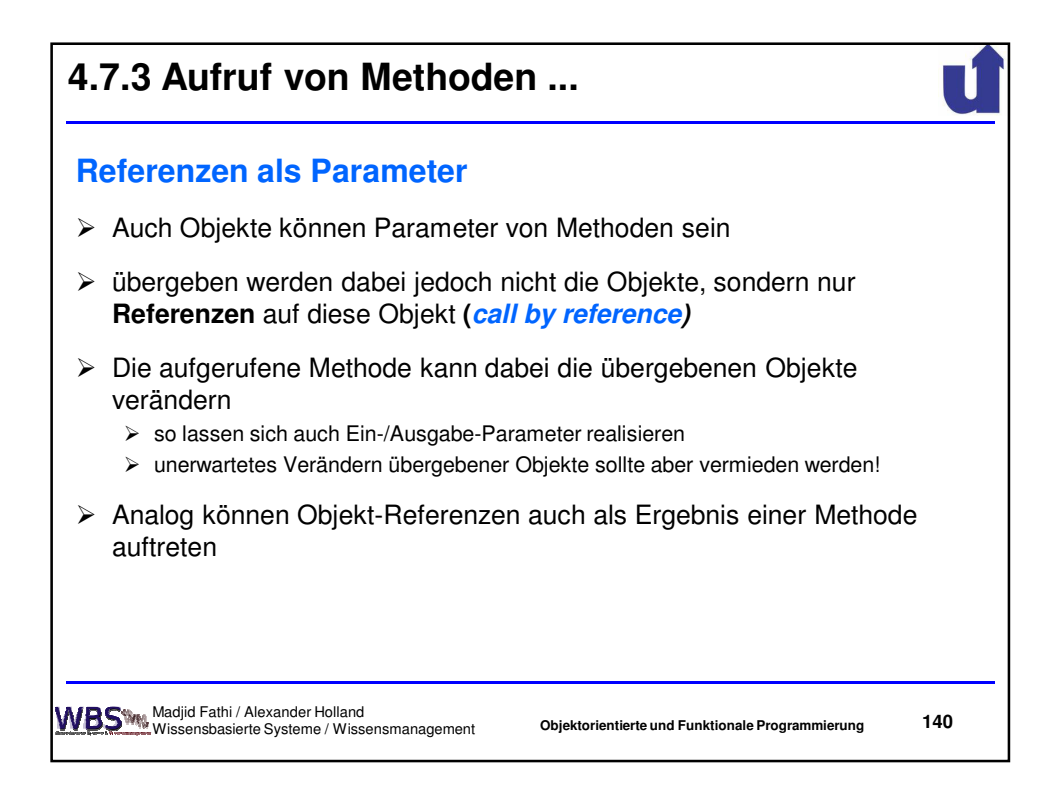

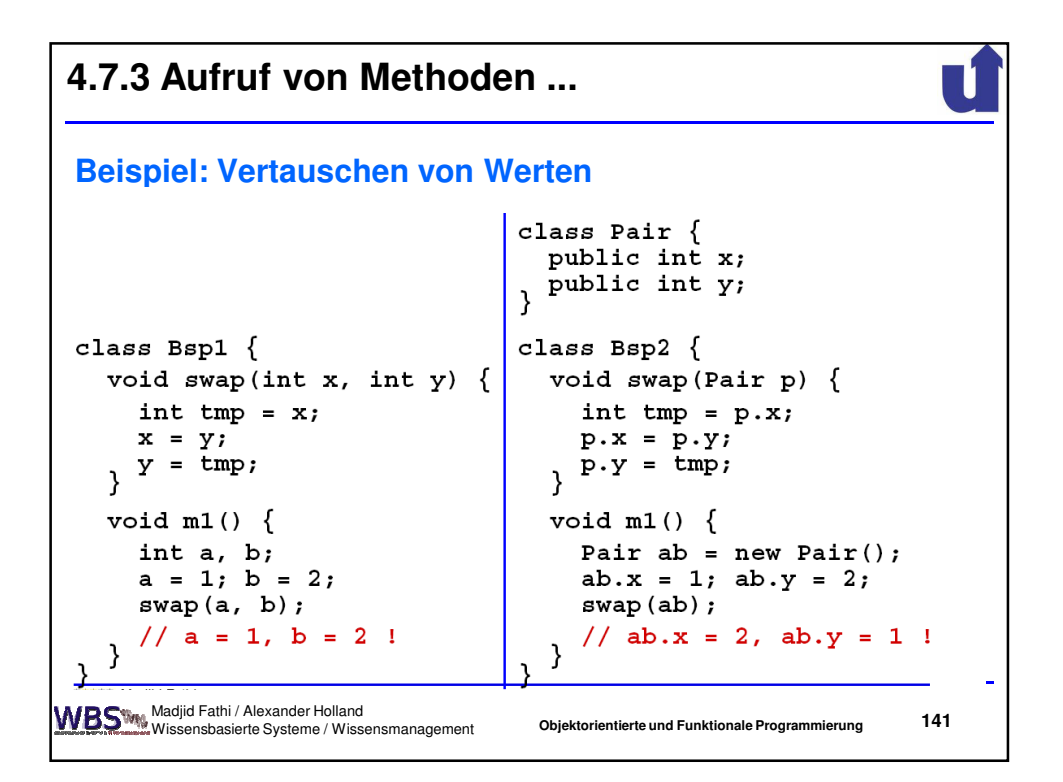

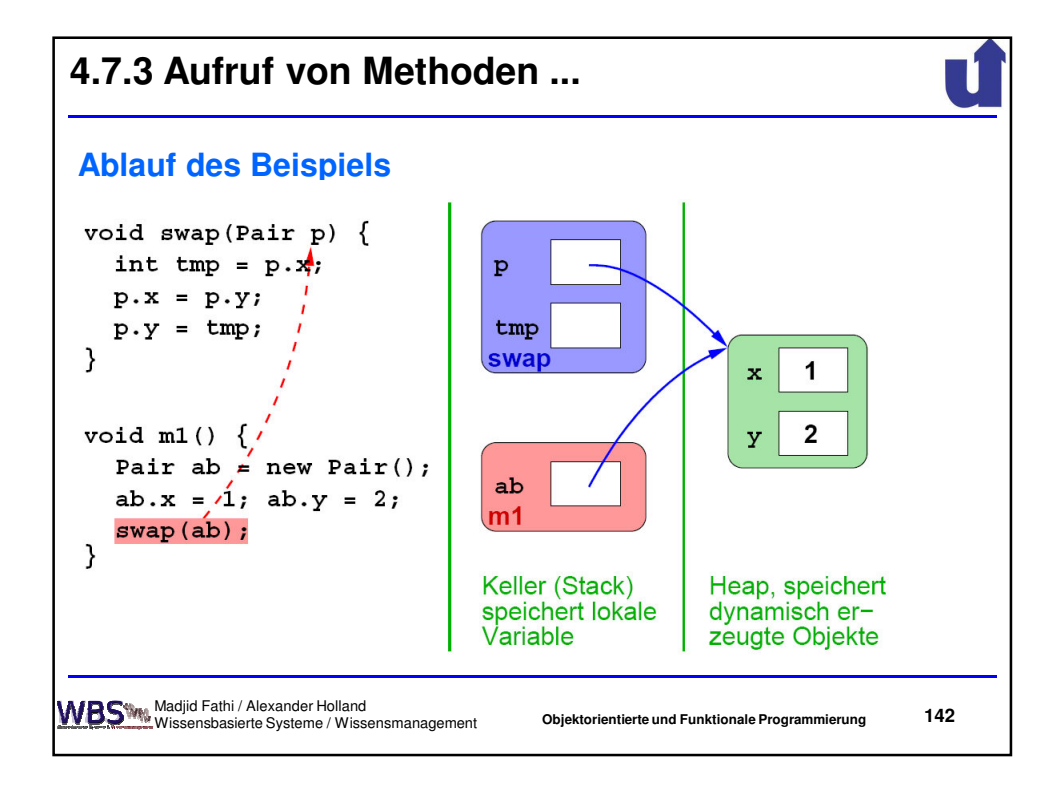

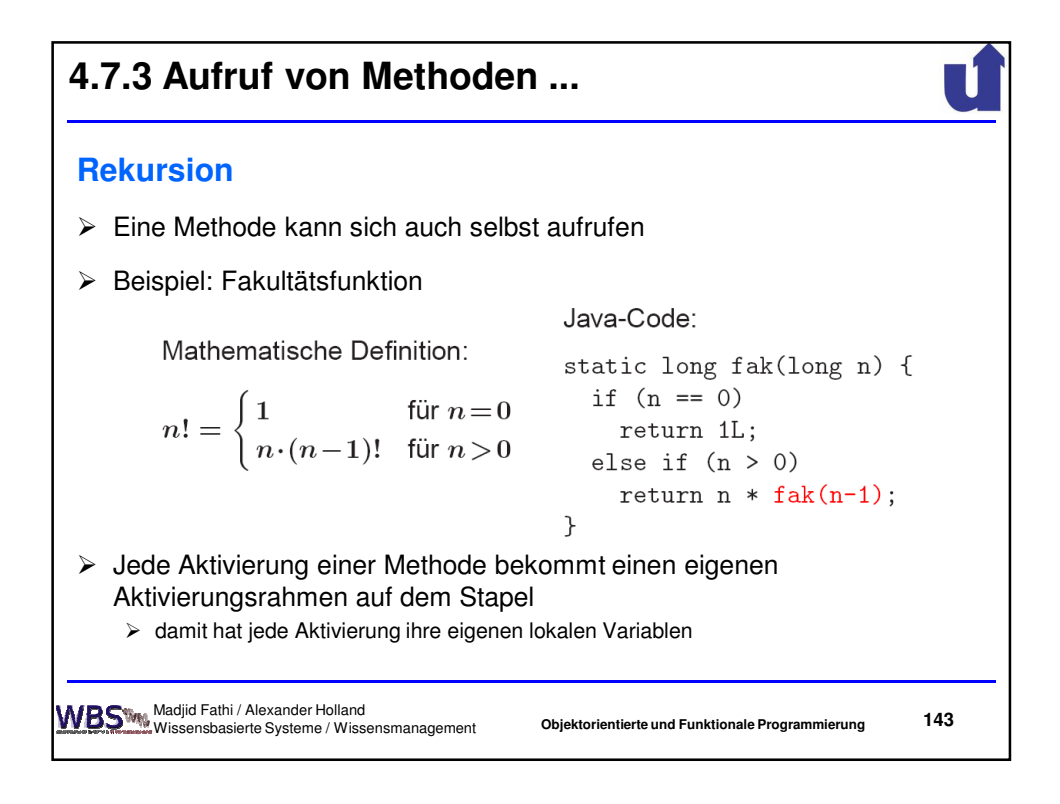

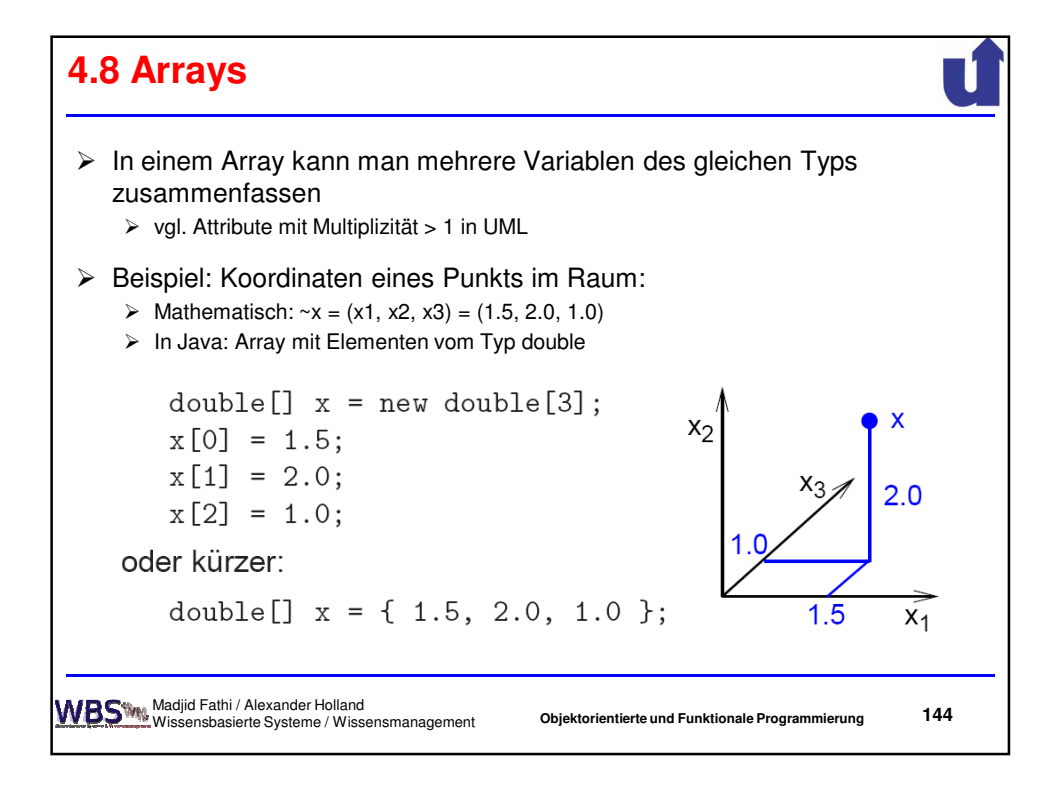
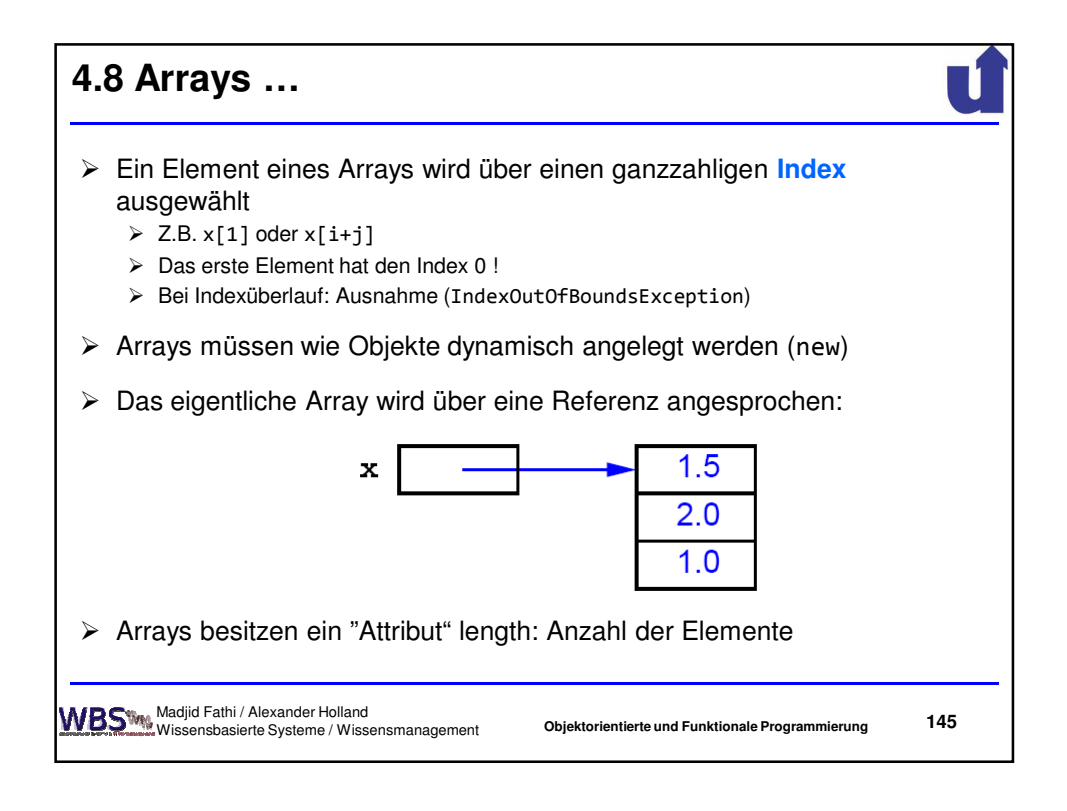

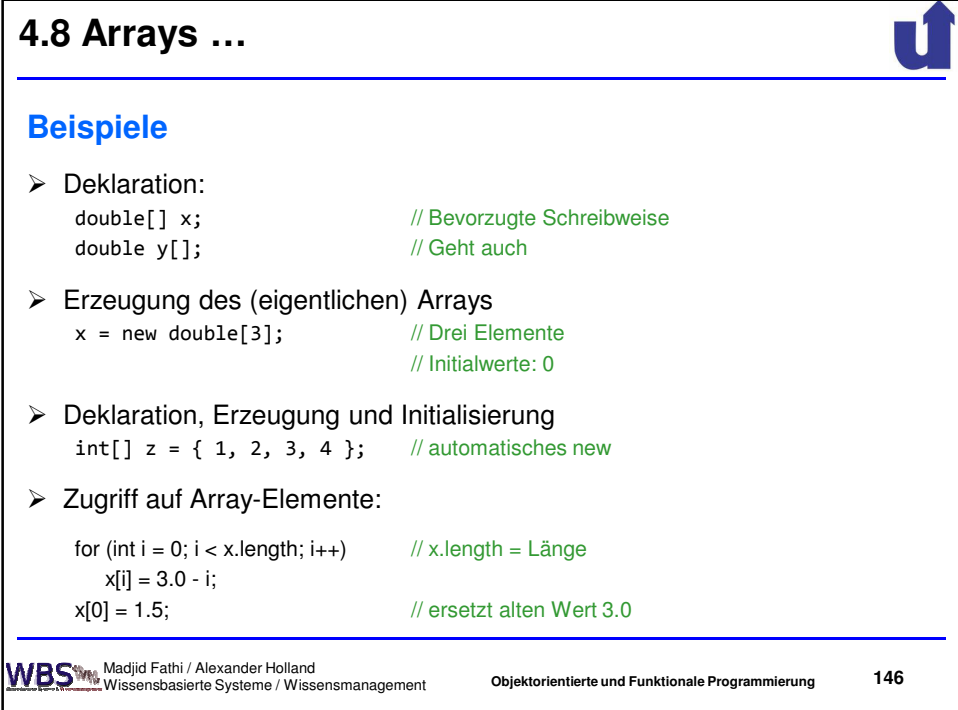

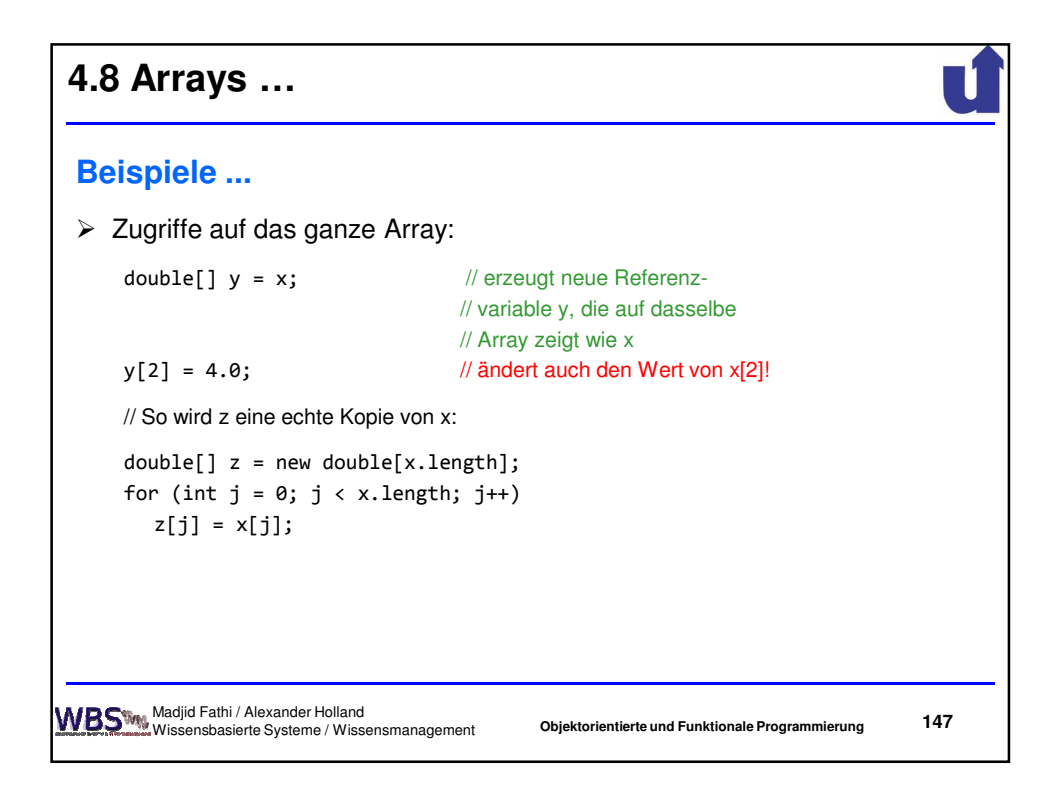

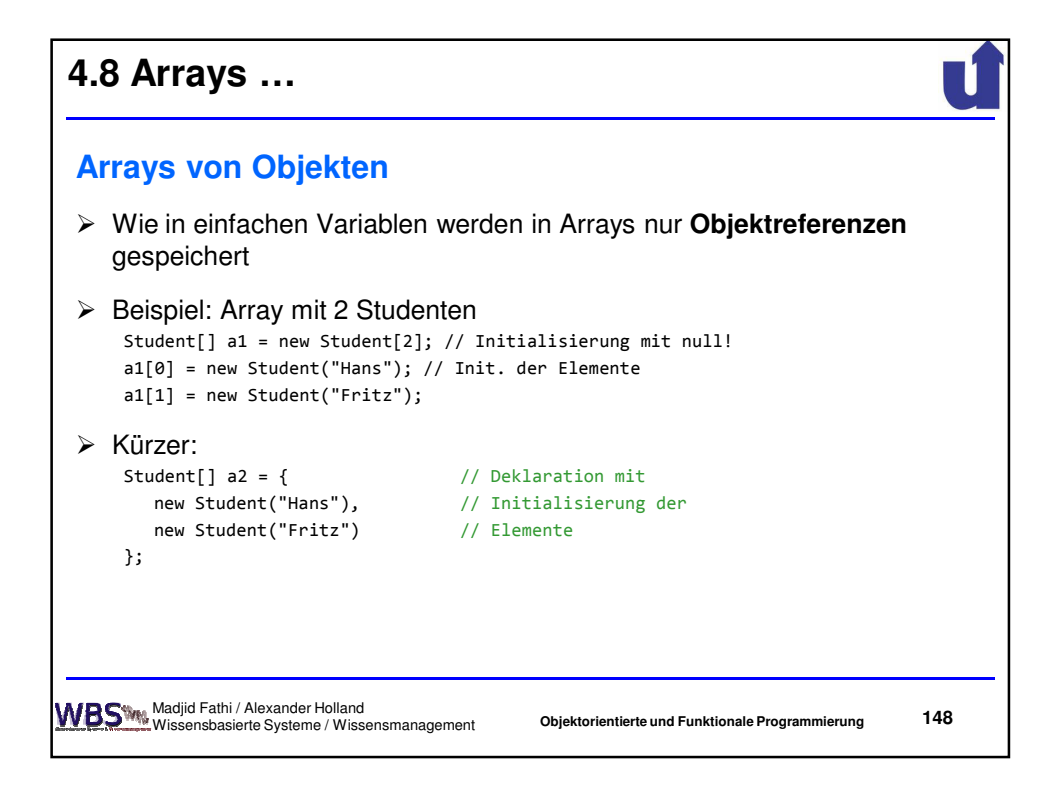

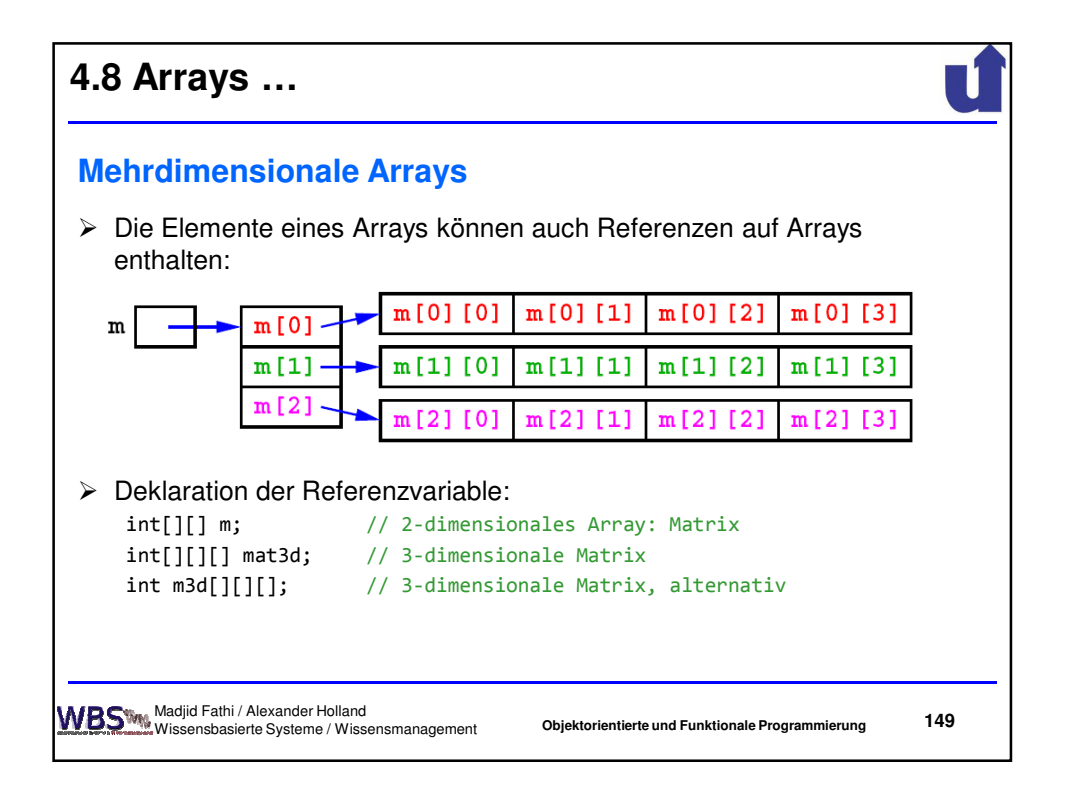

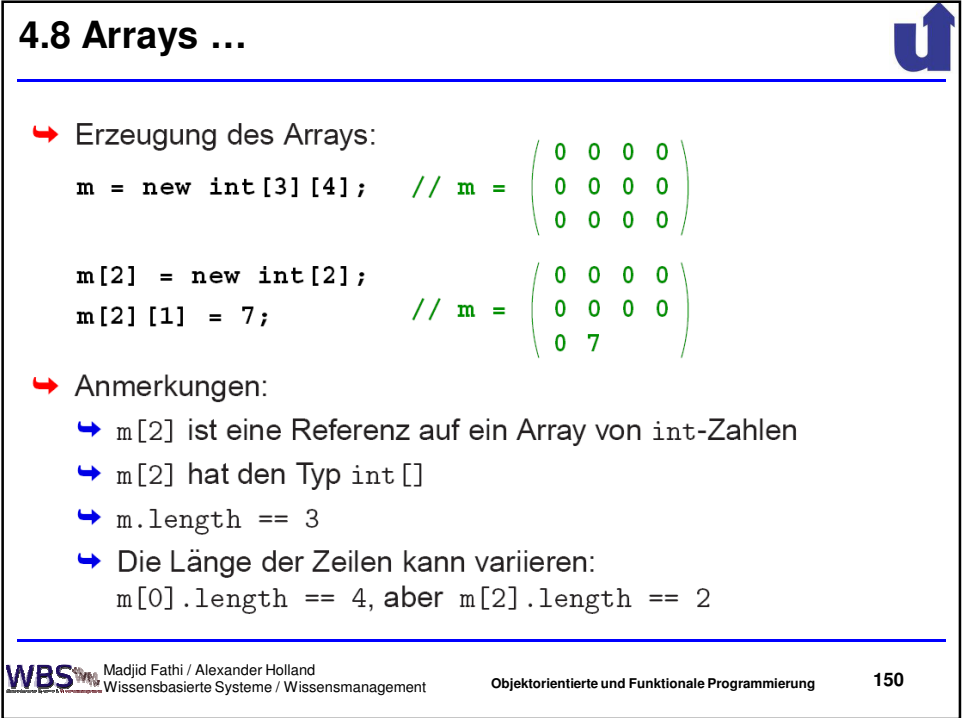

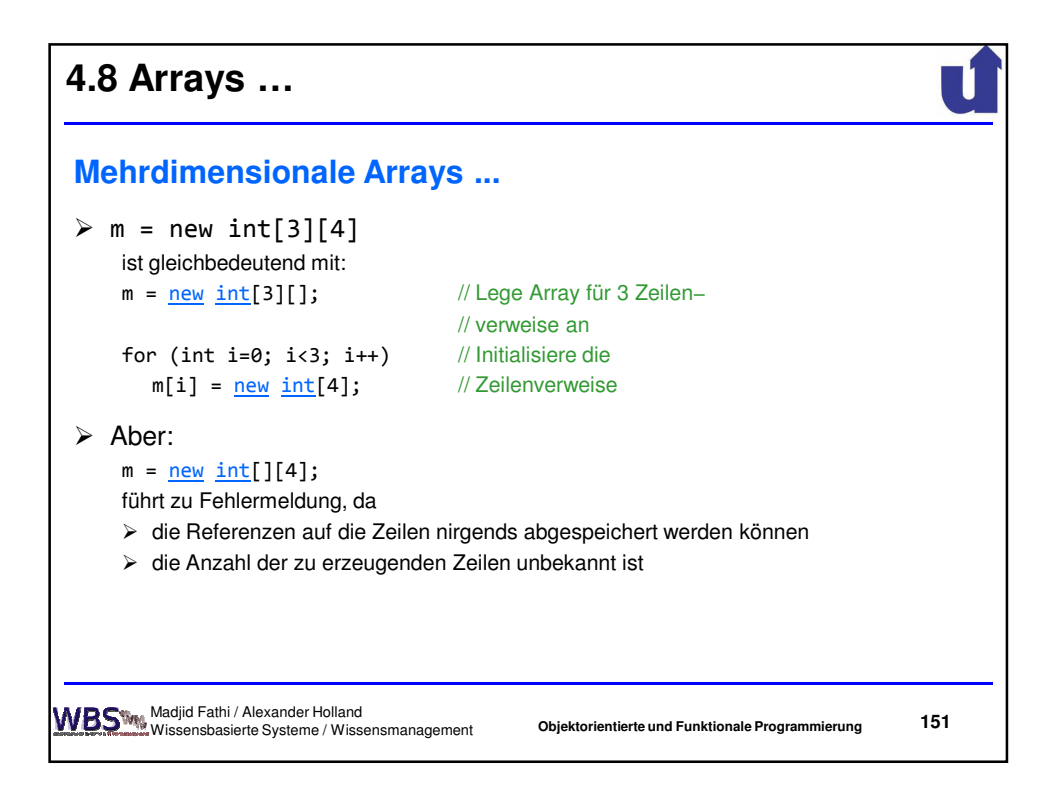

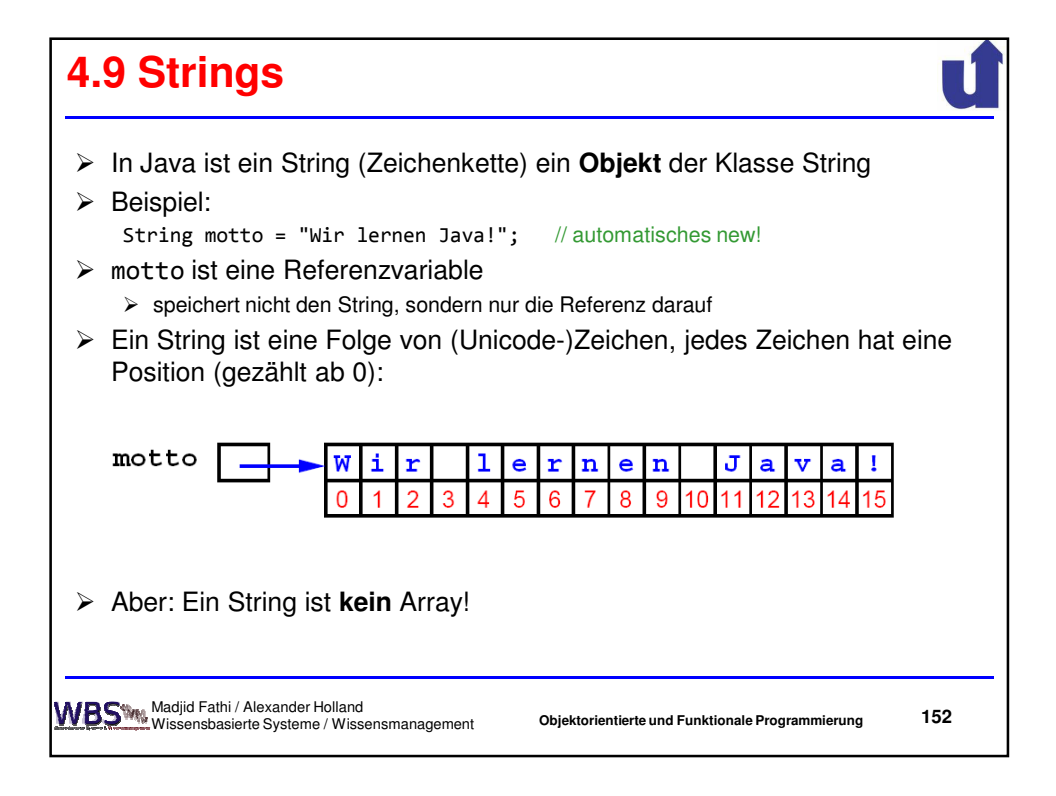

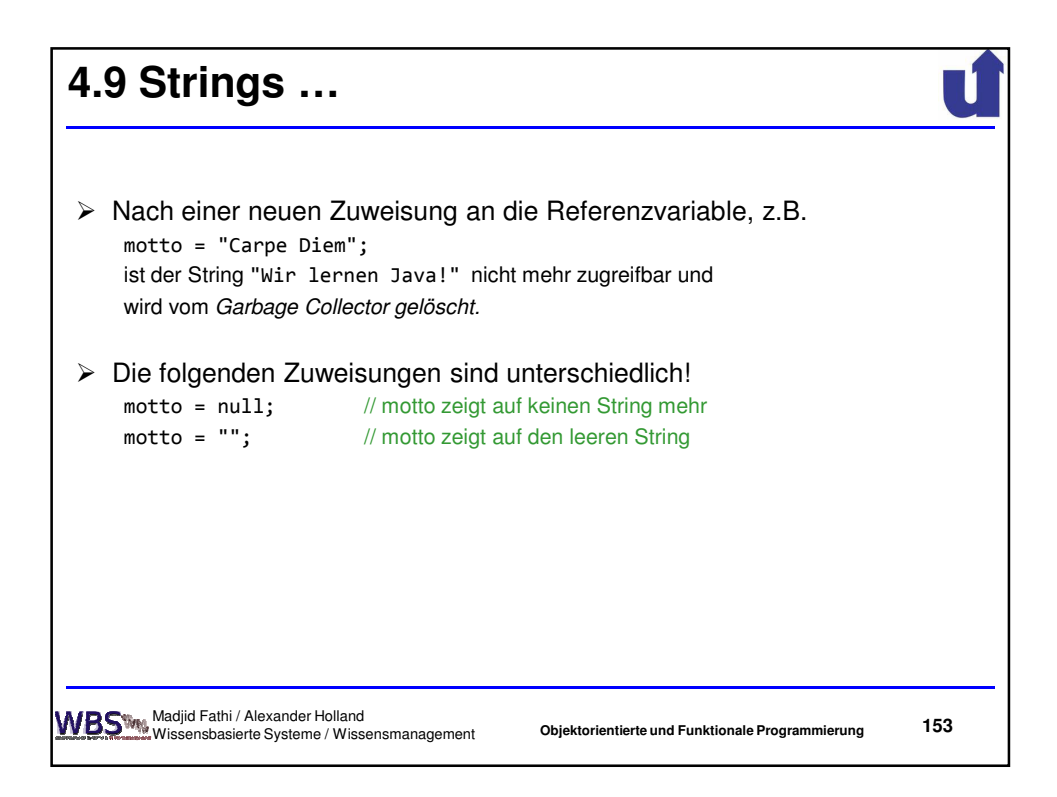

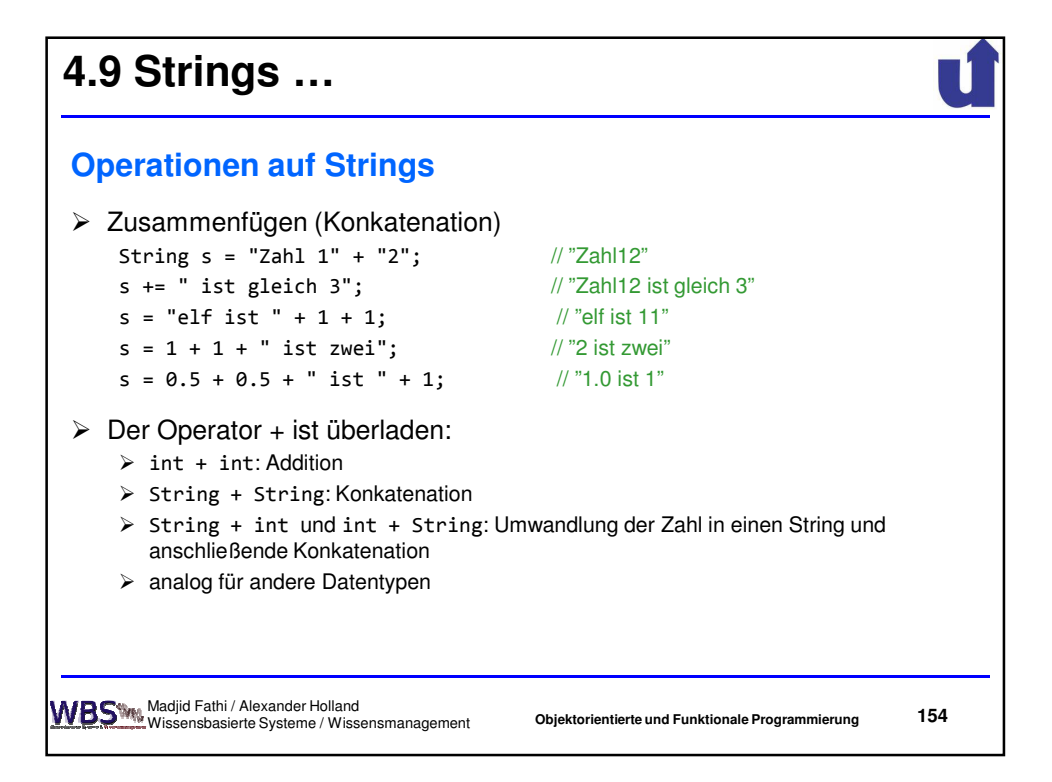

77

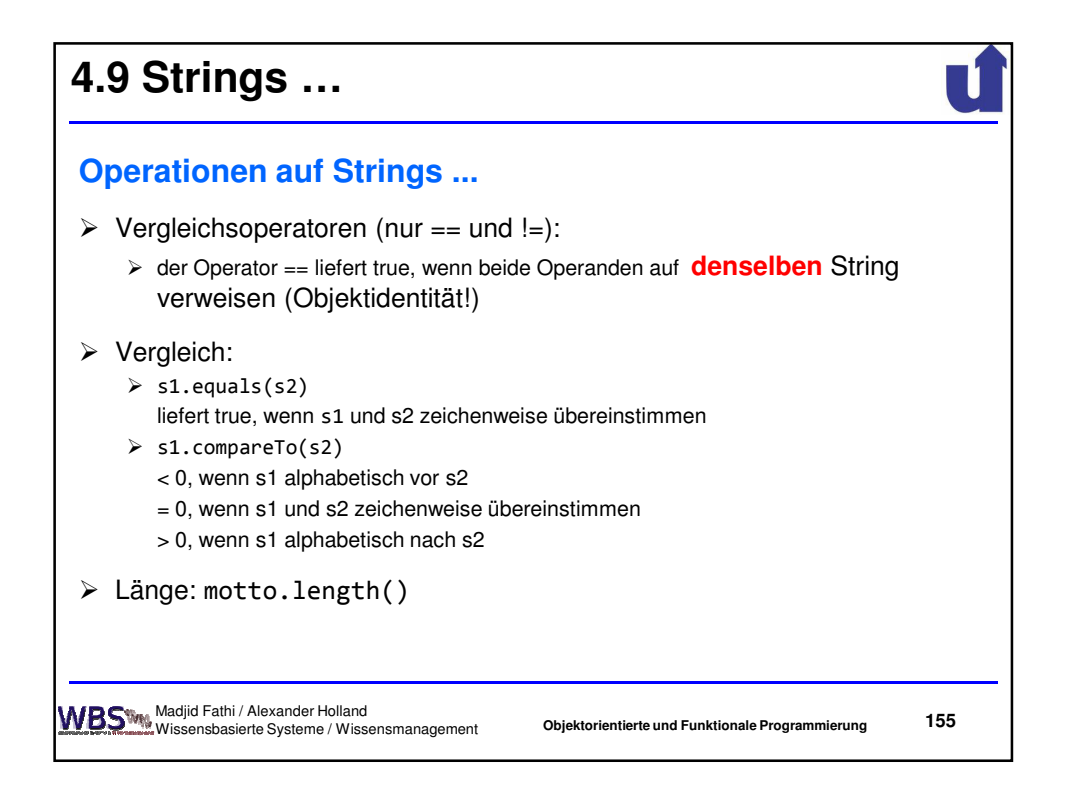

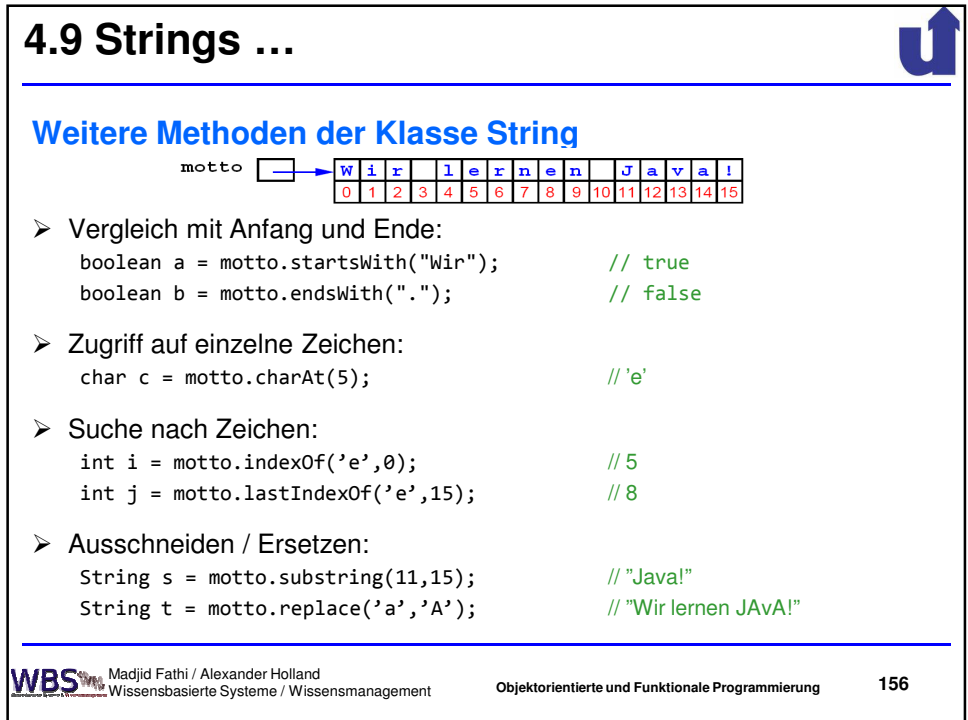

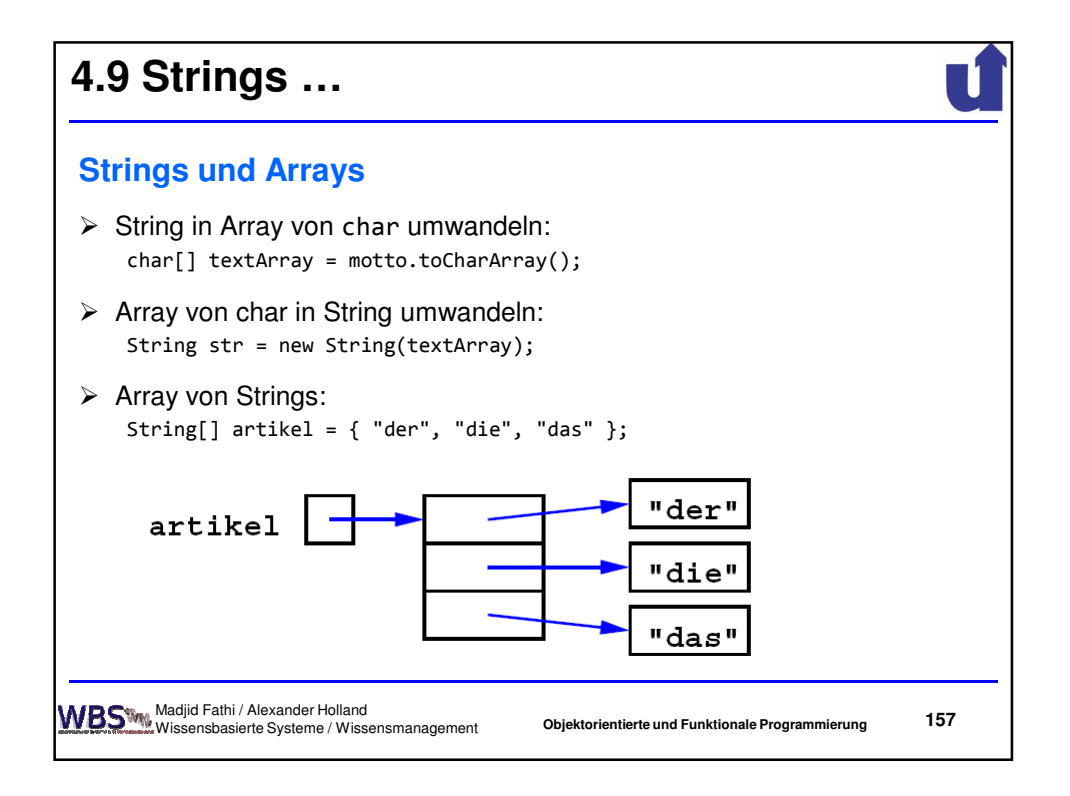

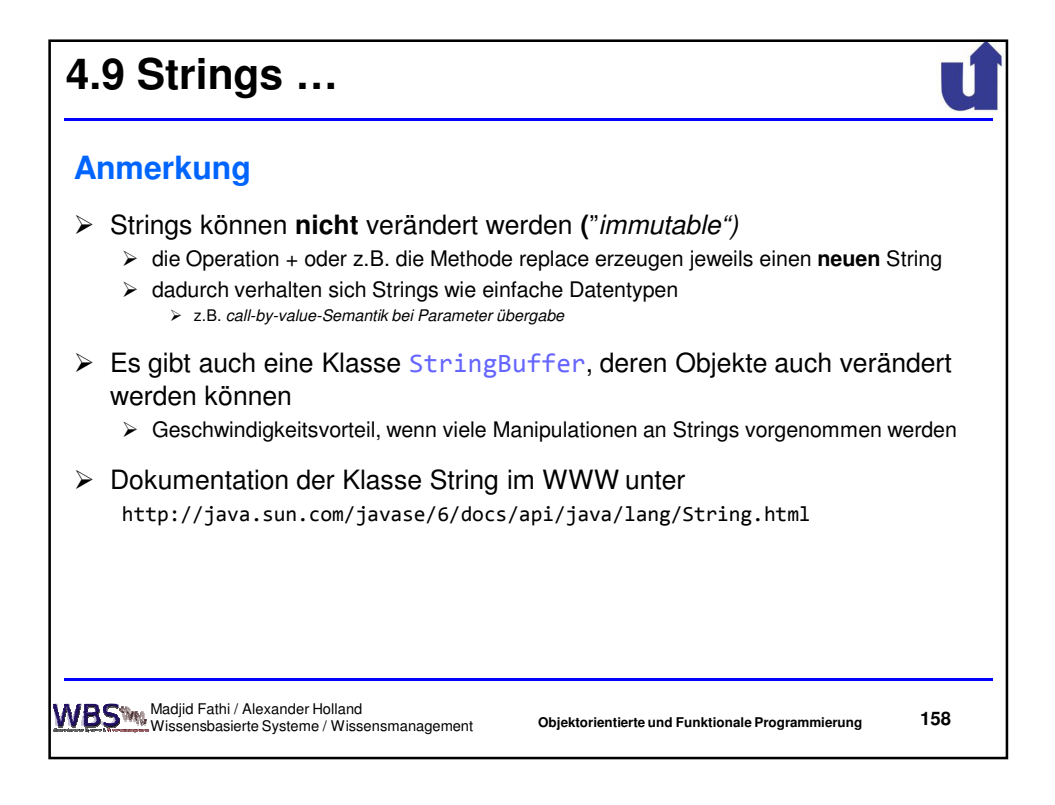

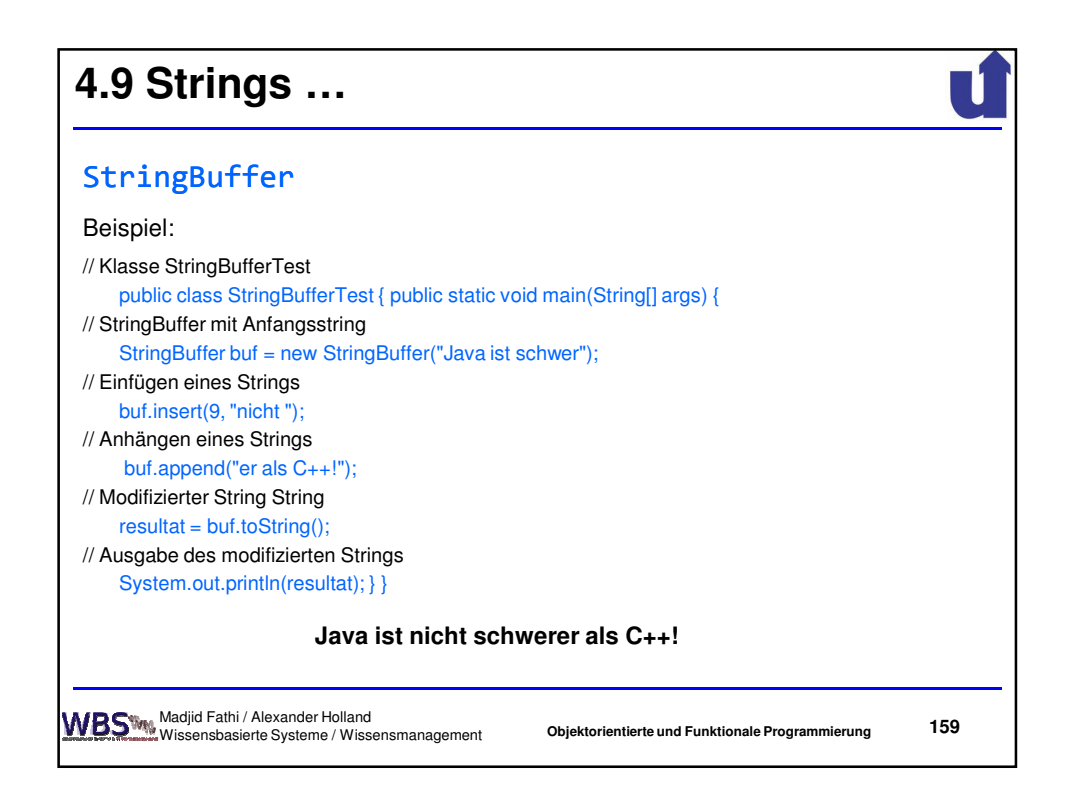

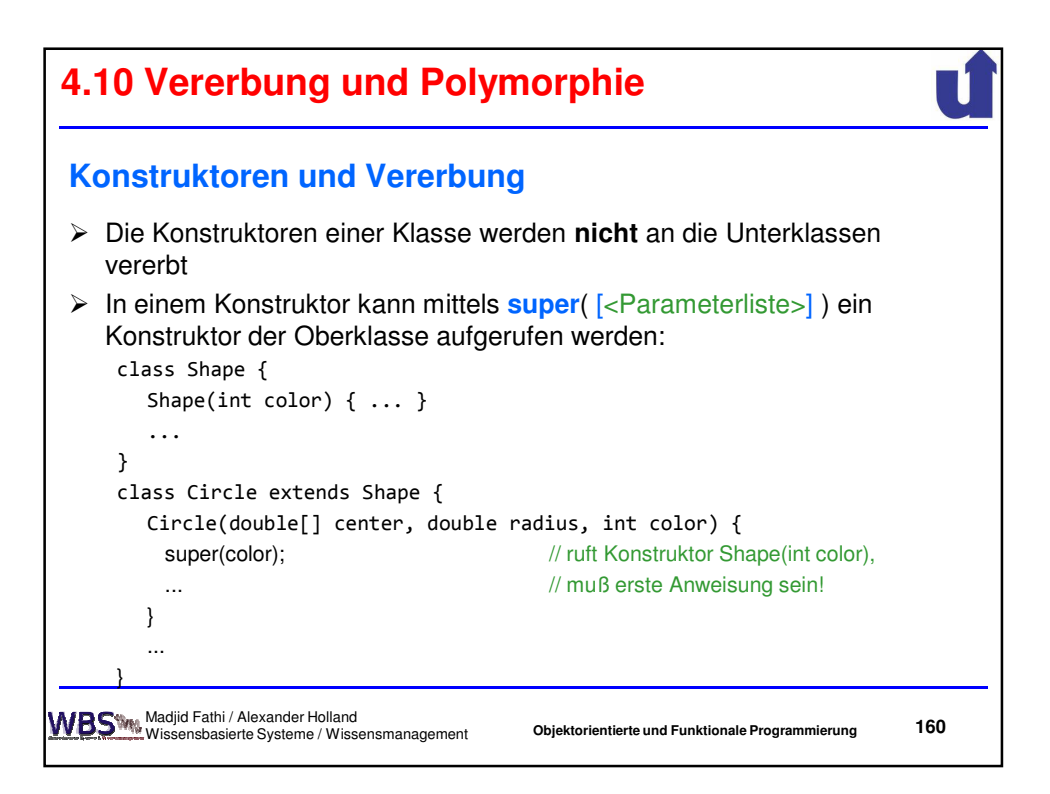

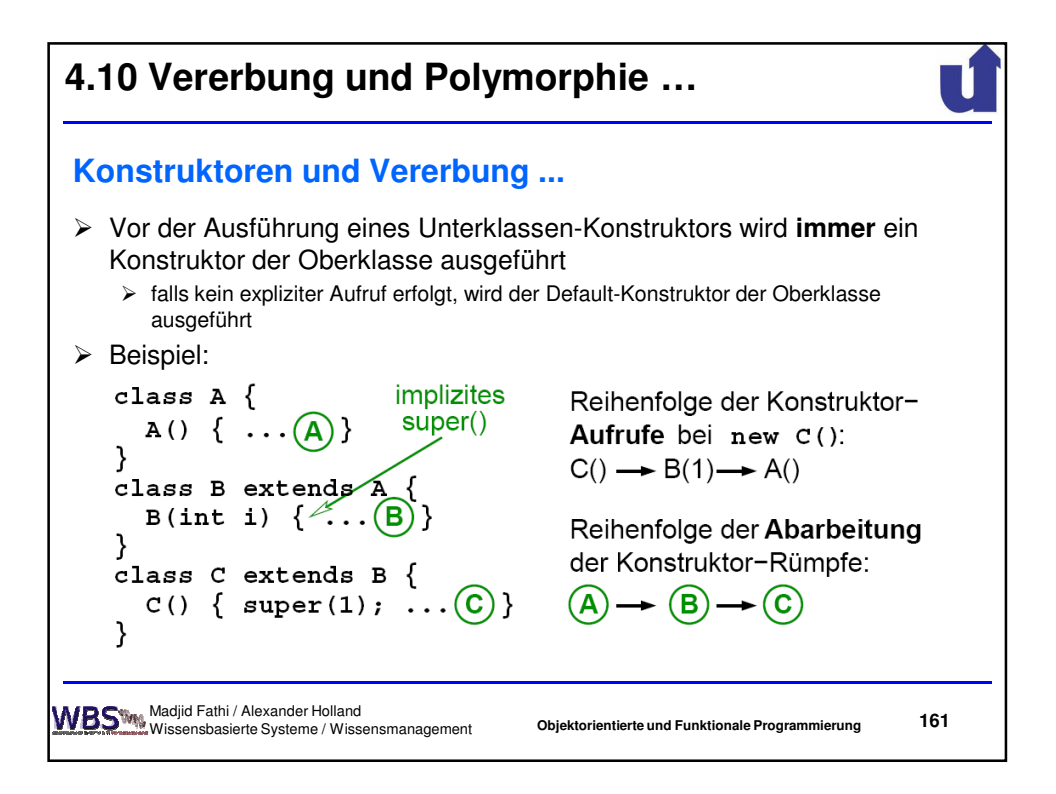

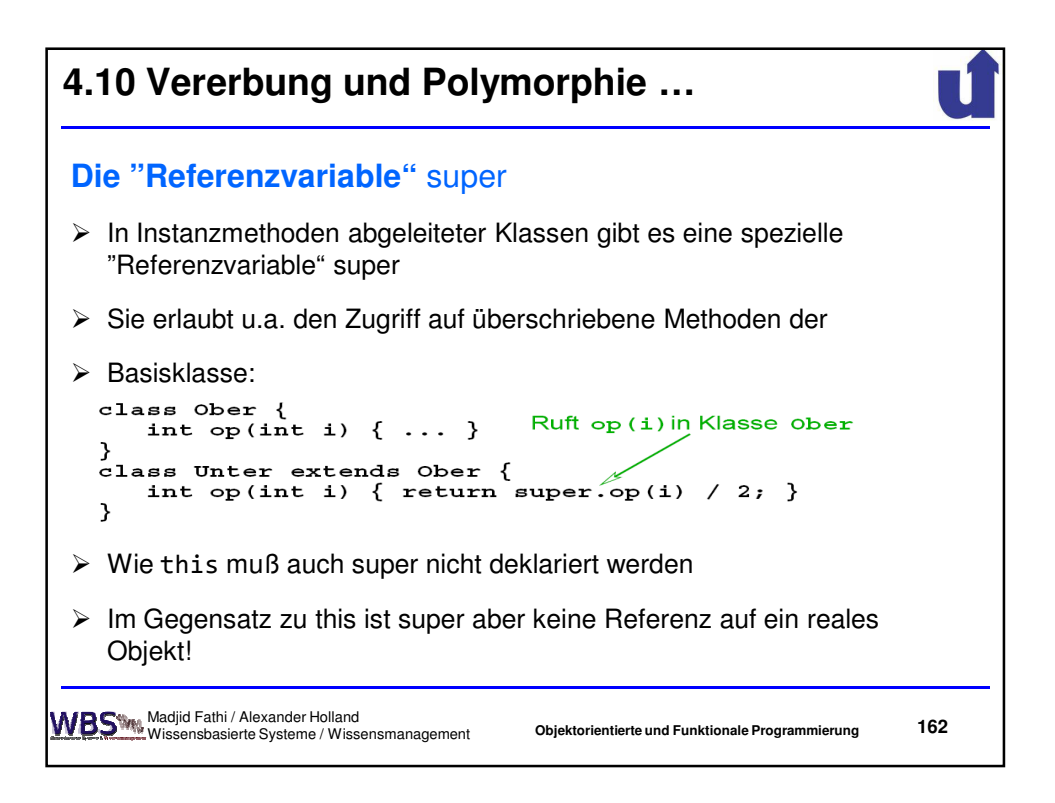

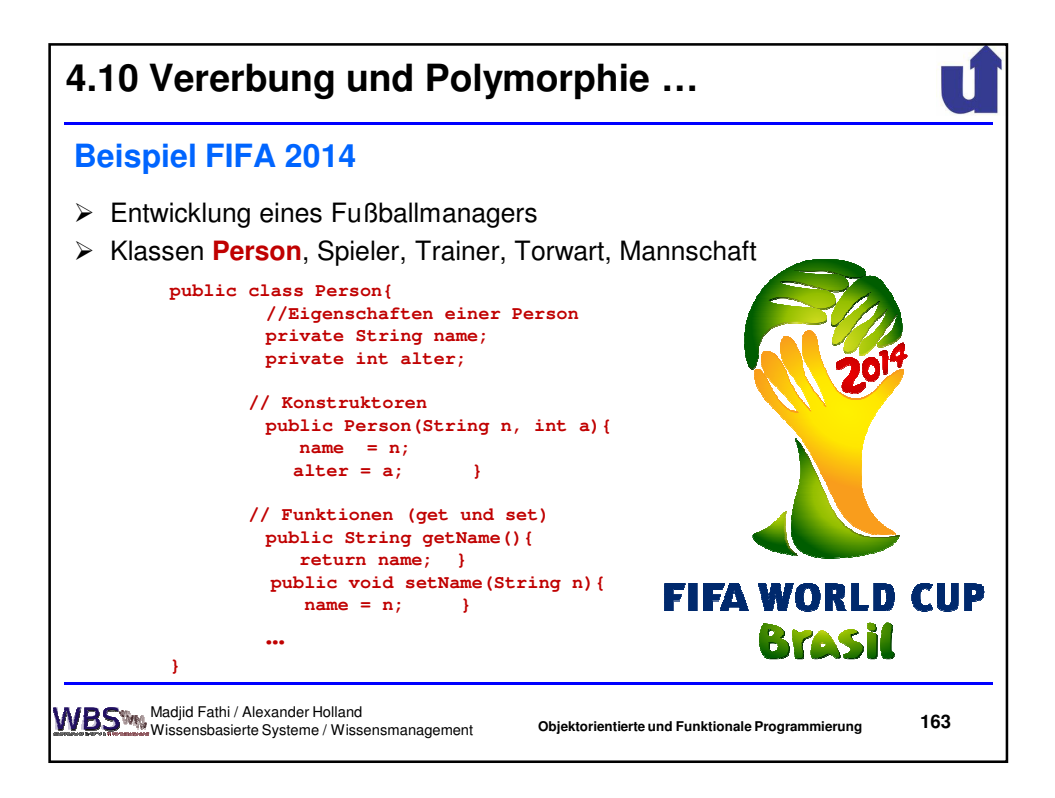

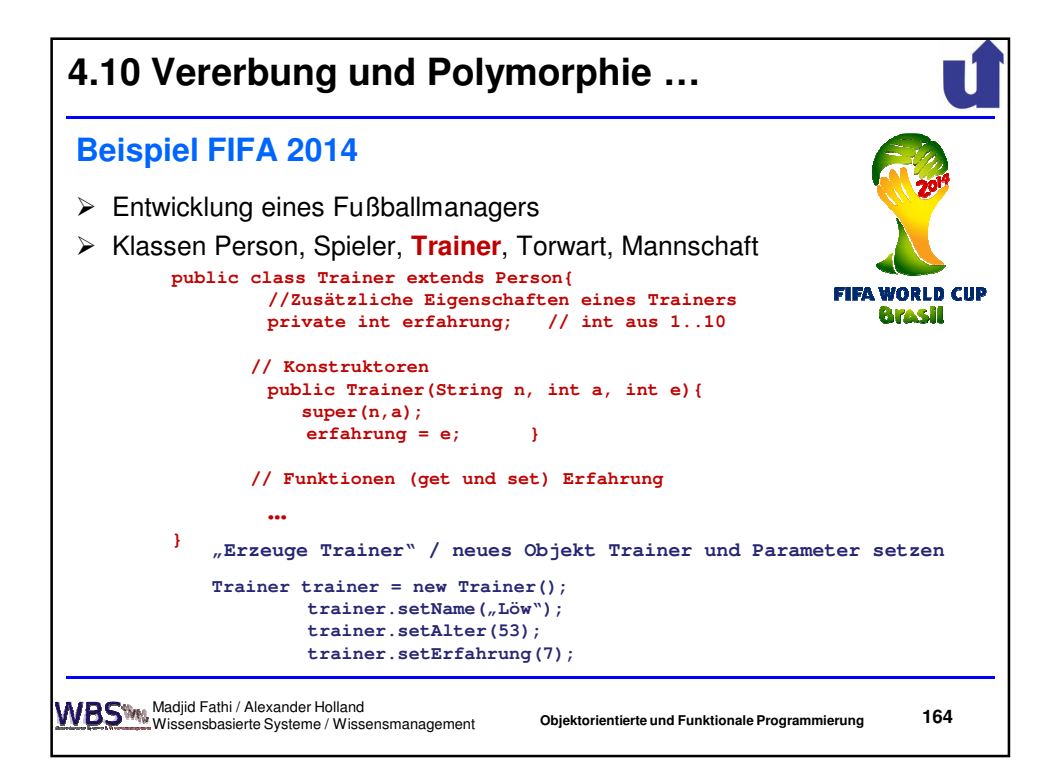

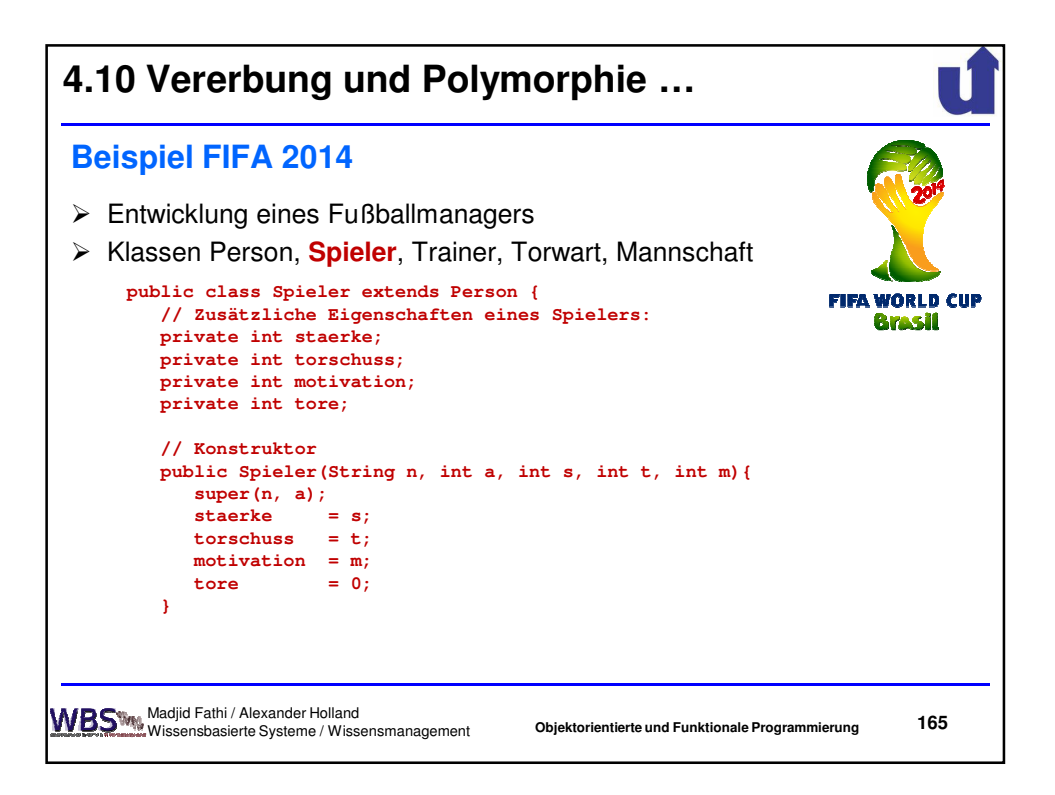

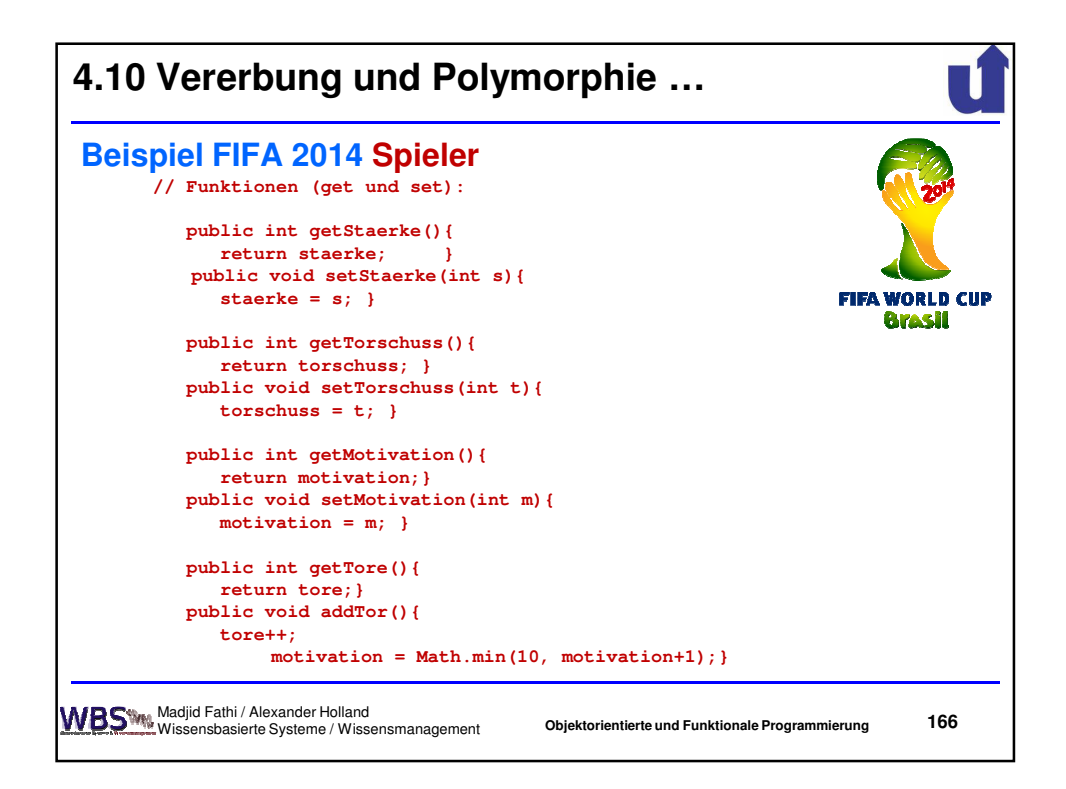

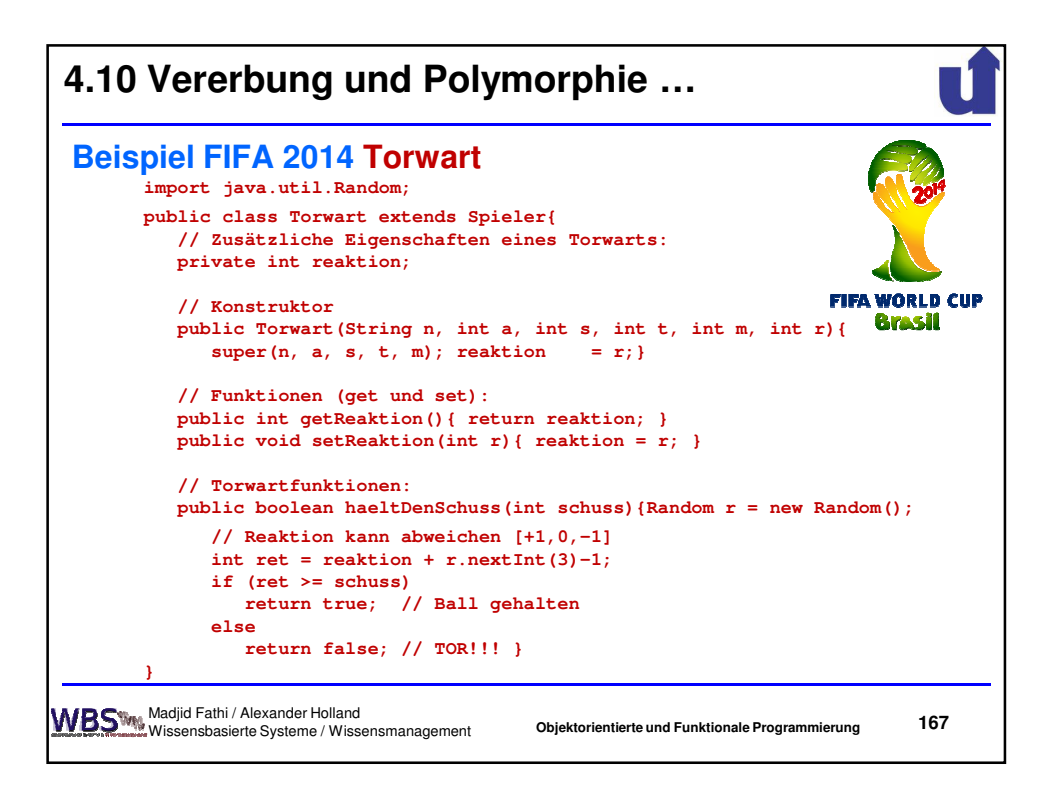

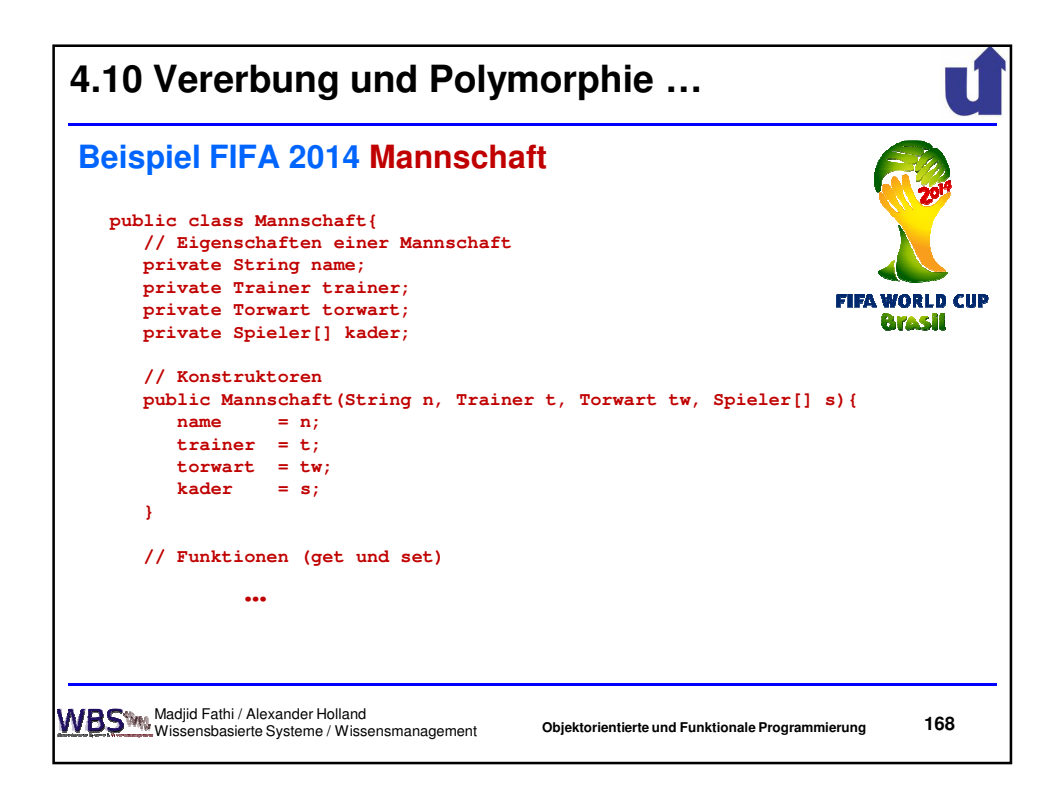

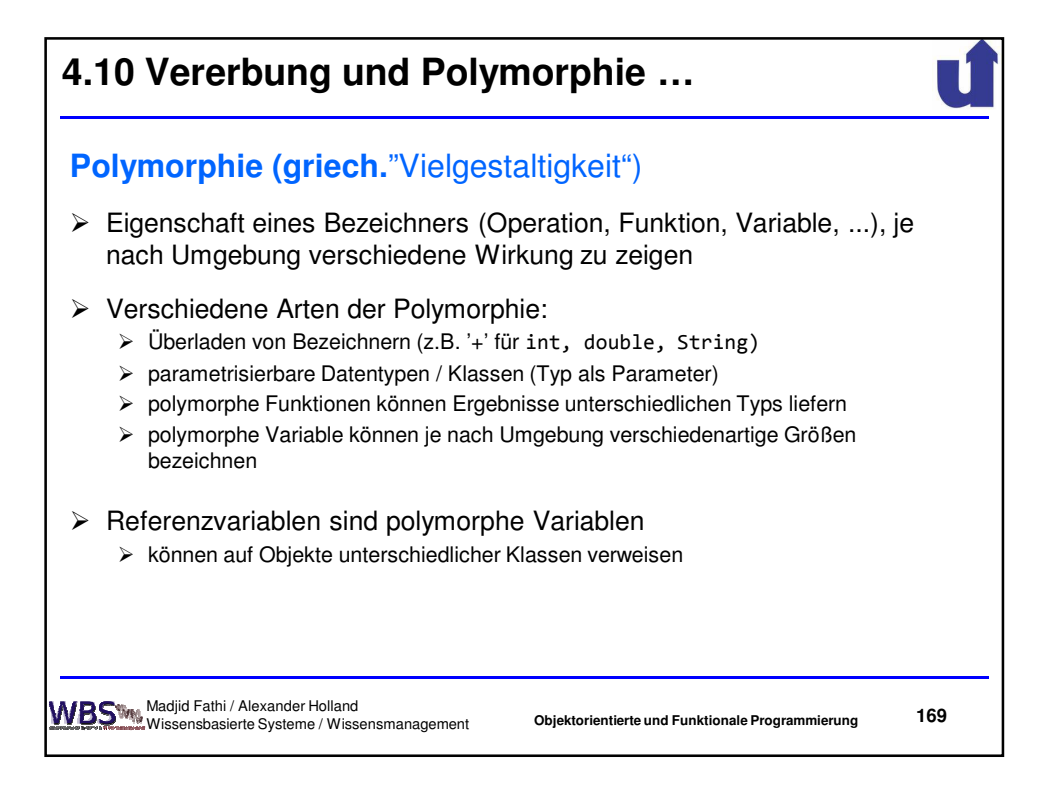

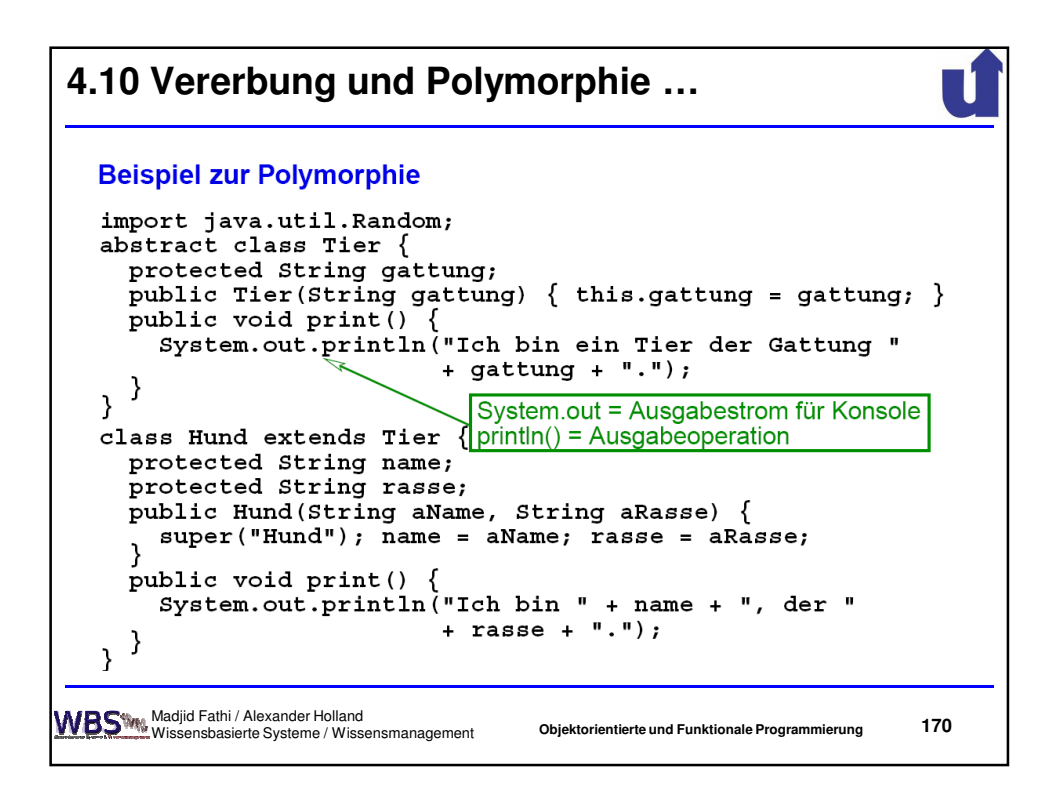

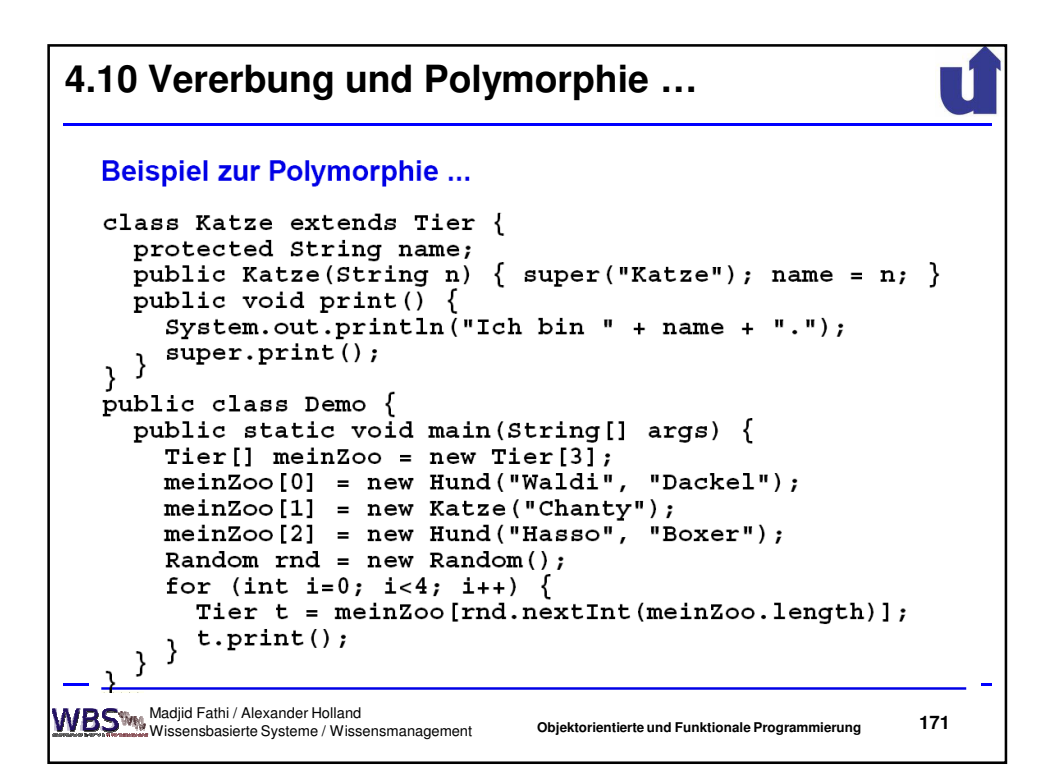

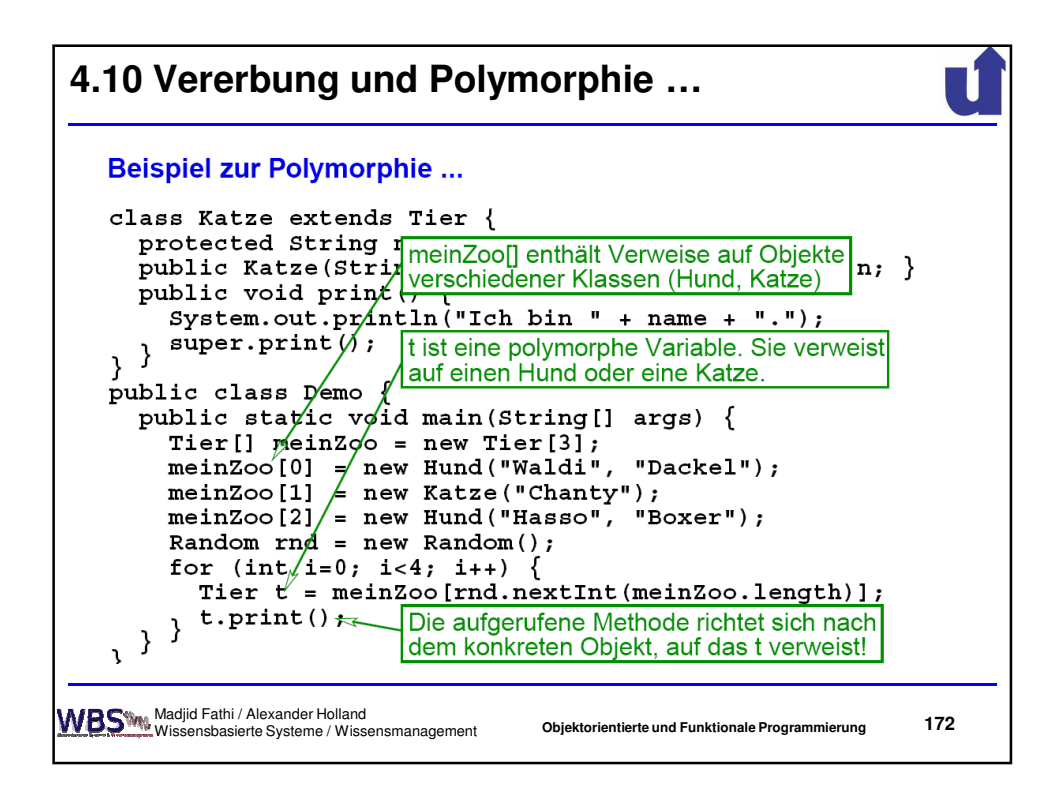

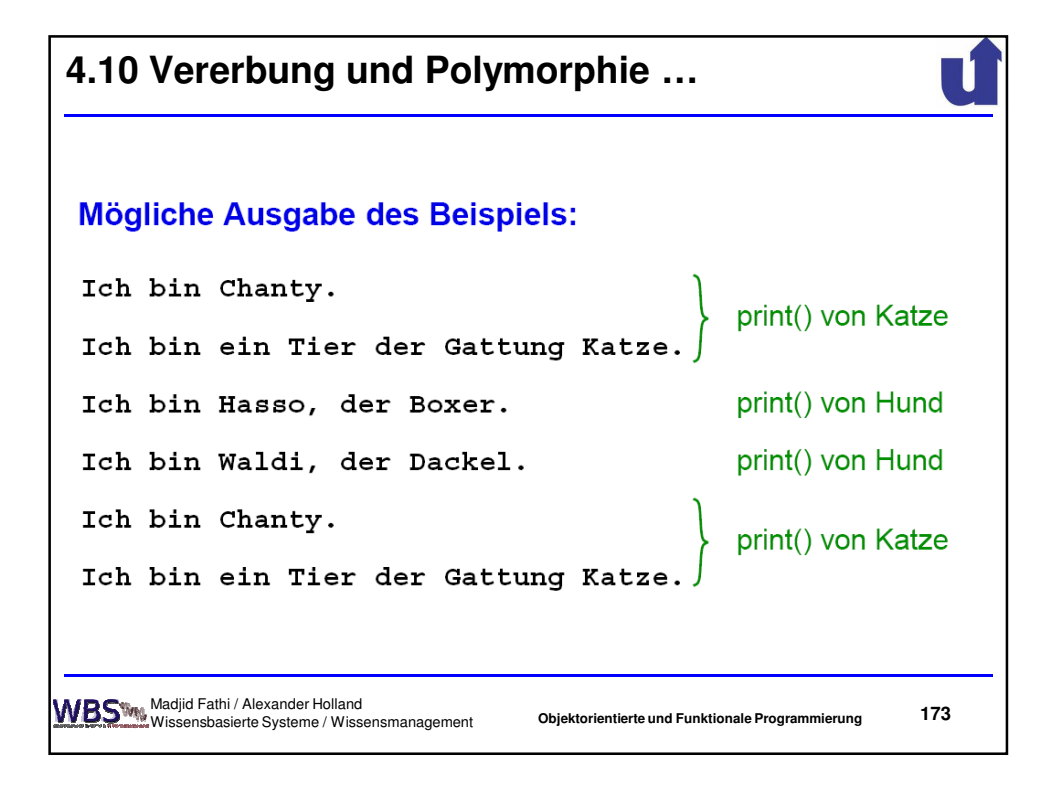

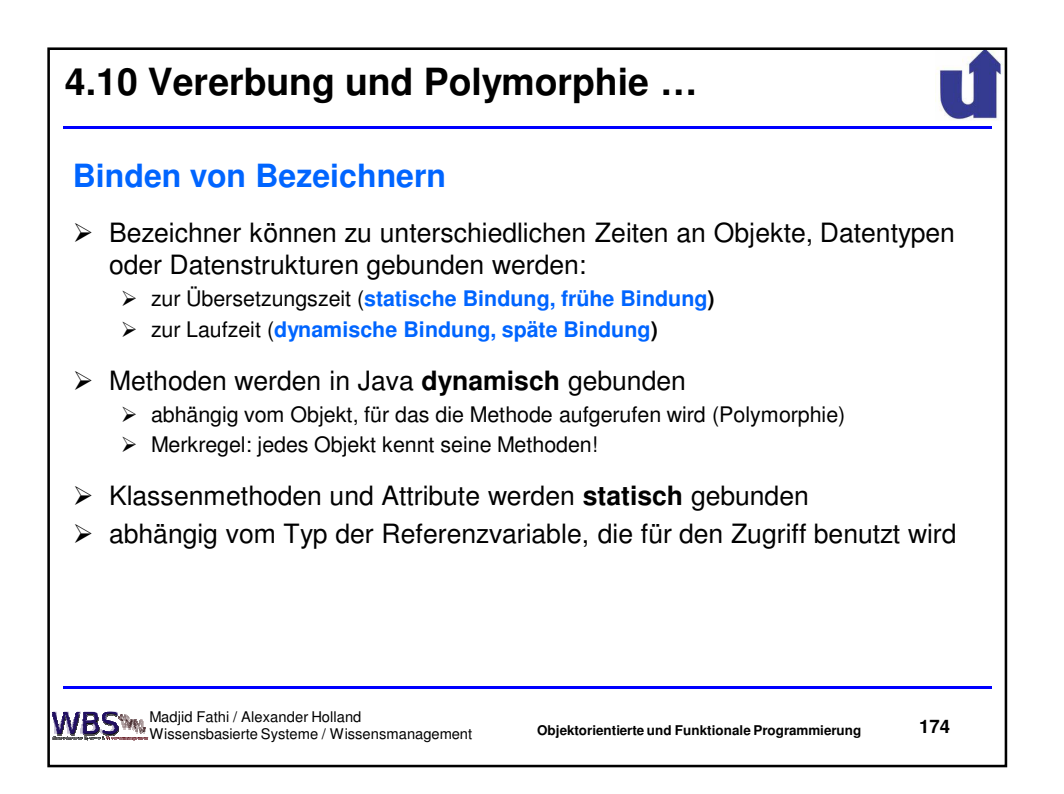

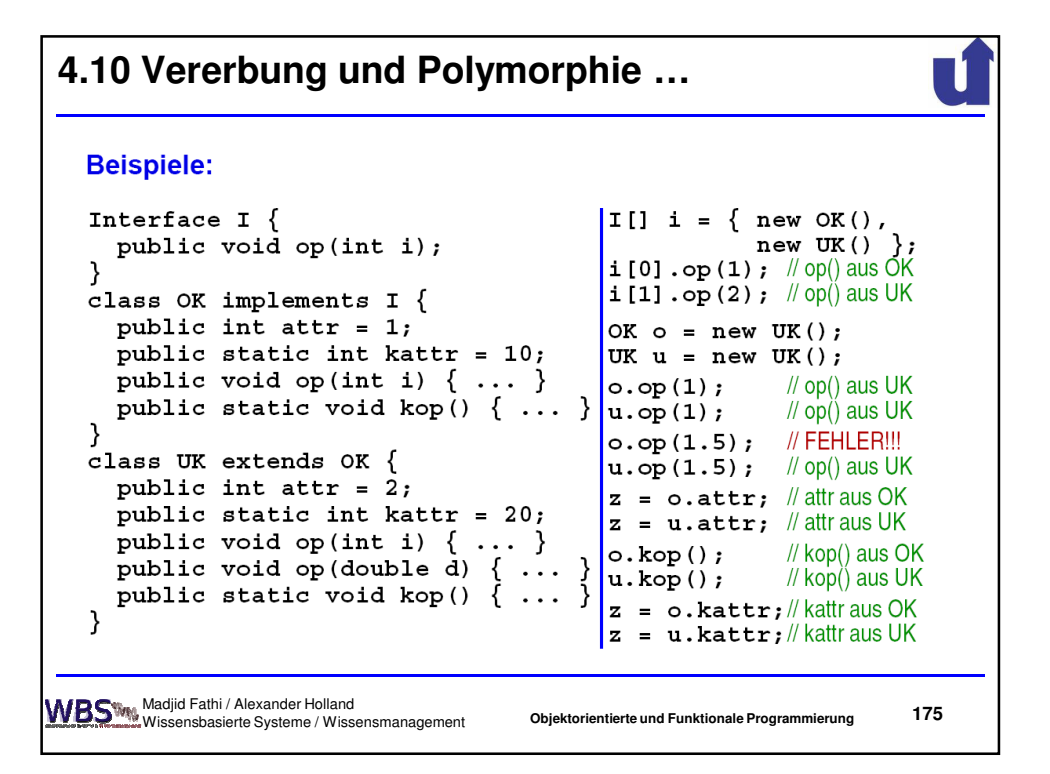

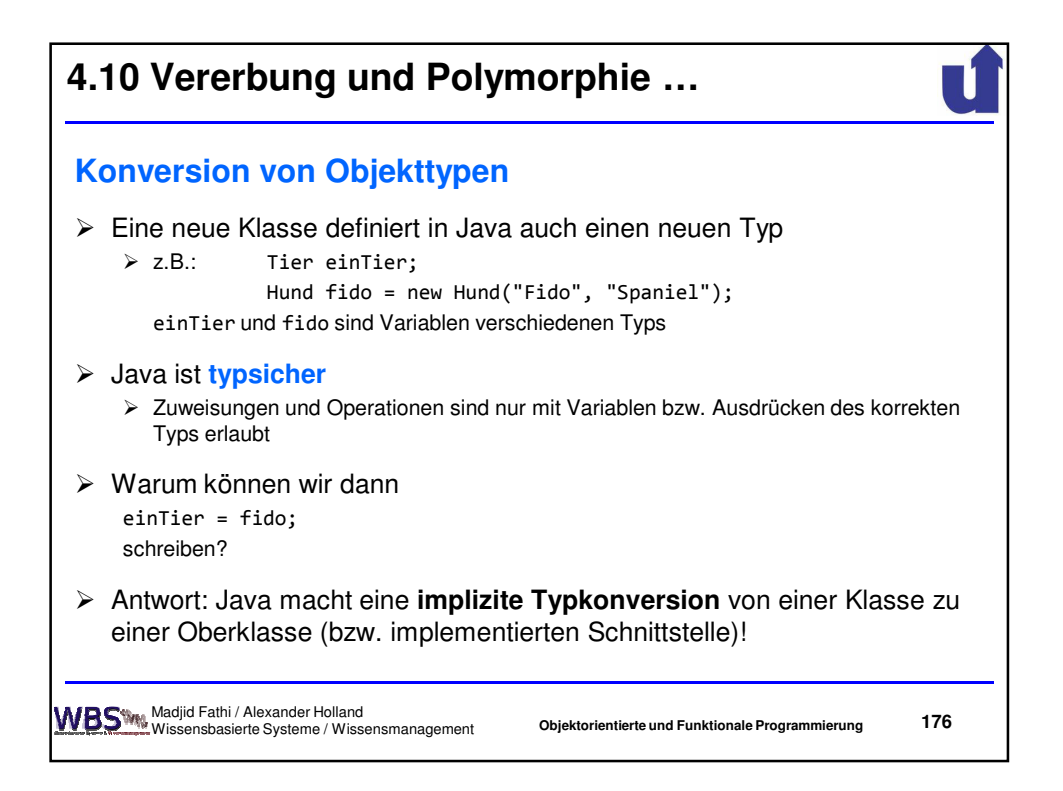

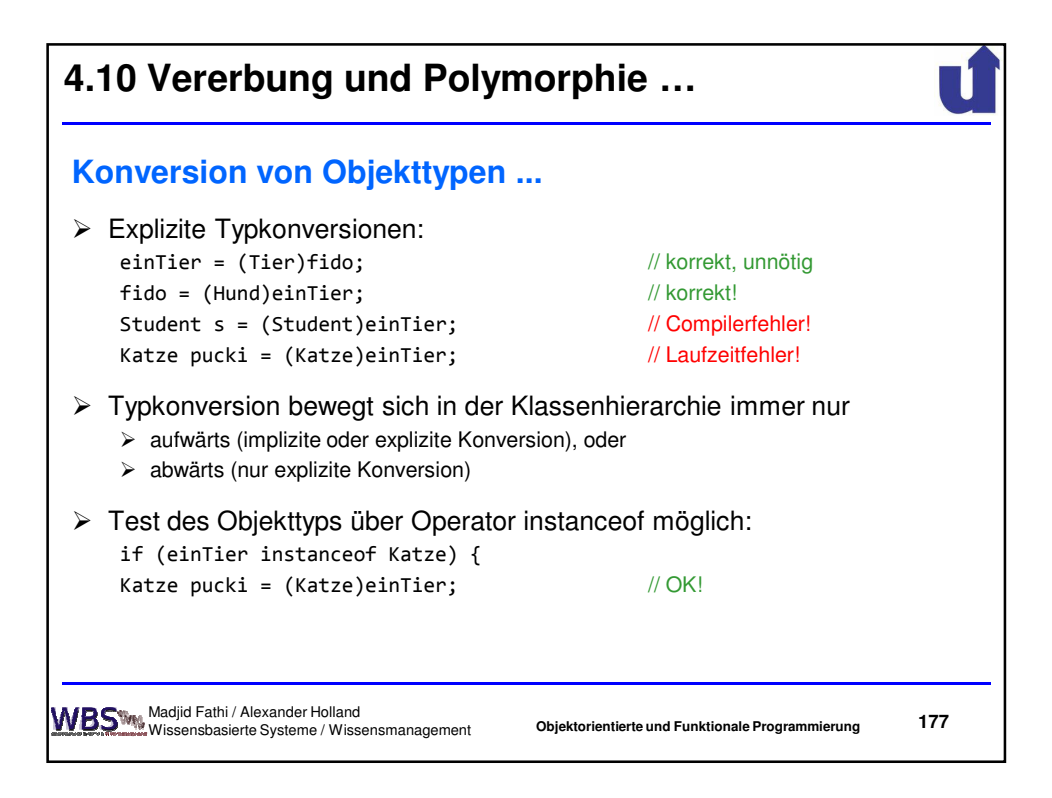

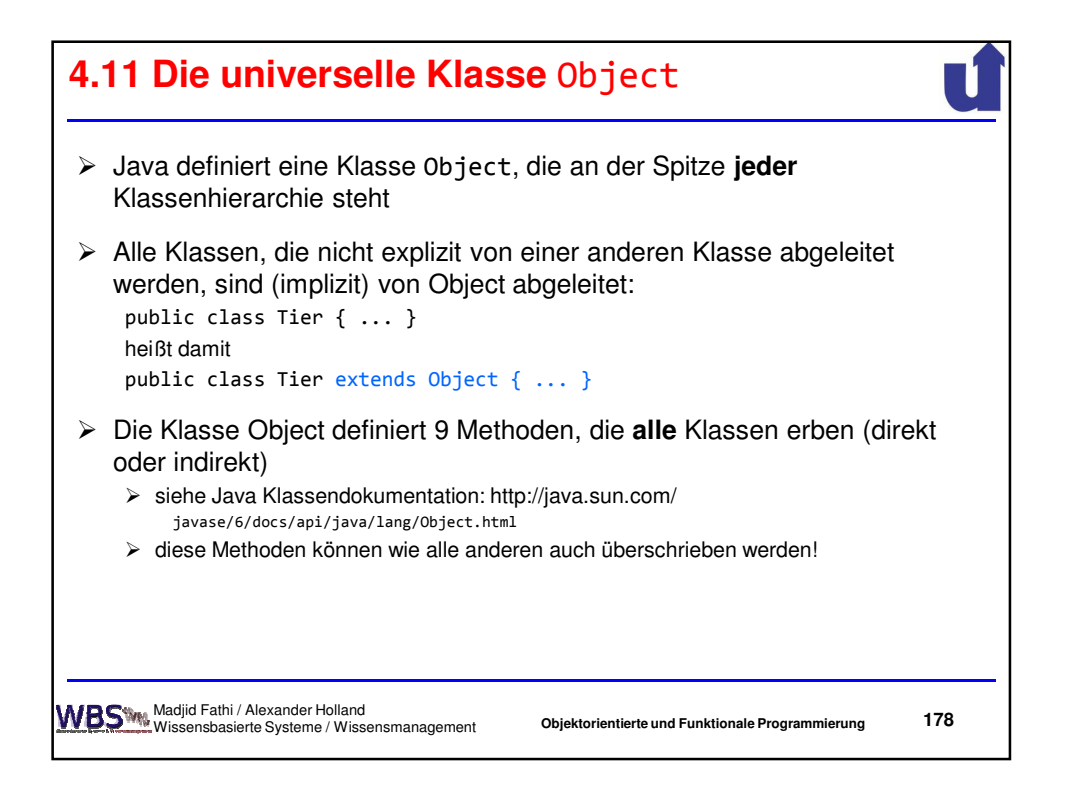

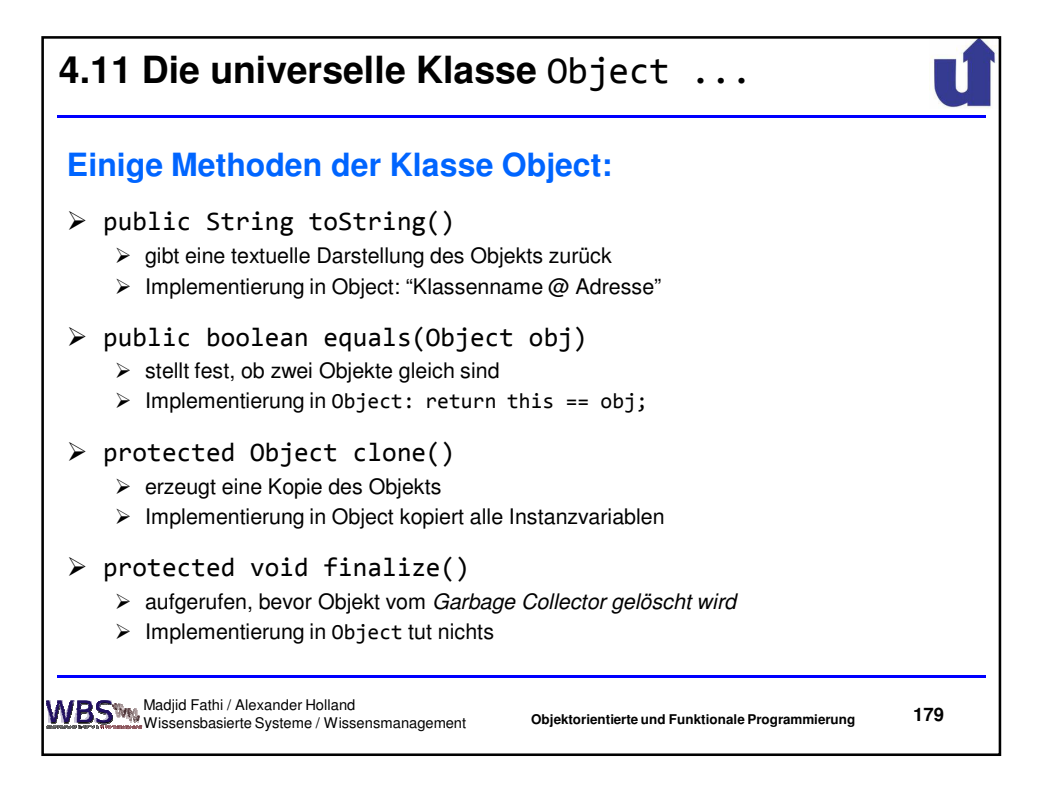

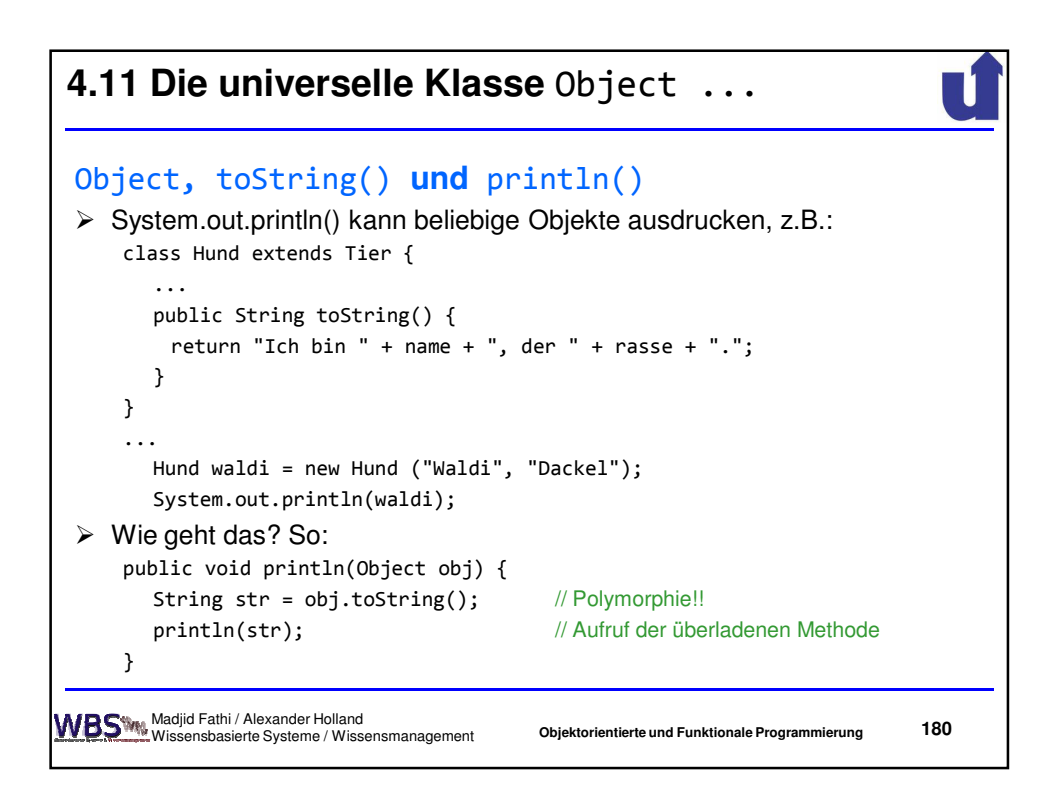

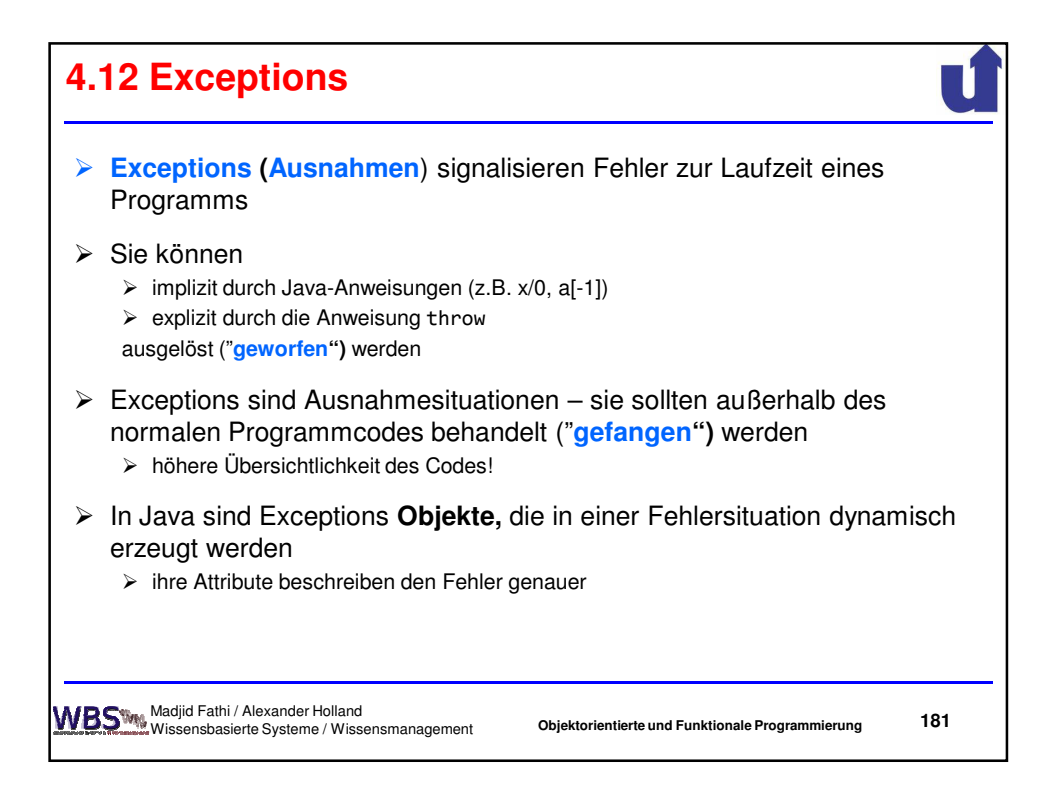

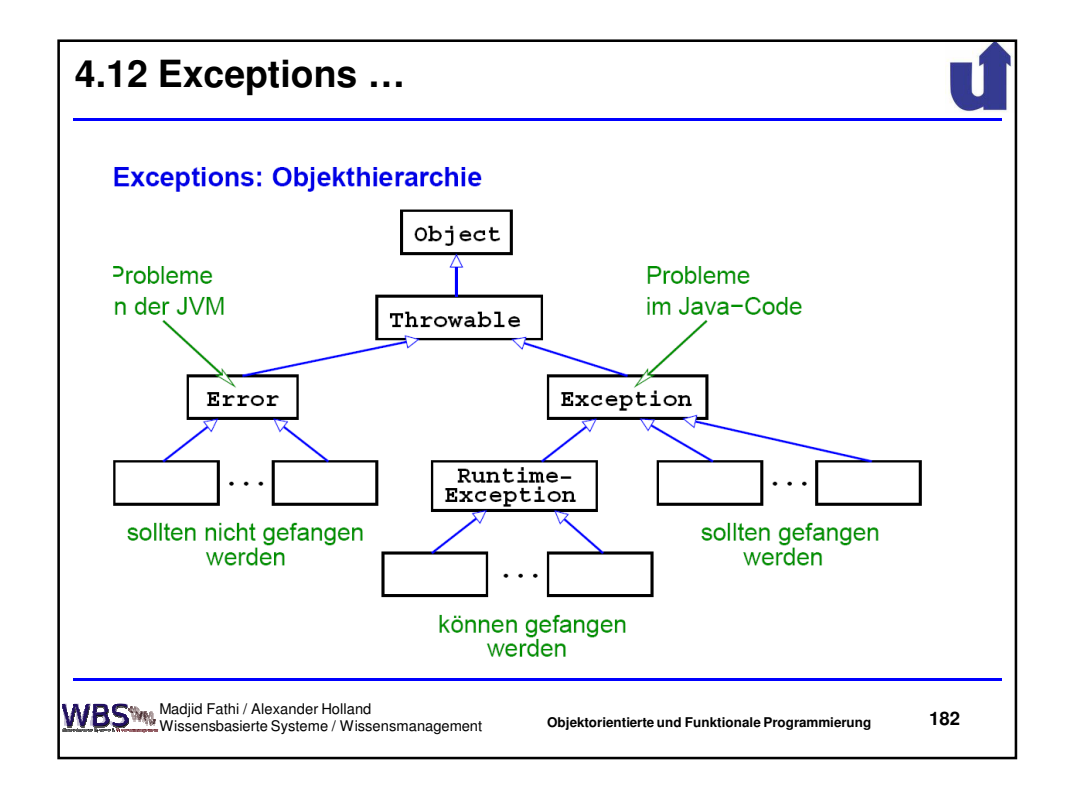

91

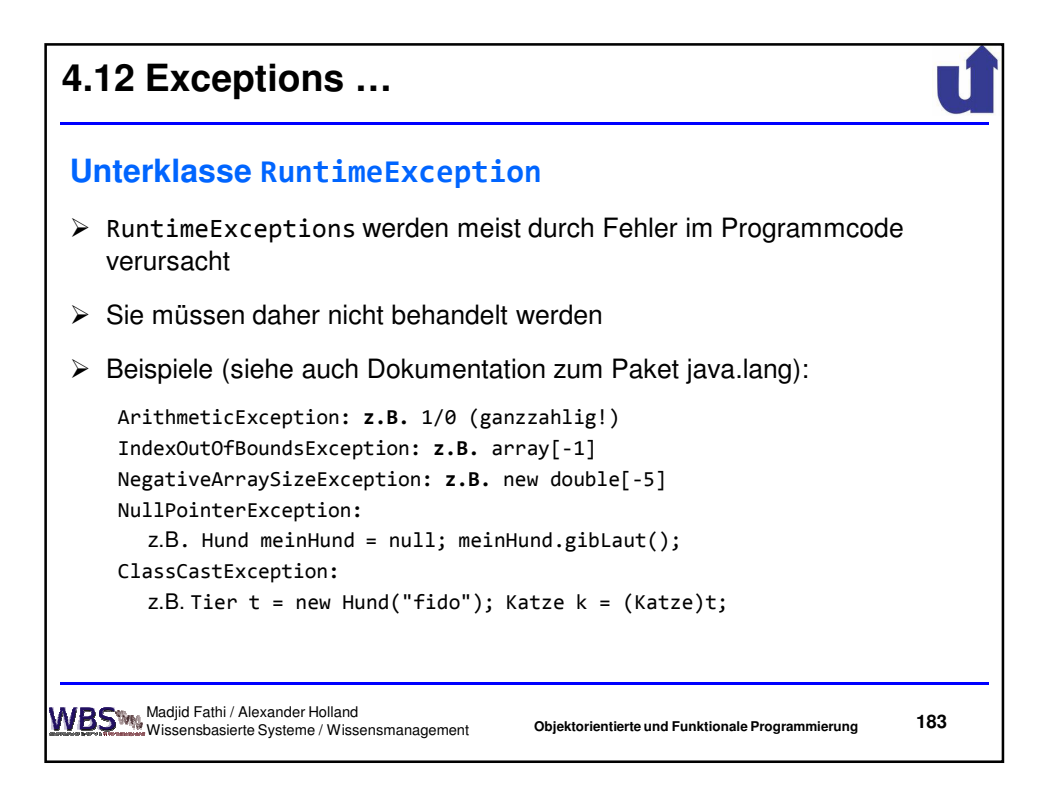

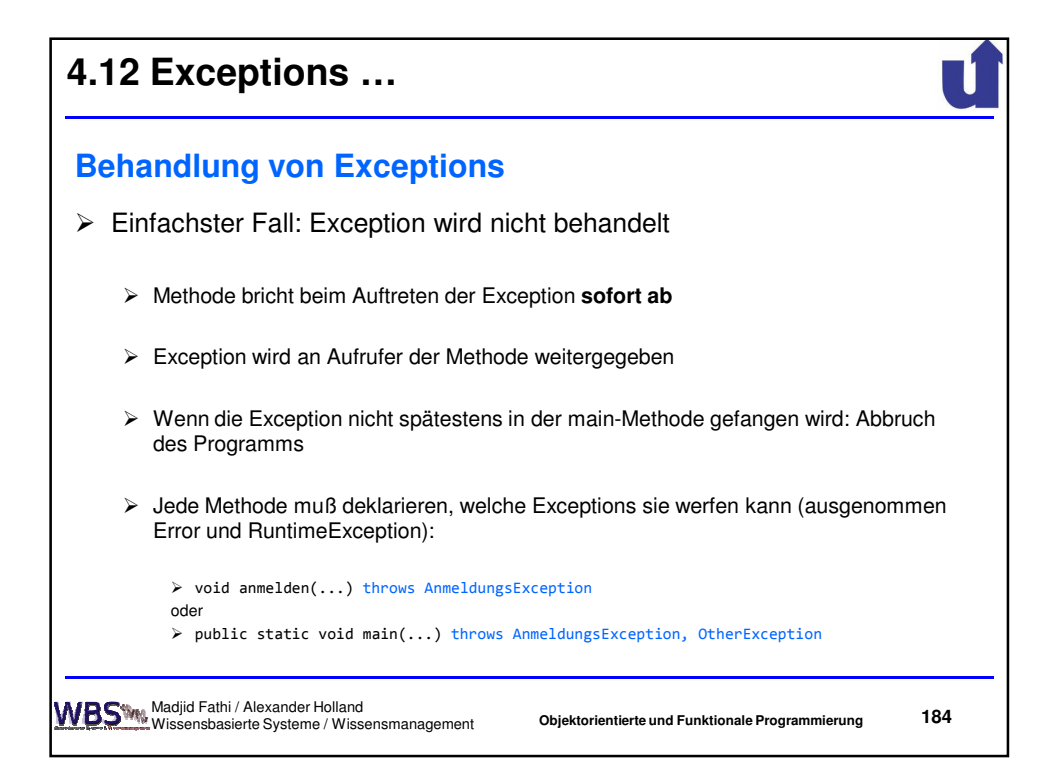

**185**

## **4.12 Exceptions …**

## **Behandlung von Exceptions ...**

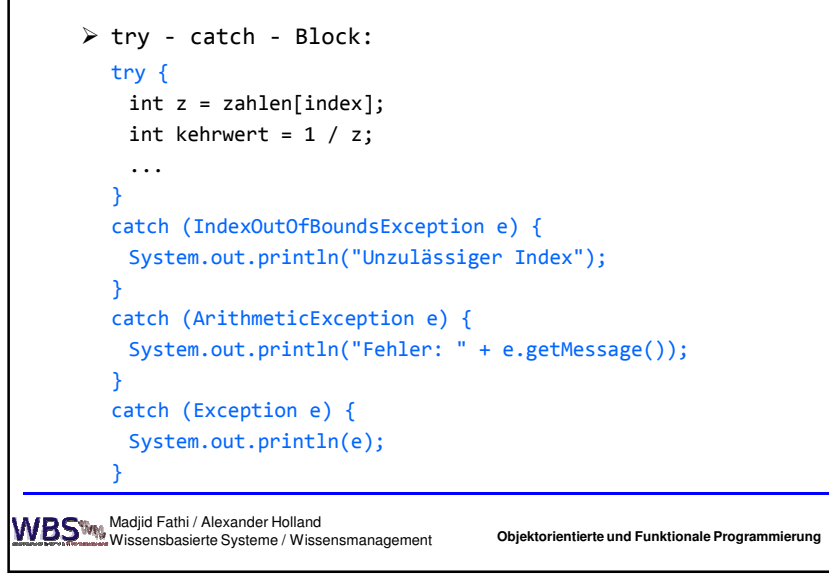

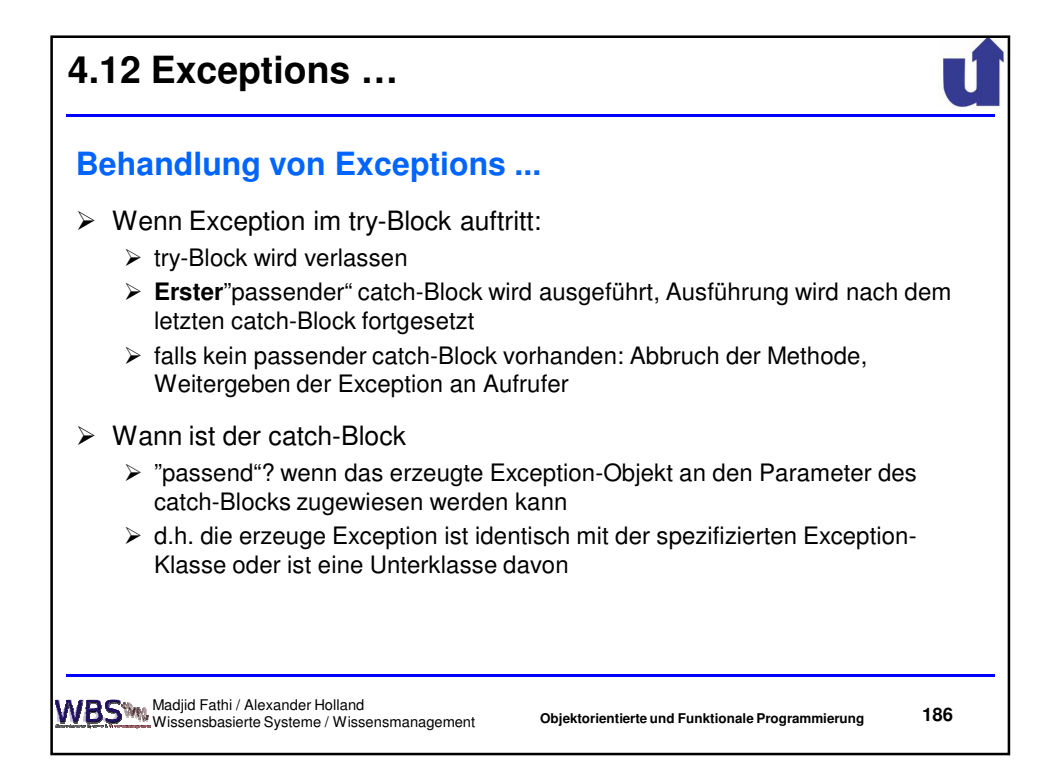

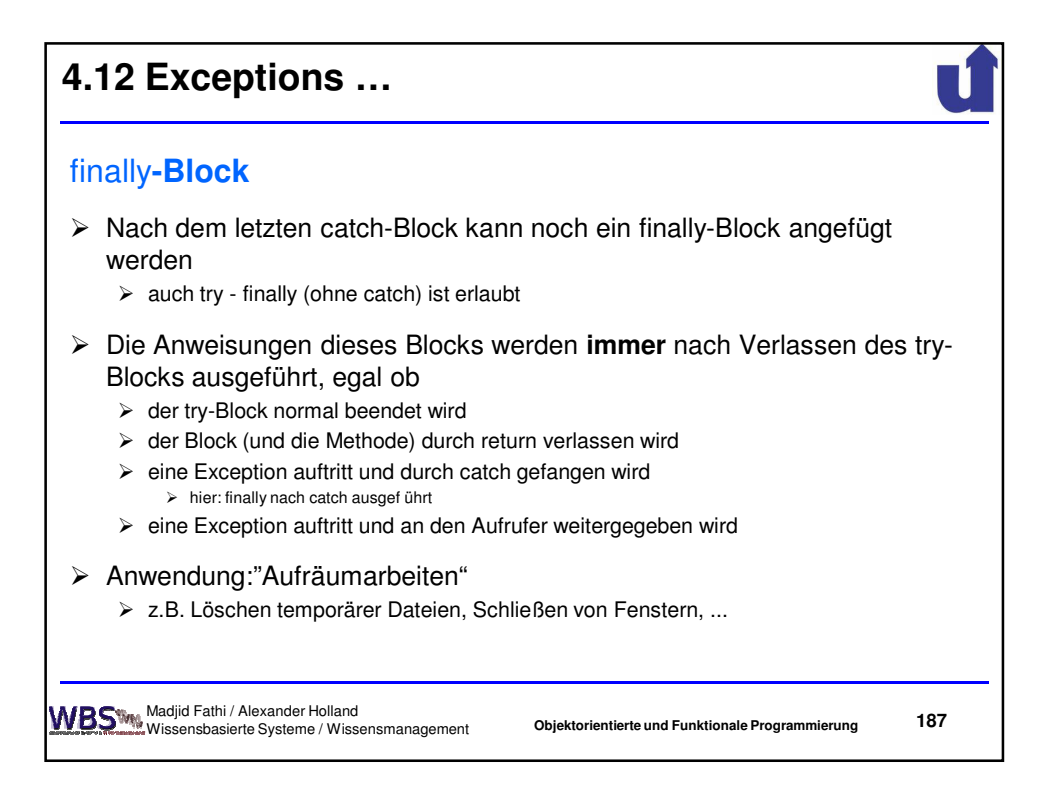

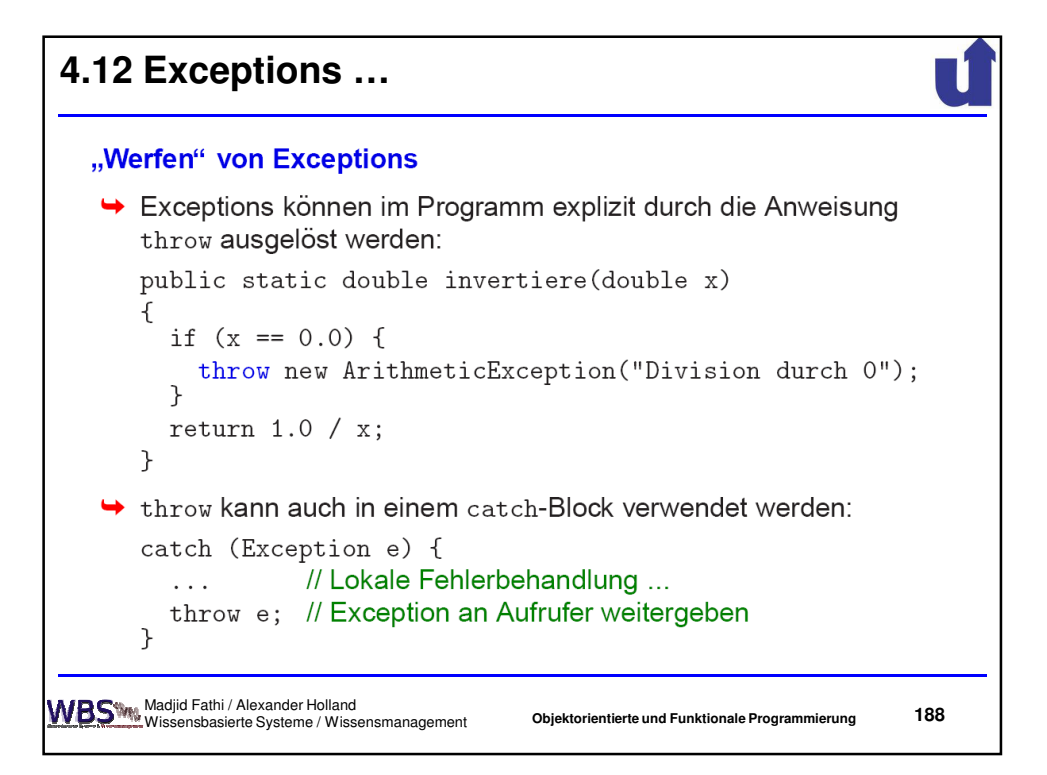

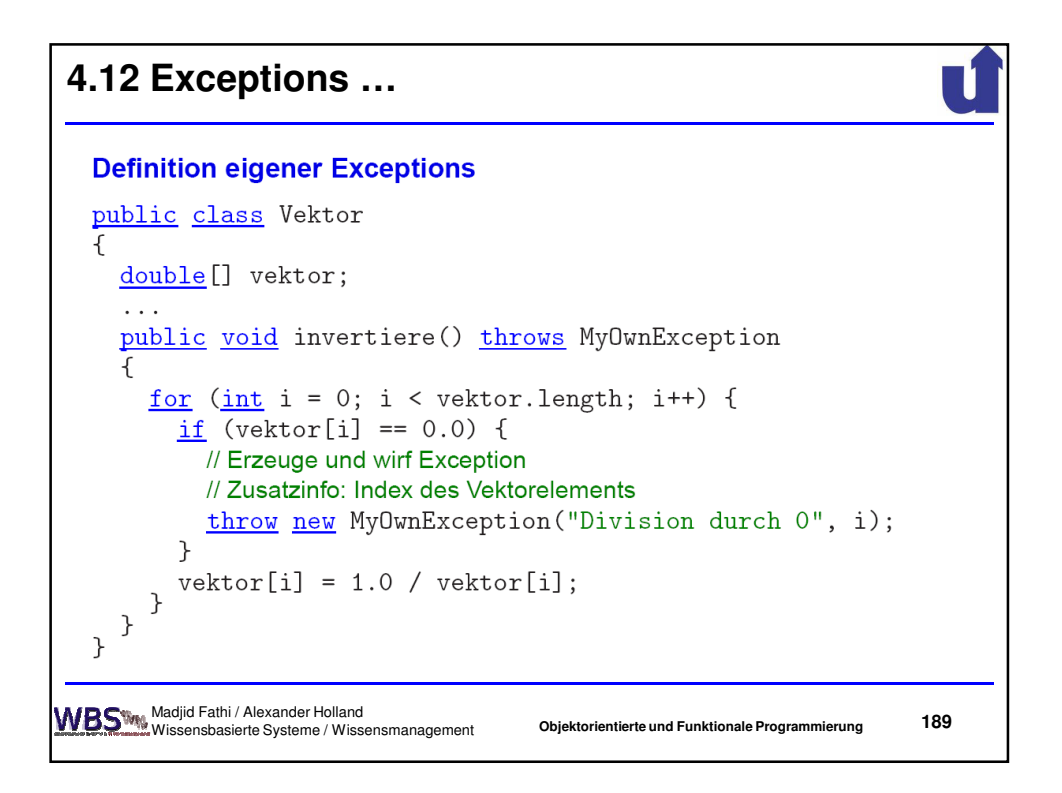

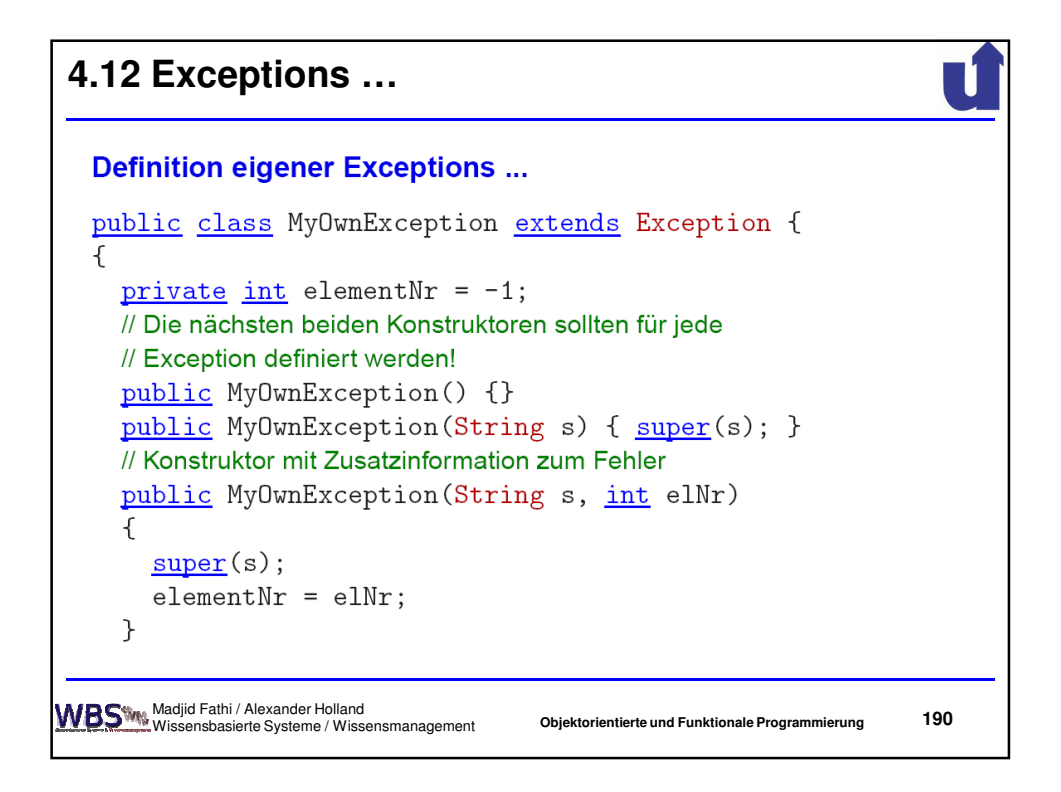

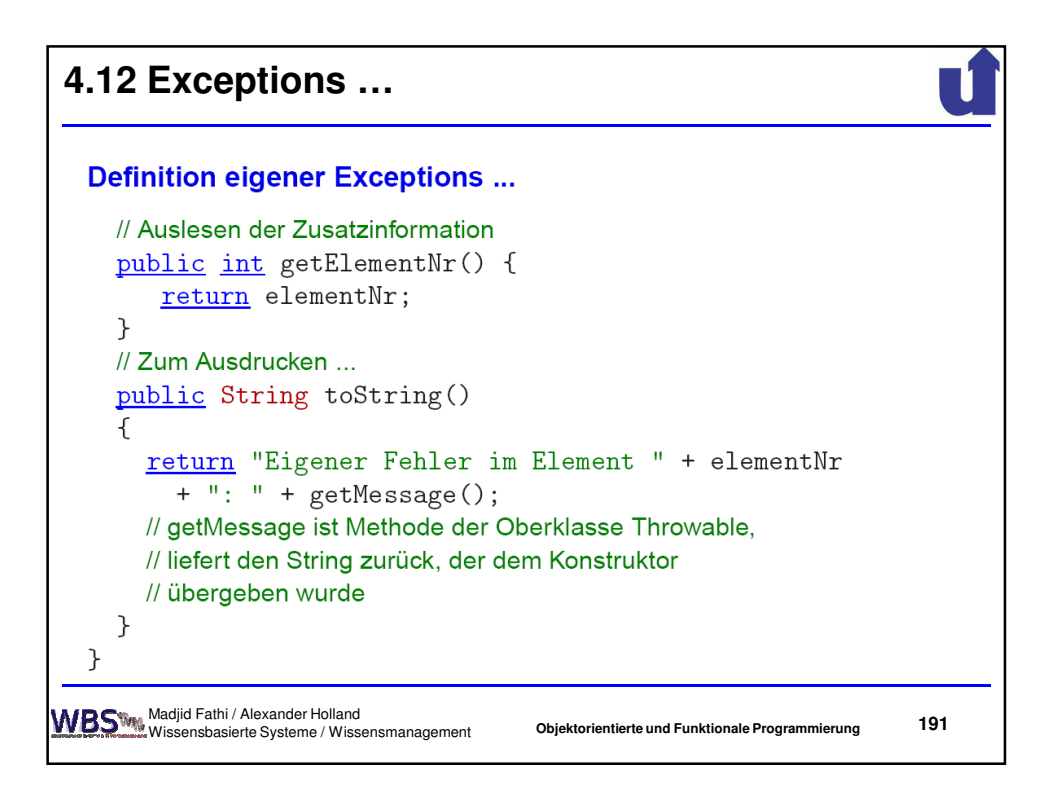